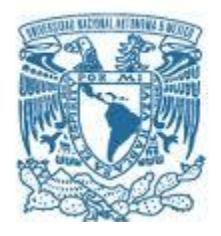

### **UNIVERSIDAD NACIONAL AUTÓNOMA DE MÉXICO**

PROGRAMA DE MAESTRÍA Y DOCTORADO EN INGENIERÍA INGENIERÍA EN EXPLORACIÓN Y EXPLOTACION DE RECURSOS NATULARES - PERFORACÍON

### ANÁLISIS TRANSITORIO PARA LA HIDRÁULICA DE LA PERFORACIÓN DE POZOS UTILIZANDO ESQUEMAS NUMÉRICOS TIPO GODUNOV

#### **TESIS** QUE PARA OPTAR POR EL GRADO DE: MAESTRO EN INGENIERÍA

### PRESENTA: ING. ANGEL DE JESUS SANCHEZ BARRA

TUTORES PRINCIPALES DR. RUBÉN NICOLÁS LÓPEZ, FACULTAD DE INGENIERÍA DR. OSCAR C. VALDIVIEZO MIJANGOS, INSTITUTO MEXICANO DEL PETRÓLEO

MÉXICO, D. F. AGOSTO 2014

# **JURADO ASIGNADO:**

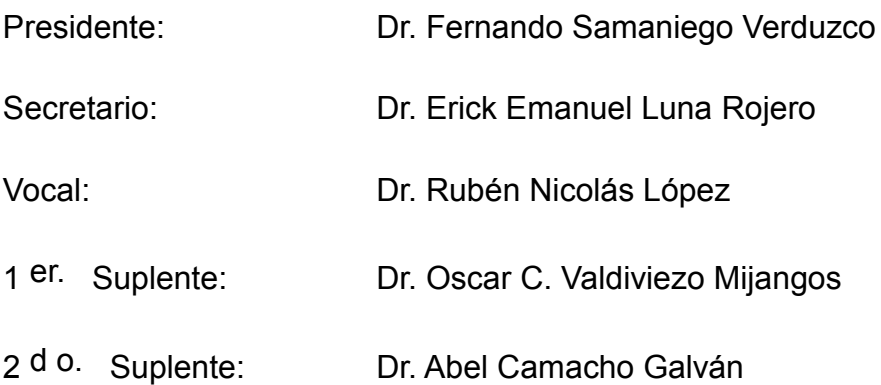

Lugar donde se realizó la tesis:

Ciudad Universitaria, México D.F.

**TUTOR DE TESIS**:

Dr. Rubén Nicolás López

-------------------------------------------------- FIRMA

## **AGRADECIMIENTOS**

Gracias a Dios y a su gran equipo de trabajo por cuidarme, guiarme y permitirme avanzar día con día a pesar de cualquier adversidad, GHPM-DEMD.

A mi familia, principalmente a mis padres **Víctor**, **Tere***,* y a mi hermana **Abril**, que especialmente les dedico este gran trabajo. Gracias por apoyarme en cada etapa de mi vida, darme los mejores consejos que me han permitido tomar las mejores decisiones, por escucharme, tenerme paciencia y por enseñarme las palabras clave, *Familia, Unidad, Amor, Respeto, Responsabilidad, Humildad* y *Disponibilidad, los amo*.

Al Dr. Rubén Nicolás López, por su paciencia, valioso apoyo y por compartir ampliamente su visión y conocimientos que permitieron bajo su dirección la realización con éxito de este gran trabajo.

Al Dr. Fernando Samaniego Verduzco, por creer e invertir gran parte de su tiempo en mí, por apoyarme, guiarme técnicamente y enseñarme que siempre se puede ser mejor, gracias por darle a este trabajo un alto nivel técnico.

Al Dr. Oscar C. Valdiviezo Mijangos, por su paciencia, soporte y aportaciones para enriquecer con un alto grado de detalle la elaboración de este trabajo.

Al Dr. Erick E. Luna Rojero, por su paciencia, sencillez, valiosos comentarios y observaciones oportunas que ayudaron a mejorar esta tesis, muchas gracias.

Al Dr. Abel Camacho Galván, por sus acertadas observaciones y aportaciones.

De manera muy significativa a la Universidad Nacional Autónoma de México, por brindarme la oportunidad de formarme como un profesional.

Al Instituto Mexicano del Petróleo por permitir el uso de sus instalaciones para la realización de esta tesis.

Al Presidente del SACC, M en C. David Escobedo Zenil, por su gran ayuda en el proceso de obtención de grado.

Agradezco ampliamente el financiamiento de la beca otorgado por el CoNaCyT que se me otorgó para la realización de los estudios de maestría.

# **ÍNDICE**

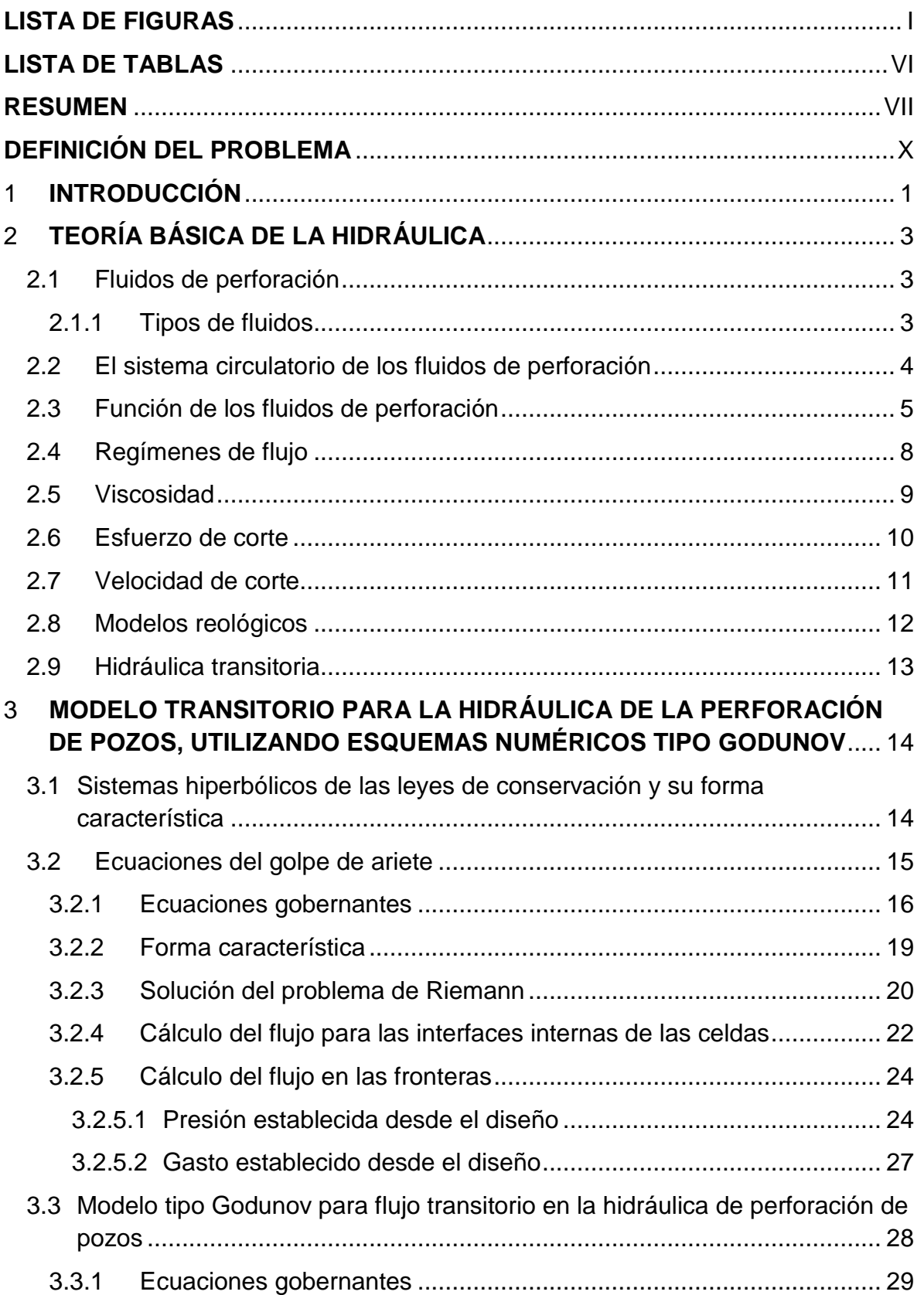

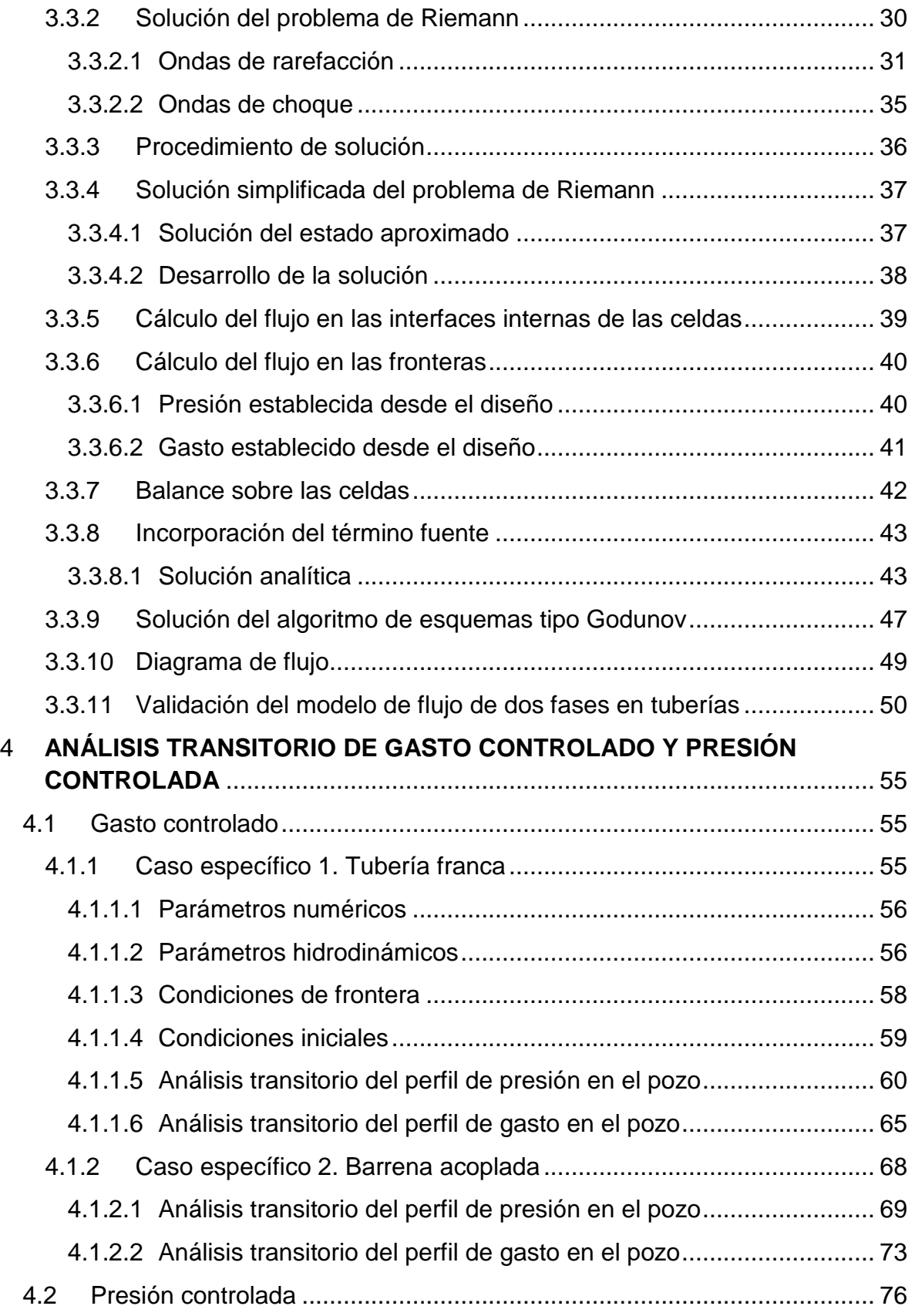

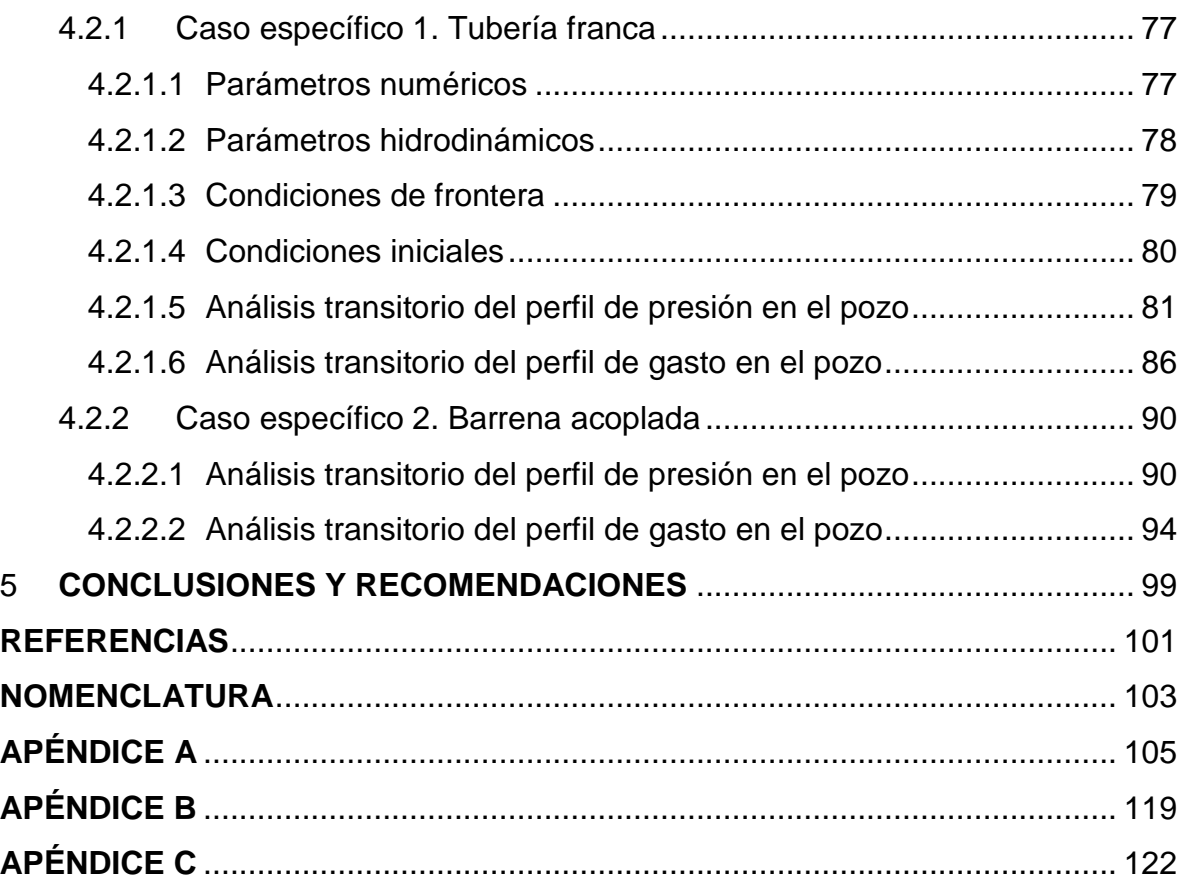

# <span id="page-6-0"></span>**LISTA DE FIGURAS**

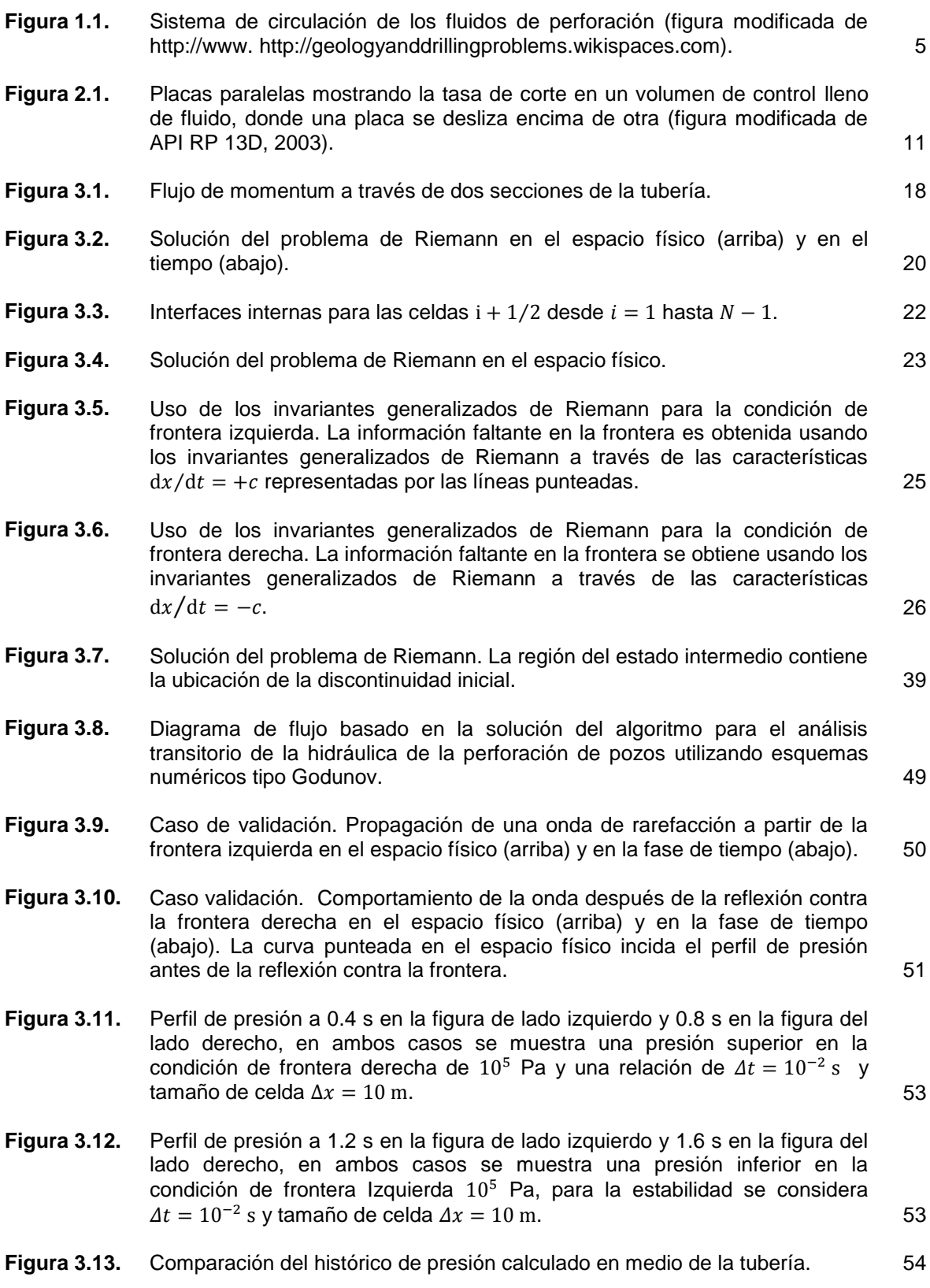

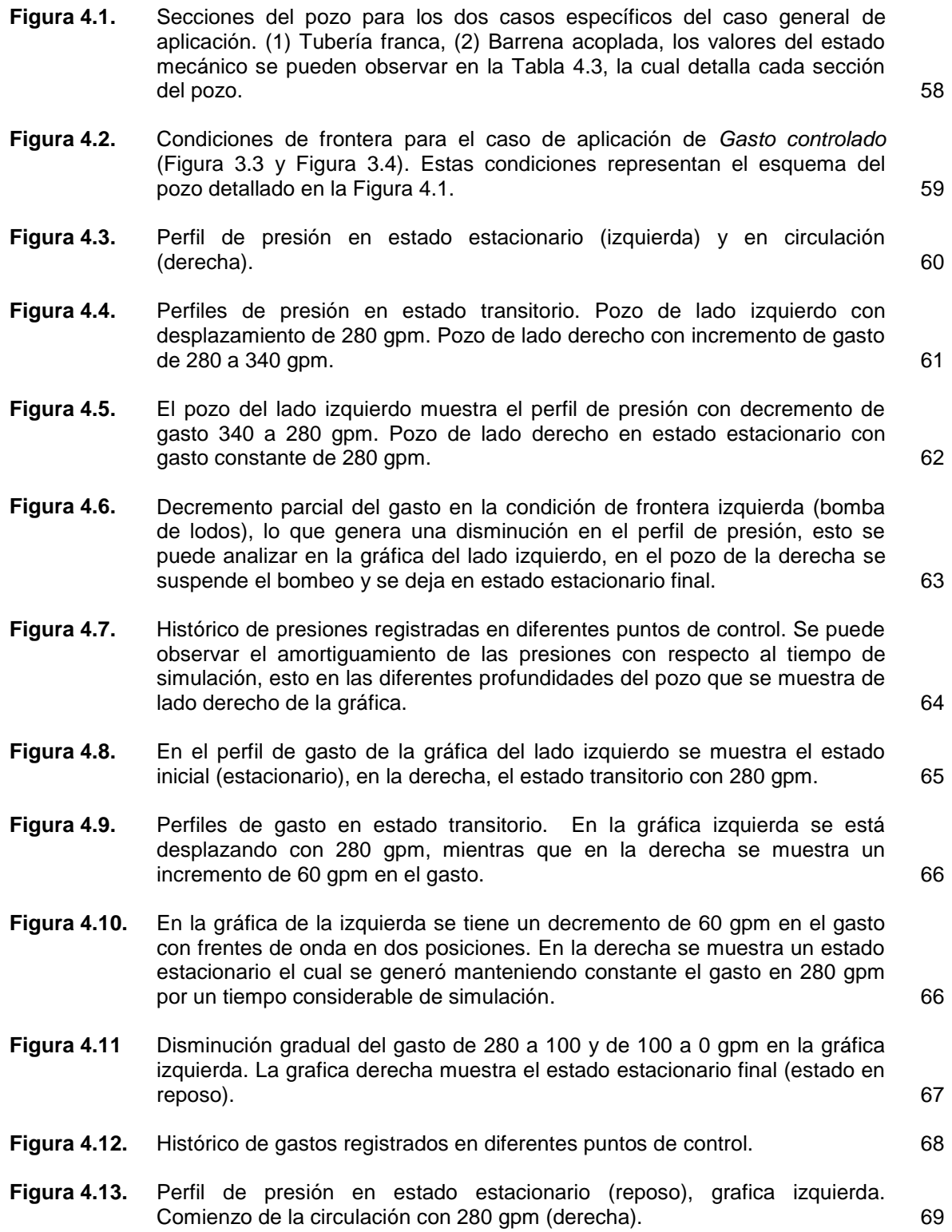

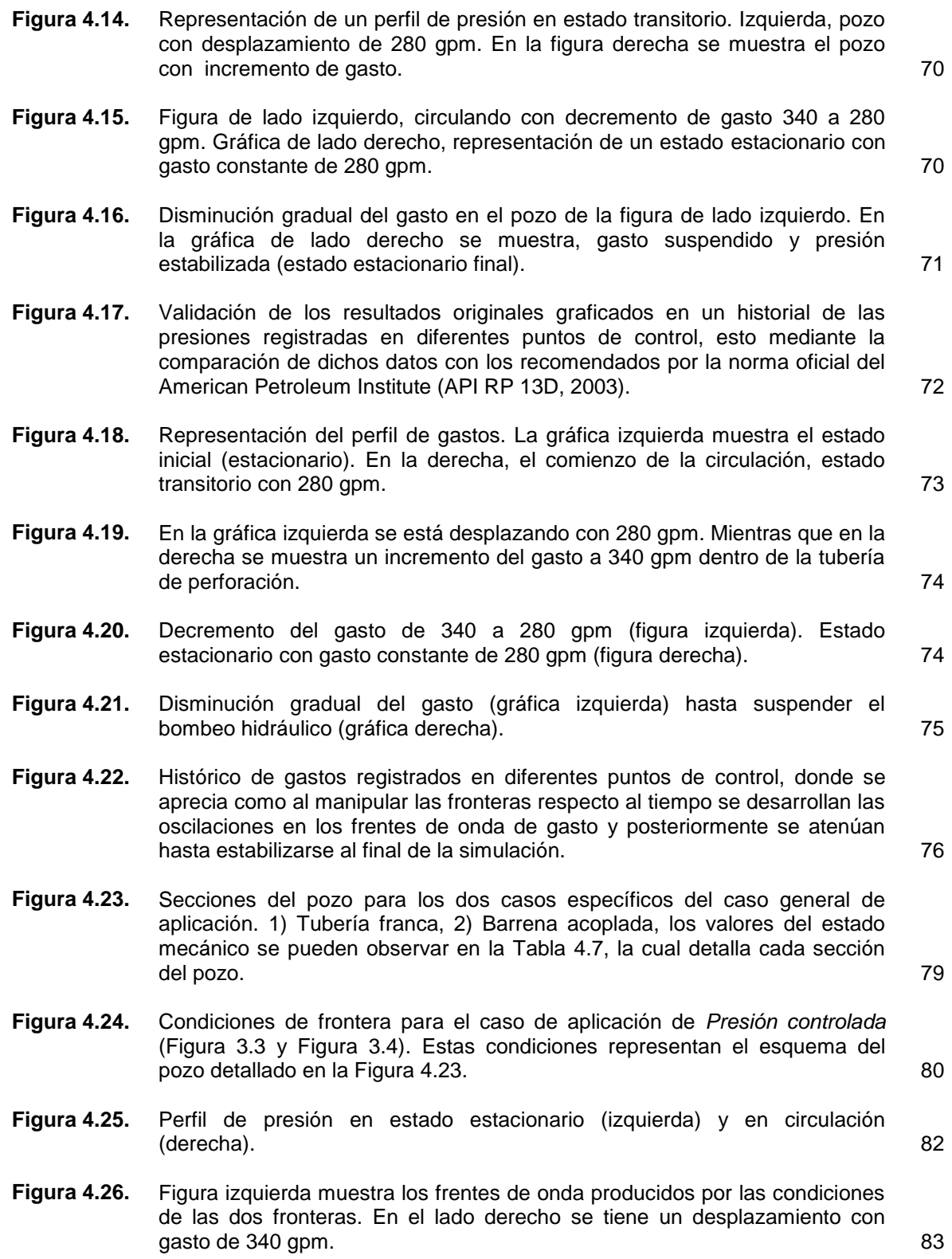

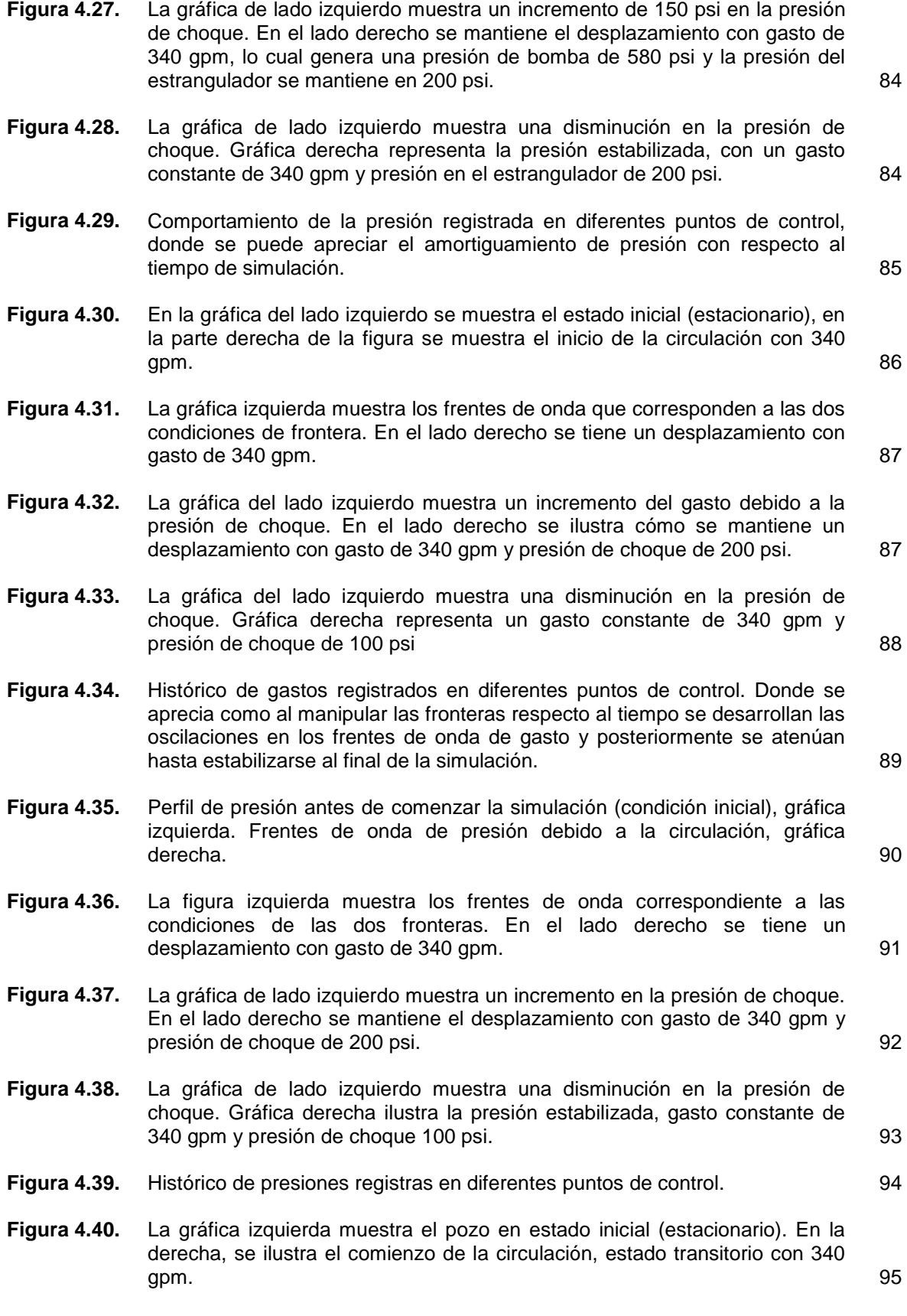

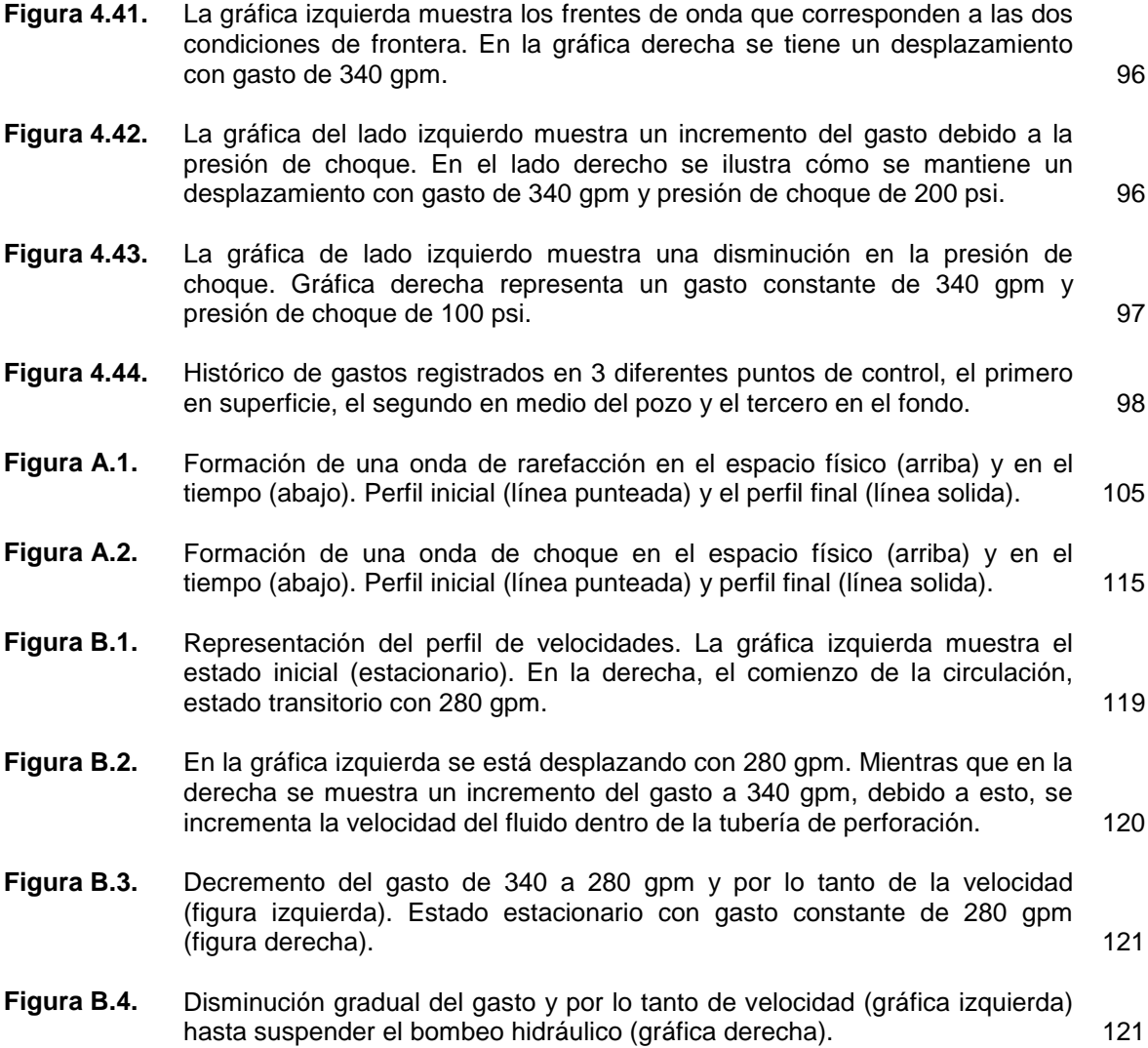

# <span id="page-11-0"></span>**LISTA DE TABLAS**

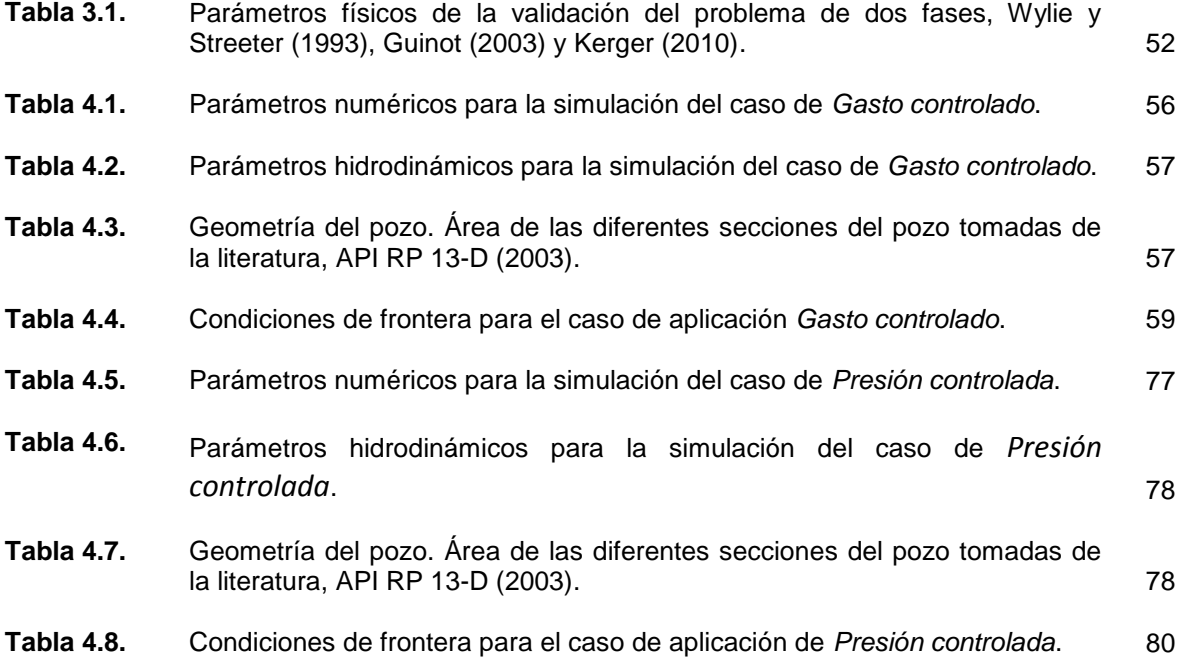

## <span id="page-12-0"></span>**RESUMEN**

La mayor parte de las reservas de petróleo obtenidas accesiblemente en México ya están siendo explotadas. Por ello, la industria petrolera necesita disponer de mejores tecnologías y competencias para perforar pozos en áreas complejas geológicamente, las cuales frecuentemente están sujetas a desafíos para controlar la presión de fondo y así evitar el aporte de fluidos al pozo o bien pérdidas severas de circulación. Estas situaciones son comunes cuando se perfora en formaciones con variaciones inesperadas de presión, presiones anormales, aguas profundas o bien al cambiar drásticamente las condiciones operativas de la bomba de lodos o la presión del estrangulador. Debido a esto ha surgido la necesidad de analizar los fenómenos transitorios en la hidráulica de la perforación de pozos. Dado que se busca describir e interpretar con mayor precisión el comportamiento del flujo y la predicción del perfil de presión en espacio anular y sarta de perforación.

Por lo tanto, en el presente trabajo se implanta el modelo matemático para flujo transitorio derivado desde los primeros principios. Las condiciones de frontera corresponden a las variaciones dinámicas de gasto y presión en el estrangulador típicas durante la perforación de pozos. El sistema completo de ecuaciones, se resuelve aplicando esquemas numéricos tipo Godunov. Para ello, la rapidez del mallado cumple con los criterios de estabilidad y consistencia numérica. Por el considerable número de operaciones, el código numérico se implementó en lenguaje de programación. Durante estos desarrollos analíticos, se presentaron dificultades numéricas al acoplar las condiciones en las interfaces de las celdas internas entre las diferentes secciones del pozo. Por lo tanto, se suavizó la función en cada cambio de sección para solucionar esta problemática.

Con el código computacional funcionando correctamente, se analiza la hidrodinámica de dos casos de aplicación práctica a saber; *Gasto controlado* y *Presión controlada*. Se consideran los casos específicos de tubería franca y el acoplamiento de la barrena con la tubería de perforación. Los resultados son perfiles transitorios versus profundidad de la presión, gasto volumétrico y velocidad con el propósito de aplicarlos a operaciones de campo donde sea imperativo controlar la presión de fondo y garantizar el transporte de recortes a superficie. En ambos análisis, el ciclo transitorio completo considera: el inicio con pozo estático, después algunas condiciones estacionarias y por último, se finaliza con pozo estático.

Los resultados numéricos muestran la magnitud del incremento súbito en el perfil de presión en la etapa transitoria debido a la reducción de áreas. También, se describe el comportamiento transitorio del flujo volumétrico. Lo anterior es consecuencia del principio de conservación de masa. Para disminuir los efectos

transitorios, se establece la obligación de variar gradualmente el gasto inyectado por la bomba y la presión de choque para no generar cambios bruscos en el comportamiento dinámico del pozo. Toda vez, que estas condiciones de control de gasto y presión también son comunes en operaciones de perforación bajo balance, presión controlada, cementación y limpieza óptima del agujero.

## **ABSTRACT**

In Mexico, the most of easy-access oil reserves are already being exploited. Therefore, the oil industry needs to have better technologies and skills for well drilling throughout geological complex areas, which frequently involve challenges to control bottomhole pressure to avoid inflows or severe mud lost circulation. These events are common while drilling formations with unexpected pressure variations, abnormal pressure, deep-water scenarios, pump or choke pressure changing drastically due to surface operating conditions. Therefore, it is necessary to analyze transient phenomena occurring in drilling hydraulics. The main goals are to describe and interpret more accurately the flow behavior using vertical pressure profiles of annulus and drill string.

In this thesis, the mathematical model for transient flow is derived from first principles and is implemented. The boundary conditions correspond to dynamic variations of flow rate and choke pressure during typical drilling conditions. The complete set of equations is solved using Godunov numerical schemes. For this, the mesh properties ensure stability criteria and numerical consistency. As a result of the large number of operations, the numerical code is implemented by standard programming language. During these analytical developments, numerical difficulties arose for coupling internal interfaces of different well sections. For tackling this issue, the function was lineally smoothed.

On the computer code properly working, two cases of hydrodynamics for practical operations are analyzed, namely, *managed flow rate* and *managed pressure drilling*. It involves the specific cases of single drill pipe and the drill bit coupled to drill pipe. The results consist of transient profiles versus vertical depth of pressure, flow rates and velocity. They are focused to field operations where bottom-hole pressure must be controlled to ensure borehole cleaning by carrying cuttings to the surface. In both studies, the full transient cycle starts with static well, next some steady conditions and ends with static well.

Numerical results reveal the magnitude of sudden increase for the transient pressure profile due to the variation of well section areas. The transient behavior of the volumetric flow rate is also described. The last mentioned follows the principle of mass conservation. To diminish the transient flow effects, it is recommended slow variations of flow rate injected by the pump and as well the choke pressure. The idea is to avoid fast changes of dynamic behavior of the well. Whenever, managed conditions of flow rate and choke pressures are very common in underbalanced drilling, cementing and optimum wellbore cleaning.

# <span id="page-15-0"></span>**DEFINICIÓN DEL PROBLEMA**

# **Objetivo**

Analizar e interpretar los fenómenos transitorios en la hidráulica de perforación de pozos, como presión, gasto y velocidad mediante la implementación de un modelo matemático derivado de los primeros principios, el cual se discretiza con base en los esquemas numéricos tipo Godunov.

# **Hipótesis**

El control de los fenómenos transitorios en la hidráulica de la perforación de pozos aumentará la precisión en la descripción del comportamiento del flujo y en la predicción del perfil de presión a través del pozo.

## **Alcance**

- Diseñar un modelo matemático para flujo transitorio aplicado a la hidráulica de perforación de pozos, donde las condiciones de frontera corresponden a las variaciones dinámicas de gasto en la bomba de lodos y presión en el estrangulador, típicas durante la perforación, que permita el análisis detallado de los perfiles de presión, gasto y velocidad en el pozo.
- Realizar dos casos de aplicación práctica a saber; *Gasto controlado* y *Presión controlada,* considerando casos específicos de acoplamiento de la barrena con la tubería de perforación.
- Generar perfiles en estado transitorio de presión, gasto y velocidad con el propósito de analizarlos e interpretarlos para aplicarlos posteriormente a operaciones de campo como perforación bajo balance, presión controlada, cementación, limpieza del agujero, etc.

# <span id="page-16-0"></span>**1 INTRODUCCIÓN**

Los retos de perforación en México son cada vez más complejos, por tal motivo planear y diseñar pozos en tiempo y costo se vuelve todo un reto para el diseño de perforación, dado que la mayor parte de las reservas de petróleo obtenidas accesiblemente ya están siendo explotadas. Por lo tanto, la industria petrolera enfrenta grandes desafíos técnicos en la mayoría de sus áreas.

La industria petrolera requiere de herramientas con mejor tecnología, con mayor grado de precisión, con operaciones rentables y con capacidad de perforar pozos en áreas complejas geológicamente, los cuales, frecuentemente están sujetos a desafíos para controlar las presiones de fondo y evitar el aporte de fluidos al pozo o bien pérdidas de circulación. Estas situaciones pueden ocurrir cuando se está perforando en zonas con variaciones inesperadas de presión, tal como yacimientos depresionados, con presiones anormales, aguas profundas o bien al variar drásticamente las condiciones de superficie tal como la bomba de lodos o la presión del estrangulador. Esto puede producir frentes de onda de presión y de gasto propagándose en direcciones opuestas, lo que da lugar a fenómenos de interferencia destructiva o constructiva lo cual pudiera hacer que se colapse el pozo.

El objetivo de este trabajo consiste en analizar los fenómenos transitorios de la hidráulica de la perforación de pozos, por lo que se presentan los modelos matemáticos derivados de los primeros principios para describir el comportamiento del flujo en el pozo. En ingeniería petrolera, estos modelos se discretizan con base en los esquemas numéricos tipo Godunov, ya que son una herramienta excelente para una nueva generación de modelado del flujo transitorio. El modelo antes mencionado, se implementó en el lenguaje de programación de  $\text{MATLAB}^{\circledast}$  el cual es moderno y adecuado para este tipo de trabajos técnico-científico.

Con base en lo anterior, se realizaron dos casos de aplicación práctica, a saber: *Gasto controlado* y *Presión controlada*. A partir de los resultados numéricos, se generan perfiles en estado transitorio de presión, gasto y velocidad, para cada sección del pozo. Estos resultados son originales y se pueden aplicar a operaciones de campo, como perforación bajo balance, presión controlada, cementación, limpieza del agujero, etc. Los valores de las cantidades físicas obtenidos del modelo propuesto han sido validados con los datos publicados por la norma oficial American Petroleum Institute, (API RP 13 D, 2003).

Esta tesis está compuesta por cinco capítulos, el Capítulo primero presenta una introducción a los fenómenos transitorios en la hidráulica de perforación de pozos y define los objetivos a tratar.

El Capítulo segundo presenta la teoría y las ecuaciones básicas de primeros principios, explicando las definiciones y los parámetros que han sido utilizados en la literatura y en esta investigación, con el fin de clarificar los términos y expresiones de las secciones posteriores.

En el Capítulo tercero, se plantea el modelo completo en 3D a partir de las leyes de conservación. Para estudiar el fenómeno físico de flujo en tuberías basta con tomar la forma simplificada en una dimensión. Se desarrollan las ecuaciones gobernantes del golpe de ariete y su forma característica con el fin de dar solución y explicar detalladamente el problema de Riemann y reconstruir los perfiles de gasto y presión a través de las interfaces de las celdas internas y de frontera. Esto con la finalidad de que sea punto de partida para trabajar con el modelo propuesto para flujo transitorio en la hidráulica de perforación, donde se da una introducción de la solución del problema de Riemann a través de ondas de rarefacción y ondas de choque. Se establece un procedimiento de solución para obtener una solución aproximada del problema de Riemann y modelar el flujo a través de las interfaces de las celdas internas y de frontera. Posteriormente se hace un balance de materia y se obtiene una solución homogénea, la cual, como último paso será afectada por el término fuente.

En el Capítulo cuarto, se muestran los casos generales de aplicación, los cuales son *Gasto controlado* y *Presión controlada*. Para analizar la relación de presión y gasto, se plantean diferentes condiciones de frontera. En cada uno se desarrollan dos casos específicos, el primero considera que la tubería de perforación es franca; y el segundo toma en cuenta una pérdida de presión en todo el sistema causada por la barrena, en cada uno de los casos de aplicación se proponen bloques de datos con los cuales se recomienda hacer la simulación, como lo son; parámetros numéricos, hidrodinámicos y condiciones de frontera e iniciales apropiadas. Los resultados fueron validados con el fin de emplear estos casos a operaciones de campo.

Por último, en el Capítulo quinto se presentan las conclusiones y recomendaciones con el fin que se pueda continuar con este trabajo de investigación.

# <span id="page-18-0"></span>**2 TEORÍA BÁSICA DE LA HIDRÁULICA**

En el presente capítulo, se muestra la teoría y las ecuaciones básicas de primeros principios. Se explican las definiciones y los parámetros que han sido utilizados en la literatura y en esta investigación, con la finalidad de clarificar los términos y expresiones de las secciones posteriores. Muchas de las definiciones de este capítulo fueron tomadas de la literatura, las Secciones 2.1 a 2.3 de Dahlem (2013), de la 2.4 a 2.8 se basaron en la norma oficial API RP 13D (2003) y la Sección 2.9 de Chaudhry (2014).

## <span id="page-18-1"></span>**2.1 Fluidos de perforación**

El fluido de perforación es de los componentes más importantes de las operaciones de perforación de pozos petroleros y define el tipo de sistema de circulación utilizado. Por ello representa una gran fracción del costo total de la operación.

## <span id="page-18-2"></span>**2.1.1 Tipos de fluidos**

Los fluidos se pueden clasificar por su comportamiento reológico. Los fluidos que presentan viscosidad constante cuando la tasa de corte está cambiando se conocen como fluidos newtonianos, mientras que los fluidos no-newtonianos son aquellos que su viscosidad varía cuando cambia la tasa de corte. La temperatura y presión tienden a influenciar considerablemente la viscosidad de estos fluidos.

Los fluidos newtonianos son aquellos en los que el esfuerzo de corte es directamente proporcional a la tasa de corte, por ejemplo, agua, glicerina y aceites ligeros etc. Una sola medida de viscosidad puede caracterizar a un fluido newtoniano. En los fluidos no-newtonianos, el esfuerzo cortante no es proporcional a la tasa de corte. Así que, muchos de los fluidos de perforación son nonewtonianos. Algunos fluidos de perforación tienen un comportamiento pseudoplástico cuando tienen menos viscosidad a mayores tasas de corte que a menores.

Hay fluidos no-newtonianos que presentan un comportamiento dilatante. La viscosidad de estos fluidos incrementa al incrementar la tasa de corte, lo cual es un comportamiento no muy común en los fluidos de perforación.

La diferencia entre un fluido newtoniano y uno no-newtoniano se puede definir mediante un viscosímetro cilíndrico concéntrico estándar. Sí la lectura de 600-rpm es el doble de la lectura de 300-rpm, el fluido muestra un comportamiento newtoniano mientras que si la lectura de 600-rpm es menos del doble de la lectura de 300-rpm el fluido es no-newtoniano y pseudo-plastico.

El fluido con comportamiento pseudo-plastico es aquel que fluye una vez que se le aplica una fuerza o presión. El aumento en la tasa de corte provoca una disminución progresiva en la viscosidad. Otro tipo de fluido pseudo-plastico no fluirá hasta que un cierto esfuerzo cortante sea aplicado. Este esfuerzo cortante es llamado esfuerzo de cedencia.

Algunos fluidos también presentan efectos dependientes del tiempo. Con la tasa de corte constante, la viscosidad disminuye con el tiempo hasta que se alcanza el equilibrio. Los fluidos tixotrópicos presentan una disminución en la viscosidad con el tiempo, mientras que los fluidos reopécticos presentan un aumento de viscosidad con el tiempo.

Los fluidos tixotrópicos también pueden presentar un comportamiento descrito como gelatinización. Las fuerzas dependientes del tiempo ocasionan un incremento en la viscosidad mientras el fluido permanece estático. Debido a esto se necesita una fuerza suficiente para romper la gelatinización y que el fluido comience a fluir.

El rango de características reológicas de los fluidos de perforación puede variar desde elástico, gelatinizado o solido en un extremo, hasta un fluido newtoniano puramente viscoso en el otro extremo. Los fluidos de control tienden a tener un comportamiento muy complejo, sin embargo sigue siendo una práctica común expresar las propiedades de flujo en términos simples de reología.

## <span id="page-19-0"></span>**2.2 El sistema circulatorio de los fluidos de perforación**

En sistema circulatorio de la mayoría de los equipos de perforación consta de los mismos componentes, como se muestra en la Figura 1, que por lo general son:

- Presas o tanques, donde es almacenado el fluido de perforación, el cual es circulado a través del pozo.
- Bombas de lodo, se utilizan para bombear el fluido al pozo.
- Tubería parada (Standpipe), el tubo que transporta el fluido en la parte superior del equipo rotatorio.
- Línea de retorno del lodo, línea que transporta el fluido al equipo de remoción de solidos después de haber sido circulado en el pozo.
- Zaranda vibratoria (temblorina), el equipo de remoción de solidos diseñado para eliminar los recortes más grandes transportados por el fluido de perforación hacia la superficie.
- Desarenador, equipo de remoción de solidos diseñado para eliminar las partículas más pequeñas del fluido de perforación.
- Desarenador de partículas más finas, equipo de remoción de solidos diseñado para eliminar las partículas de arena del fluido de perforación.
- Desgasificador, equipo utilizado para la eliminación eventual del gas disuelto en el fluido de perforación.
- Presas o tanques de reserva, utilizados para el almacenamiento del exceso de fluido.

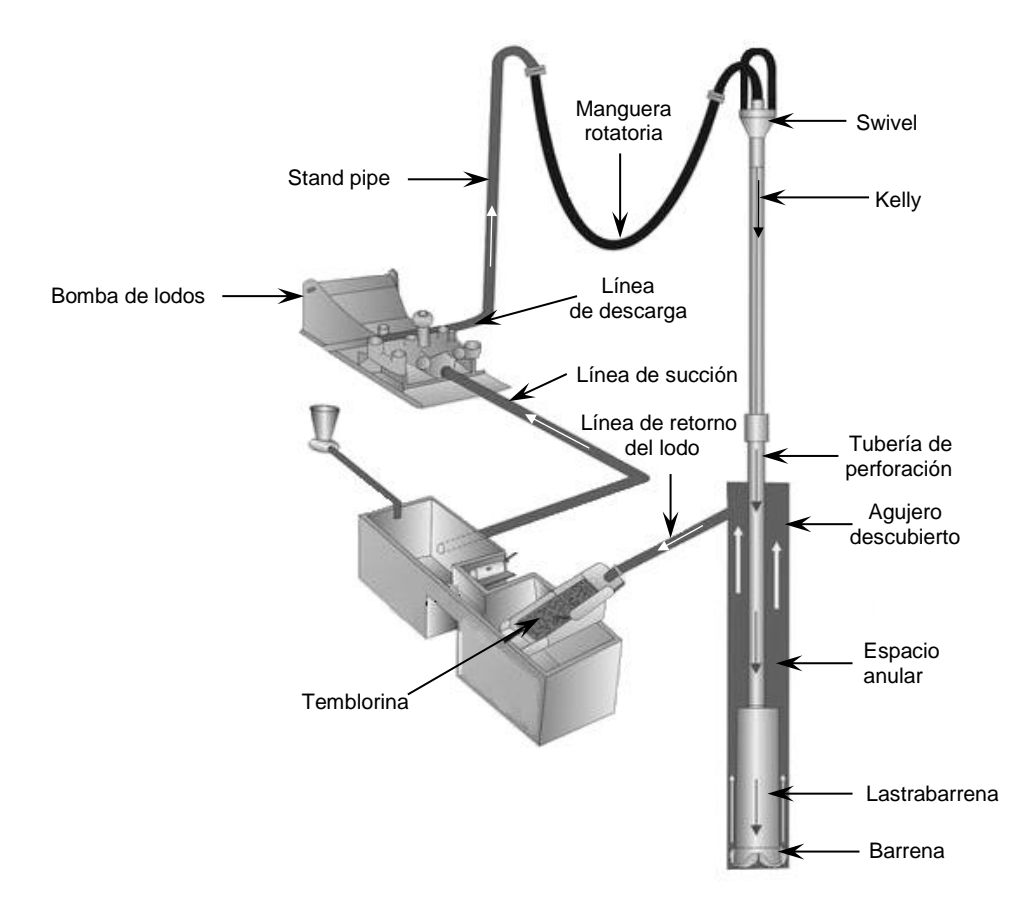

**Figura 1.1.** Sistema de circulación de los fluidos de perforación (figura modificada de http://www. http://geologyanddrillingproblems.wikispaces.com).

A partir de las presas de lodo, el fluido es succionado por la bomba, luego, pasa por la tubería parada (Standpipe), a través de la manguera rotatoria, hacia la tubería de perforación, continúa hasta la barrena para posteriormente subir por el espacio anular hasta superficie, donde se direcciona hacia el equipo de remoción de sólidos y finalmente regresa a las presas de lodo.

# <span id="page-20-0"></span>**2.3 Función de los fluidos de perforación**

Algunas funciones del fluido de perforación pueden variar con el tipo de formación del pozo, pero las funciones básicas siguen siendo las mismas para la mayoría de las operaciones en la perforación de pozos petroleros. Dos de las funciones más

importantes son el control de la presión de formación y el transporte de recortes del fondo hacia la superficie.

#### *Acarreo de recortes en el pozo*

Los recortes de perforación generados por la barrena deben ser extraídos del pozo. A medida que el fluido de perforación es circulado como se mencionó en la sección anterior (2.2), acarrea los recortes hacia superficie. Este transporte de recortes, también llamado limpieza de pozos está en función del tamaño, forma y densidad de los recortes, ritmo de penetración (ROP), rotación de la tubería de perforación, densidad, viscosidad y la velocidad en el anular de los fluidos de perforación.

#### *Control de las presiones de formación*

El control de la presión de formación es una de las funciones básicas del fluido de perforación, con el fin de evitar la entrada de fluidos de formación al pozo o la pérdida de circulación. En ambos casos esto se consigue controlando la densidad del fluido. La presión hidrostática ejercida por la columna de fluidos debe ser mayor que la presión de formación. Esta presión ejercida es una función de la profundidad vertical verdadera (TVD). En caso de un descontrol del pozo (entrada de fluido de formación), se debe bombear fluido con mayor densidad para controlar el pozo.

#### *Transporte de recortes*

Cuando no hay circulación en el pozo, el fluido debe ser capaz de suspender los recortes, evitando la acumulación de éstos en la parte inferior del pozo. Cuando el fluido tiene mayor viscosidad se obtiene una mejor suspensión de los recortes.

Por otro lado, cuando el fluido pasa por el equipo de control de sólidos, una viscosidad baja sería ideal, de modo que los recortes puedan ser liberados por el fluido de perforación. La solución es el comportamiento pseudo-plástico del fluido de perforación, lo que permite el acarreo de los recortes. El fluido debe ser capaz de suspender el material de mayor densidad, de otra manera, se hundiría y la densidad del fluido no sería homogénea.

#### *Sellar formaciones permeables*

Debido a que la presión hidrostática creada por la columna del fluido de perforación es mayor que la presión de formación, una parte del fluido entrará en la formación alrededor del agujero del pozo. El fluido debe ser diseñado para reducir esta invasión al mínimo.

Se debe evitar una mayor pérdida de fluido debido a que puede contaminar la formación y tener un efecto negativo en la estabilidad del pozo y en la futura producción del mismo. La capa protectora, también llamada enjarre, la cual, se produce en las paredes del agujero debe ser fácilmente extraíble si el pozo va a ser utilizado con fines de producción o inyección.

#### *Mantener la estabilidad del agujero*

La estabilidad del pozo depende tanto de factores químicos como mecánicos. Si el fluido de perforación no es compatible con la formación, este puede hincharse y causar un atrapamiento en la tubería de perforación. La densidad también juega un papel importante en la estabilidad del agujero, ya que ayuda a equilibrar los esfuerzos que actúan alrededor del pozo evitando el colapso de la formación.

#### *Minimizar el daño a la formación*

Si el objetivo de la perforación de un pozo es producir hidrocarburos, entonces el daño causado por las operaciones de perforación se debe minimizar. Un yacimiento con daño puede representar una reducción en la productividad. El tipo de terminación elegida impone la importancia de limitar el daño durante la perforación. La fracción liquida del fluido de perforación que entra en la formación durante estas operaciones, debe ser compatible con la formación y sus fluidos.

#### *Enfriar, lubricar y darle soporte a la barrena y a los componentes del ensamble de fondo.*

Durante la perforación, la rotación de la sarta y la circulación del fluido generan fuerzas de fricción que producen calor. Al perforar a mayor profundidad, la temperatura de formación también se incrementa. Todo este calor puede ser perjudicial para la barrena, motor u otras herramientas de fondo, debido a esto, el fluido de perforación ayuda a lubricar y reducir estas temperaturas de fondo.

#### *Transmitir energía hidráulica a las herramientas de fondo y barrena*

Las herramientas de fondo como el Measurement While Drilling, (MWD) y Logging While Drilling, (LWD), generalmente están alimentadas por la energía del flujo de fluidos. Lo mismo sucede cuando se perfora con motor de fondo. Para lograr una buena limpieza del pozo, el tamaño de las toberas se elige de manera que la eficiencia hidráulica en la barrena sea alta. Esto tiene un impacto positivo en el transporte de los recortes generados en el pozo.

#### *Evaluación adecuada de la formación*

Durante las operaciones de perforación, los recortes recuperados en los equipos de control de sólidos y el lodo que regresa del pozo, se analizan en busca de formaciones con hidrocarburos. El fluido de perforación debe permitir una clara distinción entre los hidrocarburos y el fluido, así como la identificación de los minerales presentes en la roca. La composición química del fluido de perforación también afecta a las lecturas de las herramientas de registro, medidas durante la perforación o en una etapa posterior. Estas lecturas son de extremada importancia para que el operador tenga mayor conocimiento de la pared del agujero descubierto.

#### *Acondicionar el agujero descubierto para la cementación y terminación*

Para una buena terminación y cementación, el pozo debe ser idealmente del mismo diámetro interno y tener una pequeña capa de enjarre adherido a la pared. La viscosidad debe ser baja y también los esfuerzos de gel, cuando se baja la tubería de revestimiento y se cementa. Esto es para minimizar los aumentos repentinos de presión que pueden causar fracturas, induciendo pérdidas de circulación.

# <span id="page-23-0"></span>**2.4 Regímenes de flujo**

El comportamiento de un fluido está determinado por su régimen de flujo, que a su vez tiene un efecto directo en la habilidad del fluido para realizar sus funciones básicas. El flujo puede ser laminar o turbulento, dependiendo de la velocidad, densidad y viscosidad del fluido, así como tamaño y forma del conducto.

Entre flujo laminar y turbulento el fluido pasa por una región de transición donde el movimiento del fluido tiene ambas características "laminar y turbulento". Para evaluar el desempeño del fluido es importante saber cuál de los regímenes de flujo está presente en una situación en particular.

En el *flujo laminar*, el fluido se mueve en paralelo a las paredes del canal de flujo en líneas suaves. El flujo tiende a ser laminar cuando se mueve despacio o cuando el fluido es viscoso. En flujo laminar, la presión requerida para mover el fluido se incrementa en función de los incrementos de la velocidad y la viscosidad.

En el *flujo turbulento*, el fluido se mueve en forma de remolinos a través del conducto, las fluctuaciones en la velocidad surgen espontáneamente. La rugosidad de la tubería o cambios en la dirección de flujo incrementan la turbulencia. El flujo tiende a ser turbulento con altas velocidades o cuando el fluido tiene baja viscosidad. En flujo turbulento, la presión requerida para mover el fluido se incrementa linealmente con la densidad y aproximadamente con el cuadrado de

la velocidad. Esto significa que se necesita más presión de bomba para mover el fluido en flujo turbulento que en flujo laminar.

La transición entre flujo laminar y turbulento está controlada por la importancia relativa de las fuerzas viscosas y las fuerzas de inercia en el flujo. En flujo laminar dominan las fuerzas viscosas mientras que en flujo turbulento las fuerzas de inercia son más importantes. Para fluidos Newtonianos, las fuerzas viscosas varían linealmente con la tasa de flujo, mientras que las fuerzas inerciales varían con el cuadrado de la velocidad de flujo.

El número de Reynolds es la relación de las fuerzas de inercia y las fuerzas viscosas. Con unidades consistentes la relación será adimensional y el Número de Reynolds se expresa de la siguiente manera:

$$
Re = \frac{Du\rho}{\mu_f},\tag{1.1}
$$

Donde D es el diámetro del conducto,  $u$  es la velocidad del fluido,  $\rho$  es la densidad y  $\mu_f$  la viscosidad del fluido.

El flujo en un fluido y conducto de flujo en particular puede ser laminar, de transición o turbulento. La transición se origina a una velocidad crítica de flujo. Para un fluido de perforación común esto ocurre sobre un rango de velocidades correspondientes a números de Reynolds entre 2000 y 4000.

#### *Capacidad de acarreo de fluido*

Esta propiedad se relaciona con la velocidad crítica de transporte del fluido (VCTF), la cual, se define como la velocidad mínima requerida para mantener el movimiento continuo ascendente de los recortes de perforación. En otras palabras, a velocidades mayores que la velocidad critica de transporte del fluido no se acumularan los recortes en la parte inferior de la tubería.

## <span id="page-24-0"></span>**2.5 Viscosidad**

Se define como la relación entre el esfuerzo de corte y la tasa de corte. Las unidades tradicionales de la viscosidad son el Poise, como un Poise representa una alta viscosidad para la mayoría de los fluidos el centi Poise (cP) es más común.

$$
\mu_f = \frac{\tau}{\gamma},\tag{1.2}
$$

Donde,  $\mu_f$  es la viscosidad del fluido,  $\tau$  es el esfuerzo de corte y  $\gamma$  es la tasa de corte. La viscosidad no es un valor constante para la mayoría de los fluidos de perforación, ésta varía con la velocidad de corte.

El término de viscosidad efectiva se usa para describir la viscosidad ya sea calculada o medida a una tasa de corte correspondiente a una cierta condición de flujo en el pozo. Una medición de viscosidad siempre debe especificar la tasa de corte.

### <span id="page-25-0"></span>**2.6 Esfuerzo de corte**

Es la fuerza requerida para mantener un ritmo particular de flujo de fluidos y se mide con la magnitud de fuerza por área.

Esfuerzo de corte  $(\tau)$ :

$$
\tau = \frac{F}{A}.\tag{1.3}
$$

En una tubería, la fuerza ejercida a una columna de fluidos se expresa como la presión al final de la columna del fluido por el área transversal del final de la columna.

$$
F = p \frac{\pi D^2}{4}.
$$
\n<sup>(1.4)</sup>

El área de la superficie del fluido en contacto con la pared a lo largo de la tubería está dada por:

$$
A = \pi DL. \tag{1.5}
$$

Por lo tanto, el esfuerzo de corte en la pared de la tubería se expresa como:

$$
\tau_w = \frac{F}{A} = \frac{Dp}{4L}.\tag{1.6}
$$

En el espacio anular con diámetro interior y exterior conocido, el esfuerzo de corte se expresa de la siguiente manera:

$$
F = \frac{p\pi D_2^2}{4} - \frac{p\pi D_1^2}{4} = p\pi \frac{D_2^2 - D_1^2}{4},
$$
\n(1.7)

Donde,

$$
A = \pi D_2 L + \pi D_1 L = \pi L (D_2 + D_1).
$$
 (1.8)

Por lo tanto,

$$
\tau_{w} = \frac{F}{A} = \frac{p\frac{\pi}{4}(D_2 - D_1)(D_2 + D_1)}{\pi L(D_2 + D_1)} = \frac{p(D_2 - D_1)}{4L},
$$
\n(1.9)

Donde, de la Ec.  $(1.3) - (1.9)$ , F es la fuerza, A es el área sujeta al esfuerzo, D es el diámetro de la tubería,  $p$  es la presión de la columna de líquido,  $L$  es la longitud,  $D_1$  es el diámetro interno y  $D_2$  el diámetro externo de la tubería. Por lo tanto se obtiene una expresión final del esfuerzo de corte en el espacio anular, la cual se muestra mediante la Ec.  $(1.9)$ .

#### <span id="page-26-0"></span>**2.7 Velocidad de corte**

Es un gradiente de velocidad medido a través del diámetro de la tubería o del espacio anular. Es la tasa a la cual una capa de fluido se mueve a través de otra capa. Como ejemplo, se consideran dos placas largas paralelas la una a la otra separadas por un cm de diferencia. El espacio entre las placas está lleno con fluido. Se considera que la placa de abajo está inmóvil mientras que la de arriba se desliza paralelo a ésta a una velocidad constante de 1 cm/s, las velocidades indicadas en la Figura 2.1. corresponden al fluido. La capa de fluido cerca de la placa de abajo está sin movimiento, mientras que la capa de fluido cerca a la placa de arriba está moviéndose a una velocidad de casi 1 cm/s, en la mitad de las placas, la velocidad es de aproximadamente 0.5 cm/s. El gradiente de velocidad es la tasa de cambio de la velocidad  $\Delta u$  con respecto a la distancia de la pared del conducto  $(h)$ 

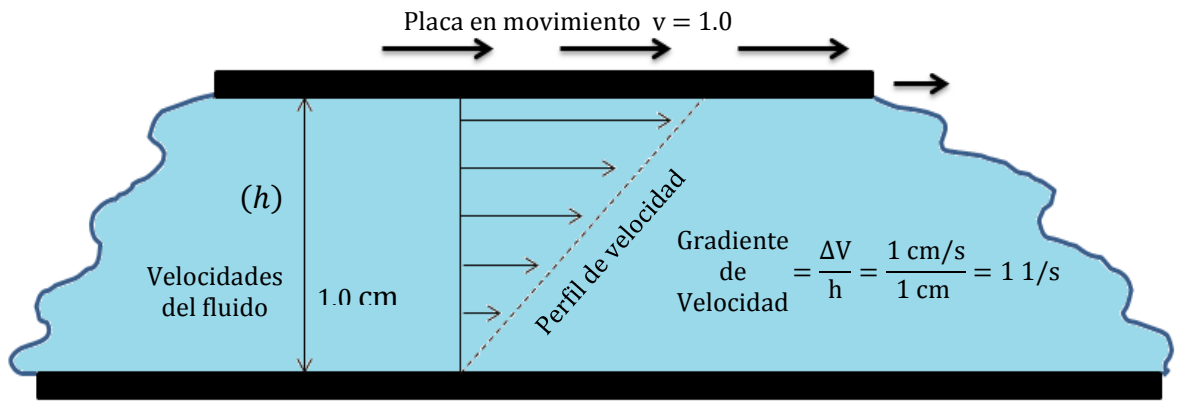

Placa estacionaria  $v = 0$ 

Figura 2.1. Placas paralelas mostrando la tasa de corte en un volumen de control lleno de fluido, donde una placa se desliza encima de otra (figura modificada de API RP 13D, 2003).

## <span id="page-27-0"></span>**2.8 Modelos reológicos**

Los modelos reológicos están dedicados a proporcionar asistencia en la caracterización del flujo de fluidos. Aunque ningún modelo reológico de uso común describe completamente las características de los fluidos de perforación en el rango completo de tasas de corte; el conocimiento de los modelos reológicos combinado con experiencia práctica es necesario para entender completamente el comportamiento de los fluidos.

El modelo reológico plástico de Bingham es el más usado para los fluidos de perforación; describe un fluido donde la relación de esfuerzo de corte y tasa de corte es lineal una vez que se ha aplicado un cierto esfuerzo que sobrepase un valor mínimo especificado.

Para describir este modelo se utilizan dos parámetros: la viscosidad plástica  $\eta_n$  y el punto de cedencia  $\tau_v$ ; ya que estas constantes se determinan entre esfuerzos de corte de 511  $\text{seg}^{-1}$  y 1022  $\text{seg}^{-1}$ , este modelo caracteriza el fluido en la escala más alta de esfuerzos cortantes.

$$
\tau - \tau_{y} = \eta_{p} \gamma \,. \tag{1.11}
$$

El modelo de Ley de Potencias se usa para describir los fluidos pseudo-plasticos de perforación; describe el comportamiento del fluido en el cual su esfuerzo de corte contra su tasa de corte es una línea recta al graficarlo en gráficas log-log. Como las constantes,  $n$  (exponente de Ley de potencias) y  $K$  (indice de consistencia del fluido), para este modelo se determinan de datos a dos velocidades, representa mejor al fluido en un rango amplio de esfuerzos de corte.

$$
\tau = K\gamma^n \,. \tag{1.12}
$$

El modelo Herschel-Buckley (Ley de Potencias modificado) se usa para describir el flujo pseudo-plastico del fluido de perforación; requiere del esfuerzo cortante para fluir. La gráfica de esfuerzo cortante menos esfuerzo de cedencia contra tasa de corte es una línea recta en coordenadas log-log. Este modelo tiene las ventajas de la Ley de potencias y describe mejor el flujo de fluidos de perforación, ya que también incluye el valor de cedencia del fluido.

$$
\tau - \tau_{y} = K\gamma^{n}.
$$
 (1.13)

## <span id="page-28-0"></span>**2.9 Hidráulica transitoria**

#### *Flujo estacionario y no estacionario*

Se llama flujo estacionario si las condiciones de flujo, tales como la presión y la velocidad, en cierto punto son constantes con el tiempo. Si las condiciones cambian con el tiempo, el flujo se denomina no estacionario. En sentido estricto, los flujos turbulentos siempre se van a considerar como estados no estacionarios ya que las condiciones en cierto punto en estos flujos están cambiando constantemente. Sin embargo, estos flujos se consideran constantes sí las condiciones no cambian con el tiempo.

#### *Flujo transitorio*

Flujo transitorio se le llama al estado intermedio, cuando las condiciones de flujo cambian de un estado estacionario a otro, es decir los cambios con respecto al tiempo en el flujo.

#### *Flujo uniforme y no uniforme*

Sí la velocidad de flujo es constante con respecto a la distancia en un momento dado, el flujo se llama uniforme, mientras que sí la velocidad varía con la distancia, el flujo se llama no uniforme.

#### Flujo periódico

Si las condiciones de flujo están variando con el tiempo y si se repiten después de un intervalo de tiempo fijo, el flujo se llama flujo periódico o constante oscilatorio. El intervalo de tiempo en el que las condiciones se están repitiendo se denomina como periodo.

#### Golpe de ariete

El término de golpe de ariete refiere a las fluctuaciones en las presiones causadas por el cambio en el flujo dependiendo del fluido en cuestión.

# <span id="page-29-0"></span>**3 MODELO TRANSITORIO PARA LA HIDRÁULICA DE LA PERFORACIÓN DE POZOS, UTILIZANDO ESQUEMAS NUMÉRICOS TIPO GODUNOV**

En este capítulo, se introducen los sistemas hiperbólicos de las leyes de conservación y su forma característica, de donde solo se toma la versión de una dimensión con el objetivo de trabajar únicamente con las ecuaciones para tuberías presurizadas. Se desarrollan las ecuaciones gobernantes del golpe de ariete y su forma característica con el objetivo de dar solución al problema de Riemann y reconstruir los perfiles de flujo a través de las interfaces de las celdas internas y de frontera. Esto como punto de partida para trabajar con el modelo transitorio en la hidráulica de perforación, donde se da la introducción de la solución del problema de Riemann a través de ondas de rarefacción y ondas de choque, se establece un procedimiento solución para obtener una solución aproximada del problema de Riemann y modelar el flujo a través de las interfaces de las celdas internas y de frontera. Posteriormente, se hace un balance de materia y se obtiene la solución homogénea, la cual, como último paso será afectada por el término fuente, al validar este modelo presentado en la literatura, se hacen las adecuaciones pertinentes para adaptarlo y obtener el simular de flujo transitorio, el cual servirá para hacer el análisis transitorio de la hidráulica de la perforación de pozos petroleros.

# <span id="page-29-1"></span>**3.1 Sistemas hiperbólicos de las leyes de conservación y su forma característica**

Los sistemas hiperbólicos de las leyes de conservación toman la forma

$$
\frac{\partial \mathbf{U}}{\partial t} + \frac{\partial \mathbf{F}}{\partial x} + \frac{\partial \mathbf{G}}{\partial y} + \frac{\partial \mathbf{H}}{\partial z} = \mathbf{S},\tag{3.1}
$$

Donde U es la variable del vector conservativo,  $F$ ,  $G$  y  $H$  son los flujos en las direcciones  $x$ ,  $y$ ,  $z$  respectivamente,  $y$  S es el término fuente. Se asume que los flujos dependen de U. Los caracteres en "letras negritas" indican que los términos son vectores.

La Ec. (3.1) es la forma condensada de la ecuación siguiente:

$$
\frac{\partial}{\partial t} \begin{bmatrix} U_1 \\ \vdots \\ U_m \end{bmatrix} + \frac{\partial}{\partial x} \begin{bmatrix} F_1 \\ \vdots \\ F_m \end{bmatrix} + \frac{\partial}{\partial y} \begin{bmatrix} G_1 \\ \vdots \\ G_m \end{bmatrix} + \frac{\partial}{\partial z} \begin{bmatrix} H_1 \\ \vdots \\ H_m \end{bmatrix} = \begin{bmatrix} S_1 \\ \vdots \\ S_m \end{bmatrix} . \tag{3.2}
$$

Lo cual es equivalente a  $m$  ecuaciones escalares del tipo,

$$
\frac{\partial U_k}{\partial t} + \frac{\partial F_k}{\partial x} + \frac{\partial G_k}{\partial y} + \frac{\partial H_k}{\partial z} = S_k, \qquad k = 1, ..., m.
$$
 (3.3)

Como el sistema tiene  $m$  ecuaciones con  $m$  incógnitas, se le llama, sistema de leyes de conservación de  $m \times m$ . En la sección presente, se asume que es  $S$  cero.

Con el objetivo de trabajar con tuberías presurizadas, se empleará la versión de una dimensión de la ecuación  $(3.1)$ , la cual se considera como,

$$
\frac{\partial \mathbf{U}}{\partial t} + \frac{\partial \mathbf{F}}{\partial x} = 0.
$$
 (3.4)

Esta ecuación (3.4) será el punto de partida para desarrollar las ecuaciones del golpe de ariete en tuberías, las cuales se pueden observar en la siguiente sección.

### <span id="page-30-0"></span>**3.2 Ecuaciones del golpe de ariete**

Golpe de ariete es el término usado para designar a la presión transitoria que ocurre en el sistema de tuberías presurizadas, sujetas al cambio repentino en el régimen de flujo, se considera como sistema lineal.

En la mayor parte del tiempo, estos cambios se deben a operaciones de válvulas, bombas o turbinas. Durante estas operaciones, algunas tuberías que podrían considerarse como elásticas, están sujetas a una amplia variación de presión.

La compresibilidad reducida del agua y la elasticidad de la tubería, causan que el frente de onda de presión se propague desde la región donde ocurre la variación del flujo hacia el resto del sistema de la tubería.

Típicamente, la velocidad de propagación del frente de onda de presión (también llamada velocidad de onda) del orden de un kilómetro por segundo, y las variaciones en la presión pueden alcanzar hasta los  $10<sup>6</sup>$  Pa ó 145 psi de presión aproximadamente, lo cual es equivalente a una columna hidrostática de agua de 100 m.

De manera inversa, después de la reflexión de la onda, la presión puede disminuir hasta valores muy bajos, con tendencia a la cavitación, por otra parte, las velocidades involucradas son bajas (algunos metros por segundo), así mismo como la fricción es muy pequeña, el frente de onda de presión puede estar sujeto a un gran número de reflexiones en varias partes del sistema de la tubería antes de que ocurra un amortiguamiento significativo.

Debido a las varias reflexiones de la onda, se puede originar un fenómeno de interferencia constructivo de los frentes de onda, lo cual puede generar grandes picos de presión y causar daño severo al sistema de la tubería, como la ruptura de la misma debido a la fatiga del material. Por esta razón, la simulación transitoria en tuberías es esencial en el diseño hidrodinámico y en el aseguramiento del sistema de tuberías.

La primera publicación de las ecuaciones del golpe de ariete en su forma matemática correcta es atribuida a Joukowsky (1989), pero la teoría del golpe de ariete está más clásicamente asociada con el nombre de Allievi (1903). La derivación de las ecuaciones gobernantes puede ser encontrada en varios libros clásicos de mecánica de fluidos como Jaeger (1977), Swaffield y Boldy (1993), Wylie y Streeter (1993) entre otros.

Aunque derivadas de las ecuaciones de conservación de masa y momentum, las ecuaciones del golpe de ariete casi nunca están expresadas en forma conservativa. Esto es porque los ingenieros prefieren usar la presión y el flujo volumétrico como variables, pero estas no son cantidades conservativas en particular en presencia de ondas de choque. La siguiente sección presenta la derivación de las ecuaciones en su forma conservativa y la relación con su formulación no conservativa.

## <span id="page-31-0"></span>**3.2.1 Ecuaciones gobernantes**

**Forma conservativa.** Las ecuaciones del golpe de ariete se derivan clásicamente de las ecuaciones de conservación de masa y de momentum.

La ecuación de continuidad según Chaudhry (2014) es:

$$
\frac{\partial}{\partial t}(\rho A) + \frac{\partial}{\partial x}(\rho Au) = 0.
$$
\n(3.5)

Así mismo, mediante la ecuación de momentum, para un diámetro constante de la tubería se tiene,

$$
\frac{\partial u}{\partial t}(\rho A) + \frac{\partial u}{\partial x}(\rho Au) + \frac{\partial p}{\partial x}(A) + f_D|u|u = 0.
$$
 (3.6)

Estas ecuaciones se pueden escribir en forma de vector de la siguiente manera. Retomando la ecuación (3.4) y desarrollándola mediante las ecuaciones anteriores. Se tiene,

$$
\frac{\partial \mathbf{U}}{\partial t} + \frac{\partial \mathbf{F}}{\partial x} = 0,
$$

$$
\mathbf{U} = \begin{bmatrix} \mu \\ Q_m \end{bmatrix}, \qquad \mathbf{F} = \begin{bmatrix} Q_m \\ Ap + \frac{Q_m^2}{\mu} \end{bmatrix}, \qquad \mathbf{S} = \begin{bmatrix} 0 \\ -f_D |u|u \end{bmatrix}, \tag{3.7}
$$

Donde A es el área transversal de la tubería,  $f<sub>D</sub>$  es el factor de fricción dependiendo de la rugosidad de la tubería y la viscosidad del fluido,  $p$  es la presión,  $Q_m$  es el gasto másico,  $u$  es la velocidad del fluido y  $\mu$  es la masa del fluido por unidad de longitud de la tubería. Denotando la densidad del fluido como  $\rho$ , la masa por unidad de longitud se puede expresar como  $\mu = \rho A$  y el gasto másico puede ser escrito como  $Q_m = \mu u = \rho A u$ .

El término fuente en la ecuación de momentum expresa el hecho de que la disipación de la fricción causada por la turbulencia es proporcional a la velocidad al cuadrado. El valor absoluto y el signo negativo en el segundo componente de S es debido al hecho de que la fricción esta ejercida en la dirección opuesta al flujo.

El primer componente del vector de la Ec. (3.7) proviene del principio de continuidad. La variable conservativa es la masa por unidad de longitud y el flujo másico está dado por el gasto másico. El segundo componente de la ecuación (3.7) es obtenido de la aplicación del principio de Newton para la conservación del momentum sobre la longitud infinitesimal  $\delta_x$  de la tubería (Figura 3.1.). La variable conservativa es el momentum total contenido en un segmento de la tubería. Este momentum es igual al gasto másico.

El flujo de momentum está dado por la suma de dos términos: la fuerza  $Ap$ ejercida sobre toda el área de la sección transversal de la tubería, y la descarga de momentum, que es, la cantidad de momentum contenido por unidad de tiempo por el flujo a través del área de la sección transversal de la tubería. Esta descarga de momentum está dada por  $uQ_m$  ó bien  $Q_m^2/\mu$ .

El vector de la Ec. (3.7) no forma un sistema cerrado en donde el estado del flujo esta descrito usando tres variables  $\mu$ ,  $p$  y  $Q_m$ . De cualquier manera, es posible relacionar las variables de la masa por unidad de longitud a las de la presión. Para terminar con la introducción de la velocidad  $c$  del frente de onda de presion (también llamado velocidad del sonido) la cual, se define como,

$$
c = \left[\frac{\mathrm{d}}{\mathrm{d}\mu}(Ap)\right]^{1/2}.\tag{3.8}
$$

Esta definición está generalizada a todos los sistemas de ecuaciones de conservación de masa y momentum, la cual, se puede observar en la Figura 3.1., donde las fuerzas de presión están involucradas, el cuadrado de  $c$  es igual a la pendiente de la función que da la fuerza como una función de la masa del fluido por unidad de longitud.

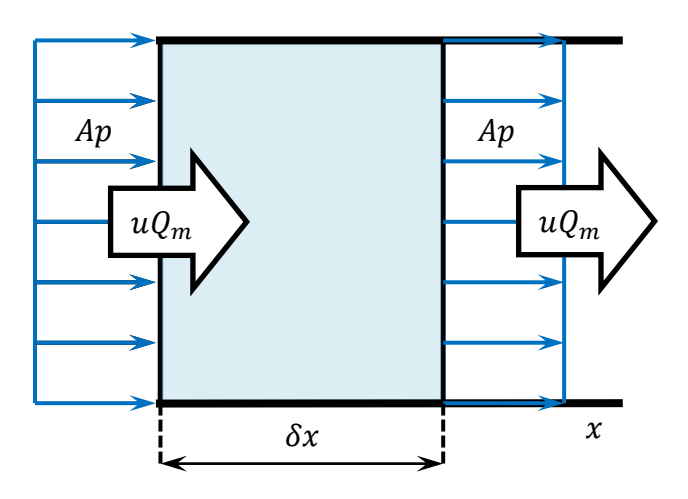

**Figura 3.1.** Flujo de momentum a través de dos secciones de la tubería.

En el campo del golpe de ariete en tuberías presurizadas  $c$  puede ser considerada constante debido a la elasticidad del material de la tubería y a la compresibilidad lineal del agua. La cual puede ser derivada de las consideraciones de la mecánica estructural clásica, Wylie y Streeter (1993). Para tuberías circulares, se considera la siguiente ecuación,

$$
c = \frac{k_f}{\sqrt{\left(1 + \frac{k_f}{E} \frac{D}{e}\right) \rho}},
$$
\n(3.9)

Donde  $D$  es el diámetro de la tubería, e es el espesor,  $E$  es el módulo de elasticidad de Young del material de la tubería y  $k_f$  es la compresibilidad del fluido en la tubería. Se toma como referencia la del agua.

### <span id="page-34-0"></span>**3.2.2 Forma característica**

La forma característica de la ecuación  $(3.7)$  es una ecuación de la forma  $(3.10)$ , donde A se obtiene escribiendo la expresión de la matriz *jacobiana*  $\partial \mathbf{F}/\partial \mathbf{U}$ 

$$
\frac{\partial \mathbf{U}}{\partial t} + \mathbf{A} \frac{\partial \mathbf{U}}{\partial x} = 0, \qquad (3.10)
$$

$$
\mathbf{A} = \begin{bmatrix} \frac{\partial Q_m}{\partial \mu} & \cdots & \frac{\partial Q_m}{\partial Q_m} \\ \vdots & \ddots & \vdots \\ \frac{\partial}{\partial \mu} \left( \frac{Q_m^2}{\mu} + A p \right) & \cdots & \frac{\partial}{\partial Q_m} \left( \frac{Q_m^2}{\mu} + A p \right) \end{bmatrix} = \begin{bmatrix} 0 & 1 \\ c^2 - u^2 & 2u \end{bmatrix},
$$
(3.11)

Con el fin de desarrollar los eigenvalores para un golpe de ariete, se considera que la velocidad de flujo es despreciable comparada con la velocidad del sonido. A causa de esto, la mayor parte del flujo de momentum se debe a la fuerza que ejerce el frente de onda y la descarga de momentum  $Q_m^2/\mu$  puede ser eliminada de la ecuación de momentum.

Por lo tanto el vector  $F y A$  se pueden simplificar en la siguiente manera

$$
\mathbf{F} = \begin{bmatrix} Q_m \\ Ap \end{bmatrix}, \qquad \mathbf{A} = \begin{bmatrix} 0 & 1 \\ c^2 & 0 \end{bmatrix}, \tag{3.12}
$$

Los componentes del flujo son funciones lineales de los componentes de la variable conservativa. Por lo tanto, los componentes de la matriz *jacobiana* A son constantes. Se dice entonces que el sistema es lineal.

Entonces, A tiene los siguientes *eigenvalores*  $\lambda$ 

$$
\begin{aligned}\n\lambda^{(1)} &= -c \\
\lambda^{(2)} &= +c\n\end{aligned}
$$
\n(3.13)

Estos *eigenvalores* representan las velocidades del frente de onda (velocidad del sonido) en la tubería, ambas ondas se propagan a una velocidad  $c$  en direcciones opuestas. La comunidad de ingenieros prefiere usar términos no conservativos como presión  $p$  y gasto volumétrico  $Q$ , los cuales son más fáciles de medir.

La presión se puede obtener de  $\mu$  integrando la Ec. (3.8) y recordando que c es constante, la cual es proporcionada por la Ec. (3.9),  $Q$  se obtiene dividiendo  $Q_m$ entre la densidad,

$$
p = p_{\text{Ref}} + \frac{c^2}{A} (\mu - \mu_{\text{Ref}}) \Bigg\},
$$
\n
$$
Q = \frac{Q_m}{\rho} \Bigg\},
$$
\n(3.14)

Donde  $p_{Ref}$  es una presión de referencia a la cual la densidad  $p_{Ref}$  se conoce. La variable  $\mu_{\text{Ref}}$  se obtiene mediante  $\mu_{\text{Ref}} = A \rho_{\text{Ref}}$ .

#### <span id="page-35-0"></span>**3.2.3 Solución del problema de Riemann**

Se comienza con la ecuación que define al problema de Riemann

$$
\mathbf{U}(x,t=0) = \begin{cases} \mathbf{U}_I & \text{para } x \le x_0 \\ \mathbf{U}_D & \text{para } x > x_0 \end{cases},
$$
(3.15)

La parte hiperbólica de la ecuación (3.7) se considera de manera individual, lo cual es que S se asume como cero. Como los eigenvalores de A son constantes, la velocidad del sonido de la línea característica es la misma a través de todo el dominio. Por lo tanto, la solución del problema de Riemann consiste en dos contactos discontinuos. La primera viaja a una velocidad  $\lambda^{(1)} = -c$ , de tal manera, la segunda viaja a una velocidad  $\lambda^{(2)} = +c$  (Figura 3.2.).

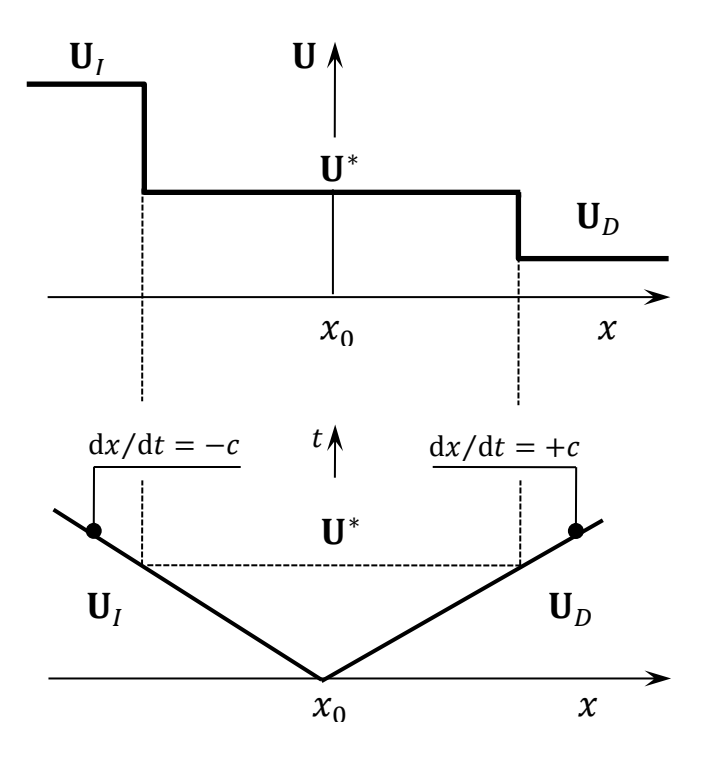

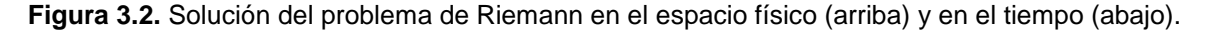
Como la velocidad del frente de onda es constante a través de las ondas, la solución consiste en determinar un estado intermedio U<sup>\*</sup> separado de los estados izquierdo y derecho por los dos contactos discontinuos. Por lo tanto, el problema de Riemann se puede expresar como

$$
\mathbf{U}(x,t) = \begin{cases} \mathbf{U}_I & \text{Para} & x \le x_0 - ct \\ \mathbf{U}^* & \text{Para} \ x_0 - ct < x \le x_0 + ct \\ \mathbf{U}_D & \text{Para} \ x > x_0 + ct \end{cases} \tag{3.16}
$$

U<sup>∗</sup> se determina usando los invariantes generalizados de Riemann. Así mismo es fácil ver que los eigenvectores de A son

$$
K^{(1)} = \begin{bmatrix} 1 \\ -c \end{bmatrix}, \qquad K^{(2)} = \begin{bmatrix} 1 \\ c \end{bmatrix}.
$$
 (3.17)

Para la variable conservativa, los invariantes generalizados de Riemann se obtienen mediante la siguiente ecuación

$$
\frac{dU_1}{K_1^{(p)}} = \dots = \frac{dU_m}{K_m^{(p)}} = \qquad \text{Cte. a través} \qquad \frac{dx}{dt} = \lambda^{(p)}\,,\tag{3.18}
$$

Donde el índice 1, ..., *m* indica los componentes de las variables del vector  $K^{(p)}$  y . Esta relación se puede utilizar para caracterizar la estructura de la solución del problema de Riemann.

Por lo tanto, se tiene,

$$
\frac{d\mu}{1} = -\frac{dQ_m}{c} \qquad \text{a través} \qquad \frac{dx}{dt} = -c
$$
\n
$$
\frac{d\mu}{dt} = \frac{dQ_m}{c} \qquad \text{a través} \qquad \frac{dx}{dt} = c
$$
\n(3.19)

Estas igualdades se multiplican por  $c$ , para obtener,

$$
d(Q_m + c\mu) = 0 \t\t a través \t\t \frac{dx}{dt} = -c
$$
\n
$$
d(Q_m - c\mu) = 0 \t\t a través \t\t \frac{dx}{dt} = c
$$
\n(3.20)

Esto demuestra que la cantidad  $(Q_m + c\mu)$  es constante a través de la primera onda y que  $(Q_m - c\mu)$  es constante a través de la segunda. Lo cual conlleva al siguiente sistema de ecuaciones algebraicas para el estado intermedio, llamado así por ser la discontinuidad entre las interfaces de las celdas.

$$
Q_m^* + c\mu^* = Q_{m,l} + c\mu_l
$$
  
\n
$$
Q_m^* - c\mu^* = Q_{m,D} - c\mu_D
$$
 (3.21)

Donde los subíndices I y D se refieren a los valores de  $\mu$  y  $Q_m$  en los estados izquierdo y derecho respectivamente y el superíndice asterisco (\*) indica el valor en la región intermedia. Resolviendo la Ec. (3.21) para  $\mu$  y  $Q_m$  se obtiene

$$
\mu^* = \frac{\mu_I + \mu_D}{2} + \frac{Q_{m,I} - Q_{m,D}}{2c} \nQ_m^* = \frac{\mu_I - \mu_D}{2}c + \frac{Q_{m,I} + Q_{m,D}}{2}.
$$
\n(3.22)

La presión y el gasto volumétrico se pueden obtener a partir de  $\mu$  y  $Q_m$  mediante la relación (3.14). Para posteriormente calcular las interfaces internas de las celdas, las que se analizaran en la sección siguiente.

### **3.2.4 Cálculo del flujo para las interfaces internas de las celdas**

Para las interfaces internas de las celdas  $i + 1/2$  ( $i = 1, ..., N - 1$ ), las cuales se pueden visualizar mediante la Figura 3.3.

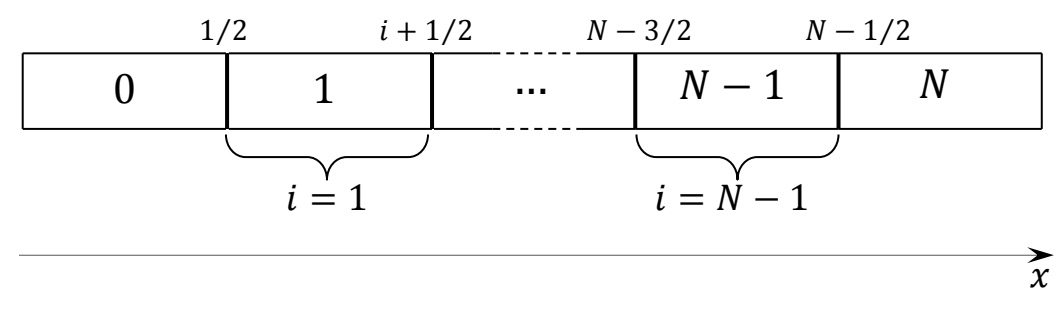

**Figura 3.3.** Interfaces internas para las celdas  $i + 1/2$  desde  $i = 1$  hasta  $N - 1$ .

El flujo  $\mathbf{F}_{i+1/2}^{n+1/2}$  entre los tiempos  $t^n$  y  $t^{n+1}$  esta dado por,

$$
\mathbf{F}_{i+1/2}^{n+1/2} = \mathbf{F}(\mathbf{U}_{i+1/2}^{n+1/2}) = \begin{bmatrix} Q_{m,i+1/2}^{n+1/2} \\ A_{n+1/2}^{n+1/2} \end{bmatrix},
$$
(3.23)

Donde  $U_{i+1/2}^{n+1/2}$  es la solución del problema de Riemann, la cual se puede ver claramente en la Figura 3.4.

$$
\mathbf{U}(x,t^{n}) = \begin{cases} \mathbf{U}_{I} = \mathbf{U}_{i}^{n} & \text{para } x \leq x_{i+1/2} \\ \mathbf{U}_{D} = \mathbf{U}_{i+1}^{n} & \text{para } x > x_{i+1/2} \end{cases},
$$
(3.24)

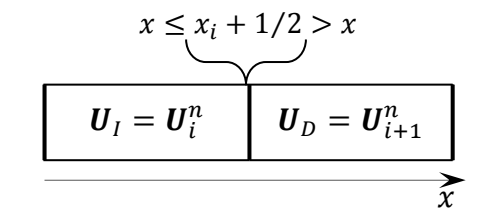

**Figura 3.4.** Solución del problema de Riemann en el espacio físico.

Como se mencionó anteriormente, la solución del problema de Riemann consiste en dos ondas viajando en direcciones opuestas con velocidades del sonido  $-c$  y  $c$ . La localización de la discontinuidad inicial está contenida en la región intermedia de los estados, denotada por el superíndice asterisco (\*). Los valores de  $\mu \vee Q_m$ están dados por la Ec. (3.22).

Como la interface  $i + 1/2$  está localizada en la región asterisco,  $\mu_{i+1/2}^{n+1/2} = \mu^*$  y  $Q_{m,i+1/2}^{n+1/2} = Q_m^*$ . Consecuentemente,  $\mathbf{U}_{i+1/2}^{n+1/2} = \mathbf{U}^*$  que es,

$$
\mathbf{U}_{i+1/2}^{n+1/2} = \begin{bmatrix} \mu_{i+1/2}^{n+1/2} \\ \varrho_{m,i+1/2}^{n+1/2} \end{bmatrix} = \frac{1}{2} \begin{bmatrix} \mu_i^n + \mu_{i+1}^n + \left( Q_{m,i}^n - Q_{m,i+1}^n \right) / c \\ \left( \mu_i^n - \mu_{i+1}^n \right) c + Q_{m,i}^n + Q_{m,i+1}^n \end{bmatrix},
$$
(3.25)

Para calcular el segundo componente Ap del vector flujo en la interface  $i + 1/2$ , se necesita la presión  $p_{i+1/2}^{n+1/2}$ , la cual se calcula integrando la Ec. (3.8).

$$
c = \left[\frac{\mathrm{d}}{\mathrm{d}\mu}(Ap)\right]^{1/2},
$$

Por lo tanto, también se puede expresar como  $A dp = c^2 d\mu$ . Integrando esta diferencial se obtiene

$$
Ap\left(\mu_{i+1/2}^{n+1/2}\right) = Ap\left(\mu_{\text{Ref}}\right) + \left(\mu_{i+1/2}^{n+1/2} - \mu_{\text{Ref}}\right)c^2\,,\tag{3.26}
$$

Donde  $\mu_{\rm Ref}$  es la masa por unidad de longitud en la cual la presión es conocida. El valor de  $\mu_{i+1/2}^{n+1/2}$  obtenido de la Ec. (3.25) es sustituido en la Ec. (3.26) y usado en la Ec. (3.23) para calcular el flujo.

#### **3.2.5 Cálculo del flujo en las fronteras**

Dado que las ondas que componen la solución viajan en direcciones opuestas, siempre hay una línea característica de salida y otra de entrada en el dominio computacional de las fronteras. Por consiguiente, la condición debe ser asignada a cada frontera del dominio computacional. Los siguientes tipos de condiciones de frontera se detallan a continuación: *Presión establecida desde el diseño* y *Gasto establecido desde el diseño*.

#### **3.2.5.1 Presión establecida desde el diseño**

Se asignará una presión  $p_b$  que va ser establecida en la frontera izquierda (interface  $1/2$ ). De la Ec.  $(3.26)$ , esto es equivalente a establecer la masa por unidad de longitud  $\mu_b$  dada por,

$$
\mu_b = \mu_{\rm Ref} + \frac{A}{c^2} (p_b - p_{\rm Ref}). \tag{3.27}
$$

Sin embargo, esto no es suficiente para determinar el flujo en la frontera porque el gasto másico  $\mathcal{Q}_{m,1/2}^{n+1/2}$  es desconocido. La información faltante está dada por la relación diferencial de la Ec. (3.20) derivada de los invariantes generalizados de Riemann. La segunda relación (3.20) establece que la cantidad  $(Q_m - c\mu)$  es constante a través de las ondas  $dx/dt = +c$  (representadas por las líneas punteadas de la Figura 3.5.). La invariancia de esta cantidad puede establecerse entre cualquier punto  $M(x_{1/2}, t)$  en la frontera y en el pie  $P(x, t^n)$  de la línea característica  $dx/dt = -c$  que pasa por M.

De la segunda ecuación en (3.20), se aplica la relación siguiente,

$$
Q_m(x_{1/2},t) - c\mu(x_{1/2},t) = Q_m(x,t^n) - c\mu(x,t^n). \tag{3.28}
$$

En el enfoque Godunov,  $Q_m(x, t^n)$  y  $\mu(x, t^n)$  son constantes, iguales a los valores promedio  $Q_{m,1}^n$  y  $\mu_1^n$  de la celdas respectivamente. Por otra parte,  $\mu(x_{1/2},t)$  es constante, igual a  $\mu_{1/2}^{n+1/2} = \mu_b$  dado por la Ec. (3.27)

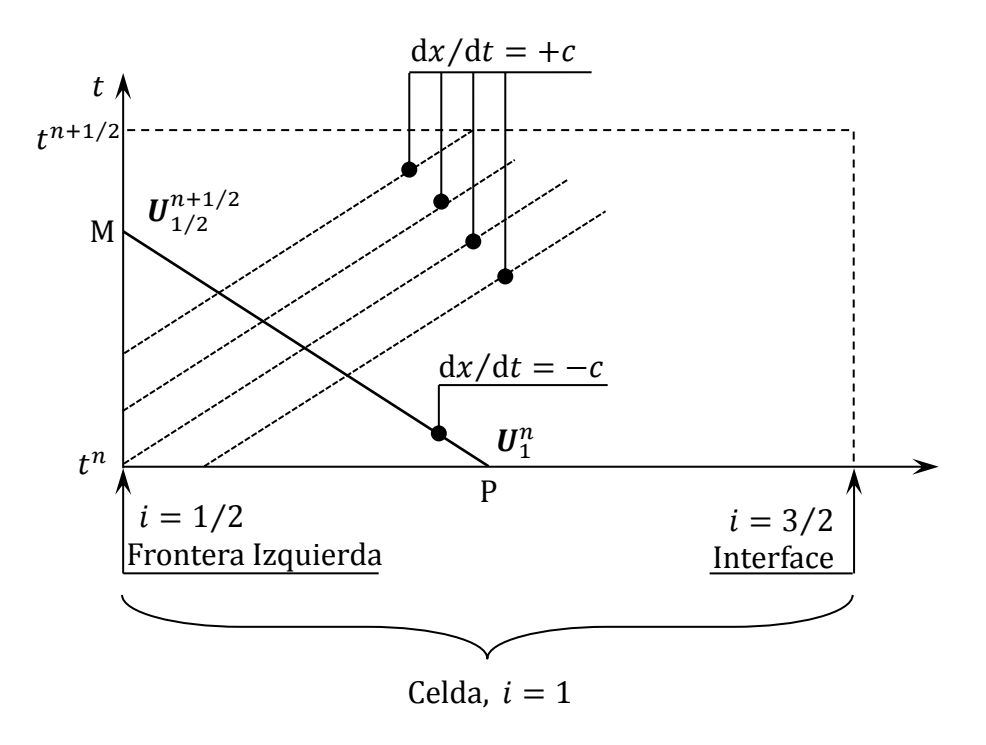

**Figura 3.5.** Uso de los invariantes generalizados de Riemann para la condición de frontera izquierda. La información faltante en la frontera es obtenida usando los invariantes generalizados de Riemann a través de las características  $dx/dt = +c$  representadas por las líneas punteadas.

Por lo tanto,  $Q_m(x_{1/2}, t)$  también es constante, igual al valor desconocido  $Q_{m,1/2}^{n+1/2}$ . Este valor se obtiene sustituyendo los términos  $\mu(x, t^n)$ ,  $\mu(x_{1/2}, t)$ ,  $Q_m(x, t^n)$  y  $Q_m(x_{1/2}, t)$  con  $\mu_1^n$ ,  $\mu_{1/2}^{n+1/2}$ ,  $Q_{m,1}^n$  y  $Q_{m,1/2}^{n+1/2}$  respectivamente en la Ec. (3.28) y desarrollándola algebraicamente para  $\varrho_{m,1/2}^{\,n+1/2}$  ,

$$
Q_{m,1/2}^{n+1/2} = Q_{m,1}^n + \left(\mu_{1/2}^{n+1/2} - \mu_1^n\right)c\,. \tag{3.29}
$$

El flujo en la frontera izquierda está dado por,

$$
\mathbf{F}_{1/2}^{n+1/2} = \begin{bmatrix} Q_{m,1}^n + \left(\mu_{1/2}^{n+1/2} - \mu_1^n\right)c \\ A p_b \end{bmatrix},\tag{3.30}
$$

Donde  $\mu_{1/2}^{n+1/2}$  se obtiene de una presión asignada  $p_b$  utilizando la Ec. (3.27).

Un razonamiento similar se puede aplicar en la frontera derecha (interface  $N +$ 1/2) para la determinación del gasto másico faltante  $Q_{m,N+1/2}^{n+1/2}$ . En esta ocasión, se debe utilizar la primera relación diferencial de la Ec. (3.20), que es la invariancia de la cantidad  $(Q_m + c\mu)$  a través de las ondas  $dx/dt = -c$  (representada por las líneas punteadas en la Figura 3.6.).

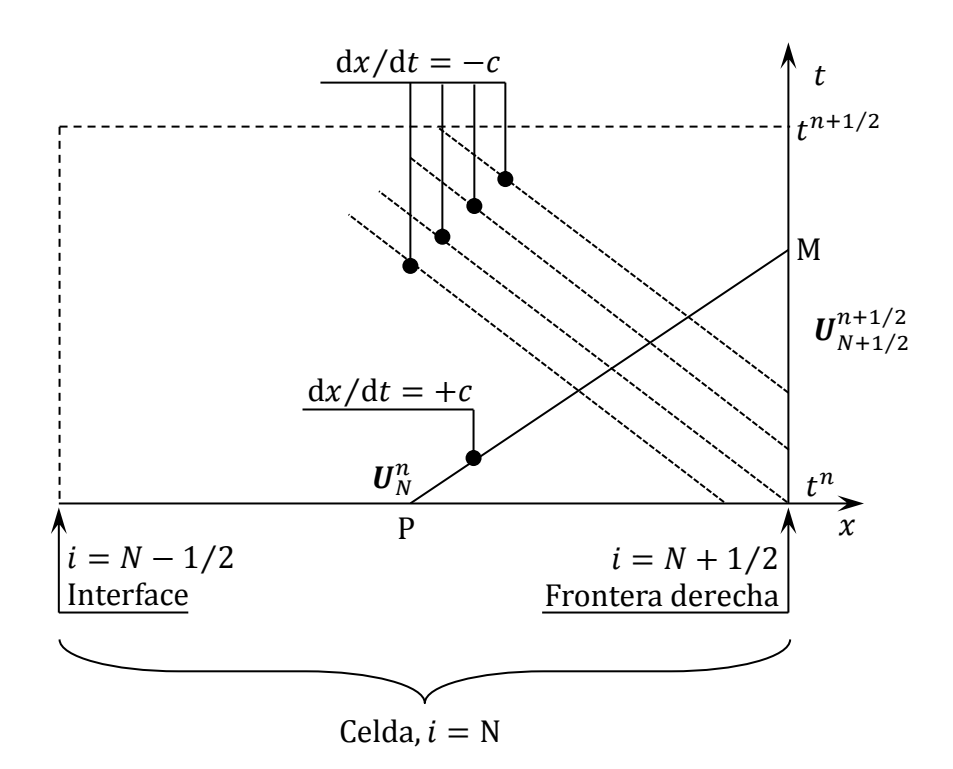

**Figura 3.6.** Uso de los invariantes generalizados de Riemann para la condición de frontera derecha. La información faltante en la frontera se obtiene usando los invariantes generalizados de Riemann a través de las características  $dx/dt = -c$ .

La invariancia de esta cantidad se puede establecer entre cualquier punto  $\mathrm{M}\!\left( x_{N+\,1/2},t \right)$  en la frontera y en el pie de línea P $(x,t^{n})$  de la característica  $\mathrm{d}x/\mathrm{d}t$  $+c$  que pasa en M. De la primera ecuación en (3.20), se aplica la siguiente relación,

$$
Q_m(x_{N+1/2}, t) - c\mu(x_{N+1/2}, t) = Q_m(x, t^n) - c\mu(x, t^n). \tag{3.31}
$$

Se recuerda de nuevo que en el enfoque Godunov,  $Q_m(x, t^n)$  y  $\mu(x, t^n)$  son constantes, iguales a los valores promedio  $Q_{m,N}^n$  y  $\mu_N^n$  de las celdas respectivamente. Por otra parte,  $\mu(x_{N+1/2}, t)$  es constante, igual a  $\mu_{N+1/2}^{n+1/2}$ dado por la Ec. (3.27). Por lo tanto,  $Q_m(x_{N+1/2}, t)$  también es constante, igual al valor desconocido  $Q_{m,N+1/2}^{n+1/2}$ . Este valor se obtiene al sustituir los términos de  $\mu(x,t^n),\ \mu(x_{N+1/2},t),\ Q_m(x,t^n)\,$  y  $\ Q_m\big(x_{N+1/2},t\big)$  con  $\mu_N^n,\ \ \mu_{N+1/2}^{n+1/2},\ \ Q_{m,N}^n\,$  y  $\ Q_{m,N+1/2}^{n+1/2}$ respectivamente en la Ec. (3.31) y resolviéndola para  $\varrho_{m,N+1/2}^{n+1/2}$ 

$$
Q_{m,N+1/2}^{n+1/2} = Q_{m,N}^n + \left(\mu_N^n - \mu_{N+1/2}^{n+1/2}\right)c\,. \tag{3.32}
$$

Por lo tanto el flujo en la frontera derecha está dado por,

$$
\mathbf{F}_{N+1/2}^{n+1/2} = \begin{bmatrix} Q_{m,N}^n + \left(\mu_N^n - \mu_{N+1/2}^{n+1/2}\right)c \\ A p_b \end{bmatrix}.
$$
 (3.33)

Como se mencionó antes  $\mu^{n+1/2}_{N+1/2}$  se obtiene de la presión establecida  $p_b$  usando la Ec.  $(3.27)$ .

#### **3.2.5.2 Gasto establecido desde el diseño**

El gasto volumétrico  $Q_b$  va a ser establecido en la frontera.

En la frontera izquierda (interface  $1/2$ ), Figura 3.3, la relación (3.28) se puede aplicar con la siguiente ecuación:

$$
Q_{m,1/2}^{n+1/2} = \frac{Q_b}{A} \mu_{1/2}^{n+1/2} \,. \tag{3.34}
$$

Sustituyendo la Ec. (3.34) en la (3.28) y teniendo en mente que  $Q_m$  y  $\mu$  son constantes a través de la celda 1 a un tiempo  $t^n$ , se tiene,

$$
\left(\frac{Q_b}{A} - c\right) \mu_{1/2}^{n+1/2} = Q_{m,1}^n - c\mu_1^n \,. \tag{3.35}
$$

Esto proporciona el valor para  $\mu_{1/2}^{n+1/2}$ 

$$
\mu_{1/2}^{n+1/2} = \frac{Q_{m,1}^n - c\mu_1^n}{Q_b/A - c}.
$$
\n(3.36)

La fuerza en la frontera del lado izquierdo está dada por,

$$
A p_{1/2}^{n+1/2} = A p_{\text{Ref}} + \left(\mu_{1/2}^{n+1/2} - \mu_{\text{Ref}}\right) c^2 \,. \tag{3.37}
$$

Estos valores son usados para calcular el flujo en la frontera izquierda

$$
\mathbf{F}_{1/2}^{n+1/2} = \begin{bmatrix} Q_b \mu_{1/2}^{n+1/2} / A \\ A p_{1/2}^{n+1/2} \end{bmatrix} .
$$
 (3.38)

Así mismo en la frontera derecha (interface  $N + 1/2$ ), la Ec. (3.31) se aplica con,

$$
Q_{m,N+1/2}^{n+1/2} = \frac{Q_b}{A} \mu_{N+1/2}^{n+1/2}.
$$
 (3.39)

Sustituyendo la Ec. (3.39) en la (3.31) y teniendo en mente que  $Q_m$  y  $\mu$  son constantes a través de la celda N a un tiempo  $t^n$ , se tiene,

$$
\left(\frac{Q_b}{A} + c\right) \mu_{N+1/2}^{n+1/2} = Q_{m,N}^n - c\mu_N^n \,,\tag{3.40}
$$

Ó

$$
\mu_{N+1/2}^{n+1/2} = \frac{Q_{m,N}^n + c\mu_N^n}{Q_b/A + c}.
$$
\n(3.41)

La fuerza en la frontera derecha se obtiene mediante,

$$
Ap_{N+1/2}^{n+1/2} = Ap_{\text{Ref}} + \left(\mu_{N+1/2}^{n+1/2} - \mu_{\text{Ref}}\right)c^2.
$$
 (3.42)

Estos valores se usan para calcular el flujo en la frontera derecha

$$
\mathbf{F}_{N+1/2}^{n+1/2} = \begin{bmatrix} Q_b \mu_{N+1/2}^{n+1/2} / A \\ A p_{N+1/2}^{n+1/2} \end{bmatrix} . \tag{3.43}
$$

Las ecuaciones del modelo de golpe de ariete se desarrollan como punto de partida para trabajar con las ecuaciones del modelo de flujo transitorio tipo Godunov para la hidráulica de perforación de pozos, esto por la sencillez en la secuencia de cálculo, debido a esto, el lector debe estar familiarizado con las ecuaciones del golpe de ariete.

# **3.3 Modelo tipo Godunov para flujo transitorio en la hidráulica de perforación de pozos**

Las ecuaciones del golpe de ariete son derivadas bajo la suposición del flujo presurizado y velocidad del sonido constante. Sin embargo, hay situaciones donde estas suposiciones no son válidas. Dos ejemplos de tales situaciones son: a) la aparición de cavitación durante una baja presión transitoria, causando la volatilización de parte del agua en la tubería, y b) la presencia de una pequeña cantidad de gas en la tubería. En ambos casos, la compresibilidad de la fracción del gas es mucho mayor que la compresibilidad del agua o la elasticidad de la tubería. El resultado es una reducción local en la velocidad del sonido de los frentes de onda de presión. Ya que la velocidad del sonido es variable en tiempo y espacio pueden aparecer ondas de choque en la solución. El uso de formulaciones no conservativas puede conducir a grandes errores en el cálculo de la magnitud de estas ondas y la rapidez de la simulación, Guinot (2003). Masa y/o momentum puede ser ganada o perdida artificialmente, conduciendo posiblemente a problemas en el cálculo del balance y esfuerzo estructural en el sistema de tuberías.

La presente sección introduce el modelo tipo Godunov de flujo transitorio para la hidráulica de perforación de pozos.

Este modelo se basa en las suposiciones siguientes:

- a) Es muy pequeña la relación del volumen ocupado por el gas al ocupado por el líquido.
- b) El gas se mueve a la misma velocidad que el líquido (se considera que no hay resbalamiento).
- c) El gas es lo suficientemente compresible para que la tubería se considere totalmente rígida.

El sistema liquido-gas es tratado como solo fluido equivalente, también llamado "mezcla" en algunas publicaciones.

Que sí bien, en esta tesis se utilizará la hidráulica convencional, en la que se cumplen las suposiciones anteriores, en el caso del gas se podrá considerar como gas de conexión.

### **3.3.1 Ecuaciones gobernantes**

La forma conservativa de la Ec. (3.7) se usa de nuevo, con la misma notación de la Sección 3.1. La diferencia con el modelo del golpe de ariete es la dependencia de la velocidad del sonido en la presión. La Ec. (3.8) es la definición general de la velocidad del sonido, Esta sigue siendo válida, pero la variable de la velocidad c debe ser reemplazada con la variable  $C_m$  la cual expresa la propagación del frente

de onda de presión con una velocidad del sonido en la mezcla en lugar de puro líquido. La Ec.  $(3.8)$  se convierte en,

$$
d\mu = \frac{A}{c_m^2} dp \,. \tag{3.44}
$$

Wylie y Streeter (1993) proporcionaron la siguiente expresión para la velocidad del sonido  $C_m$  en la mezcla

$$
c_m = \frac{c}{(1 + \eta \rho c^2 / p)^{1/2}},
$$
\n(3.45)

Donde c es la velocidad del sonido en presencia solamente de agua (Ec. (3.9)) y  $\eta$ es el volumen de fracción de gas en la tubería. La generalización de esta expresión fue derivada por Guinot (2001a) para ecuaciones de estado del tipo  $p/\rho^{\theta} =$  cte, donde  $\theta$  es un coeficiente igual a 1 para condiciones isotérmicas y 1.4 para condiciones adiabáticas. La velocidad del sonido  $C_m$  esta dada por

$$
c_m = \frac{c}{\left(1 + \rho \eta_{\text{Re}f} p_{\text{Re}f}^{1/\theta} / p^{(1+\theta)/\theta}\right)^{1/2}},\tag{3.46}
$$

Donde  $\eta_{\text{Ref}}$  es la fracción de volumen de gas bajo una presión de referencia  $p_{\text{Ref}}$ . Sustituyendo la Ec. (3.46) en la Ec. (3.44) e integrando la diferencial dp y d $\mu$  se obtiene la relación siguiente,

$$
\mu = \mu_{\text{Ref}} + \frac{A}{c^2} \Big[ p - p_{\text{Ref}} + \Big( p_{\text{Ref}}^{-1/\theta} - p^{-1/\theta} \Big) \alpha \rho \eta_{\text{Ref}} p_{\text{Ref}}^{1/\theta} \Big], \tag{3.47}
$$

Donde  $\mu_{\text{Ref}} = A \rho_{\text{Ref}}$ . La presión p puede ser calculada a partir de  $\mu$  resolviendo la Ec.  $(3.47)$  para  $p$ . Esto requiere de métodos iterativos como Newton-Raphson.

#### **3.3.2 Solución del problema de Riemann**

Como se mencionó en la introducción de la presente sección, la dependencia de la velocidad del sonido en la masa por unidad de longitud induce la aparición de ondas de rarefacción y de choque en la solución. De esta manera, y como se indicó en la Sección 3.2, la noción de los invariantes generalizados de Riemann se aplica a través de ondas de rarefacción, pero no a través de ondas de choque. A continuación se consideran estas dos situaciones.

### **3.3.2.1 Ondas de rarefacción**

Se asume que el flujo es continuo, la forma característica (3.10) se puede aplicar. Como la velocidad del sonido  $C_m$  puede disminuir hasta valores muy pequeños, la suposición de la  $u = 0$ , hecha para las ecuaciones del golpe de ariete no es necesariamente valida. Por lo tanto, la expresión para la matriz característica A es la de la Ec.  $(3.11)$ 

Se recuerda que la  $Ec.$  (3.4) es,

$$
\frac{\partial \mathbf{U}}{\partial t} + \frac{\partial \mathbf{F}}{\partial x} = 0,
$$

y se asume que  $\bf{F}$  depende solo de **U**, se retoma la forma característica (3.10),

$$
\frac{\partial \mathbf{U}}{\partial t} + \mathbf{A} \frac{\partial \mathbf{U}}{\partial x} = 0,
$$

Donde A es la matriz *jacobiana* o característica de F con respecto a U,

$$
\mathbf{A} = \begin{bmatrix} \frac{\partial \mathbf{F}_1}{\partial \mathbf{U}_1} & \cdots & \frac{\partial \mathbf{F}_1}{\partial \mathbf{U}_m} \\ \vdots & \ddots & \vdots \\ \frac{\partial \mathbf{F}_m}{\partial \mathbf{U}_1} & \cdots & \frac{\partial \mathbf{F}_m}{\partial \mathbf{U}_m} \end{bmatrix} .
$$
 (3.48)

Los vectores  $U y F$  de la Ec.  $(3.7)$ , son,

$$
\mathbf{U} = \begin{bmatrix} \mu \\ Q_m \end{bmatrix}, \qquad \mathbf{F} = \begin{bmatrix} Q_m \\ Ap + \frac{Q_m^2}{\mu} \end{bmatrix},
$$

Donde  $\mathbf{U}_1 = \mu$ ,  $\mathbf{U}_m = Q_m$ ,  $\mathbf{F}_1 = Q_m$  y  $\mathbf{F}_m = Ap + Q_m^2/\mu$ . Por lo tanto, se logra determinar la Ec. (3.10), la cual es la matriz *jacobiana* o característica (A) de la ecuación (3.7), detallada en el Apéndice A.

$$
\mathbf{A} = \begin{bmatrix} \frac{\partial Q_m}{\partial \mu} & \cdots & \frac{\partial Q_m}{\partial Q_m} \\ \vdots & \ddots & \vdots \\ \frac{\partial}{\partial \mu} \left( \frac{Q_m^2}{\mu} + A p \right) & \cdots & \frac{\partial}{\partial Q_m} \left( \frac{Q_m^2}{\mu} + A p \right) \end{bmatrix} = \begin{bmatrix} 0 & 1 \\ c_m^2 - u^2 & 2u \end{bmatrix}.
$$

Se considera la siguiente ecuación para determinar los *eigenvalores* de A, por lo tanto, se tiene,

$$
\mathbf{A} - \lambda \mathbf{I} \tag{3.49}
$$

Es fácil ver que los eigenvalores de A determinados por la Ec. (3.48) son,

$$
\mathbf{A} = \begin{bmatrix} 0 & 1 \\ c_m^2 - u^2 & 2u \end{bmatrix}.
$$

La matriz  $A - \lambda I$  está dada por,

$$
\mathbf{A} - \lambda \mathbf{I} = \begin{bmatrix} 0 & 1 \\ c_m^2 - u^2 & 2u \end{bmatrix} - \begin{bmatrix} \lambda & 0 \\ 0 & \lambda \end{bmatrix} = \begin{bmatrix} -\lambda & 1 \\ c_m^2 - u^2 & 2u - \lambda \end{bmatrix}.
$$
 (3.50)

Obteniendo el determinante de la matriz anterior, se tiene:

$$
|\mathbf{A} - \lambda \mathbf{I}| = \begin{vmatrix} -\lambda & 1 \\ c_m^2 - u^2 & 2u - \lambda \end{vmatrix} = -(2u - \lambda)\lambda + c_m^2 - u^2. \tag{3.51}
$$

La Ec. (3.51) es equivalente a,

$$
-(2u - \lambda)\lambda + c_m^2 - u^2 = 0.
$$
 (3.52)

La Ec. (3.52) se puede reescribir como,

$$
-2u\lambda + \lambda^2 + c_m^2 - u^2 = 0,
$$
\n(3.53)

$$
\lambda^2 - 2u\lambda + c_m^2 - u^2 = 0. \tag{3.53b}
$$

Que puede ser transformado mediante un binomio cuadrado,

$$
c_m^2 = (\lambda - u)^2. \tag{3.54}
$$

La Ec. (3.54) tiene los siguientes eigenvalores  $\lambda$ 

$$
\begin{aligned}\n\lambda^{(1)} &= u - c_m \\
\lambda^{(2)} &= u + c_m\n\end{aligned}\n\bigg\}.\n\tag{3.55}
$$

Con los eigenvalores mencionados anteriormente es posible determinar los eigenvectores siguientes.

Se determinan los eigenvectores de la matriz A, mediante la Ec. (3.56) para  $p = 1$ (Se recuerda que  $\lambda^{(1)} = u - c_m$ )

$$
AK^{(p)} = \lambda^{(p)} K^{(p)}.
$$
\n(3.56)

La Ec. (3.56), se puede rescribir mediante la manera siguiente,

$$
\begin{bmatrix} 0 & 1 \ c_m^2 - u^2 & 2u \end{bmatrix} \begin{bmatrix} K_1^{(1)} \ K_2^{(1)} \end{bmatrix} = (u - c_m) \begin{bmatrix} K_1^{(1)} \ K_2^{(1)} \end{bmatrix},
$$
(3.57)

la cual se convierte en,

$$
\begin{bmatrix} K_2^{(1)} \\ (c_m^2 - u^2) K_1^{(1)} + 2u K_2^{(1)} \end{bmatrix} = \begin{bmatrix} (u - c_m) K_1^{(1)} \\ (u - c_m) K_2^{(1)} \end{bmatrix}.
$$
 (3.58)

Por lo tanto, los eigenvectores de A se pueden expresar de la manera siguiente. Nota: para ver el desarrollo completo de los eigenvectores de A, ver Apéndice A.

$$
\mathbf{K}^{(1)} = \begin{bmatrix} 1 \\ u - c_m \end{bmatrix}, \qquad \mathbf{K}^{(2)} = \begin{bmatrix} 1 \\ u + c_m \end{bmatrix}.
$$
 (3.59)

Lo cual conduce a los siguientes invariantes generalizados de Riemann, recordando que los invariantes generalizados de Riemann para la variable conservativa se pueden observar mediante la siguiente ecuación.

$$
\frac{dU_1}{K_1^{(p)}} = \dots = \frac{dU_m}{K_m^{(p)}} = \qquad \text{Cte. a través} \qquad \frac{dx}{dt} = \lambda^{(p)}\,,\tag{3.60}
$$

Donde el índice 1, ..., m indica los componentes de las variables del vector  $K^{(p)}$  y , esta relación se puede utilizar para caracterizar la estructura de la solución de problema de Riemann

$$
\frac{d\mu}{1} = \frac{dQ_m}{u - c_m} \qquad \text{a través} \qquad \frac{dx}{dt} = u - c_m
$$
\n
$$
\frac{d\mu}{dt} = \frac{dQ_m}{u + c_m} \qquad \text{a través} \qquad \frac{dx}{dt} = u + c_m
$$
\n(3.61)

Teniendo en mente que  $Q_m = u\mu$ , la Ec. (3.61) se puede reescribir de la manera siguiente,

$$
(u - c_m) d\mu = \mu du + u d\mu \quad \text{arrays} \quad \frac{dx}{dt} = u - c_m
$$
\n
$$
(u + c_m) d\mu = \mu du + u d\mu \quad \text{arrays} \quad \frac{dx}{dt} = u + c_m
$$
\n
$$
(3.62)
$$

Lo cual se simplifica en la ecuación siguiente, para más detalle ver apéndice A.

$$
\frac{c_m}{\mu} d\mu + du = 0 \qquad \text{a través} \qquad \frac{dx}{dt} = u - c_m
$$
\n
$$
\frac{c_m}{\mu} d\mu - du = 0 \qquad \text{a través} \qquad \frac{dx}{dt} = u + c_m
$$
\n(3.63)

Se expresa como  $\Phi(\mu)$  la función primitiva de  $C_m/\mu$  con respecto a  $\mu$ .  $\Phi$  Puede ser derivada analíticamente para algunos casos en particular de  $\theta$  (como cuando  $\theta = 1$ ), pero debe ser determinado numéricamente en la mayoría de los casos.

Se integra el sistema de las Ecs.  $(3.63)$ , se tiene

$$
\Phi(\mu) + u = \text{cte} \qquad \text{a través} \qquad \frac{\text{d}x}{\text{d}t} = u - c_m
$$
\n
$$
\Phi(\mu) - u = \text{cte} \qquad \text{a través} \qquad \frac{\text{d}x}{\text{d}t} = u + c_m
$$
\n(3.64)

Si la onda del lado izquierdo es una onda de rarefacción, se aplica la relación siguiente

$$
\Phi(\mu^*) + \frac{Q_m^*}{\mu^*} = \Phi(\mu_L) + \frac{Q_{m,L}}{\mu_L}.
$$
\n(3.65)

Nótese que u se remplaza por  $Q_m/\mu$  para así poder obtener una expresión que contenga solo las variables conservativas  $Q_m$  y  $\mu$ .

$$
\Phi(\mu^*) - \frac{Q_m^*}{\mu^*} = \Phi(\mu_R) - \frac{Q_{m,R}}{\mu_R}.
$$
\n(3.66)

Si la onda del lado derecho es una onda de rarefacción, se puede utilizar la expresión de la Ec. (3.66).

## **3.3.2.2 Ondas de choque**

Sí una onda de choque está presente en la solución, la relación de salto Ec. (3.67) debe ser utilizada para cada componente de  $U y F$ , definidos en la Ec. (3.7).

$$
F(U_1) - F(U_2) = (U_1 - U_2)c_s.
$$
\n(3.67)

Recordando los vectores  $U$  y F de la Ec. (3.7), se tiene,

$$
\mathbf{U} = \begin{bmatrix} \mu \\ Q_m \end{bmatrix}, \qquad \mathbf{F} = \begin{bmatrix} Q_m \\ Ap + \frac{Q_m^2}{\mu} \end{bmatrix}.
$$

Se desarrolla la Ec. (3.67) mediante las ecuaciones anteriores, para el lado izquierdo de la onda, se tiene,

$$
Q_m^* - Q_{m,L} = (\mu^* - \mu_L)c_{m,L}, \qquad (3.68)
$$

$$
\left[\frac{Q_m^{*^2}}{\mu^*} + Ap^*\right] - \left[\frac{Q_{m,l}^{*^2}}{\mu_I} + Ap_I\right] = \left(Q_m^* - Q_{m,l}\right)c_{m,l},\tag{3.69}
$$

$$
\frac{Q_m^{*^2}}{\mu^*} + Ap^* - \frac{Q_{m,I}^{*^2}}{\mu_I} - Ap_I = (Q_m^* - Q_{m,I})c_{m,I},
$$
\n(3.70)

$$
\frac{Q_m^{*^2}}{\mu^*} - \frac{Q_{m,l}^{*^2}}{\mu_l} + Ap^* - Ap_l = (Q_m^* - Q_{m,l})c_{m,l},
$$
\n(3.71)

$$
\frac{Q_m^{*^2}}{\mu^*} - \frac{Q_{m,l}^2}{\mu_l} + (p^* - p_l)A = (Q_m^* - Q_{m,l})c_{m,l},
$$
\n(3.72)

Por lo tanto, se determinan las siguientes ecuaciones para el lado izquierdo

$$
Q_m^* - Q_{m,I} = (\mu^* - \mu_I) c_{m,I}
$$
  

$$
\frac{Q_m^{*^2}}{\mu^*} - \frac{Q_{m,I}^2}{\mu_I} + (p^* - p_I)A = (Q_m^* - Q_{m,I}) c_{m,I}
$$
 (3.73)

Donde  $c_{m,l}$  es la velocidad de la onda de choque con dirección hacia el lado izquierdo. Para la onda con dirección hacia la derecha, se tiene

$$
Q_m^* - Q_{m,R} = (\mu^* - \mu_D) c_{m,D}
$$
  
\n
$$
\frac{Q_m^{*^2}}{\mu^*} - \frac{Q_{m,D}^2}{\mu_D} + (p^* - p_D)A = (Q_m^* - Q_{m,D}) c_{m,D}
$$
 (3.74)

Donde  $c_{m,D}$  es la velocidad de la onda de choque dirigiéndose hacia la derecha. Esta relación se completa mediante la Ec.  $(3.47)$  la cual proporciona a  $\mu$  en función de  $p$ .

### **3.3.3 Procedimiento de solución**

La aplicación del modelo de flujo transitorio tipo Godunov para la hidráulica de perforación de pozos presentado en la Sección 3.2 es bastante sencillo para el lector que ya está familiarizado con la aplicación de las ecuaciones del golpe de ariete presentado en sección la 3.1.

La única modificación comparada con las ecuaciones del golpe de ariete radica en la dependencia de la velocidad del sonido en la presión. La solución analítica del problema de Riemann cuando se tenga alguna disponible es más difícil de calcular que para las ecuaciones del golpe de ariete, cuya solución contiene solo contactos discontinuos. Además de la sección usual para el cálculo del flujo en las interfaces, una sección especial está dedicada a la solución del problema de Riemann usando una solución simplificada de Riemann, llamada solución de Riemann de estado aproximado.

Se recuerda la ecuación  $(3.4)$ , la ecuación. a resolver es la  $(3.7)$ ,

$$
\frac{\partial \mathbf{U}}{\partial t} + \frac{\partial \mathbf{F}}{\partial x} = \mathbf{S}
$$

$$
\mathbf{U} = \begin{bmatrix} \mu \\ Q_m \end{bmatrix}, \quad \mathbf{F} = \begin{bmatrix} Q_m \\ Ap + \frac{Q_m^2}{\mu} \end{bmatrix}, \quad \mathbf{S} = \begin{bmatrix} 0 \\ -f_D |u|u \end{bmatrix},
$$

Donde A es el área de la sección transversal de la tubería,  $f<sub>D</sub>$  es el factor de fricción que depende de la rugosidad de la tubería y en la viscosidad del fluido,  $p$ es la presion,  $Q_m$  es el gasto másico,  $u$  es la velocidad del fluido y  $\mu$  es la masa del fluido por unidad de longitud de la tubería. Denotando la densidad del fluido como  $\rho$ , la masa por unidad de longitud puede expresarse como  $\mu = \rho A$  y el gasto másico puede escribirse como  $Q_m = \mu u = \rho A u$ . Se recuerda que las variaciones de presión están relacionadas con las variaciones de la masa por unidad de longitud a través de la velocidad del sonido  $c_m$  en el líquido-gas (mezcla) definido por la Ec.  $(3.44)$ 

## **3.3.4 Solución simplificada del problema de Riemann**

Debido a la variabilidad de la velocidad de la onda, la solución del sistema de Ecs.  $(3.7)$  y  $(3.61)$  puede contener ondas de rarefacción y ondas de choque. Como se mencionó en la sección 3.2.2, la posible presencia de ondas de choque hace el cálculo de la solución exacta del problema de Riemann más complejo y tardado (mucho tiempo de cálculo) que las ecuaciones del golpe de ariete. En efecto, el involucramiento de las ecuaciones no lineales impone el uso de métodos iterativos, con el control en el patrón de onda para asegurar que la solución obtenida es coherente con la suposición hecha sobre la naturaleza de la onda.

## **3.3.4.1 Solución del estado aproximado**

La solución del problema de Riemann presentado aquí, permite reducir el esfuerzo computacional en que el mismo conjunto de relaciones aproximadas son resueltas, independientemente de la naturaleza de las ondas contenidas en la solución.

La solución del estado aproximado usado en esta Sección se basa en la observación de que la relación diferencial dada por los invariantes generalizados de Riemann que son válidos a través de ondas de rarefacción y contactos discontinuos y relaciones de salto que son válidas a través de ondas de choque son consistente la una a la otra hasta el segundo orden con respecto a las variables de flujo, Colella (1982), Dukowicz (1985), Guinot (2003), consecuentemente a menos que la diferencia entre los estados izquierdo y derecho del problema sean extremadamente grandes. Debe ser posible obtener satisfactoriamente una solución precisa usando indiferentemente los invariantes generalizados de Riemann o las relaciones de salto a través de las ondas, independientemente de su naturaleza. Siguiendo este enfoque, Colella (1982) usó la relación de salto a través de todas las ondas para determinar la solución del problema de Riemann para las ecuaciones de Euler. Dukowicz (1982) propuso una aproximación de las relaciones de salto con un polinomio de segundo grado. Permitiendo ser encontrada la solución sin iteraciones. Para el presente conjunto de ecuaciones, el autor Guinot (2001) usó una solución aproximada basada en los invariantes generalizados de Riemann.

#### **3.3.4.2 Desarrollo de la solución**

Se considera el problema de Riemann,

$$
\mathbf{U}(x,t^n) = \begin{cases} \mathbf{U}_l = \mathbf{U}_l^n & \text{para } x \leq x_{i+1/2} \\ \mathbf{U}_D = \mathbf{U}_{i+1}^n & \text{para } x > x_{i+1/2} \end{cases},
$$

en la interface  $i + 1/2$  entre dos celdas computacionales i y  $i + 1$  genera dos ondas viajando a velocidades del sonido  $u - c_m$  y  $u + c_m$  (Figura 3.2. y 3.7.). En contraste con las ecuaciones del golpe de ariete, la velocidad  $u$  no es necesariamente despreciable comparada con  $c_m$  y las ondas pueden ser de choque o rarefacción.

Entre estas dos ondas, la variable de flujo  $U$  es constante, igual a  $U^*$ . La idea básica detrás de la solución es que los invariantes generalizados de Riemann dados por la Ec.  $(3.63)$ ,

$$
\frac{c_m}{\mu} d\mu + du = 0 \quad \text{a través} \quad \frac{dx}{dt} = u - c_m
$$
\n
$$
\frac{c_m}{\mu} d\mu - du = 0 \quad \text{a través} \quad \frac{dx}{dt} = u + c_m
$$

puedan ser usados para aproximar el estado intermedio  $(\mu^*, Q_m^*)$  incluso cuando una o dos ondas sean ondas de choque. Como  $u$  es más pequeña que  $c$ , las características viajan en direcciones opuestas y el estado intermedio contiene la localización de la discontinuidad inicial del problema de Riemann (Figura 3.7.).

La relación (3.63) es aproximada como se muestra a continuación. A través de la onda  $dx/dt = u - c$ , la diferencial  $cd\mu/\mu + du = 0$  es integrada entre  $U_l$  y  $U^*$ usando la siguiente aproximación

$$
\frac{c_I + c^*}{2} (\mu^* - \mu_I) + \frac{\mu_I + \mu^*}{2} (u^* - u_I) = 0.
$$
 (3.75)

A través de la onda  $dx/dt = u + c$ , la diferencial  $cd\mu/\mu - du = 0$  es integrada entre  $U_D$  y U<sup>\*</sup> usando la siguiente aproximación

$$
\frac{c_D + c^*}{2} (\mu^* - \mu_D) - \frac{\mu_D + \mu^*}{2} (u^* - u_D) = 0.
$$
 (3.76)

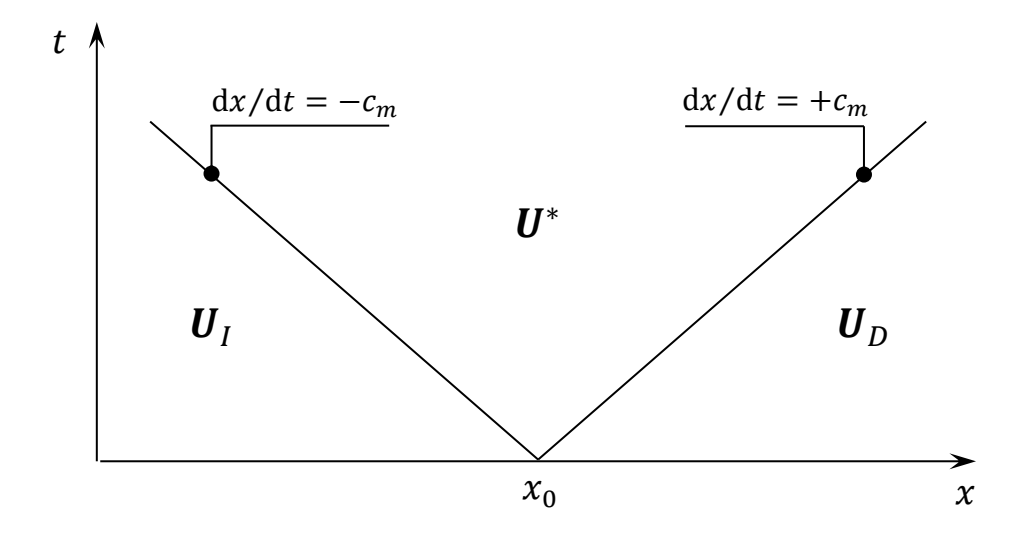

**Figura 3.7.** Solución del problema de Riemann. La región del estado intermedio contiene la ubicación de la discontinuidad inicial.

Las Ecs. (3.75) y (3.76) se deben resolver para  $u^*$  y  $\mu^*$  simultáneamente usando métodos iterativos como Newton-Raphson. Experimentos numéricos muestran la convergencia satisfactoria (menos de 10<sup>-6</sup> kg/m para  $\mu^*$  y menos de 10<sup>-6</sup> m/s para  $u^*$ ) lo cual se logra en pocas iteraciones.

#### **3.3.5 Cálculo del flujo en las interfaces internas de las celdas**

El flujo  $F_{i+1/2}^{n+1/2}$  en la interface  $i + 1/2$  entre las celdas  $i$  y  $i + 1$   $(i = 1, ..., N - 1)$  es calculado de la misma manera que las ecuaciones del golpe de ariete. El problema de Riemann es formado usando los valores promedio en las celdas  $i \in i + 1$ , ver Ec.  $(3.24)$  y el flujo es calculado mediantes las Ecs.  $(3.23)$  y  $(3.25)$ .

Los valores de  $\mu_{i+1/2}^{n+1/2}$  y  $u_{i+1/2}^{n+1/2}$  se obtienen de las Ecs. (3.75) y (3.76).

$$
\begin{aligned}\n\left(c_i^n + c_{i+1/2}^{n+1/2}\right)\left(\mu_{i+1/2}^{n+1/2} - \mu_i^n\right) + \left(\mu_i^n + \mu_{i+1/2}^{n+1/2}\right)\left(u_{i+1/2}^{n+1/2} - u_i^n\right) &= 0 \\
\left(c_{i+1}^n + c_{i+1/2}^{n+1/2}\right)\left(\mu_{i+1/2}^{n+1/2} - \mu_{i+1}^n\right) - \left(\mu_{i+1}^n + \mu_{i+1/2}^{n+1/2}\right)\left(u_{i+1/2}^{n+1/2} - u_{i+1}^n\right) &= 0\n\end{aligned}\n\right\},\n\tag{3.77}
$$

Es gasto másico  $Q_{m,i+1/2}^{n+1/2}$  se obtiene multiplicando  $\mu_{i+1/2}^{n+1/2}$  por  $u_{i+1/2}^{n+1/2}$ . El segundo componente del flujo  $Ap_{i+1/2}^{n+1/2}$  se calcula a partir de  $\mu_{i+1/2}^{n+1/2}$  desarrollando la Ec.  $(3.47)$  para  $p$ .

### **3.3.6 Cálculo del flujo en las fronteras**

Los siguientes tipos de condiciones de frontera son detallados a continuación: *Presión establecida desde el diseño* y *Gasto establecido desde el diseño*.

### **3.3.6.1 Presión establecida desde el diseño**

Se asume que una presión  $p_b$  va a ser asignada en la frontera.

Esto es equivalente a asignar una masa por unidad de longitud  $\mu_b$  calculada por la Ec.  $(3.47)$ 

$$
\mu_b = \mu_{\text{Ref}} + \frac{A}{c^2} \left[ p_b - p_{\text{Ref}} + (p_{\text{Ref}}^{-1/\theta} - p_b^{-1/\theta}) \alpha \eta_{\text{Ref}} \rho p_{\text{Ref}}^{1/\theta} \right]. \tag{3.78}
$$

Para la frontera izquierda  $(i = 1/2)$ , el valor de  $u_{1/2}^{n+1/2}$  se encuentra aplicando los invariantes generalizados de Riemann entre la celda 1 y la frontera, que es a través de la onda  $dx/dt = u + c$  (Figura 3.5.). El invariante de Riemann es aproximado como se indica en la Ec.  $(3.76)$ .

$$
(c_1^n + c_b)(\mu_b - \mu_1^n) - (u_{1/2}^{n+1/2} - u_1^n)(\mu_b + \mu_1^n) = 0.
$$
 (3.79)

Se desarrolla la ecuación (3.79) para  $u_{1/2}^{n+1/2}$  se obtiene,

$$
u_{1/2}^{n+1/2} = u_1^n + \frac{(c_1^n + c_b)(\mu_b - \mu_1^n)}{\mu_b + \mu_1^n}.
$$
\n(3.80)

A la inversa, el valor de  $u_{N+1/2}^{n+1/2}$  en la frontera derecha (interface  $N+1/2$ ) se encuentra usando los invariantes generalizados de Riemann a través de la onda  $dx/dt = u - c$  como es aproximado por la Ec. (3.75). Siguiendo exactamente el mismo procedimiento como el de la frontera izquierda, se obtiene

$$
u_{N+1/2}^{n+1/2} = u_N^n + \frac{(c_N^n + c_b)(\mu_N^n - \mu_b)}{\mu_b + \mu_N^n}.
$$
\n(3.81)

Las ecuaciones anteriores han sido desarrolladas para asignar una presión desde el diseño en las condiciones de frontera, ya sea en la frontera izquierda o derecha.

#### **3.3.6.2 Gasto establecido desde el diseño**

Asignar un gasto  $Q_b$  en la frontera es equivalente a asignar una velocidad  $u_b =$  $Q_b/A$ .

Para la frontera izquierda, el valor buscado de la variable  $\mu_{1/2}^{n+1/2}$  se calcula aproximando los invariantes generalizados de Riemann a través de la onda  $dt/dx = u + c$ , como es aproximado por la Ec. (3.76).

$$
(c_1^n + c_{1/2}^{n+1/2})(\mu_{1/2}^{n+1/2} - \mu_1^n) - (u_b - u_1^n)(\mu_{1/2}^{n+1/2} + \mu_1^n) = 0.
$$
 (3.82)

La Ec. (3.82) se puede resolver para  $\mu_1^{n+1/2}$  como,

$$
\mu_{1/2}^{n+1/2} = \left[1 + \frac{u_b - u_1^n}{c_1^n + c(\mu_{1/2}^{n+1/2})}\right] \mu_1^n. \tag{3.83}
$$

La solución es encontrada de manera iterativa. La primera suposición es hecha para  $\mu_1^{n+1/2}$  con lo cual se puede suponer que  $\mu_1^{n+1/2} = \mu_1^n$  y  $c(\mu_{1/2}^{n+1/2})$  es calculada a partir de esta primera suposición.

El valor es usado en la Ec. (5.50) para actualizar  $\mu_1^{n+1/2}$ , el nuevo valor el cual es usado para calcular  $c(\mu^{n+1/2}_{1/2})$ . El procedimiento se repite hasta obtener la convergencia.

Para la frontera derecha,  $\mu_{N+1/2}^{n+1/2}$  se calcula usando la aproximación (dada por la Ec. 3.75) de los invariantes generalizados de Riemann a través de la onda  $dx/dt = u - c$ .

$$
\left(c_N^n + c_{N+1/2}^{n+1/2}\right)\left(\mu_{N+1/2}^{n+1/2} - \mu_N^n\right) + \left(\mu_N^n + \mu_{N+1/2}^{n+1/2}\right)\left(u_b - u_N^n\right) = 0\,. \tag{3.84}
$$

Esta ecuación es equivalente a:

 $(3.85)$ 

$$
\mu_{N+1/2}^{n+1/2} = \left[1 + \frac{u_N^n - u_b}{c_N^n + c(\mu_{1/2}^{n+1/2})}\right] \mu_1^n.
$$

La solución es encontrada de manera iterativa actualizando  $\mu_{N+1}^{n+1/2}$  sustituyendo  $c(\mu_{N+1/2}^{n+1/2})$  en la Ec. (5.52). Una suposición inicial conveniente es que  $\mu_{N+1}^{n+1/2} = \mu_N^n$ .

De acuerdo con las secciones anteriores ya se cuenta con las ecuaciones necesarias para calcular el flujo en las interfaces internas de las celdas. Así mismo al establecer valores en las fronteras se puede tener el flujo a través de todo el dominio computacional, lo cual sirve como punto de inicio para hacer el balance de materia y obtener  $\mathbf{U}_{i+1/2}^{n+1}$ .

#### **3.3.7 Balance sobre las celdas**

La solución del problema de Riemann proporciona un valor constante  $\mathbf{U}_{i+1/2}^{n+1}$  de la variable de flujo en cada interface. Esto es porque la solución del problema de Riemann es muy similar entre sí. Ya que, en las leyes de conservación, el flujo depende solo de U, el flujo también es constante en cada interface e igual a su valor promedio,

$$
\mathbf{F}_{i+1/2}(t) = \mathbf{F}_{i+1/2}^{n+1/2} = \mathbf{F}\left(U_{i+1/2}^{n+1/2}\right) \text{ para } t \in [t^n, t^{n+1}]. \tag{3.86}
$$

Se aplica la Ec. (3.86) entre  $t^n$  y  $t^{n+1}$  al volumen de control definido por la celda conduce a la siguiente ecuación,

$$
\int_{x_{i-1/2}}^{x_{i+1/2}} \mathbf{U}(x, t^{n+1}) dx - \int_{x_{i-1/2}}^{x_{i+1/2}} \mathbf{U}(x, t^n) dx = \int_{t^n}^{t^{n+1}} [\mathbf{F}_{i-1/2}(t) - \mathbf{F}_{i+1/2}(t)] dt , \quad (3.87)
$$

Donde  $x_{i+1/2}$  es la abscisa de la interface  $i + 1/2$  y  $t^n$  es el paso de tiempo que corresponde al nivel de tiempo  $n$ , como se puede ver en la Figura 3.8. Por definición de cantidades promedio  $U_i^n$  y de la Ec. (3.86), la Ec. (3.87) se puede reescribir como,

$$
\mathbf{U}_{i}^{n+1,x} = \mathbf{U}_{i}^{n} + \frac{\Delta t}{\Delta x_{i}} \left( \mathbf{F}_{i-1/2}^{n+1/2} - \mathbf{F}_{i+1/2}^{n+1/2} \right), \tag{3.88}
$$

Donde el subíndice  $x$  indica la solución del problema homogéneo, es decir que no ha sido afectado por el término fuente, lo cual sirve como punto de partida para incorporarlo en la siguiente sección.

#### **3.3.8 Incorporación del término fuente**

Las secciones anteriores detallan el cálculo del flujo para la solución de la parte de conservación de la EDP. La influencia del termino fuente debe ser incorporada a la solución. Este es el tema de la presente sección.

El método de solución se presenta para la discretizacion del tiempo en primer orden. Se asume que la parte conservativa de la ley de conservación ya ha sido tratada, anterior a la incorporación del término fuente. La solución obtenida al final de la parte conservativa es usada como punto de partida para incorporar el término fuente. Resolviendo la Ec. (3.89),

$$
\frac{\partial \mathbf{U}}{\partial t} = \mathbf{S} \,. \tag{3.89}
$$

La Ec. (3.89) es discretizada de la siguiente manera,

$$
\mathbf{U}_{i}^{n+1} = \mathbf{U}_{i}^{n+1,x} + \mathbf{S}(\mathbf{U}_{i}^{n+1,x}, \mathbf{U}_{i}^{n+1})\Delta t. \tag{3.90}
$$

El método analítico se usa debido a la simplicidad de la expresión del término fuente utilizado en este modelo.

#### **3.3.8.1Solución analítica**

En el siguiente ejemplo, la expresión simple del término fuente permite desarrollar una solución analítica.

Se consideran los vectores  **y <b>S** de la Ec. (3.7),

$$
\mathbf{U} = \begin{bmatrix} \mu \\ Q_m \end{bmatrix}, \qquad \mathbf{S} = \begin{bmatrix} 0 \\ -f_D |u|u \end{bmatrix},
$$

Se expresa la Ec. (3.89) en función de dichos vectores lo cual es equivalente al siguiente sistema de ecuaciones diferenciales ordinarias independientes.

$$
\begin{aligned}\n\frac{d\mu}{dt} &= 0 & (a) \\
\frac{dQ_m}{dt} &= -f_D|u|u & (b)\n\end{aligned}
$$
\n(3.91)

Reordenando la Ec. (3.91 b) y analizando la variable  $f<sub>D</sub>$  la cual es el factor de fricción dependiendo de la rugosidad de la tubería y la viscosidad del fluido, el cual es tratado por medio de la ecuación de Darcy-Weishbach.

La fuerza  $F_f$  es la fricción en la pared de la tubería y puede ser representada mediante la siguiente ecuación,

$$
F_f = \frac{f}{8} P \Delta x \rho u^2 = \frac{f}{2} \frac{\Delta x}{DH} X u \,, \tag{3.92}
$$

Donde  $X = \rho uA$ ,  $DH = 4Rh$  es el diámetro hidráulico y por lo tanto  $Rh = A/P$  el radio hidráulico.

$$
F_f = \frac{f \Delta x}{2 \, DH} \rho A u^2 = \frac{f}{8} P \rho u^2 \,, \tag{3.93}
$$

Por consiguiente la Ec. (5.91 b) se puede expresar como,

$$
\frac{\mathrm{d}Q_m}{\mathrm{d}t} = -\frac{f}{8}P\rho u^2\,,\tag{3.94}
$$

La cual se puede reescribir como,

$$
\frac{\mathrm{d}Q_m}{\mathrm{d}t} = -\left[\frac{f}{8}\frac{\rho}{(\rho A)^2}\right]Q_m|Q_m|\,. \tag{3.95}
$$

De acuerdo al análisis anterior  $f_D$  toma la forma

$$
f_D = \left[\frac{f}{8} \frac{\rho}{(\rho A)^2}\right].\tag{3.96}
$$

Por lo tanto la Ec. (3.91 b) se puede expresar de la siguiente manera:

$$
\frac{\mathrm{d}Q_m}{\mathrm{d}t} = -f_D Q_m |Q_m| \,. \tag{3.97}
$$

La ecuación vector (3.89) es equivalente al siguiente sistema de ecuaciones diferenciales ordinarias independientes

$$
\frac{d\mu}{dt} = 0
$$
\n
$$
\frac{dQ_m}{dt} = -f_D Q_m |Q_m|
$$
\n
$$
(3.98)
$$
\n
$$
(3.98)
$$

La Ec. (3.89) es discretizada mediante la Ec. (3.90) para la Ec. (3.91 b) como se muestra a continuación:

$$
\frac{\partial \mathbf{U}}{\partial t} = \mathbf{S},
$$
\n
$$
\partial \mathbf{U} = \mathbf{S} \, \partial t,
$$
\n
$$
\mathbf{U}_{i}^{n+1} - \mathbf{U}_{i}^{n+1,x} = \mathbf{S}(\Delta t),
$$
\n
$$
\mathbf{U}_{i}^{n+1} = \mathbf{U}_{i}^{n+1,x} + \mathbf{S}(\mathbf{U}_{i}^{n+1,x}, \mathbf{U}_{i}^{n+1})\Delta t,
$$
\n
$$
Q_{m,i}^{n+1} = Q_{m,i}^{n+1,x} - f_{D}|Q_{m,i}^{n+1,x}|Q_{m,i}^{n+1}\Delta t,
$$
\n
$$
Q_{m,i}^{n+1,x} = Q_{m,i}^{n+1} + f_{D}|Q_{m,i}^{n+1,x}|Q_{m,i}^{n+1,x}|\Delta t,
$$
\n
$$
Q_{m,i}^{n+1,x} = Q_{m,i}^{n+1}(1 + f_{D}|Q_{m,i}^{n+1,x}|\Delta t),
$$

$$
Q_{m,i}^{n+1} = \frac{Q_{m,i}^{n+1,x}}{\left(1 + f_D \middle| Q_{m,i}^{n+1,x} \middle| \Delta t\right)}.\tag{3.99}
$$

Las ecuaciones diferenciales ordinarias de la Ec. (3.98) tienen la siguiente solución analítica, la cual es propuesta en la literatura, Wylie y Streeter (1993), Guinot (2003) y Kerger (2010).

$$
\mu_i^{n+1} = \mu_i^{n+1,x}
$$
\n
$$
Q_{m,i}^{n+1} = \frac{Q_{m,i}^{n+1,x}}{1 + |Q_{m,i}^{n+1,x}| f_D \Delta t}.
$$
\n(3.100)

A partir de la ecuación anterior se propone una nueva solución analítica con la diferencia que se está considerando para un conducto de flujo vertical, es decir, esta nueva solución analítica propuesta por el modelo transitorio tipo Godunov para la hidráulica de la perforación de pozos está diseñada para utilizarla en la geometría de un pozo considerando las pérfidas de presión por fricción de cada sección, así como para cambiar el área del pozo, esto no se había desarrollado anteriormente con los modelos propuestos por Wylie y Streeter (1993), Guinot (2003) y Kerger (2010).

$$
\mu_i^{n+1} = \mu_i^{n+1,x}
$$
\n
$$
Q_{m,i}^{n+1} = \frac{Q_{m,i}^{n+1,x} + \rho g A}{1 + |Q_{m,i}^{n+1,x}| f_D \Delta t}.
$$
\n(3.101)

Finalmente con las ecuaciones mencionadas anteriormente, se han cumplido los seis pasos en el desarrollo del algoritmo mediante los esquemas numéricos tipo Godunov, lo cual se resume a continuación

### **3.3.9 Solución del algoritmo de esquemas tipo Godunov**

La solución del algoritmo se describe a continuación

1.- Para cada interface entre celdas  $i + 1/2$   $(i = 1, ..., N - 1)$ , calcular  $\mu_{i+1/2}^{n+1/2}$  y  $u_{i+1/2}^{n+1/2}$  de la Ec (3.77).

$$
(c_i^n + c_{i+1/2}^{n+1/2})(\mu_{i+1/2}^{n+1/2} - \mu_i^n) + (\mu_i^n + \mu_{i+1/2}^{n+1/2})(u_{i+1/2}^{n+1/2} - u_i^n) = 0
$$
  

$$
(c_{i+1}^n + c_{i+1/2}^{n+1/2})(\mu_{i+1/2}^{n+1/2} - \mu_{i+1}^n) - (\mu_{i+1}^n + \mu_{i+1/2}^{n+1/2})(u_{i+1/2}^{n+1/2} - u_{i+1}^n) = 0
$$

El primer componente de la Ec. de flujo (3.23)

$$
\mathbf{F}_{i+1/2}^{n+1/2} = \mathbf{F}(\mathbf{U}_{i+1/2}^{n+1/2}) = \begin{bmatrix} Q_{m,i+1/2}^{n+1/2} \\ A_{n+1/2}^{n+1/2} \end{bmatrix},
$$

 $Q_{m,i+1/2}^{n+1/2}$  es obtenido multiplicando  $\mu_{i+1/2}^{n+1/2}$  por  $u_{i+1/2}^{n+1/2}$ . El segundo componente  $Ap_{i+1/2}^{n+1/2}~$  de la ecuación de flujo es calculado de  $\mu^{n+1/2}_{i+1/2}$  desarrollando la Ec. (3.47) para  $p$ .

$$
\mu = \mu_{\rm Ref} + \frac{A}{c^2} \Big[ p - p_{\rm Ref} + \Big( p_{\rm Ref}^{-1/\theta} - p^{-1/\theta} \Big) \alpha \rho \eta_{\rm Ref} p_{\rm Ref}^{1/\theta} \Big],
$$

2.- Calcular los flujos en las fronteras izquierda y derecha. Para la presión establecida desde el diseño, la Ec. (3.80),

$$
u_{1/2}^{n+1/2} = u_1^n + \frac{(c_1^n + c_b)(\mu_b - \mu_1^n)}{\mu_b + \mu_1^n},
$$

Se debe aplicar para calcular  $u$  en la frontera izquierda y la Ec. (3.81),

$$
u_{N+1/2}^{n+1/2} = u_N^n + \frac{(c_N^n + c_b)(\mu_N^n - \mu_b)}{\mu_b + \mu_N^n},
$$

para calcular la velocidad  $u$  en la frontera derecha.

Para el gasto establecido desde el diseño, la Ec. (3.83),

$$
\mu_{1/2}^{n+1/2} = \left[1 + \frac{u_b - u_1^n}{c_1^n + c(\mu_{1/2}^{n+1/2})}\right] \mu_1^n,
$$

se puede utilizar para calcular  $\mu$  en la frontera izquierda, mientras que la Ec.(3.85),

$$
\mu_{N+1/2}^{n+1/2} = \left[1 + \frac{u_N^n - u_b}{c_N^n + c(\mu_{1/2}^{n+1/2})}\right] \mu_1^n ,
$$

se usa para calcular la masa por unidad de longitud  $\mu$  en la frontera derecha.

3.- Verificar que los cálculos de los pasos de tiempo no sean más largos que el máximo tiempo permisible  $\Delta t_{max}$  para ambas, la parte conservativa de la solución y el procedimiento solución del término fuente. Sí la solución analítica es usada para el término fuente, la estabilidad es simplificada mediante,

$$
\Delta t_{max} = \lim_{i=1,\,\ldots,\,N} \left( \frac{\Delta x_i}{|u| + c_m} \right).
$$

4.- Realizar el balance sobre las celdas aplicando la Ec. (3.88),

$$
\mathbf{U}_{i}^{n+1,x} = \mathbf{U}_{i}^{n} + \frac{\Delta t}{\Delta x_{i}} (\mathbf{F}_{i-1/2}^{n+1/2} - \mathbf{F}_{i+1/2}^{n+1/2}),
$$

Esta ecuación da la solución conservativa  $U^{n+1,x}$ .

5.- Aplicar el término fuente S sobre el paso de tiempo  $\Delta t$ , usando  $\mathbf{U}^{n+1,x}$  como punto de inicio para obtener la solución analítica de la Ec. (3.101),

$$
\mu_i^{n+1} = \mu_i^{n+1,x}
$$
\n
$$
Q_{m,i}^{n+1} = \frac{Q_{m,i}^{n+1,x} + \rho g A}{1 + |Q_{m,i}^{n+1,x}| f_D \Delta t}
$$

El termino fuente se detalla en la Sección 3.3.8.

Estos pasos de solución para el algoritmo se pueden observar de manera gráfica en la Figura 3.8, la cual se muestra a continuación.

## **3.3.10 Diagrama de flujo**

Este trabajo se implementó en el lenguaje de programación de MATLAB<sup>®</sup> que es moderno y adecuado para este tipo de trabajos técnico-científico. En este proceso se hicieron las adecuaciones correspondientes para obtener un código numérico de flujo transitorio en la hidráulica de perforación de pozos ad hoc para analizar los fenómenos transitorios.

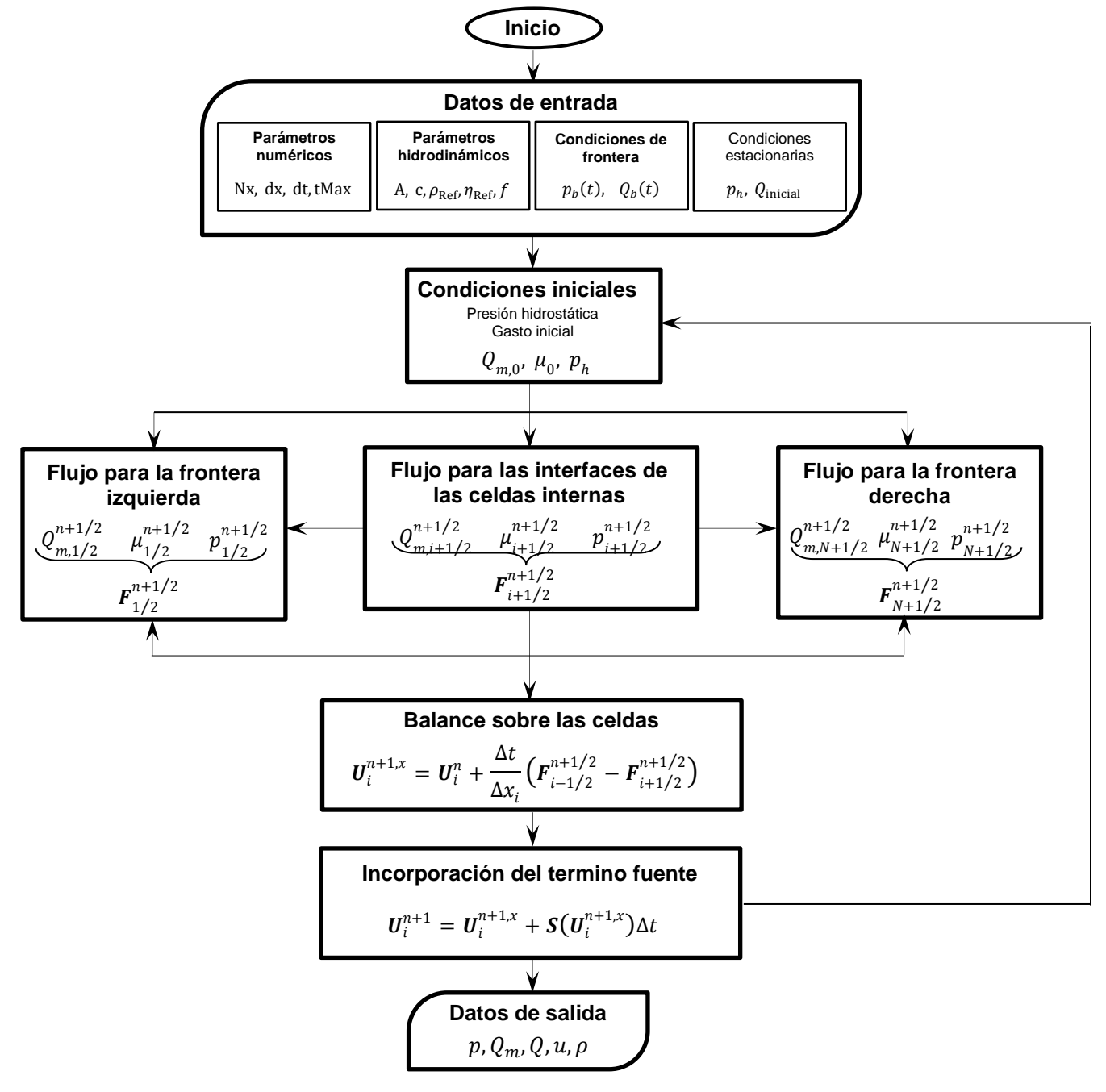

**Figura 3.8.** Diagrama de flujo basado en la solución del algoritmo para el análisis transitorio de la hidráulica de la perforación de pozos utilizando esquemas numéricos tipo Godunov.

## **3.3.11 Validación del modelo de flujo de dos fases en tuberías**

En este capítulo se presenta un caso de aplicación, el cual fue tomado de la literatura Wylie y Streeter (1993), Guinot (2003) y Kerger (2010). Este caso ilustra el efecto de una velocidad del sonido que no es constante en una simulación transitoria.

Fenómeno físico

Considerar la tubería de longitud  $L$  llena con una mezcla liquido-gas, inicialmente se encuentra en reposo con una presión uniforme  $p_0$ . A un tiempo  $t = 0$ , la presión es disminuida instantáneamente a  $p_1$ en el lado izquierdo de la tubería ( $x = 0$ ), mientras se mantiene constante, igual al valor inicial de  $p_0$  en el final del lado derecho  $(x = L)$ . La modificación en la presión de la frontera izquierda causa una onda que se propaga hacia el lado derecho de la tubería. Como la velocidad es una función creciente de la presión, el frente de la onda se propaga más rápido que la cola, por consiguiente se desarrolla una onda de rarefacción, (Figura 3.9.).

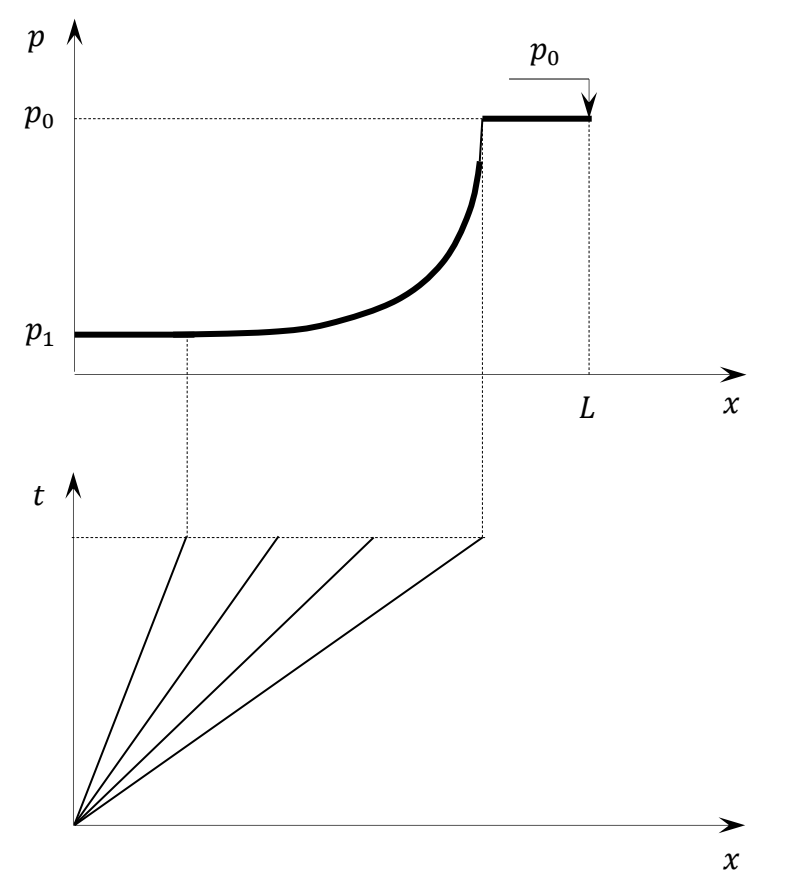

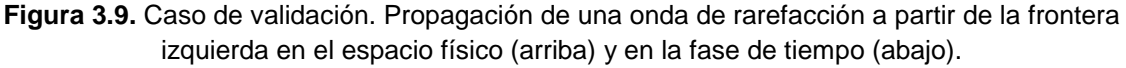

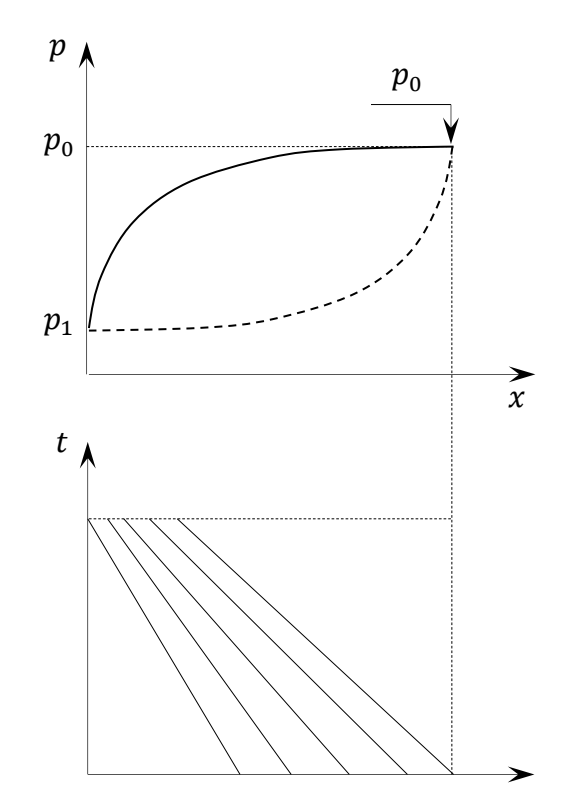

**Figura 3.10.** Caso validación. Comportamiento de la onda después de la reflexión contra la frontera derecha en el espacio físico (arriba) y en la fase de tiempo (abajo). La curva punteada en el espacio físico incida el perfil de presión antes de la reflexión contra la frontera.

Cuando la onda alcanza la frontera derecha, esta es reflejada y se propaga hacia el lado izquierdo dentro del dominio computacional. La presión siendo más baja en el frente de la onda  $(10^4 \text{ Pa})$  que en su cola  $(10^5 \text{ Pa})$ , así como la velocidad del sonido. Consecuentemente, la onda tiende a suavizarse cuando esta alcanza la frontera izquierda con un valor de  $(10^4 \text{ Pa})$ , (Figura 3.10.). Sin embargo, la evolución del perfil durante la propagación de la parte de atrás no es simétrica con la parte delantera de la propagación y la forma de onda se altera progresivamente, es decir que las presiones oscilaran entre  $10^4$  y  $10^5$  Pa, Excepto para tiempos cortos de simulación, El perfil de presión no se puede encontrar mediante una solución analítica.

La Tabla 3.1 muestra los parámetros físicos usados para los ejemplos de cálculo. La Figura 3.11. muestra los resultados obtenidos usando el método Godunov con una simulación de tiempo  $\Delta t = 10^{-2}$  s y un tamaño de celda  $\Delta x = 10$  m.

Estas combinaciones de  $\Delta t$  y  $\Delta x$  corresponden al máximo número de Courant cercano a la unidad, el cual minimiza el efecto de la difusión numérica, debido a que se encuentra estabilizado, Wylie y Streeter (1993), Guinot (2003) y Kerger (2010).

La Figura 3.12. compara el histórico de la presión calculada en el centro de la tubería obtenida de la simulación anterior. Los efectos de dependencia de la velocidad del sonido de la onda en la presión se puede observar en la gráfica global de presión. La señal de presión es alterada progresivamente a una señal cuadrada dentro de una señal cuasi-senoidal.

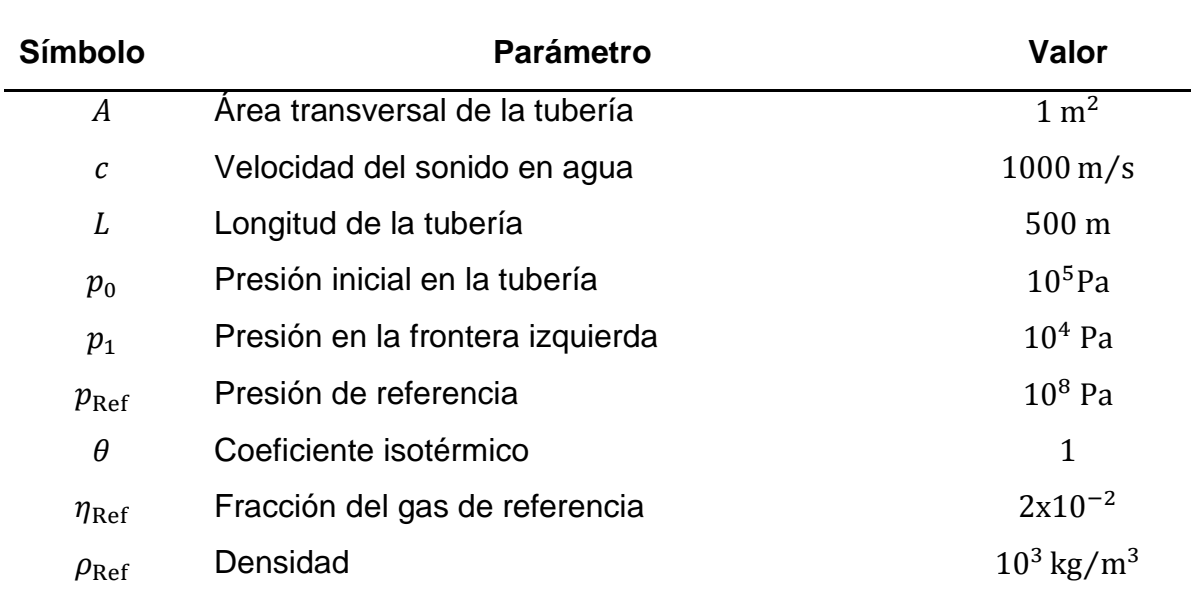

**Tabla 3.1.** Parámetros físicos de la validación del problema de dos fases, Wylie y Streeter (1993), Guinot (2003) y Kerger (2010)

Al reducir los pasos de tiempo computacional y el tamaño de la celda  $\Delta t$  y  $\Delta x$  se puede mejorar la calidad de la solución numérica, pero esto se logra a más presupuesto de tiempo de cómputo.

Perfiles de presión a diferentes tiempos, es decir en estado transitorio, donde el eje  $x$  es la longitud de la tuberia de 500 m y el eje  $y$  es la presion registrada.

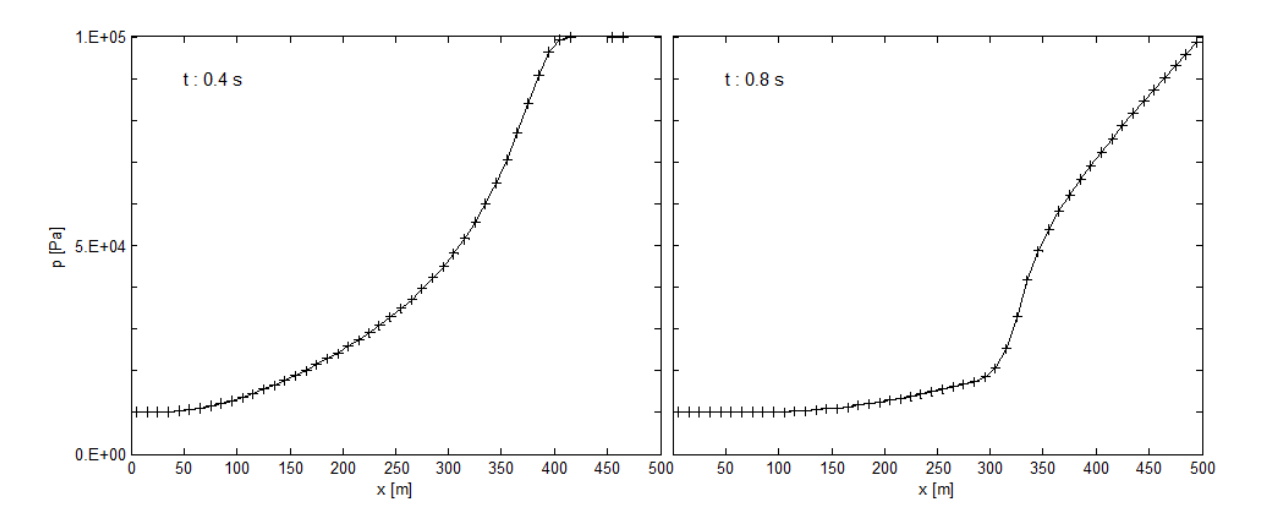

**Figura 3.11** Perfil de presión a 0.4 s en la figura de lado izquierdo y 0.8 s en la figura del lado derecho, en ambos casos se muestra una presión superior en la condición de frontera derecha de  $10^5$  Pa y una relación de  $\Delta t = 10^{-2}$  s y tamaño de celda  $\Delta x = 10$  m.

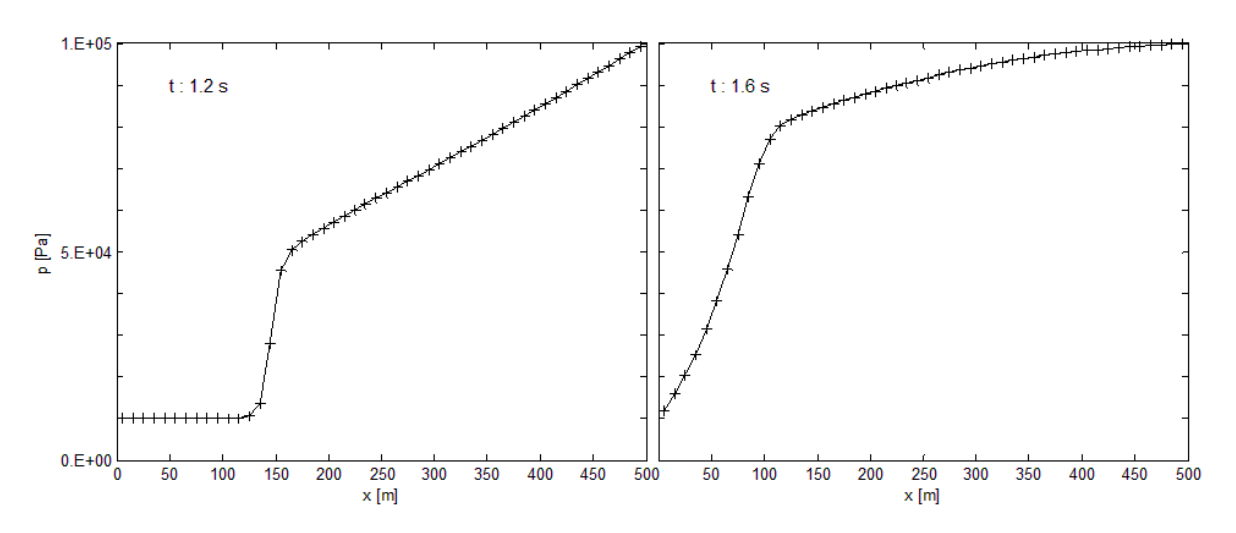

**Figura 3.12** Perfil de presión a 1.2 s en la figura de lado izquierdo y 1.6 s en la figura del lado derecho, en ambos casos se muestra una presión inferior en la condición de frontera Izquierda  $10^5$ Pa, para la estabilidad se considera  $\Delta t = 10^{-2}$  s y tamaño de celda  $\Delta x = 10$  m.

Finalmente, se genera la gráfica del histórico de presión en la tubería, considerando la condición de frontera izquierda como  $1E<sup>4</sup>$  Pa y la condición de frontera derecha como  $1E<sup>5</sup>$  Pa. El punto de control se encuentra en el centro, es decir a 250 metros, donde se puede observar cómo se van reflejando las presiones una vez que chocan con la condición de frontera, de igual manera es claro analizar el decremento gradual en dichos frentes de onda de presión debido a las fricciones en la tubería, este resultado numérico se validó con los autores, Wylie y Streeter (1993), Guinot (2003) y Kerger (2010)

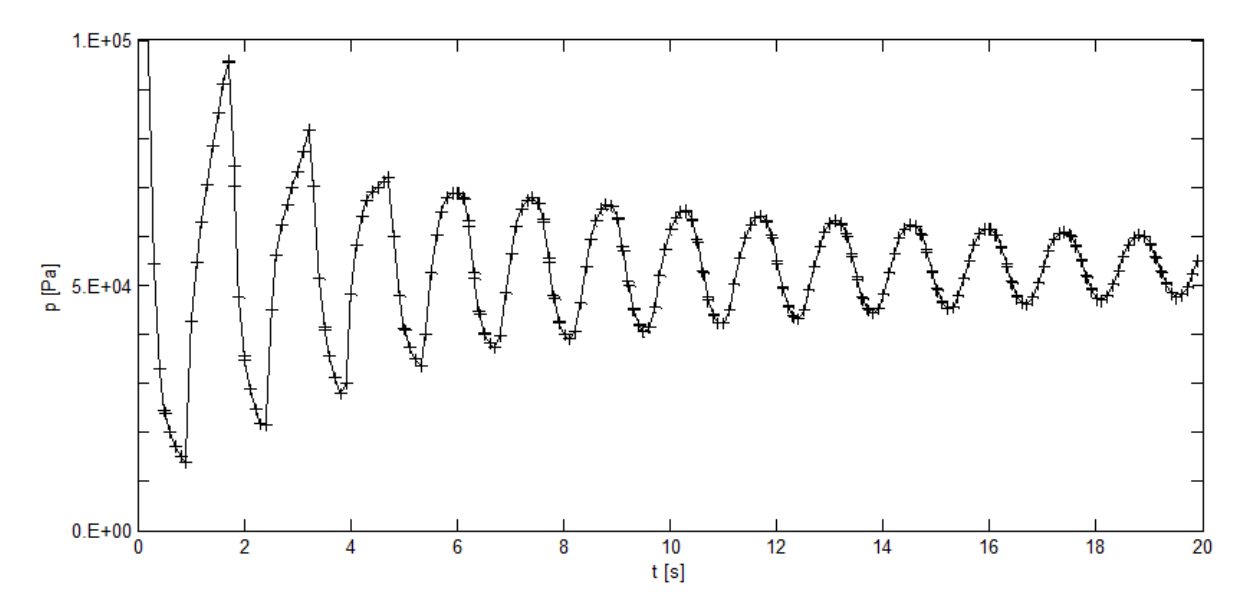

**Figura 3.13.** Comparación del histórico de presión calculado en medio de la tubería.

La validación de este modelo se hizo mediante la comparación de los resultados obtenidos en el modelo base con los datos oficiales publicados por Wylie y Streeter (1993), Guinot (2003) y Kerger (2010), se compararon y validaron los resultados con el fin de adecuar posteriormente estos modelos basados en los primeros principios al propuesto en esta investigación, que tiene como fin analizar la hidráulica transitoria en la perforación de pozos, la diferencia de estos modelos radica en que anteriormente no se había trabajado con diferentes áreas, es decir en todas las publicaciones solo consideraban una tubería de diámetro constante, por lo que se suavizaron las funciones en cada cambio de sección con el objetivo de simular la geometría de el pozo con sus diferentes diámetros internos, además se mejoró el termino fuente sin alterar su solución, adicionándole las fricciones y el cuerpo gravitacional para considerar un pozo vertical, ya que anteriormente solo consideraban tuberías horizontales de poca longitud. De esta manera al desarrollarse este modelo de hidráulica de perforación se analizaron los casos de *Presión controlada y Gasto controlado*, los cuales se pueden observar en la Sección en el seguiente.

# **4 ANÁLISIS TRANSITORIO DE GASTO CONTROLADO Y PRESIÓN CONTROLADA**

En este capítulo se realizara el análisis de los resultados obtenidos mediante el programa computacional hecho con base en el modelo presentado en la sección anterior, el cual se puede ver mediante el diagrama de flujo de la Figura 3.8. Estos resultados se adquirieron de dos diferentes casos de aplicación, los cuales son, *Gasto controlado* y *Presión controlada*, cada uno de ellos cuenta con dos casos específicos, el primero se considera como tubería de perforación sin barrena y el segundo como tubería con barrena acoplada. Así también, para la comprobación de los resultados obtenidos a partir del modelo hidráulico, se compararon los datos con los publicados por la American Petroleum Institute, norma (API RP 13D ,2003). Con base en la comparación de los resultados se puede observar claramente en el histórico de presiones registradas en cuatro diferentes puntos de control, los cuales se establecieron por dentro de la tubería de perforación y de igual manera por espacio anular, estos puntos fueron asignados a las siguientes profundidades; 0, 1500, 2500 y 3650 m correspondientemente (Figura 4.19.), dicha figura se puede observar en la sección (4.1.2.1) correspondiente al caso de aplicación *Gasto controlado* con barrena acoplada. Cada uno de los casos específicos puede estudiarse o analizarse de manera separada sin perder la continuidad de la aplicación del método numérico.

### **4.1 Gasto controlado**

El gasto controlado se refiere a las operaciones técnicas en la hidráulica de la perforación de pozos, donde se requiere variar el gasto bombeado en la tubería de perforación, es decir, cambiar la condición de frontera con respecto a un tiempo programado. El caso específico 1 refiere a la tubería franca (sin barrena), la cual se estableció de esta manera para representar operaciones con fines de limpieza de pozos (Figura 4.1-1)

### **4.1.1 Caso específico 1. Tubería franca**

Información requerida para realizar las simulaciones del caso de aplicación

La información requerida para la simulación consta de cuatro bloques de datos a asignar, los cuales son:

- a) Parámetros numéricos
- b) Parámetros hidrodinámicos
- c) Condiciones de frontera
- d) Condiciones iniciales

Dichos bloques de datos fueron tomados de la literatura, los parámetros numéricos fueron recomendados por Wylie y Streeter (1993), Guinot (2003) y Kerger (2010). Los parámetros hidrodinámicos y las condiciones iniciales y de frontera fueron establecidos de acuerdo a los recomendados por la norma oficial del American Petroleum Institute (API RP 13D, 2003).

En seguida se describen los bloques de datos correspondientes para cada caso específico del caso general de aplicación.

### **4.1.1.1 Parámetros numéricos**

La simulación del flujo transitorio requiere de parámetros numéricos que fueron tomados de la literatura, Wylie y Streeter (1993), Guinot (2003) y Kerger (2010). Los cuales se pueden observar en la Tabla 4.1. Este conjunto de datos se consideró igual a los parámetros numéricos recomendados por los autores mencionados anteriormente.

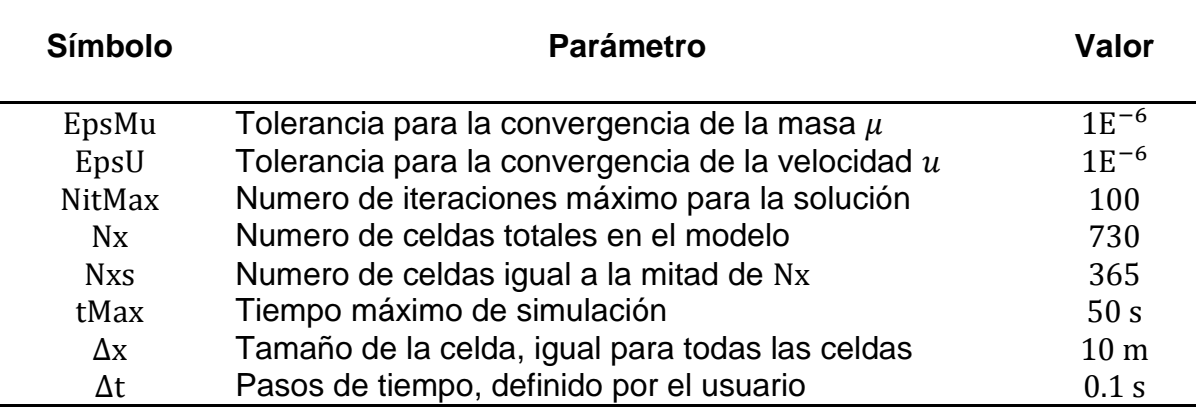

**Tabla 4.1.** Parámetros numéricos para la simulación del caso de *Gasto controlado*

Los parámetros numéricos antes mencionados representan datos de entrada requeridos en la simulación para operar los métodos numéricos utilizados en el modelo propuesto.

### **4.1.1.2 Parámetros hidrodinámicos**

De igual manera, se requieren parámetros hidrodinámicos, los cuales fueron tomados de acuerdo a las recomendaciones hechas por la literatura, (API RP 13D, 2003). Dichos parámetros se describen a continuación en la Tabla 4.2.
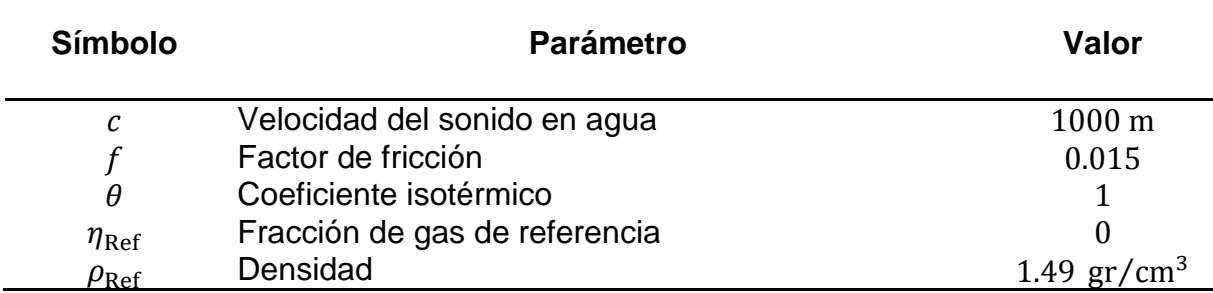

**Tabla 4.2.** Parámetros hidrodinámicos para la simulación del caso de gasto controlado

El área A también es un parámetro hidrodinámico, el cual es uno de los aportes principales de esta investigación, pues los modelos derivados de los primeros principios que existen actualmente, Wylie y Streeter (1993), Guinot (2003) y Kerger (2010) no consideran cambios en el área de la tubería, por lo que se suavizó la función en cada cambio de sección de la geometría del pozo, esto con el objetivo de mantener el principio de continuidad en el flujo.

Debido a la complejidad originada por las diferentes secciones, el área se describe por separado en la Tabla 4.3. La cual representa la geometría del pozo (Figura 4.1.), dicha tabla se puede observar a continuación

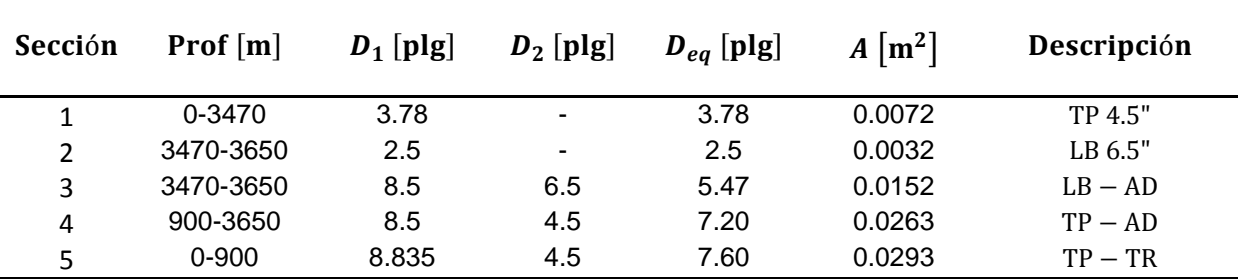

**Tabla 4.3.** Geometría del pozo. Área de las diferentes secciones del pozo tomadas de la literatura.

Representación numérica de cada sección en la geometría del pozo. Se pueden observar los diferentes parámetros que corresponden a cada sección del pozo Figura 4.1. Donde, TP es la tubería de perforación, LB los lastrabarrenas, AD es el agujero descubierto y TR es la tubería de revestimiento.

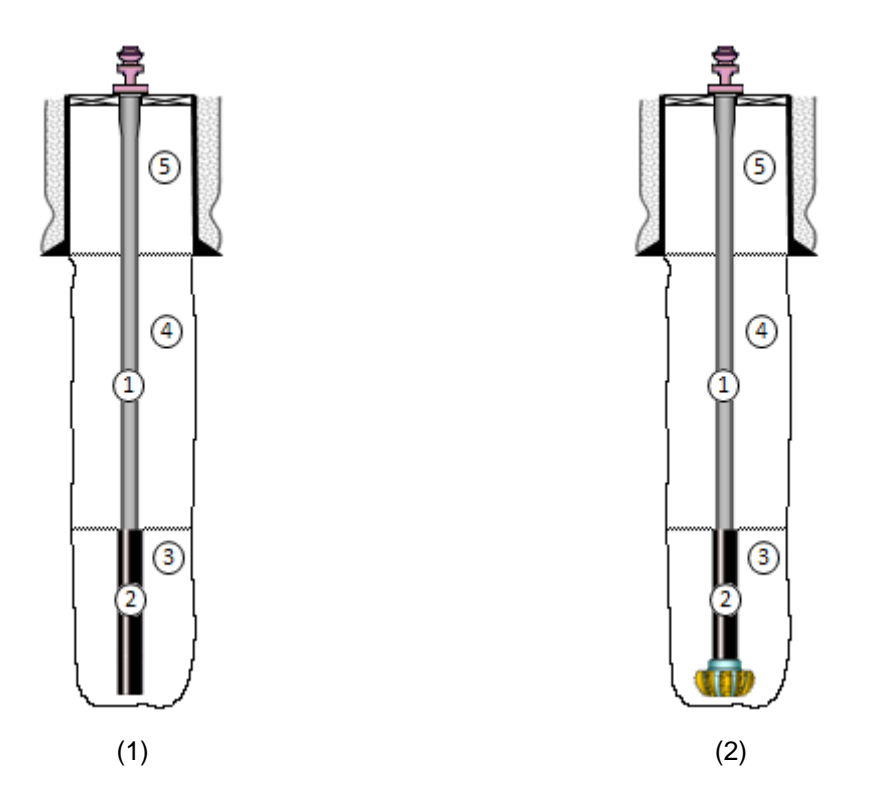

**Figura 4.1.** Secciones del pozo para los dos casos específicos del caso general de aplicación. (1) Tubería franca, (2) Barrena acoplada, los valores del estado mecánico se pueden observar en la Tabla 4.3, la cual detalla cada sección del pozo.

Mediante las Tablas 4.2. y 4.3. se describen por completo los parámetros hidrodinámicos, los cuales son esenciales para iniciar la simulación. Otro de los datos de entrada necesarios para operar el simulador son las condiciones de frontera, las cuales se muestran a continuación

#### **4.1.1.3 Condiciones de frontera**

Las condiciones de frontera son de gran importancia en la simulación de flujo transitorio, ya que sin éstas, no se podría dar inicio a la perturbación de las condiciones estacionarias ó iniciales, La Tabla 4.4. muestra las condiciones de frontera para este caso de aplicación donde se puede observar que a diferencia del modelo propuesto por la norma oficial del American Petroleum Institute (API RP 13D, 2003) se consideran diferentes valores en la frontera, es decir que las condiciones se varían con respecto al tiempo de simulación con el objetivo de observar el comportamiento de los efectos de presión y gasto a través de las secciones del pozo, Tabla 4.3.

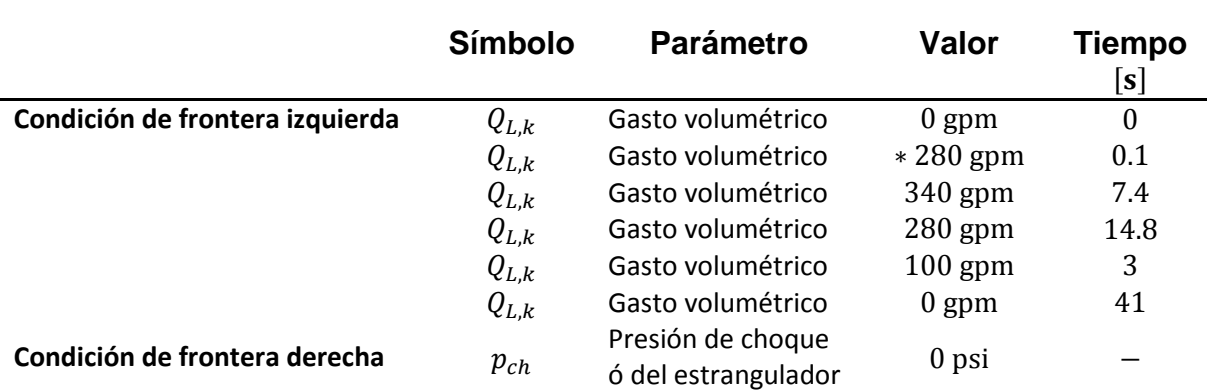

**Tabla 4.4**. Condiciones de frontera para el caso de aplicación *Gasto controlado*.

El subíndice  $k$  representa el número de variaciones con respecto a un tiempo de simulación asignados a la frontera izquierda. El superíndice (\*) corresponde a los datos recomendados por la norma del American Petroleum Institute (API RP 13D, 2003).

En la Tabla 4.4. se muestran los datos que están siendo establecidos a las dos fronteras, en la frontera izquierda se muestran seis gastos volumétricos designados con la variable  $Q_{l,k}$  donde  $k = 1, ..., 6$ , los cuales están siendo asignados a diferentes tiempos, de esta manera, se logran manipular los gastos inyectados en la tubería de perforación, con lo cual se puede controlar la presión de fondo en ciertas operaciones como presión controlada (MPD) o bajo balance (UBD) ya que el modelo se basa en una relación de presión y gasto, así también, se muestra la condición de frontera derecha, la cual es una presión manométrica de 0 psi. Las condiciones de frontera se pueden observar más claramente en la Figura 4.2.

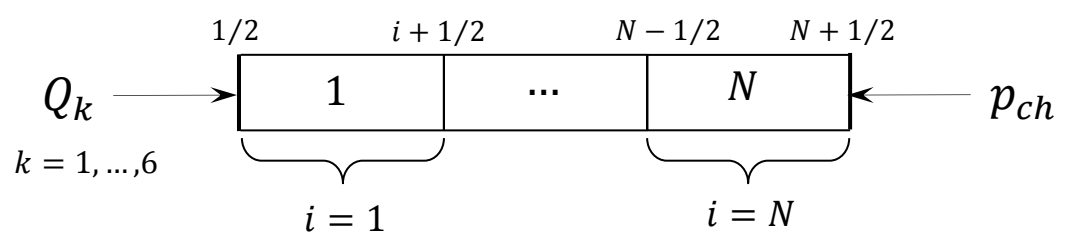

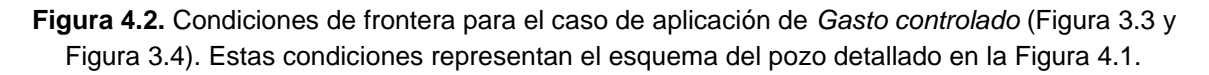

## **4.1.1.4 Condiciones iniciales**

Las condiciones estacionarias o iniciales, son los medios por donde se va a propagar el frente de onda, es decir, las condiciones anteriores a la perturbación debido al valor asignado en la frontera, en esta simulación se utilizaron dos condiciones iniciales, presión y gasto  $(p, Q)$  respectivamente, en el caso de la presión, se estableció la presión hidrostática con la densidad de 1.49 gr/cm<sup>3</sup>, mientras que el gasto se consideró como 0 gpm, ya que inicialmente se encuentra en reposo.

Con la información suministrada en las secciones anteriores (4.1.1.1. - 4.1.1.4.), se obtuvieron los resultados siguientes, los cuales se pueden clasificar en perfiles de presión en el pozo mediante análisis transitorio e históricos de presión registrada en diferentes puntos de control. Así también, perfiles del gasto en el pozo mediante análisis transitorio e históricos de gasto registrado en ciertos puntos de control.

### **4.1.1.5 Análisis transitorio del perfil de presión en el pozo**

En la Figura 4.3. se aprecian los perfiles de presión del pozo. En el lado izquierdo de la figura se puede observar el estado estacionario con el nivel de fluidos en superficie y densidad de 1.49 gr/cm<sup>3</sup>, el cual tiene una profundidad de 3650 m y presión de fondo de 7735 psi. Las líneas de color verde exhiben presiones de poro normal del agua a diferentes densidades, de 1 a 1.4 gr/cm<sup>3</sup>, las cuales fueron calculadas para ver el incremento gradual en el perfil de presión a través del pozo, ésto con la finalidad de analizar la presión correspondiente a la variación del gasto en otros posibles escenarios, mientras que la del lado derecho muestra el inicio de la circulación del fluido, lo cual se logra al asignar un gasto en la condición de frontera izquierda como se muestra en la Tabla 4.4, creando un estado transitorio, donde las líneas azules son la presión generada por el gasto bombeado dentro de la tubería de perforación.

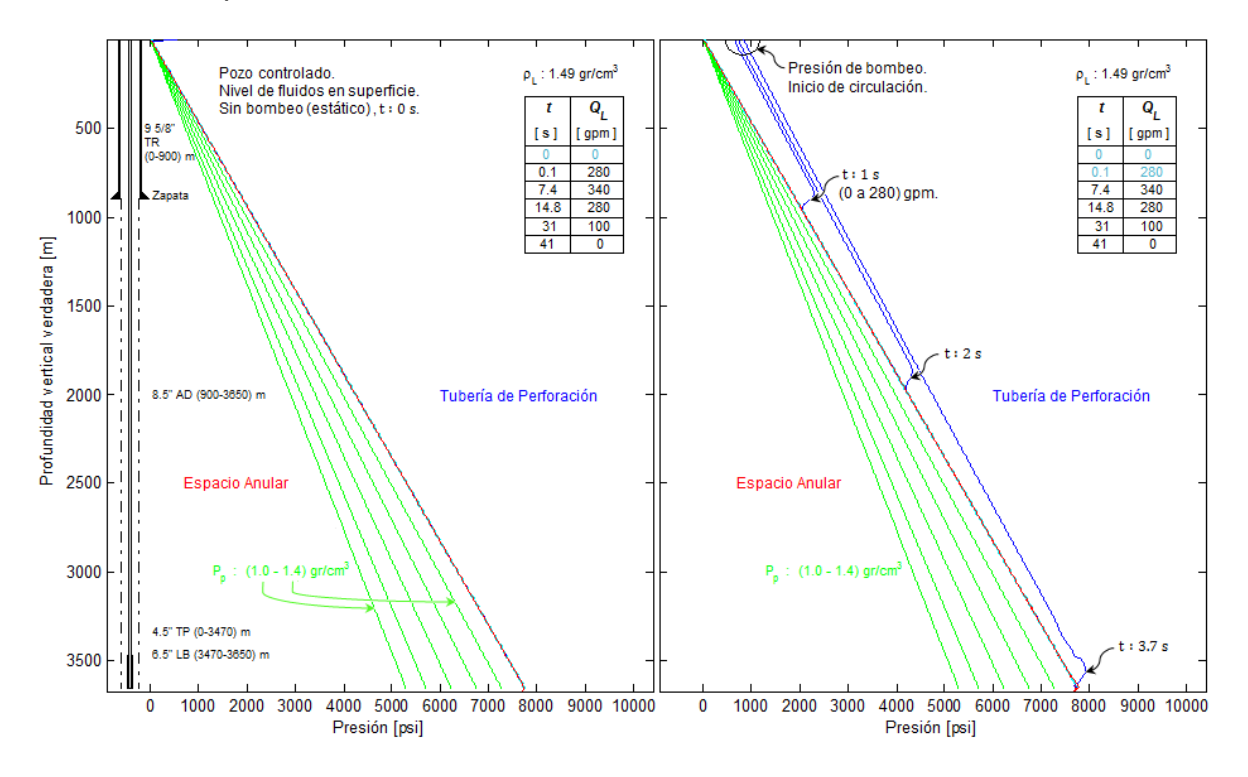

**Figura 4.3.** Perfil de presión en estado estacionario (izquierda) y en circulación (derecha).

Se puede analizar el frente de onda de presión a los diferentes tiempos, es decir, a 1 s el frente de onda de presión se encuentra a una profundidad de 1000 m, el cual está dado por la inyección de 280 gpm de gasto en la tubería de perforación, que es la condición de frontera izquierda, en este caso se cambiara en función del tiempo, debido a la relación presión-gasto se da un incremento de 400 psi de presión a esta profundidad. Esto se debe a que el modelo sigue la relación del tiempo de recorrido de la onda, que corresponde a la profundidad entre la velocidad del sonido, de tal manera que se pueden observar los otros frentes de onda a 2000 y a 3650 m donde a esta profundidad el aumento de presión es de 265 psi. Parte del incremento de presión generado por los 280 gpm fue consumido por las fricciones a través del pozo.

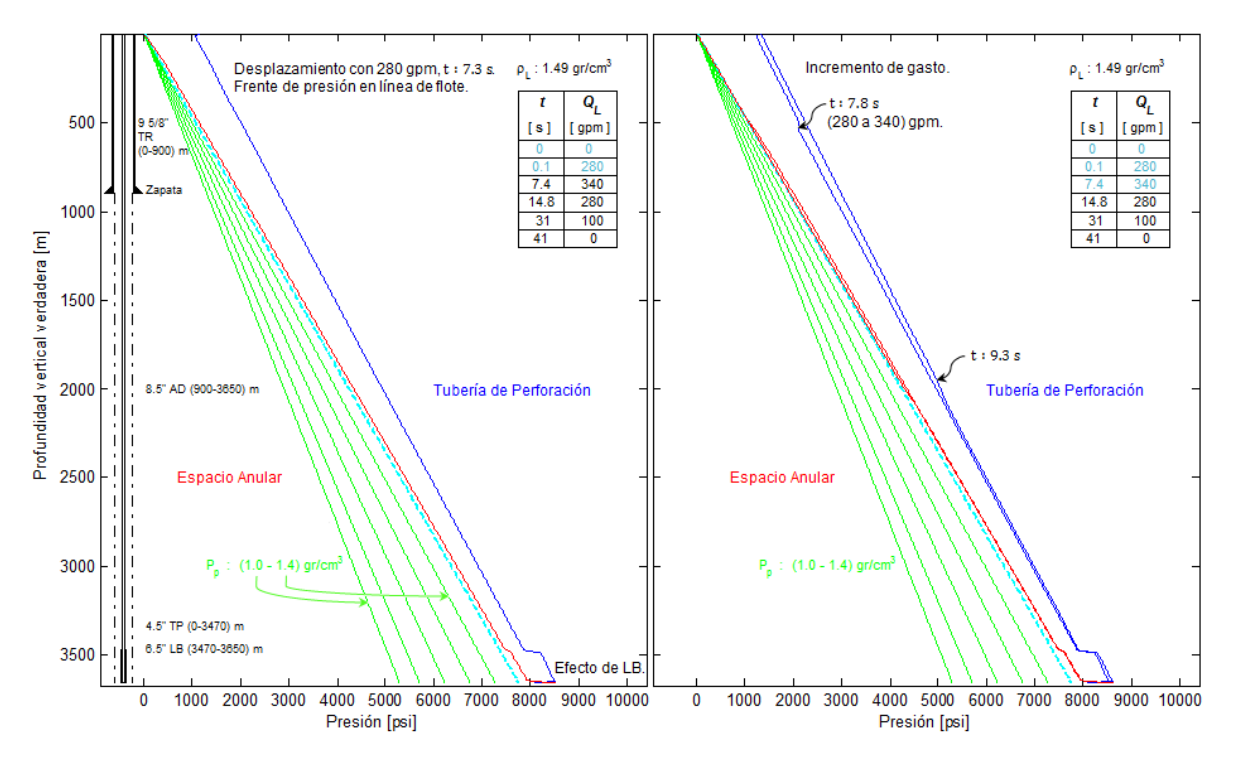

**Figura 4.4**. Perfiles de presión en estado transitorio. Pozo de lado izquierdo con desplazamiento de 280 gpm. Pozo de lado derecho con incremento de gasto de 280 a 340 gpm.

En el pozo del lado izquierdo (Figura 4.4.) se puede observar que se está desplazando con un gasto de 280 gpm, ya que el frente de onda de presión viajo a través de todo el pozo y se localiza en la línea de flote, se siguen manteniendo las mismas condiciones presentadas anteriormente respecto a la presión de poro normal del agua y la densidad del fluido, con la diferencia que el pozo se encuentra con una presión más alta que las condiciones iniciales debido a que los 280 gpm causan que la presión de fondo se incremente hasta 8600 psi. De igual manera, se ilustra que la línea azul representa la presión generada en la tubería de perforación, mientras que la línea roja constituye la presión generada a través

del espacio anular. En la sección dos, que corresponde al flujo a través del diámetro interior de los lastrabarrenas, se puede ver un incremento drástico en la presión, el cual es ocasionado por la aceleración del flujo, causando el efecto distintivo en el perfil de presión. En la gráfica del lado derecho se observa como en el pozo se incrementa el gasto de 280 a 340 gpm, lo que genera un aumento en la presión de aproximadamente 50 psi, parte de este incremento se irá consumiendo a través del pozo debido a las fricciones del mismo, de esta manera se logra controlar la presión mediante la variación del gasto bombeado por la tubería de perforación.

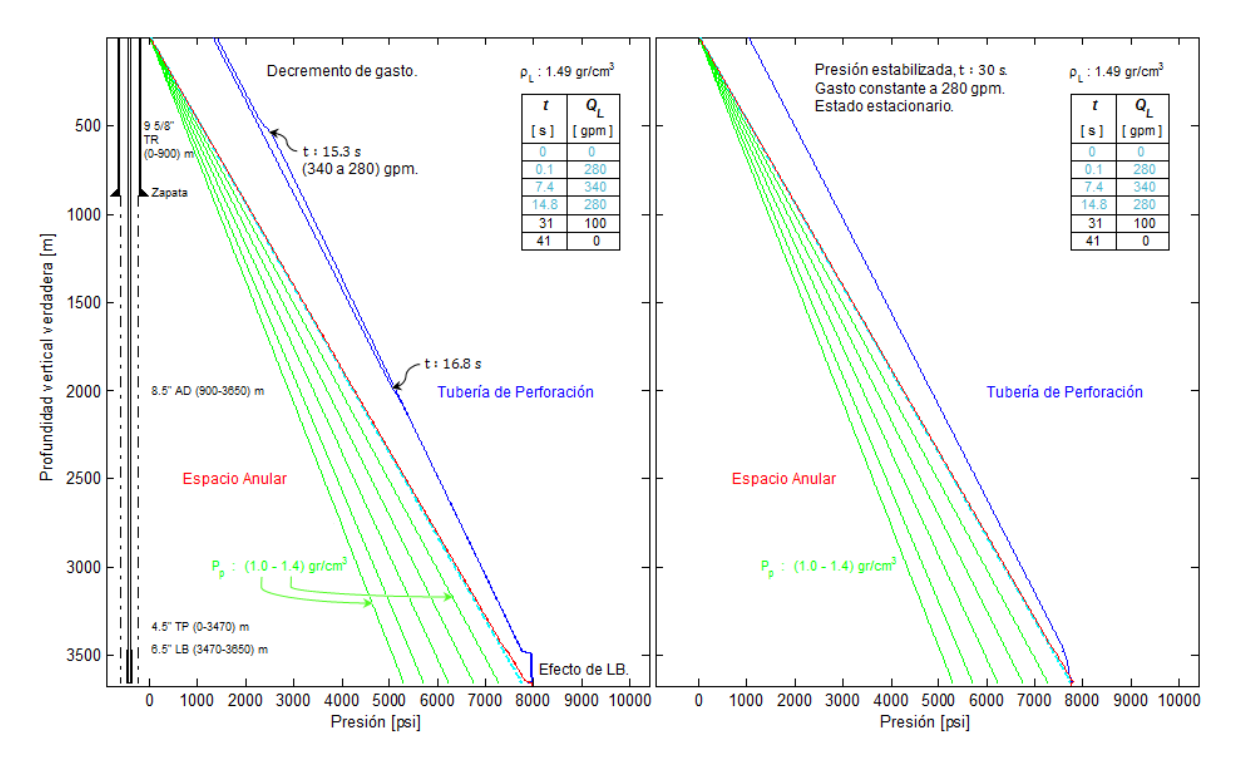

**Figura 4.5.** El pozo del lado izquierdo muestra el perfil de presión con decremento de gasto 340 a 280 gpm. Pozo de lado derecho en estado estacionario con gasto constante de 280 gpm.

En la Figura 4.5. Vuelven a cambiar las condiciones de frontera, esta vez para un decremento en el gasto de 340 a 280 gpm, esta disminución del gasto es equivalente a un decremento de presión de 50 psi que se reflejan en el perfil del pozo de la gráfica izquierda, este cambio en la frontera se da a partir de los 14.8 s, donde los frentes de onda de presión se localizan a 500 y 2000 m. En el pozo representado por la gráfica del lado derecho se deja un tiempo considerable la misma condición de frontera es decir, 280 gpm hasta mantenerse constante, de tal manera que por la relación presión y gasto se estabiliza la presión con un gasto constante de 280 gpm y una presion de fondo de 7790 psi, se considera estado estacionario.

En la Figura 4.6. se muestra como el pozo antes mencionado, después de que la condición de frontera se mantuvo constante a 280 gpm (representando el gasto inyectado por la bomba), éste continua circulando, reduciendo el gasto de 280 a 100 gpm, lo que genera un decremento en la presión de 290 psi en el primer frente de onda de presión, el cual, se localiza a 500 m con un tiempo computacional de 31.5 s. El segundo frente, reduce el gasto de 100 a 0 gpm y 250 psi de presión, se encuentra a 2000 m de profundidad y a un tiempo de 43 s.

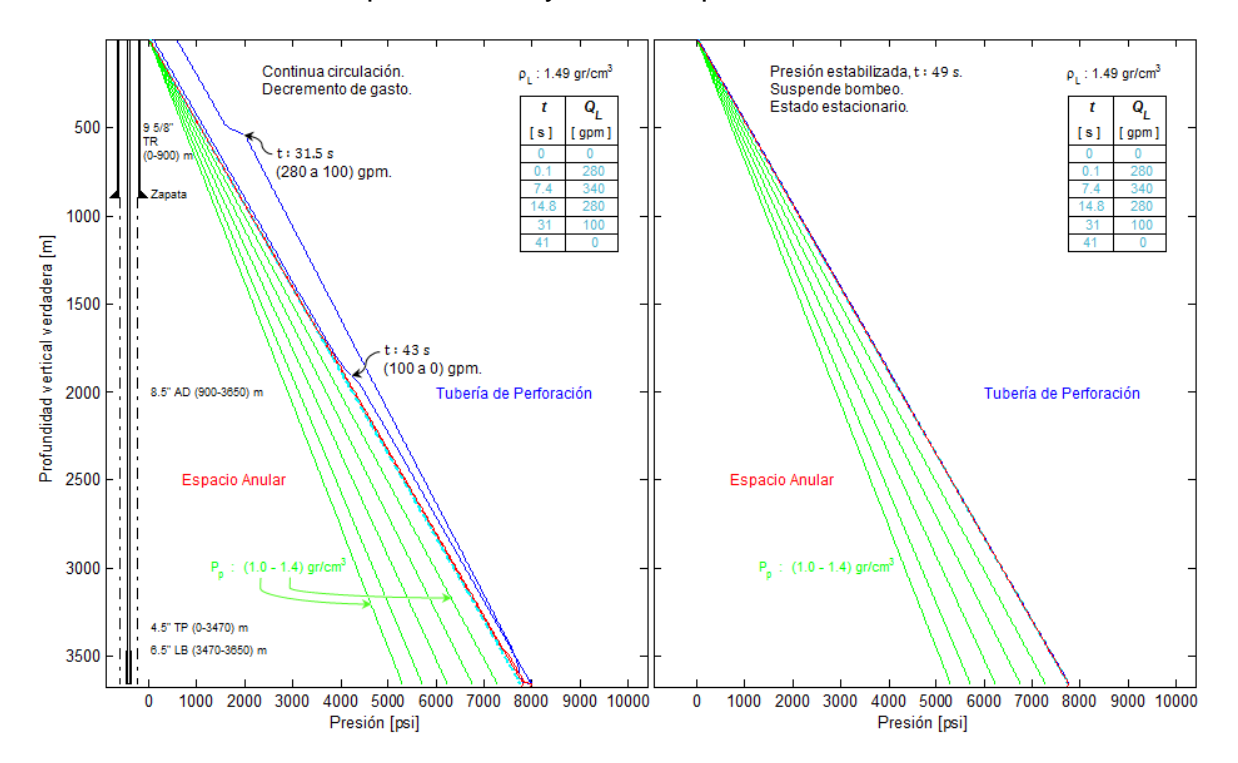

**Figura 4.6**. Decremento parcial del gasto en la condición de frontera izquierda (bomba de lodos), lo que genera una disminución en el perfil de presión, esto se puede analizar en la gráfica del lado izquierdo, en el pozo de la derecha se suspende el bombeo y se deja en estado estacionario final.

Siguiendo con el análisis de la Figura 4.6., pero observando la representación del pozo de lado derecho de la gráfica, se muestran las condiciones cuando finalizada la simulación, donde se suspende el gasto y se regresa a las condiciones iniciales, densidad de 1.49 gr/cm<sup>3</sup>, presión hidrostática en el fondo de 7735 psi, lo cual, reproduce el estado estacionario inicial.

En la Figura 4.7., se muestra el histórico de presiones registradas en cuatro puntos de control a cuatro profundidades, respectivamente. El registro de estas presiones fue considerado tanto por la parte interna de la tubería de perforación (línea azul) como por espacio anular (línea roja), El primer punto de control en superficie (0 m), donde la linea azul corresponde a la presión de bombeo, la cual es representación de la condición de frontera izquierda y la línea roja a la presión del estrangulador que representa la condición de frontera derecha. Se observa cómo van variando las presiones correspondientes a los cambios en el gasto, el cual está en función del tiempo como se muestra en la parte superior de la gráfica. Donde se asignó el gasto de 340 gpm se generó el pico más alto en la curva de presión (1800 psi). Posteriormente vuelve a disminuir el gasto inyectado por la bomba a 280 gpm, el decremento en la presión es gradual pues trae el impulso de los 1800 psi generados por el gasto de 340 gpm, esto continua hasta mantener el gasto constante y presión de 1000 psi para posteriormente suspender el bombeo y regresar a 0 psi de presión en la condición de superficie. Las flechas en color negro auxilian en la lectura correcta de los datos a analizar.

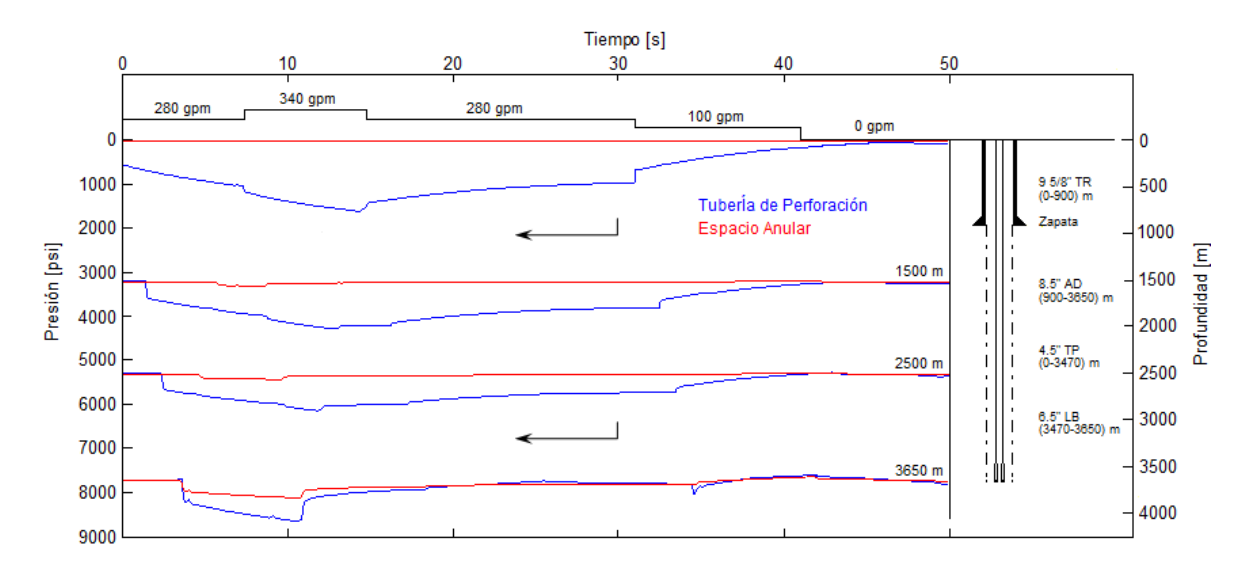

**Figura 4.7.** Histórico de presiones registradas en diferentes puntos de control. Se puede observar el amortiguamiento de las presiones con respecto al tiempo de simulación, esto en las diferentes profundidades del pozo que se muestra de lado derecho de la gráfica.

Continuando con el análisis de los siguientes dos puntos, los cuales representan las partes intermedias del pozo que son a 1500 y 2500 m en estos se observa como tarda algunos segundos en llegar el incremento de presión, pues es el tiempo de recorrido de la onda en posicionarse en las profundidades antes mencionadas, en estos puntos se mantiene la misma oscilación de las presiones con la diferencia de que las curvas son más suaves, ésto se debe a que la presión se fue amortiguando por las fricciones a través de la profundidad y por último, a 3650 metros, se ilustra el efecto de los lastrabarrenas que dan el incremento en la

presión de fondo a 8700 psi debido a la aceleración del flujo, esto donde se presentó el cambio de gasto de 280 a 340 gpm.

# **4.1.1.6 Análisis transitorio del perfil de gasto en el pozo**

En la Figura 4.8. se muestra el comienzo de la simulación, donde en la gráfica de la izquierda se puede observar el estado inicial (estático), es decir un gasto igual a cero con el pozo lleno hasta superficie, mientras que, en la gráfica derecha se ilustra el comienzo de la circulación del fluido con un gasto de 280 gpm, valor que fue asignado en la condición de frontera izquierda. En esta grafica se observan los tres frentes de onda de gasto en la parte interna de la tubería de perforación.

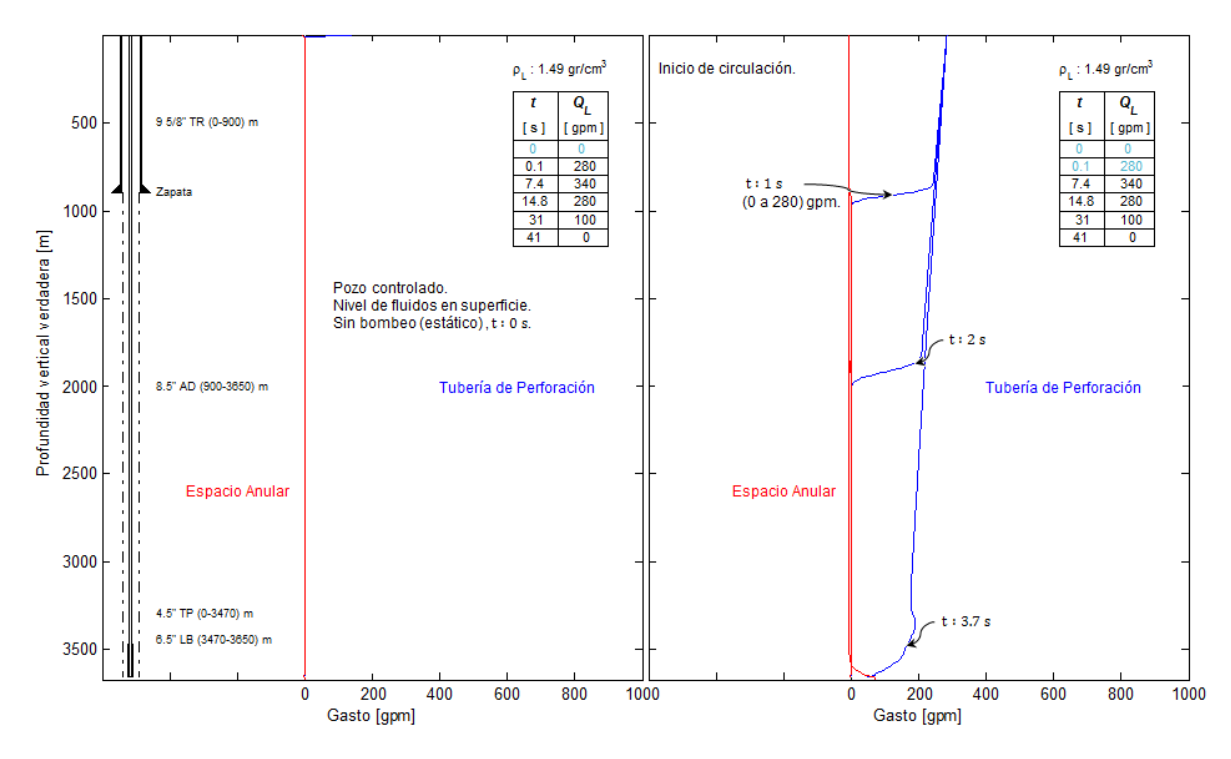

**Figura 4.8**. En el perfil de gasto de la gráfica del lado izquierdo se muestra el estado inicial (estacionario), en la derecha, el estado transitorio con 280 gpm .

En la Figura 4.9. debido a que hay una relación de presión-gasto, se muestra como se está desplazando con un gasto de 280 gpm, como el frente de onda ya recorrió todo el pozo, en el sistema no se encuentra una oscilación notoria de la presión, esto se puede observar mediante la Figura 4.4. Por otra parte, en la gráfica de la derecha se muestra un incremento de 280 a 340 gpm, lo que genera un frente de onda de presión con un aumento de 50 psi, nótese en la Figura 4.4. gráfica derecha, por supuesto que este incremento se va ir consumiendo a través de la profundidad del pozo debido a las pérdidas de presión por fricción.

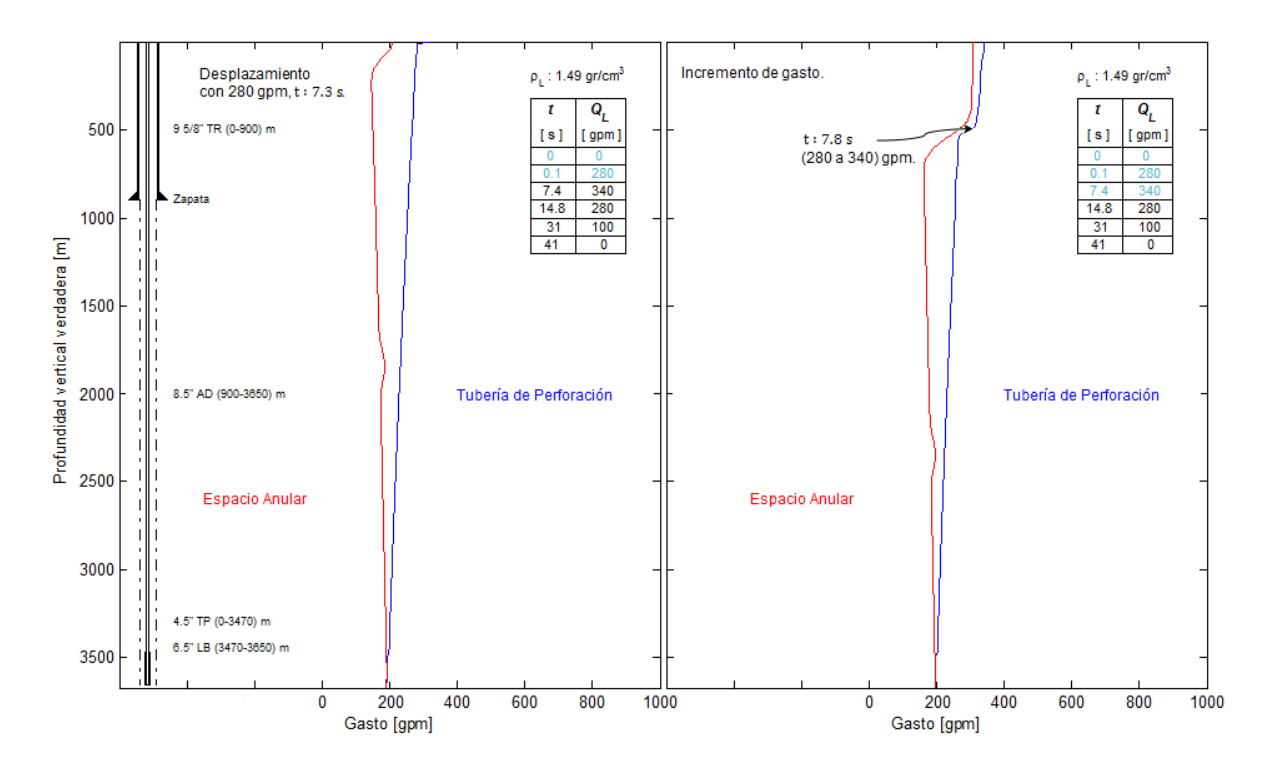

**Figura 4.9**. Perfiles de gasto en estado transitorio. En la gráfica izquierda se está desplazando con 280 gpm, mientras que en la derecha se muestra un incremento de 60 gpm en el gasto.

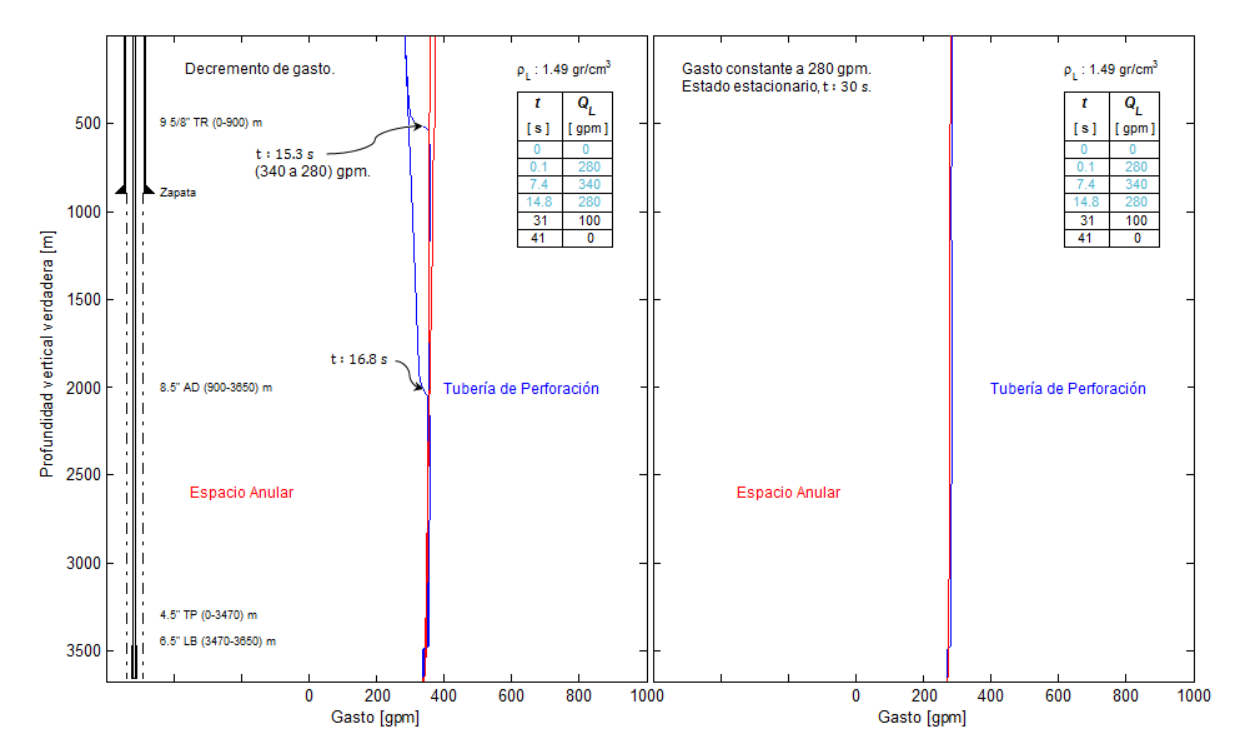

**Figura 4.10.** En la gráfica de la izquierda se tiene un decremento de 60 gpm en el gasto con frentes de onda en dos posiciones. En la derecha se muestra un estado estacionario el cual se generó manteniendo constante el gasto en 280 gpm por un tiempo considerable de simulación. En grafica anterior (Figura 4.10.) se puede ver que disminuye el gasto de 340 a 280 gpm (grafica izquierda), esta disminución se puede observar mediante los dos frentes de onda de gasto localizados a 500 y 2000 metros de profundidad del pozo, para posteriormente mantener esta condición de gasto constante y dejarlo en estado estacionario, Esto se puede analizar mediante la gráfica derecha de esta misma figura.

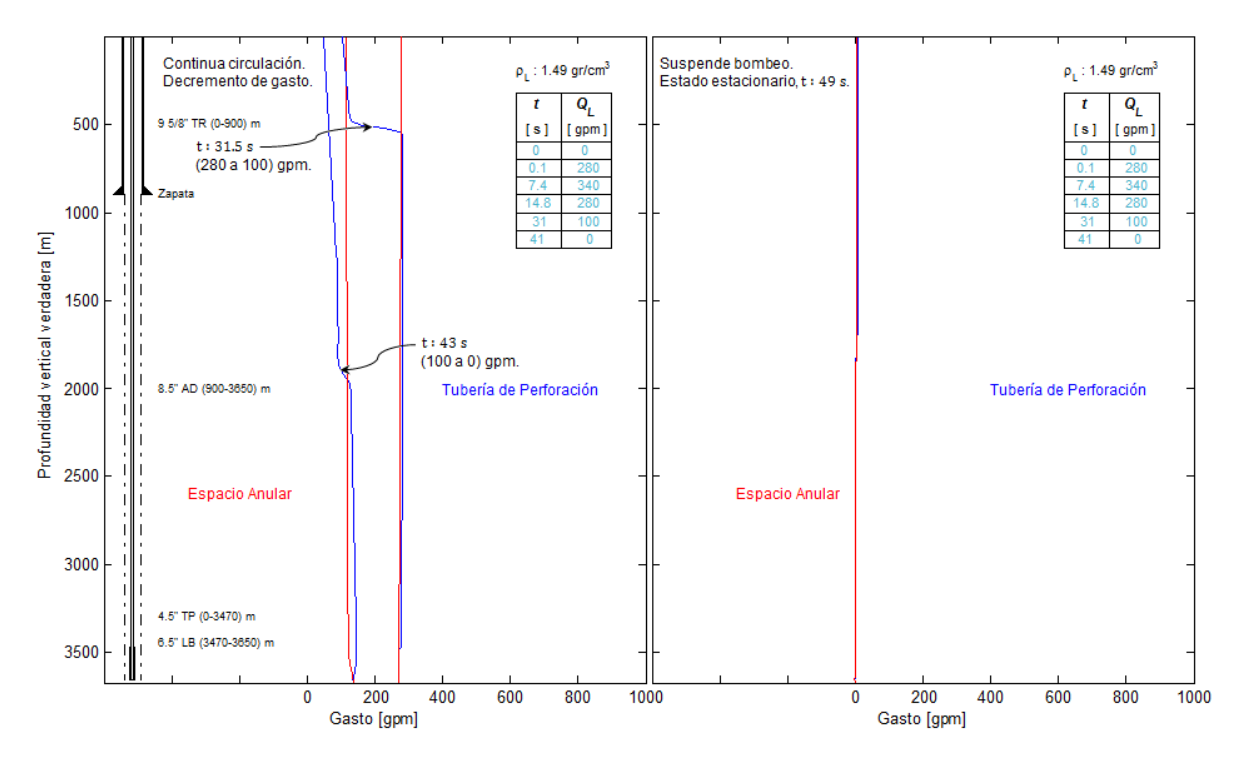

**Figura 4.11**. Disminución gradual del gasto de 280 a 100 y de 100 a 0 gpm en la gráfica izquierda. La grafica derecha muestra el estado estacionario final (estado en reposo).

En la gráfica anterior (Figura 4.11.) se disminuye gradualmente el gasto, bajando el flujo de 280 a 100 gpm, esta condición se mantiene durante un tiempo lo suficiente para que el frente de onda viaje a través de todo el pozo, posteriormente vuelve a disminuir, en esta ocasión para suspender el bombeo y dejar en 0 gpm todo el pozo, con la finalidad de regresar la simulación al estado estacionario inicial. Lo cual corresponde a un pozo lleno y controlado, este sin bombeo por la tubería de perforación (en reposo), se puede analizar mediante la gráfica de lado derecho en la misma figura. Se observan las líneas encimadas, es decir 0 gpm en la tubería de perforación como en el espacio anular.

Para finalizar con el caso específico de la tubería franca, el cual se generó para representar operaciones de campo como limpieza del agujero se grafican tres puntos de control del gasto en el pozo, estos puntos son tomados por dentro de la tubería de perforación como por espacio anular. El primer punto de control en superficie (0 m), donde la línea azul corresponde al gasto de la bomba, la cual es representación de la condición de frontera izquierda y la línea roja es el gasto del estrangulador que representa la condición de frontera derecha Se analiza el comportamiento del gasto a través de la simulación, sus cambios están en función del tiempo, como se muestra en la Figura 4.12**.**

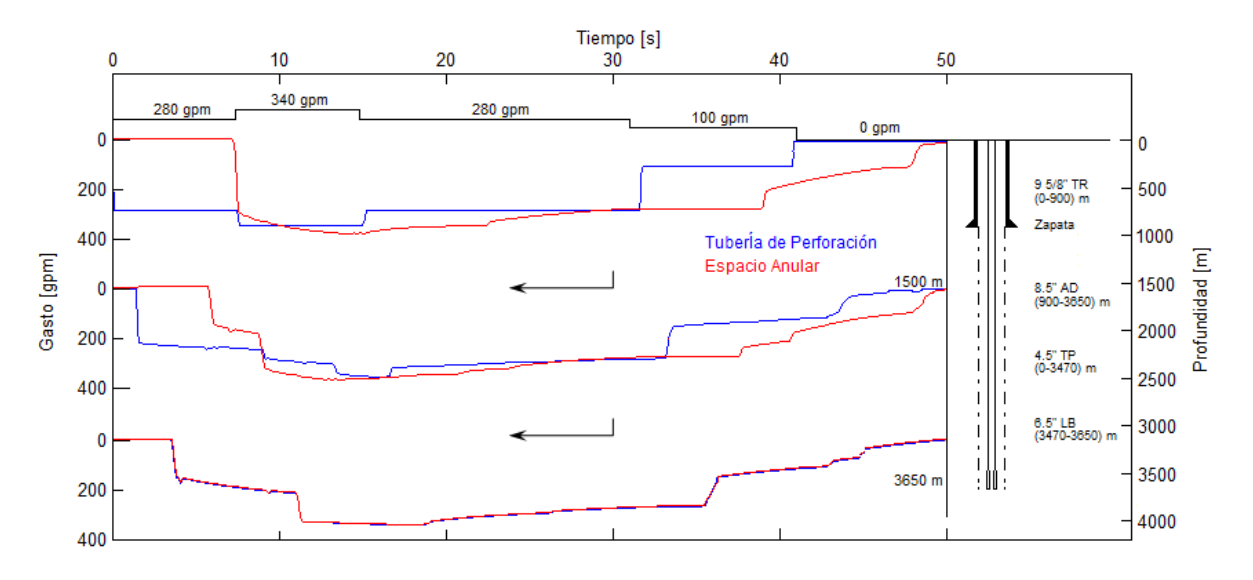

**Figura 4.12.** Histórico de gastos registrados en diferentes puntos de control.

Se consideran tres puntos de control, de manera muy similar a la Figura 4.7. pero ahora analizando el comportamiento de los gastos, la variacion de éstos esta en funcion del tiempo, por lo tanto en cada curva se puede ver la variacion de gasto correspondiente a su punto de control, en el primero se observa que el incremento se establece desde 0 s (curva azul), mientras que la curva roja no es perturbada hasta pasando los 7 s, que es cuando el punto registra el frente de onda de gasto de 280 gpm, de igual manera se observa el comportamiento de las curvas para los otros puntos de control en su profundidad correspondiente, con la diferencia de que estan mas atenuadas, esto como se menciono en la Figura 4.7 se debe a las fricciones que se ejercen en contra del flujo.

## **4.1.2 Caso específico 2. Barrena acoplada**

El siguiente caso específico es muy similar al anterior, la única diferencia radica en que, para este caso se considera que la tubería de perforación tiene acoplada una barrena, la cual representa una pérdida de presión en todo el sistema de 1026 psi. Esta se puede ilustrar en la Figura 4.13.

## **4.1.2.1 Análisis transitorio del perfil de presión en el pozo**

Dicha figura muestra un comportamiento similar a la Figura 4.3. donde, la gráfica de la izquierda muestra el pozo controlado, con el nivel de fluidos en superficie, este permanece en un estado estacionario inicial (reposo), es decir, sin bombeo. En la figura derecha se muestra el comienzo de la circulación con 280 gpm, condición de frontera izquierda, lo que genera una presión de bomba de 2000 psi, se observa que la presión en la tubería de perforación es mayor al de la Figura 4.3. ya que se necesitan 1026 psi de presión adicional.

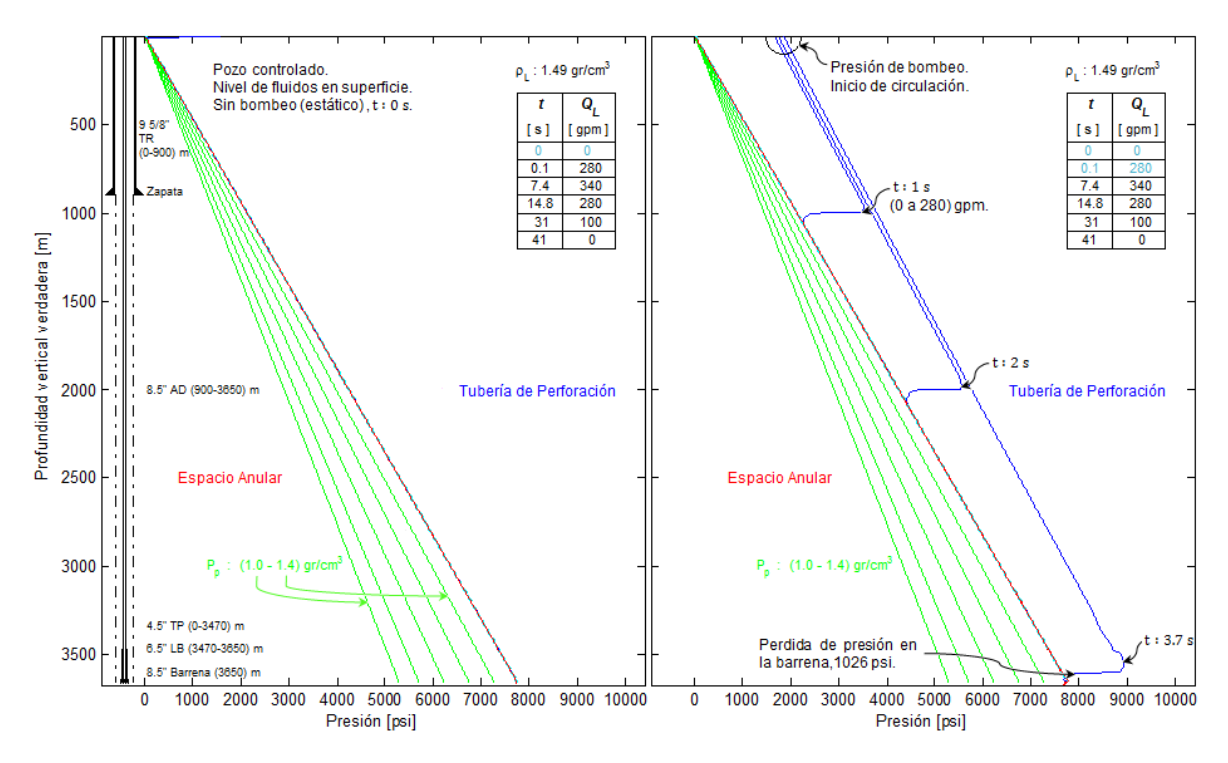

**Figura 4.13.** Perfil de presión en estado estacionario (reposo), gráfica izquierda. Comienzo de la circulación con 280 gpm (derecha).

Posteriormente, en la Figura 4.14. se ilustra la representacion de dos pozos que tienen un flujo en estado transitorio, de lado izquierdo se observa que se esta circulando con un gasto constante de 280 gpm lo que genera un incremento de presion de 460 psi, en esta figura se puede ver que el frente de onda recorrió todo el pozo, depues en la grafica del lado derecho se incrementa 60 gpm en el gasto, que en presion es equivalente a 50 psi, esto produce un frente de onda por la relacion presión-gasto, en dicha figura se muestran los frentes de onda generados a partir del incremento de 50 psi a dos tiempos diferentes correspondientes a cada profundidad, este pequeño incremento se irá consumiendo a traves del recorrido en el pozo a causa de las fricciones generadas en contra del flujo.

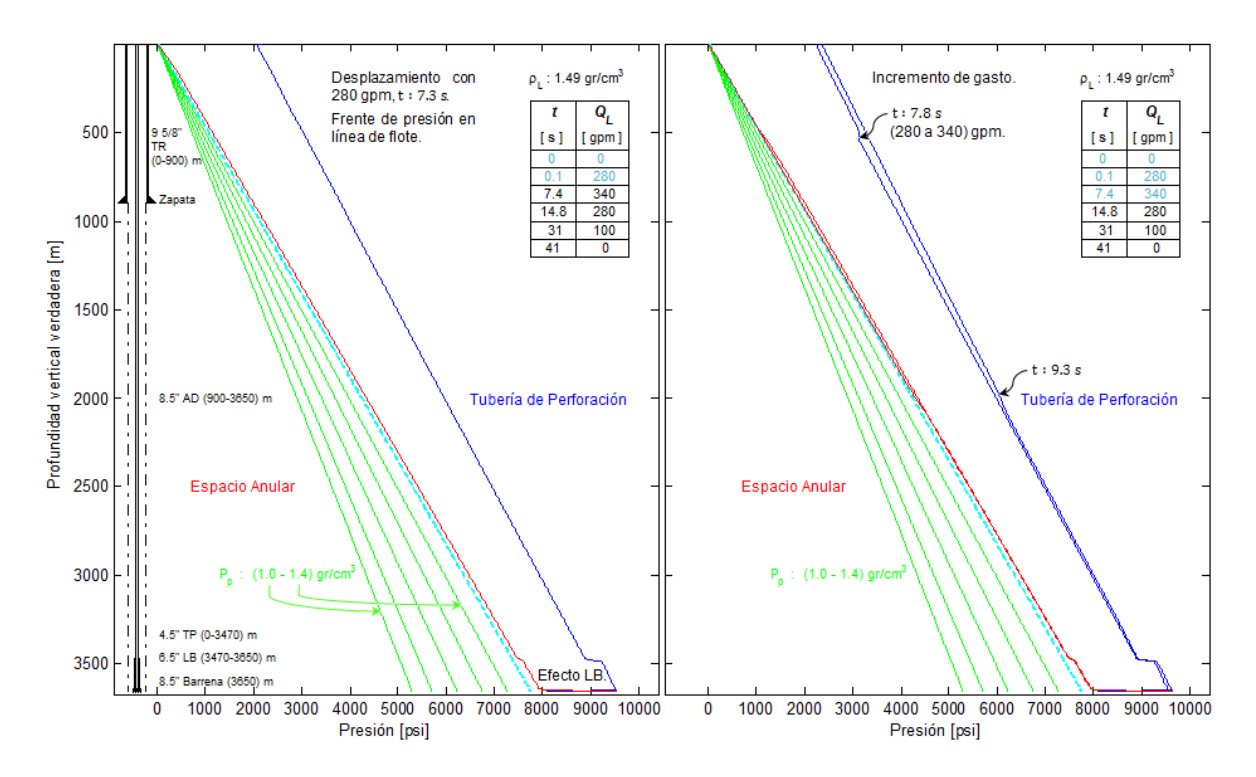

**Figura 4.14.** Representación de un perfil de presión en estado transitorio. Izquierda, pozo con desplazamiento de 280 gpm. En la figura derecha se muestra el pozo con incremento de gasto.

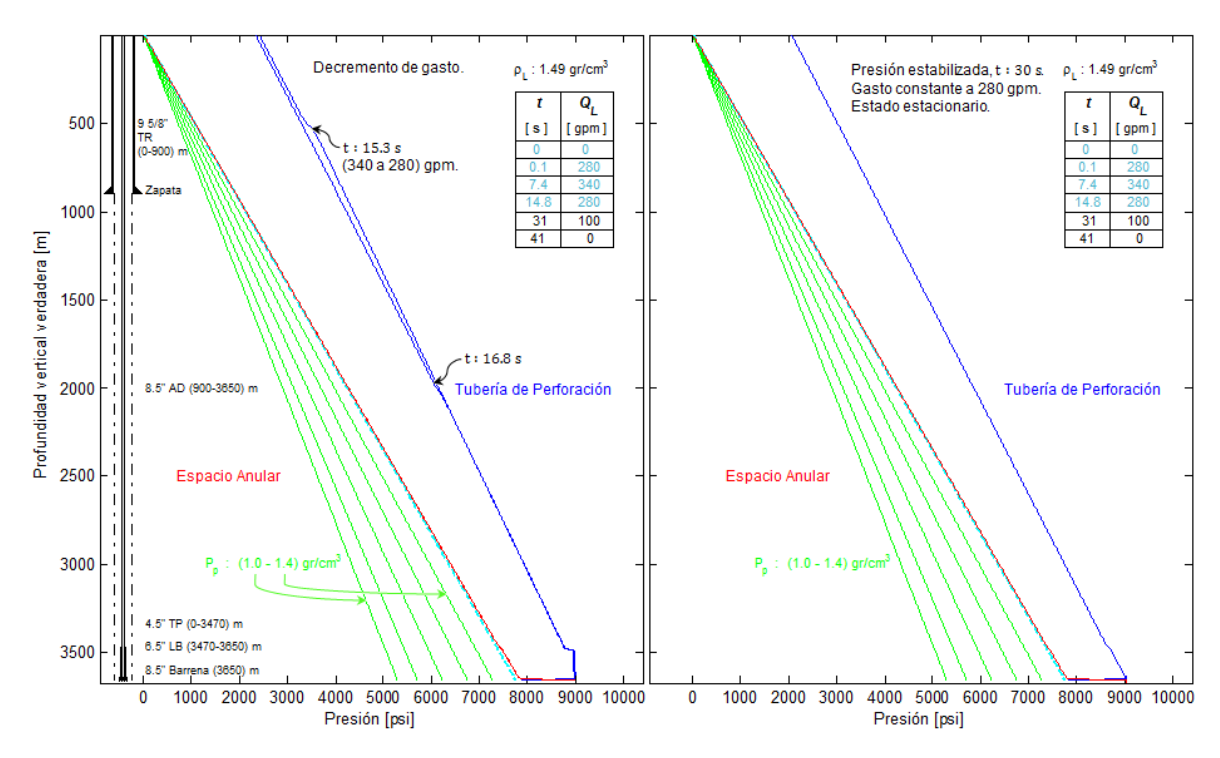

**Figura 4.15.** Figura de lado izquierdo, circulando con decremento de gasto 340 a 280 gpm. Gráfica de lado derecho, representación de un estado estacionario con gasto constante de 280 gpm.

En la Figura 4.15. considerando el analisis en la gráfica izquierda, se tiene que el gasto que anteriormente se habia aumentado a 340 gpm generando un incremento de presion de 50 psi, se modifica nuevamente, disminuyendo los 340 a 280 gpm, esto con el fin de dejar constante el gasto un tiempo considerable para estabilizar la presion y obtener una ventana que pueda ser considerada como un estado estacionario, se comparan y posteriormente se validan los resultados obtenidos con los datos publicados y recomendados por el America Petroleum Institute, API RP 13D, 2003.

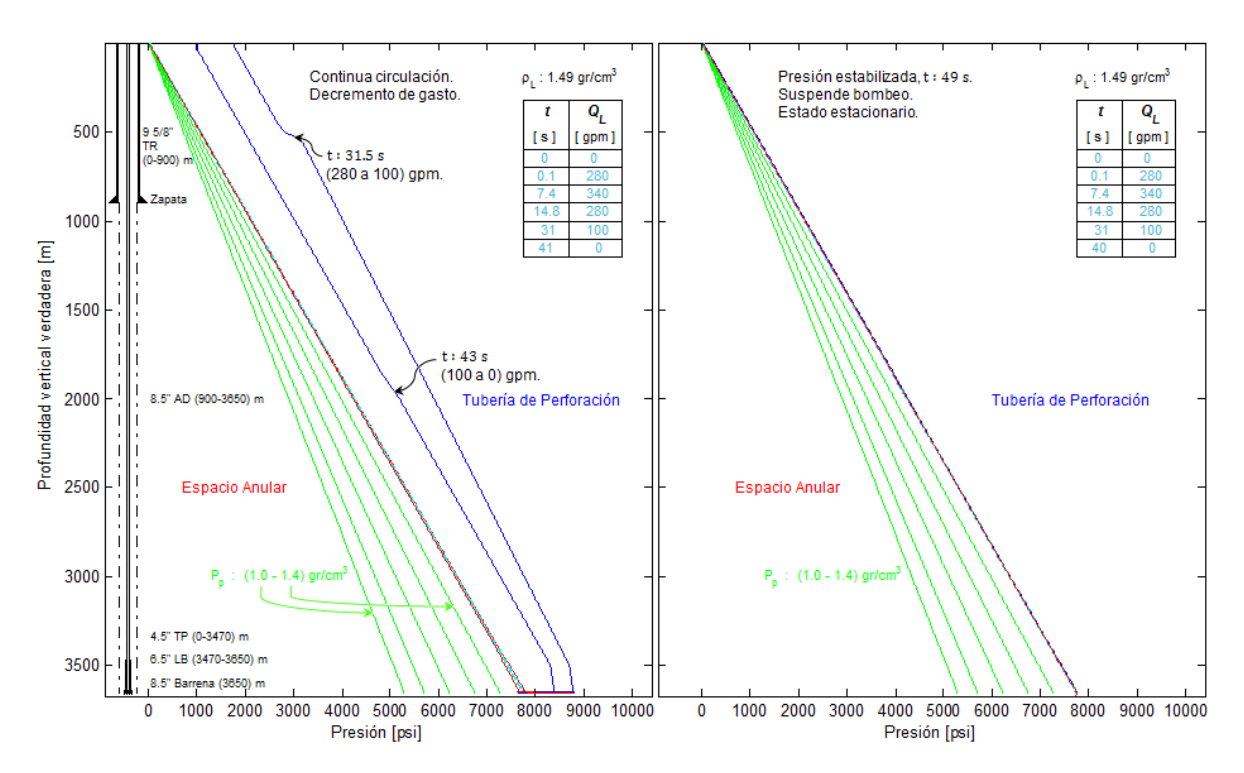

**Figura 4.16.** Disminución gradual del gasto en el pozo de la figura de lado izquierdo. En la gráfica de lado derecho se muestra, gasto suspendido y presión estabilizada (estado estacionario final).

En la Figura 4.16. de acuerdo a la consideracion hecha en el diseño del caso de aplicación de *Gasto controlado* se disminuye el gasto gradualmente, es decir se reduce en una primera etapa de 280 a 100 gpm, lo que equivale a una pérdida de 290 psi en el frente de onda de presión, posteriormente vuelve a decrementar de 100 a 0 gpm y se reduce 250 psi en la presión, ésto hasta suspender el bombeo y dejar un estado final, donde las condiciones son iguales al estado inicial, es decir, el pozo lleno y controlado con la presion estabilizada en todo el sistema, este proceso se puede analizar mediante la gráfica de lado derecho de la misma figura, en la tabla de la esquina superior derecha se muestran los gastos que fueron asignados a los diferentes tiempos de simulacion, una vez que todos los datos de dicha tabla se estandarizan en color verde, se representa el final de la simulacion basada en el diseño del caso general de aplicación.

Uno de los objetivos principales en esta investigacion es aplicar el uso del modelo desarrollado mediante los esquemas numericos tipo Godunov al area de interes presentada en este trabajo, la cual, es la hidraulica de perforacion de pozos, por lo que se presentan los resultados originales obtenidos del simulador propuesto y se validan con los datos oficiales de la norma del American Petroleum Institute, (API RP 13D 2003), esta comparación de resultados se puede observar y analizar en la Figura 4.17.

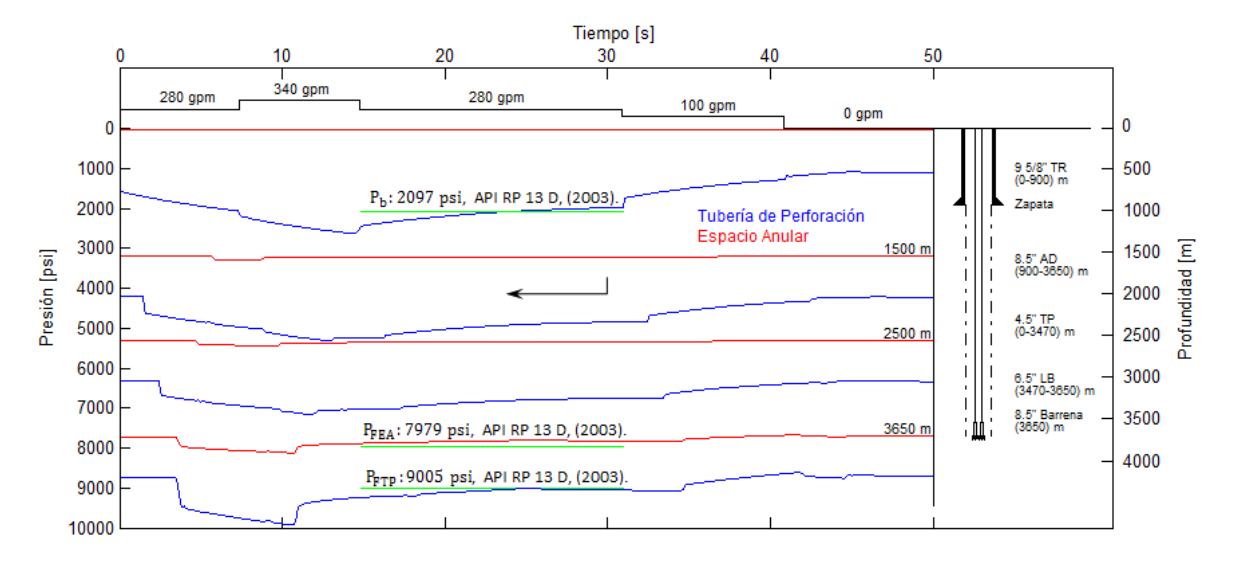

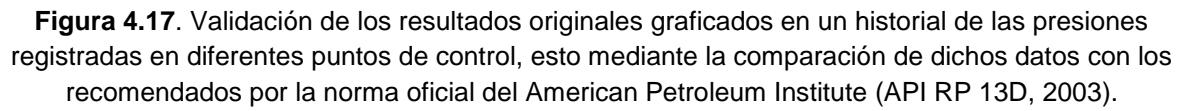

En esta gráfica se observan curvas de presión en función del tiempo de simulación y cambios de gasto del lodo, donde las presiones fueron registradas en cuatro puntos de control, el primero en superficie para determinar el gasto generado por la bomba, el cual es representación de la condición de frontera izquierda Ec.  $(3.38)$ , dos puntos intermedios y uno a la profundidad final del pozo, las curvas de presión en la tubería de perforación muestran picos en el perfil de presión, los más significativos son debido al incremento de 340 gpm, que en superficie conduce hasta una presión de bombeo máxima de 2600 psi, así mismo se observa que en el fondo, por los efectos de los lastrabarrenas y la condición de 340 gpm, la presión de fondo asciende hasta los 9900 psi. Se diseña una sección que se muestra entre 20 y 30 s aproximadamente, la cual, se dejó constante el gasto a 280 gpm, estabilizando el perfil de presión con el objetivo de validar los resultados con los datos publicados y recomendados del modelo estacionario de la norma API, de esta manera la línea verde representa los resultados publicados por la norma (API RP 13D, 2003), con lo que se concluye que los resultados originales a partir del modelo propuesto se ajustan excelentemente a los resultados publicados por la norma del American Petroleum Institute.

## **4.1.2.2 Análisis transitorio del perfil de gasto en el pozo**

La diferencia entre los perfiles de gasto del caso específico dos el cual corresponde a la barrena acoplada en la tubería de perforación es similar al caso específico uno (tubería franca), esto se debe a que la perdida de presión en el sistema generada por la barrena no afecta el gasto de manera directa.

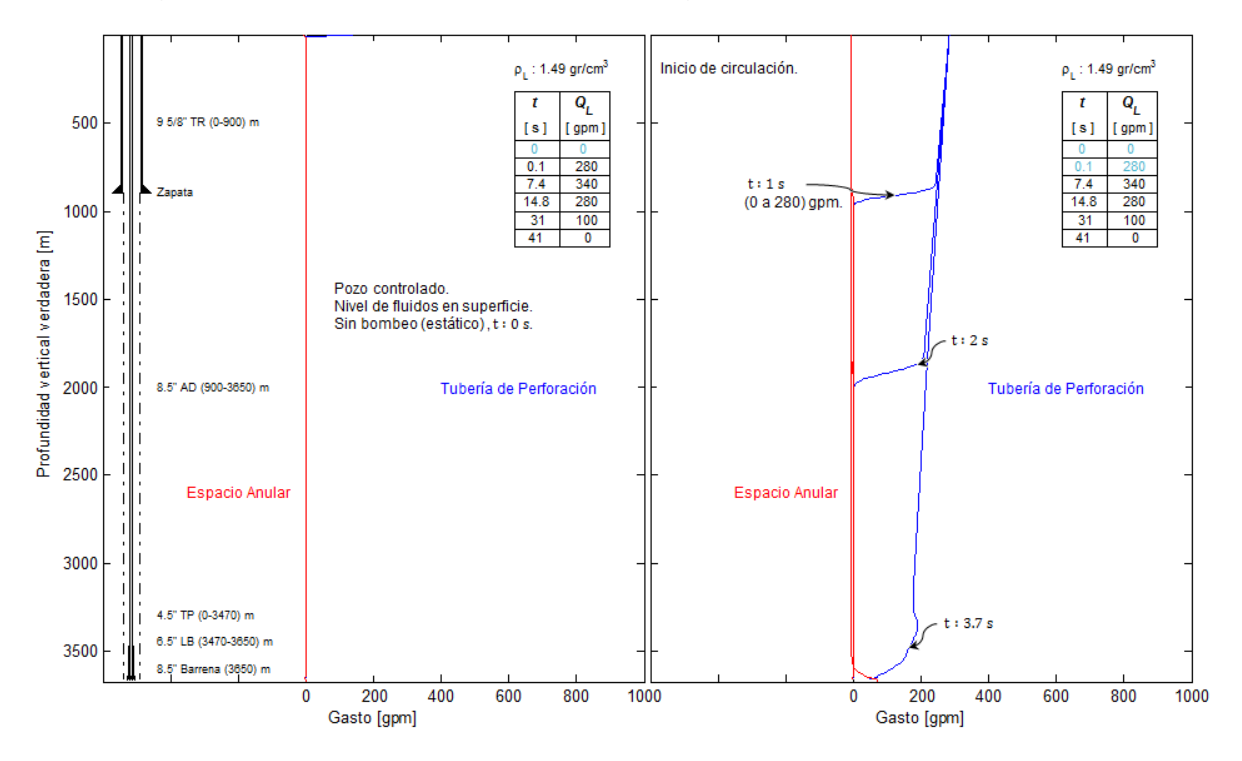

**Figura 4.18.** Representación del perfil de gastos. La gráfica izquierda muestra el estado inicial (estacionario). En la derecha, el comienzo de la circulación, estado transitorio con 280 gpm.

Figura 4.18. tal como se mencionó en la Figura 4.8. en la gráfica de la izquierda se puede observar el estado inicial (estático), es decir un gasto igual a cero con el pozo lleno hasta superficie, mientras que, en la gráfica derecha se ilustra el comienzo de la circulación del fluido con un gasto de 280 gpm, para analizar el fenómeno transitorio se captaron los tres frentes de onda de gasto correspondientes a una profundidad, a 1000, 2000 y 3650 m.

La Figura 4.19. muestra como se está desplazando con un gasto de 280 gpm, una vez que el frente de onda recorre todo el pozo, el perfil de presión se mantiene con poca oscilación. En la gráfica derecha se muestra un incremento de 280 a 340 gpm, lo que es equivalente a un aumento de 50 psi en la presión, este pequeño incremento se consumirá muy rápidamente debido a las fricciones que se ejercen en contra del flujo, por lo que en el perfil de presión no son muy notorias

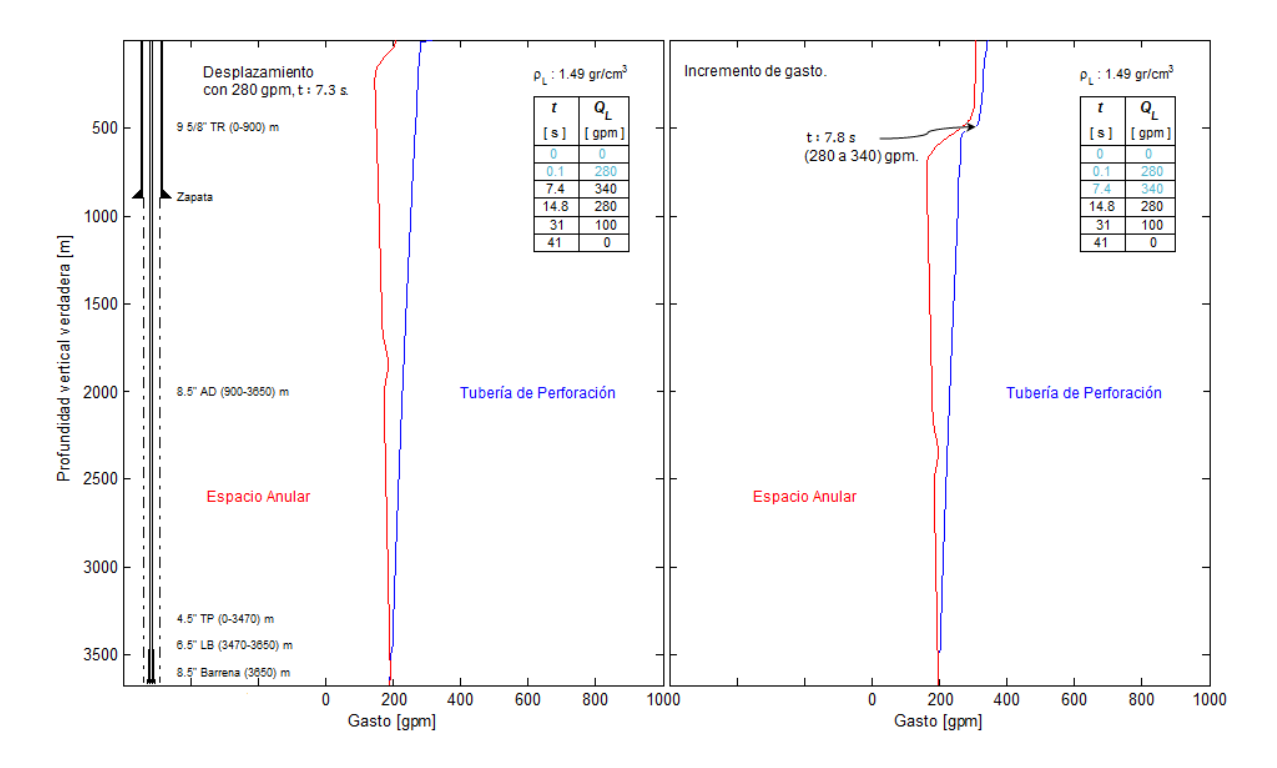

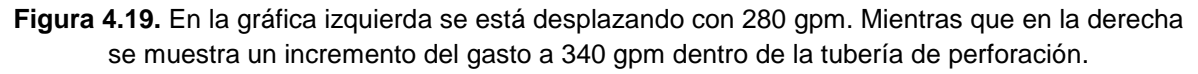

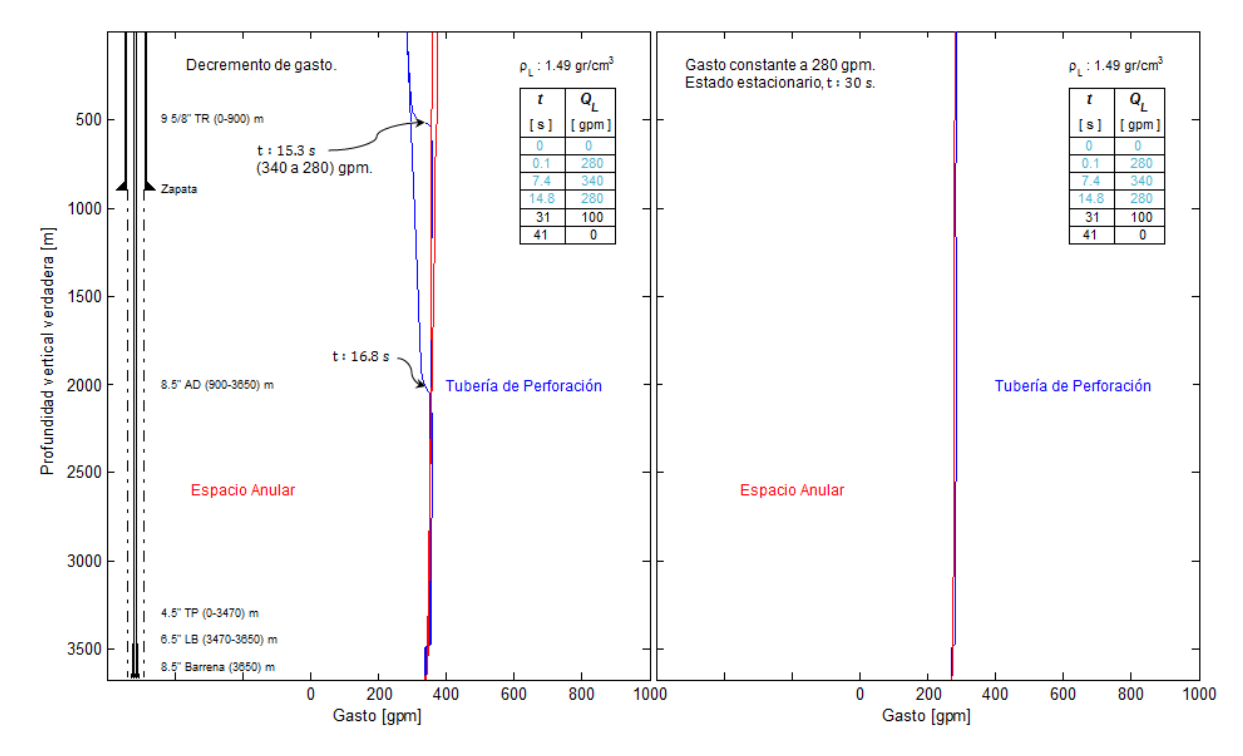

**Figura 4.20.** Decremento del gasto de 340 a 280 gpm (figura izquierda). Estado estacionario con gasto constante de 280 gpm (figura derecha).

Analizando la gráfica izquierda en la Figura 4.20. se observa que disminuye el gasto a 280 gpm, esta disminución se hace con el objetivo de mantener el gasto constante y estabilizar la presión, con el fin de hacer la comparación con los datos oficiales de la norma API RP 13D, 2003 y validar los resultados.

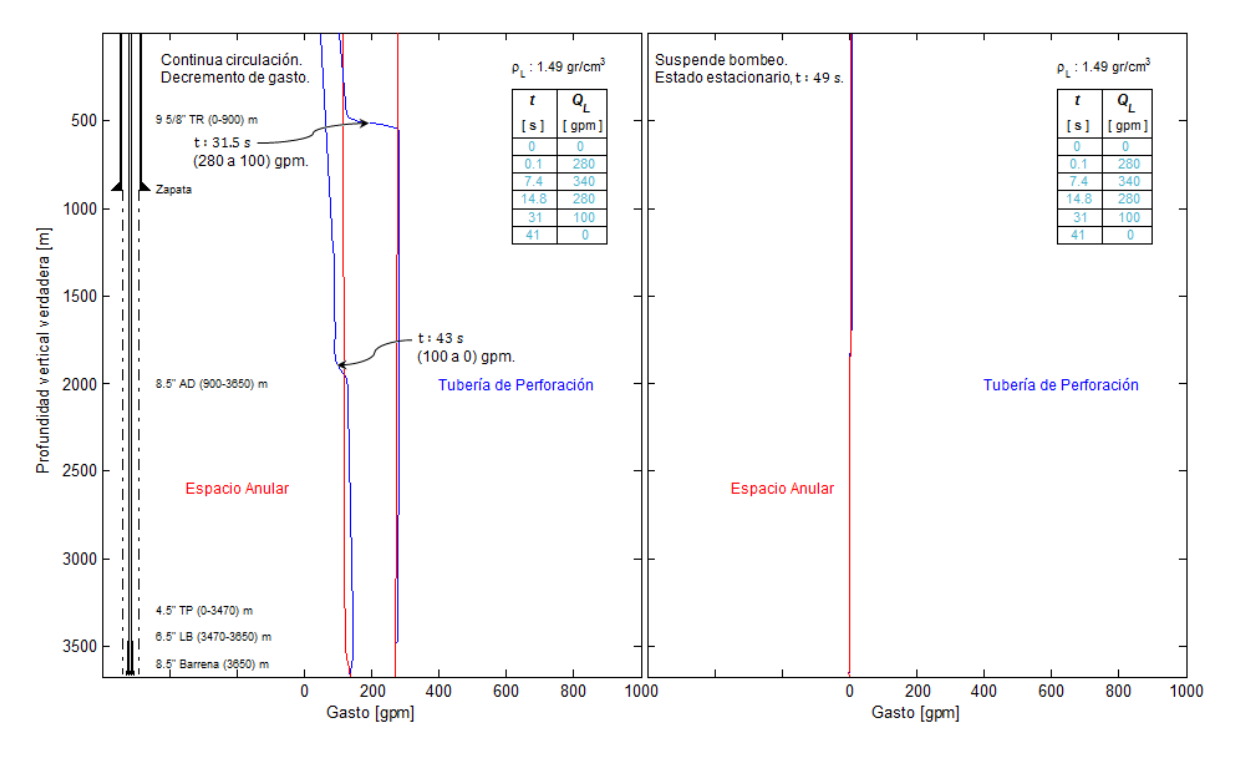

**Figura 4.21.** Disminución gradual del gasto (gráfica izquierda) hasta suspender el bombeo hidráulico (gráfica derecha).

En la gráfica anterior Figura 4.21 se disminuye gradualmente el gasto, bajando el flujo de 280 a 100 gpm, esta condición se mantiene durante un tiempo lo suficiente para que el frente de onda viaje a través de todo el pozo, posteriormente vuelve a disminuir, en esta ocasión para suspender el bombeo y dejar en 0 gpm todo el pozo, con la finalidad de regresar la simulación al estado estacionario inicial. Lo cual corresponde a un pozo lleno y controlado, este sin bombeo por la tubería de perforación, se puede analizar mediante la gráfica de lado derecho en la misma figura. Se observan las líneas encimadas, es decir 0 gpm en la tubería de perforación como en el espacio anular.

Para finalizar con el caso específico (barrena acoplada) y de igual manera que en la Figura 4.12. se grafican tres puntos de control del gasto en el pozo, estos puntos se tomaron por dentro de la tubería de perforación como por espacio anular. Se analiza el comportamiento del gasto a través de la simulación, sus cambios están en función del tiempo, como se muestra en la Figura 4.22.

En esta figura se muestra detalladamente los cambios que se generaron en la frontera izquierda, estos representando las condiciones de flujo de la bomba de lodos, que puede utilizarse en el diseño de operaciones de campo como bajo balance, presion controlada (MPD), limpieza de pozos etc.

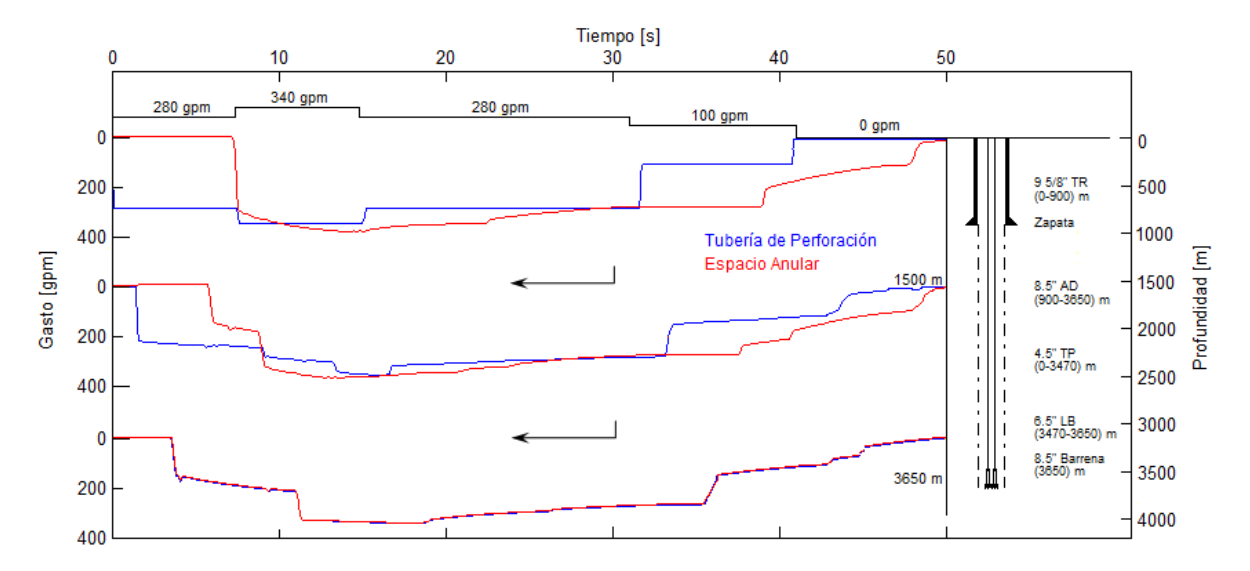

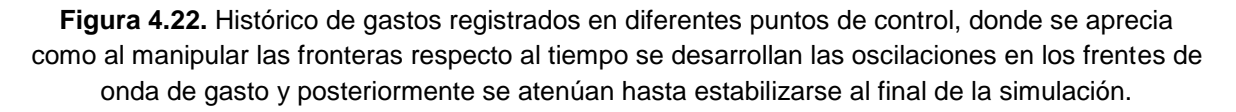

Las curvas de color azul representan el comportamiento de los gastos en la tubería de perforacion registrados en tres puntos clave, el primer punto de control ilustra claramente los cambios hechos por la bomba, dichos cambios fueron establecidos en la frontera izquierda como se muestra en la Tabla 4.4., donde se observan los tiempos de retraso en la propagacion de la onda, es decir que la curva roja en el primer punto siempre estará 7.4 s despues, que es el tiempo en que el frente de onda recorre todo el pozo. En la parte superior de la Figura 4.22 se pueden ver los cambios en el gasto con respecto a un tiempo de simulacion, se analizan los comportamientos de presion y gasto a traves del pozo cuando se bombea con 280 gpm, sube a 340 despues de un tiempo de recorrido de la onda, se reduce de nuevo a 280 gpm, posteriormente a 100 gpm y finalmente a 0 gpm

#### **4.2 Presión controlada**

La presión controlada, se refiere a las operaciones técnicas en la hidráulica de la perforación de pozos, donde se requiere manipular la presión del estrangulador o de choque, esta operación genera ciertos estrangulamientos en la sección del espacio anular en superficie, lo cual produce frentes de onda que viajan hacia el fondo del pozo, es decir, cambiar la condición de frontera con respecto a un

tiempo. La cual se estableció de esta manera para representar operaciones con fines de limpieza de pozos (Figura 4.1-1).

# **4.2.1 Caso específico 1. Tubería franca**

Información requerida para realizar las simulaciones del caso de aplicación

La información requerida para la simulación consta de cuatro bloques de datos a asignar, los cuales son:

- a) Parámetros numéricos
- b) Parámetros hidrodinámicos
- c) Condiciones de frontera
- d) Condiciones iniciales

Dichos bloques de datos fueron tomados de la literatura, los parámetros numéricos fueron recomendados por Wylie y Streeter (1993), Guinot (2003) y Kerger (2010). Los parámetros hidrodinámicos y las condiciones iniciales y de frontera fueron establecidos de acuerdo a los recomendados por la norma oficial del American Petroleum Institute (API RP 13D, 2003).

En seguida se describen los bloques de datos correspondientes para cada caso específico del caso general de aplicación.

#### **4.2.1.1 Parámetros numéricos**

La simulación requiere de parámetros numéricos que fueron tomados de la literatura, Wylie y Streeter (1993), Guinot (2003) y Kerger (2010), los cuales se pueden observar en la Tabla 4.5. Este conjunto de datos se consideró igual a los parámetros numéricos recomendados por los autores mencionados anteriormente.

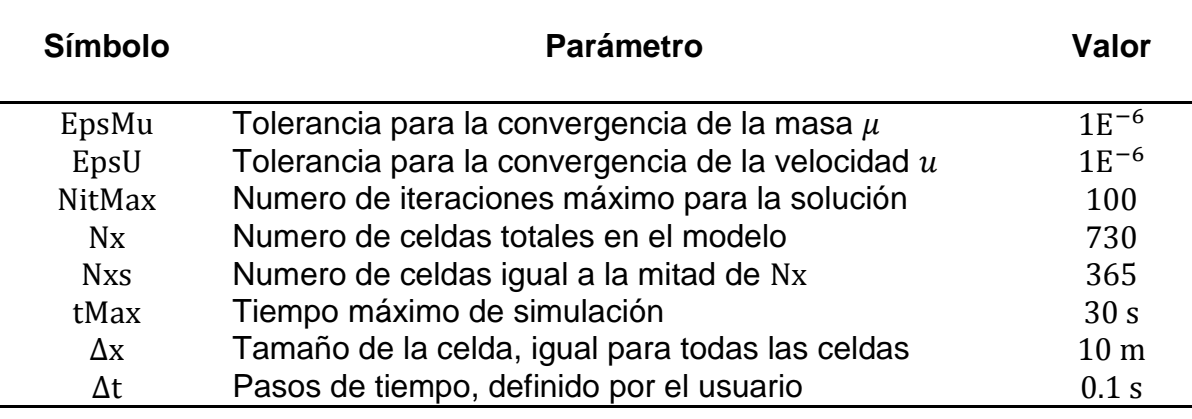

**Tabla 4.5.** Parámetros numéricos para la simulación del caso de *Presión controlada*.

Los parámetros numéricos antes mencionados representan datos de entrada del simulador para operar los métodos numéricos.

## **4.2.1.2 Parámetros hidrodinámicos**

De igual manera, se requieren parámetros hidrodinámicos, los cuales fueron tomados de acuerdo a las recomendaciones hechas por la literatura, (API RP 13D, 2003). Dichos parámetros se describen a continuación en la Tabla 4.6.

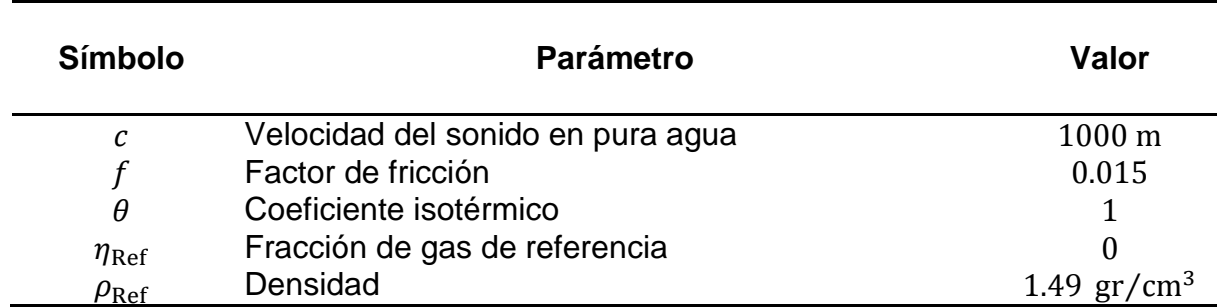

**Tabla 4.6.** Parámetros hidrodinámicos para la simulación del caso de *Presión controlada*.

El área A también es un parámetro hidrodinámico, el cual es uno de los aportes principales de esta investigación, pues los modelos derivados de los primeros principios que existen actualmente, Wylie y Streeter (1993), Guinot (2003) y Kerger (2010) no consideran cambios en el área de la tubería, por lo que se suavizó la función en cada cambio de sección de la geometría del pozo, esto con el objetivo de mantener el principio de continuidad en el flujo.

Debido a la complejidad originada por las diferentes secciones, el área se describe por separado en la Tabla 4.7. La cual representa la geometría del pozo (Figura 4.23.), dicha tabla se puede observar a continuación

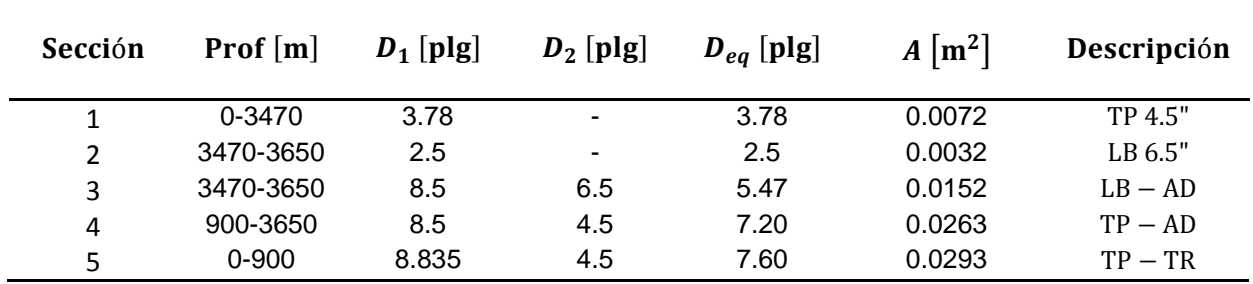

**Tabla 4.7.** Geometría del pozo. Área de las diferentes secciones del pozo tomadas de la literatura.

Representación numérica de cada sección en la geometría del pozo. Se pueden observar los diferentes parámetros que corresponden a cada sección del pozo Figura 4.23. Donde, TP es la tubería de perforación, LB los lastrabarrenas, AD es el agujero descubierto y TR es la tubería de revestimiento.

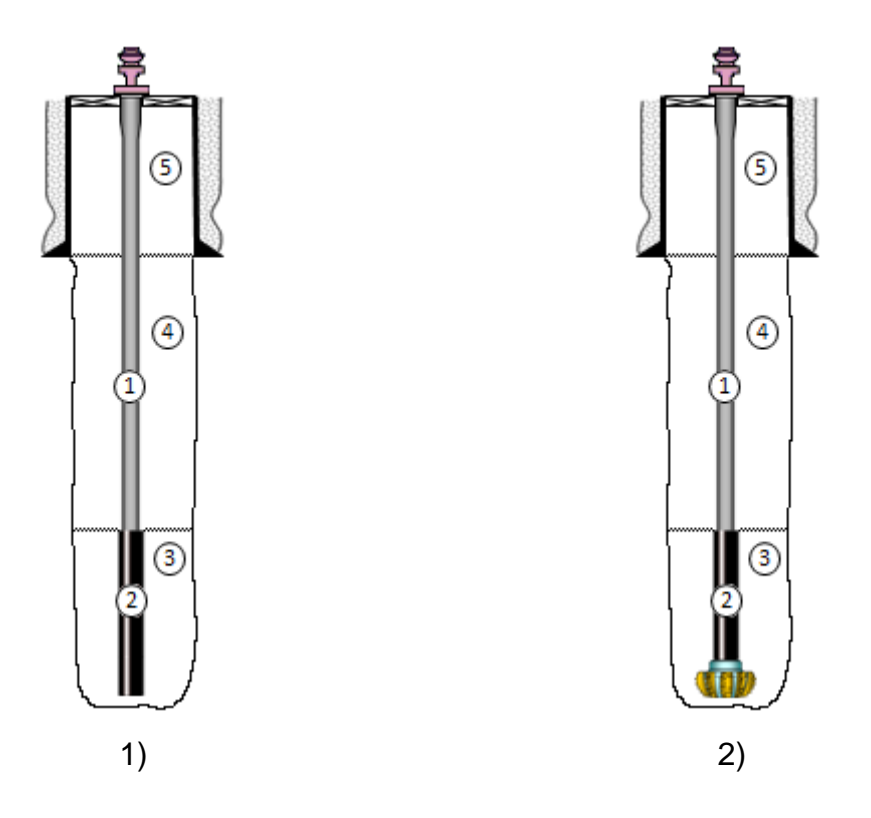

**Figura 4.23.** Secciones del pozo para los dos casos específicos del caso general de aplicación. 1) Tubería franca, 2) Barrena acoplada, los valores del estado mecánico se pueden observar en la Tabla 4.7, la cual detalla cada sección del pozo.

Mediante las Tablas 4.6. y 4.7. se describen por completo los parámetros hidrodinámicos, los cuales son esenciales para iniciar la simulación, otro de los datos de entrada necesarios para operar el simulador son las condiciones de frontera, las cuales se muestran a continuación.

#### **4.2.1.3 Condiciones de frontera**

Las condiciones de frontera son de gran importancia en la simulación de flujo transitorio, ya que sin éstas no se podría dar inicio a la perturbación de las condiciones iniciales. La Tabla 4.8. considera diferentes valores en la frontera, es decir que las condiciones se varían con respecto a un tiempo de simulación con el objetivo de observar el comportamiento de los efectos de presión-gasto a través del pozo.

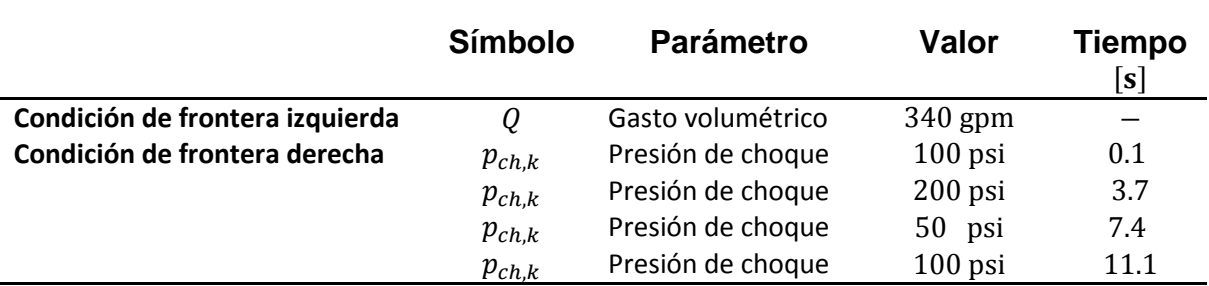

**Tabla 4.8.** Condiciones de frontera para el caso de aplicación de *presión controlada*.

El subíndice k representa el número de variaciones con respecto al tiempo de simulación asignado a la frontera izquierda.

En la Tabla 4.8. se muestran los datos que están siendo establecidos en las dos fronteras, en la frontera izquierda se muestra un gasto constante  $Q$ , el cual está siendo asignado como valor único y representa el bombeo inyectado por la bomba en la tubería de perforación, así también, se muestra la condición de frontera derecha, esta es una presión controlada que va cambiando con respecto a un tiempo programado en el diseño, la cual esta denotada como  $p_{chk}$  donde el subíndice  $k$  es igual al numero de cambios de frontera con respecto al tiempo  $k = 1, \dots, 4$ . con lo cual se puede controlar la presión de fondo en ciertas operaciones como presión controlada (MPD) o bajo balance (UBD) ya que el modelo se basa en una relación de presión y gasto, Las condiciones de frontera se pueden observar más claramente en la Figura 4.24.

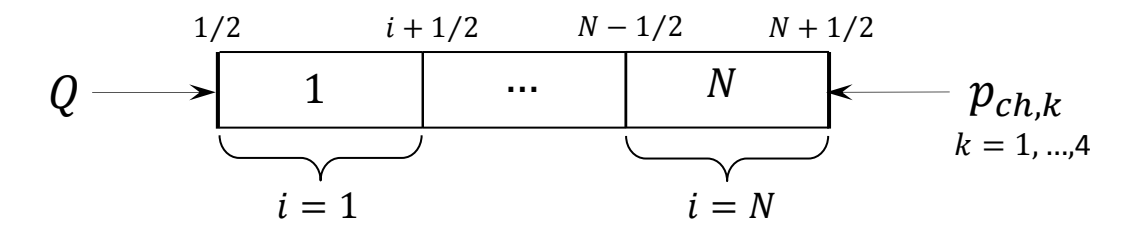

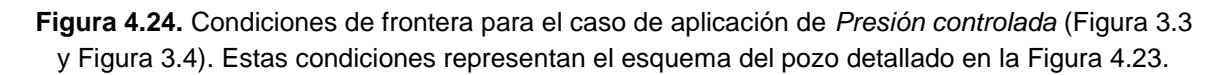

#### **4.2.1.4 Condiciones iniciales**

Las condiciones iniciales, son los medios por donde se va a propagar el frente de onda, es decir, las condiciones anteriores a la perturbación debido a la condición de frontera, en esta simulación se utilizaron dos condiciones iniciales, presión y gasto  $(p, Q)$  respectivamente, en el caso de la presión, se estableció la presión hidrostática con la densidad de 1.49 gr/cc, mientras que el gasto se consideró como 0 gpm, ya que inicialmente se encontraba en reposo.

Con la información suministrada en las secciones anteriores (4.2.1. - 4.2.1.4.), se obtuvieron los siguientes resultados, los cuales se pueden clasificar en perfiles de presión en el pozo mediante análisis transitorio e históricos de presión registrada en diferentes puntos de control, esto con el fin de darle seguimiento a la presión durante toda la simulación, así también, perfiles del gasto en el pozo mediante análisis transitorio e históricos del gasto registrado en ciertos puntos de control.

### **4.2.1.5 Análisis transitorio del perfil de presión en el pozo**

La Figura 4.25 muestra una manera muy similar de representar los datos a los de la Figura 4.3. en los que se observan los perfiles de presión. En la figura de lado izquierdo, el pozo se encuentra en estado estacionario, con el nivel de fluidos en superficie y densidad de 1.49  $\text{gr/cm}^3$ , el cual tiene una profundidad de 3650 m y la presión de fondo de 7735 psi. la geometría es la misma que para el caso de aplicación de *Gasto controlado*, recordando, las líneas de color verde muestran presiones de poro normal del agua a diferentes densidades de 1-1.4 gr/cm<sup>3</sup>, las cuales fueron calculadas para ver el incremento gradual en el perfil de presión a través del pozo, esto con la finalidad de analizar la presión correspondiente a la variación del gasto en otros posibles escenarios, la figura del lado derecho muestra el inicio de la circulación del fluido, creando un estado transitorio, las líneas azules representan la presión generada por el gasto inyectado dentro de la tubería de perforación, el cual se mantuvo como condición de frontera constante. Los frentes de onda de presión se localizan a diferentes profundidades es decir, el primer frente a nivel de la zapata, donde se observa que el gasto de 340 gpm es equivalente a una presión de 580 psi, el segundo a la mitad con un incremento menor a los 580 psi, debido a que parte del incremento se fue consumiendo por la fricciones que se ejercen en contra del flujo y el tercero al fondo del pozo, en el cual, se observa que una vez que el flujo entro a la sección 2, que corresponde a los lastrabarrenas, se da un incremento de presión debido al principio de continuidad, este efecto se genera únicamente en flujos en estado transitorio y una vez que la presión se estabiliza o se mantiene constante en estado estacionario se desvanece este incremento significativo.

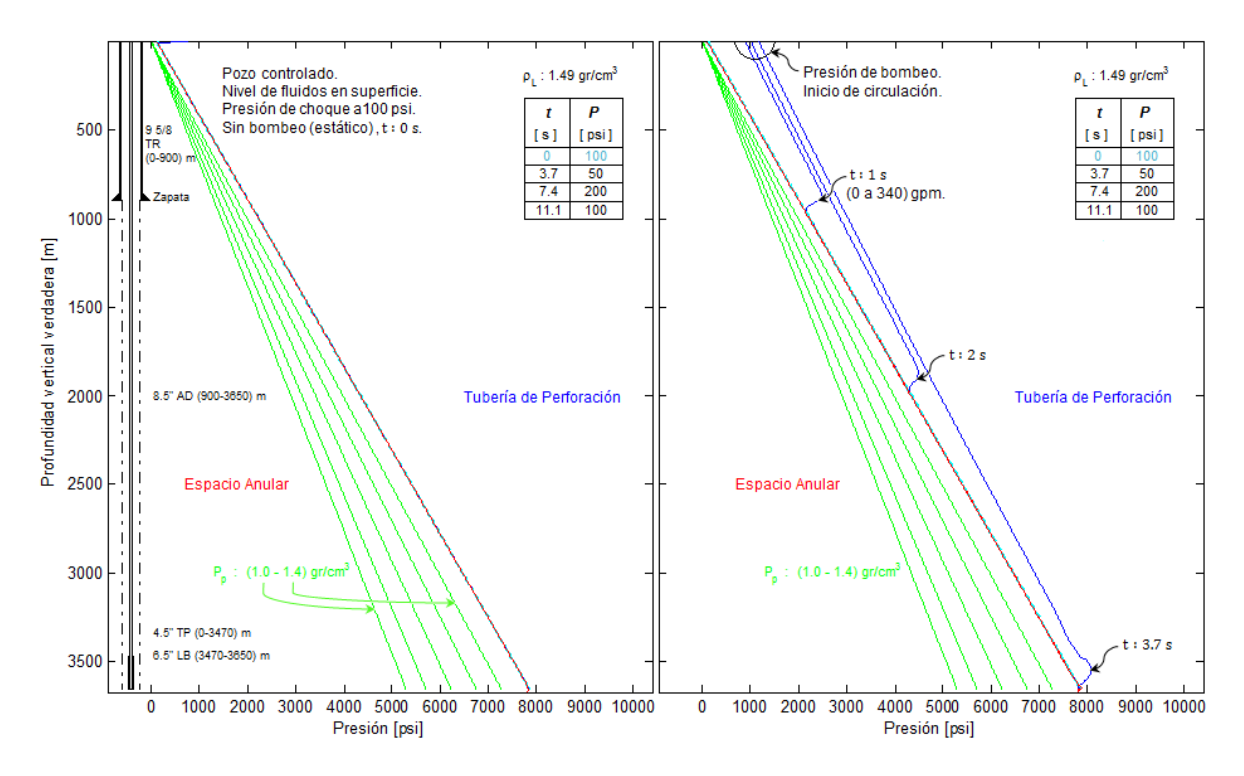

**Figura 4.25.** Perfil de presión en estado estacionario (izquierda) y en circulación (derecha).

En la Figura 4.26. se ve claramente la manipulacion en las fronteras para este caso de aplicación de presion controlada, se observa que las presiones son mas oscilantes debido a que, por un lado, en la frontera izquierda (bomba de lodos) se mantiene un gasto constante de 340 gpm, lo que genera una presión de bomba de 580 psi, mientras que, en la frontera derecha (presion de choque) se asignan varias presiones en funcion del tiempo,100 psi , 200 psi, 50 psi y finalmente 100 psi. De esta manera, se visualizan los frentes de onda debido a las dosfronteras. Un frente producido por la presion de choque de 100 psi, el cual se localiza a los 500 m y el otro generado por la bomba que inicialmente entro al pozo con 580 psi que se fueron consumiendo durante la propagacion del frente de onda de presion, este se puede observar entrando al espacio anular aproximadamente a 3200 m.

En la grafica derecha de la Figura 4.26. se muestra que unos segundos despues los frentes de onda de presion chocaron y esto causó un fenomeno de interferencia constructivo lo cual incrementó la presion en el espacio anular y ésta viajó hasta la superficie, de esta manera se logra observar el incremento de presion en todo el sistema, el gasto como se mencionó anteriormente se va a manejar constante, variando unicamente la condicion de frontera derecha, representando la presion en el estrangular o de choque en superficie.

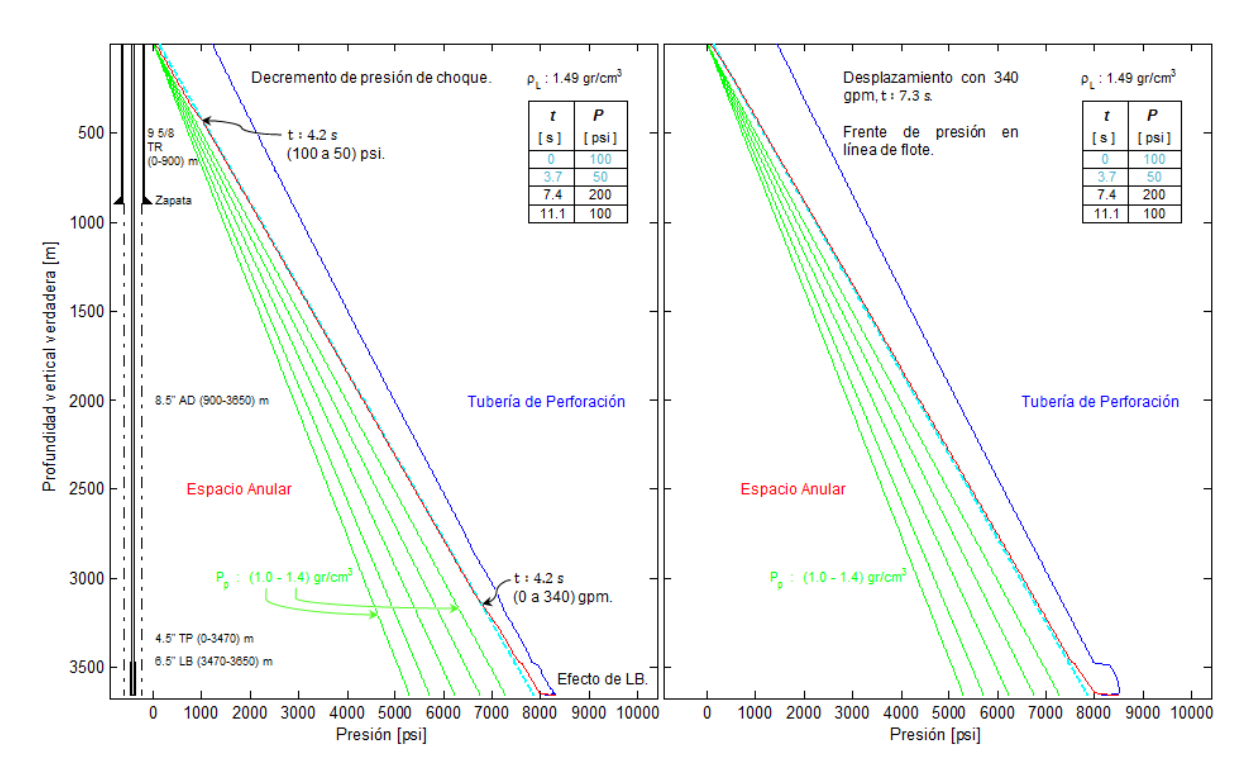

**Figura 4.26.** Figura izquierda muestra los frentes de onda producidos por las condiciones de las dos fronteras. En el lado derecho se tiene un desplazamiento con gasto de 340 gpm.

Una vez que el frente de presion llego a superficie y en un tiempo mayor a 7.4 s aproximadamente, se cambio nuevamente la condicion de frontera representando las condiciones de superficie, incrementando la presion de choque de 50 a 200 psi Figura 4.27. como solo se está variando la presión del estrangular y la presion de bomba se sigue manteniendo en 580 psi se generan frentes de onda de presion que siempre se estan propagando en direccion opuesta, lo que genera una represion constante en el sistema, se puede observar que la presión de fondo oscila entre 8000 psi, la cual, se tiene que estar monitoreando para no tener pérdidas de circulacion si se llegara estar por arriba de la presion de fractura, notese Figura 4.27. posteriormente se mantiene la presion de choque de 200 psi y el gasto de 340 gpm equivalentes a una presión de bomba de 580 psi, esto se mantiene un tiempo corto antes de cambiar a la ultima condición, lo que se ilustra en la gráfica de lado derecho de la Figura 4.27.

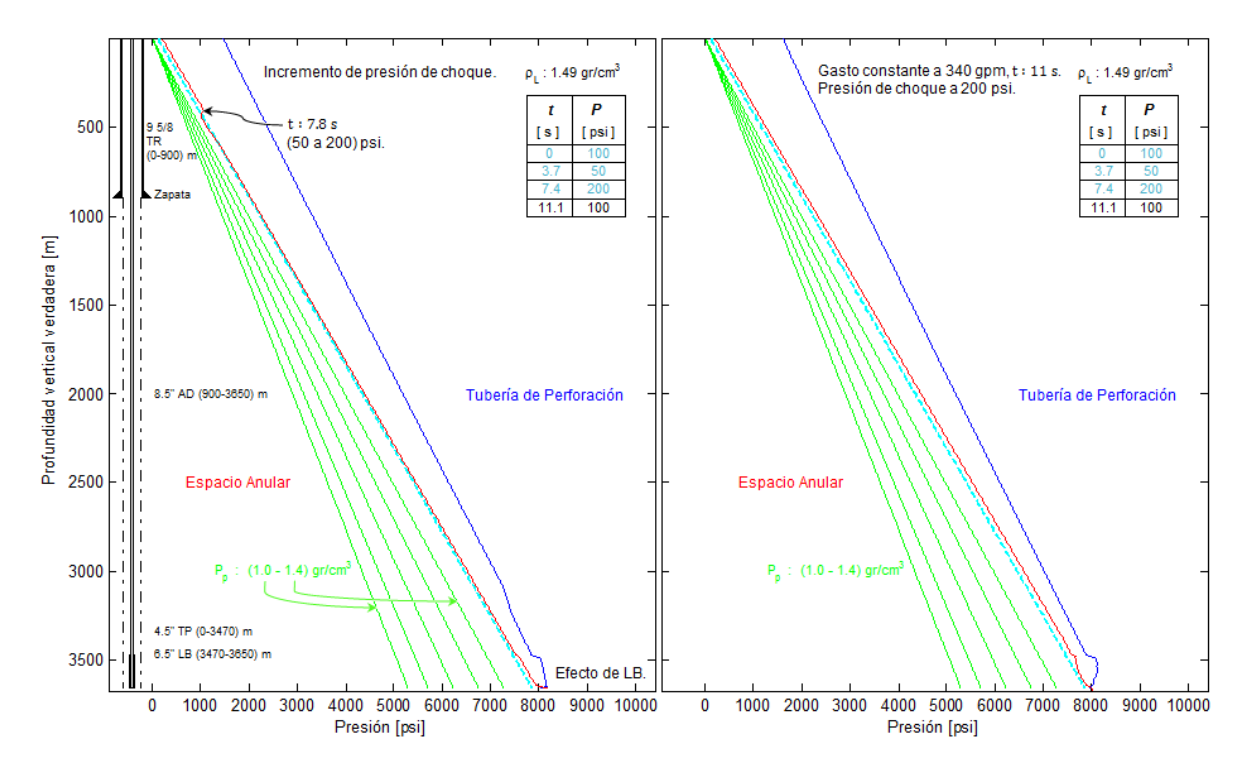

**Figura 4.27.** La gráfica del lado izquierdo muestra un incremento de 150 psi en la presión de choque. En el lado derecho se mantiene el desplazamiento con gasto de 340 gpm, lo cual genera una presión de bomba de 580 psi y la presión del estrangulador se mantiene en 200 psi.

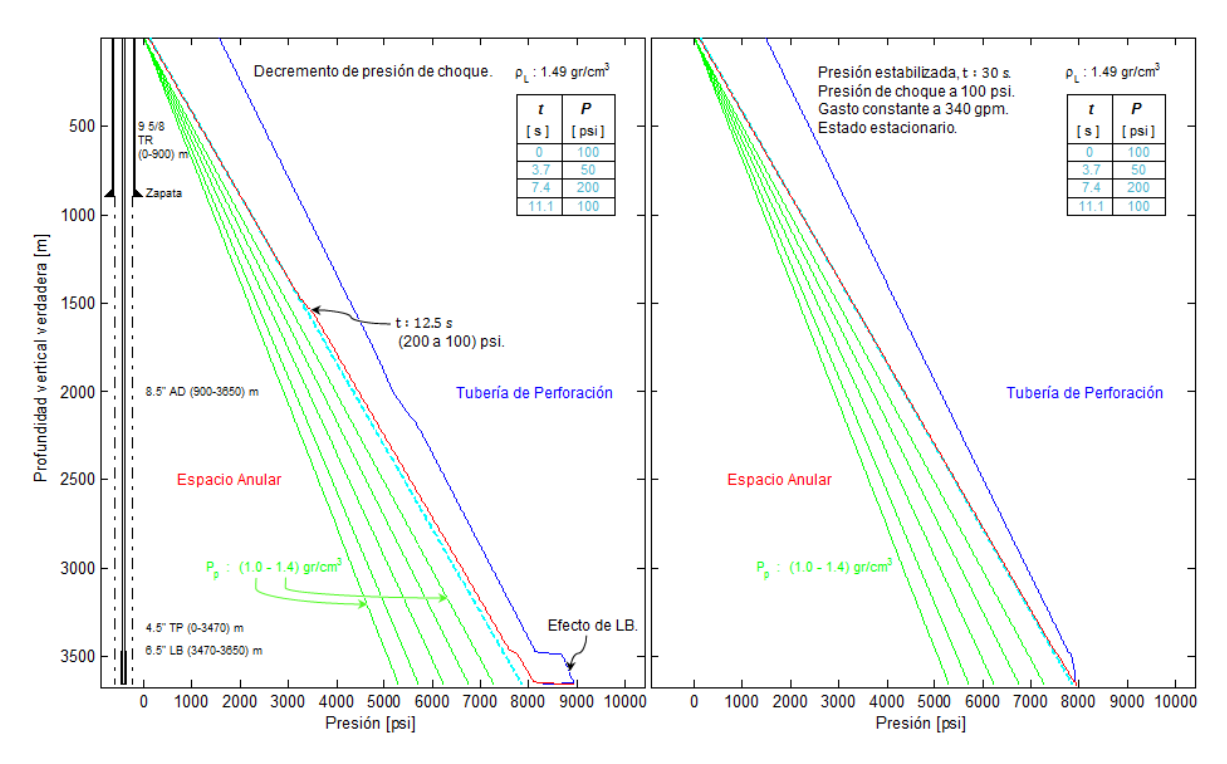

**Figura 4.28.** La grafica del lado izquierdo muestra una disminución en la presión de choque. Gráfica derecha representa la presión estabilizada, con un gasto constante de 340 gpm y presión en el estrangulador de 200 psi.

En la gráfica anterior (Figura 4.28.) se ilustra cómo se siguen manipulando las presiones del espacio anular, esta vez disminuyendo a su condición inicial, 100 psi de presión del estrangulador o de choque, como se mencionó anteriormente, la oscilación periódica de los frentes de onda de presión causa un efecto creciente en la sección de los lastrabarrenas, este efecto solo se produce cuando el flujo se encuentra en estado transitorio, en la gráfica de la derecha se muestra como finaliza la operación y se mantiene una condición de estado estacionario con gasto constante de 340 gpm y una presión choque constante de 100 psi.

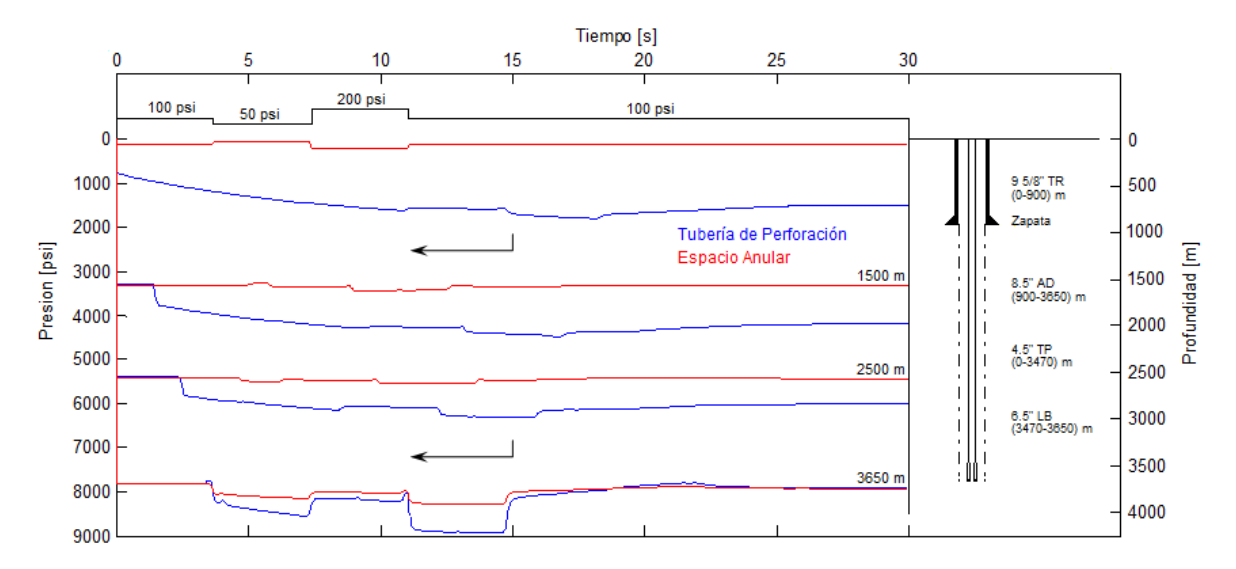

**Figura 4.29.** Comportamiento de la presión registrada en diferentes puntos de control, donde se puede apreciar el amortiguamiento de presión con respecto al tiempo de simulación.

En la Figura 4.29. Por último y no menos importante se tiene un registro en las presiones a través de toda la simulación. Se observan las curvas de presión en la tubería de perforación como en el espacio anular, analizando las curvas se puede observar que los cambios en la presión son más suaves pues la variación en la presión del estrangulador es menos significativa que los cambios hechos en el *Gasto controlado*, aun así debido a la propagación del frente de onda de presión generado por los 340 gpm en la bomba, valor que fue asignado a la condición de frontera izquierda y equivalente a 580 psi viajando en dirección opuesta al frente generado por los cambios de entre 50 y 200 psi en el estrangulador causa una represión constante en el sistema. Estas curvas de presión se van amortiguando con respecto al tiempo, suavizando y con tendencia a estabilizarse debido a las fricciones que se ejercen en contra del flujo, en el punto de control localizado en el fondo del pozo se registran los cambios más violentos con una presión máxima de 8900 psi, debido a que por un lado se encuentran los frentes de onda respectivos a las dos fronteras viajando en dirección opuesta y por otro lado los flujos entran

en la sección de los lastrabarrenas generando el efecto clásico debido al principio de continuidad.

## **4.2.1.6 Análisis transitorio del perfil de gasto en el pozo**

En la Figura 4.30. se muestra el comienzo de la simulación, en la gráfica de la izquierda se tiene el pozo en estado inicial, es decir un gasto igual a cero con el pozo lleno hasta superficie, En la gráfica derecha se muestra el comienzo de la circulación de la bomba con un gasto de 340 gpm. En esta grafica se pueden observar los tres frentes de onda de gasto en la parte interna de la tubería de perforación a los tiempos de 1, 2 y 3. 7 s, el primero en superficie, el segundo en la mitad del pozo y el tercero en el fondo correspondientemente, estos gastos generan las presiones ilustradas en la Figura 4.25.

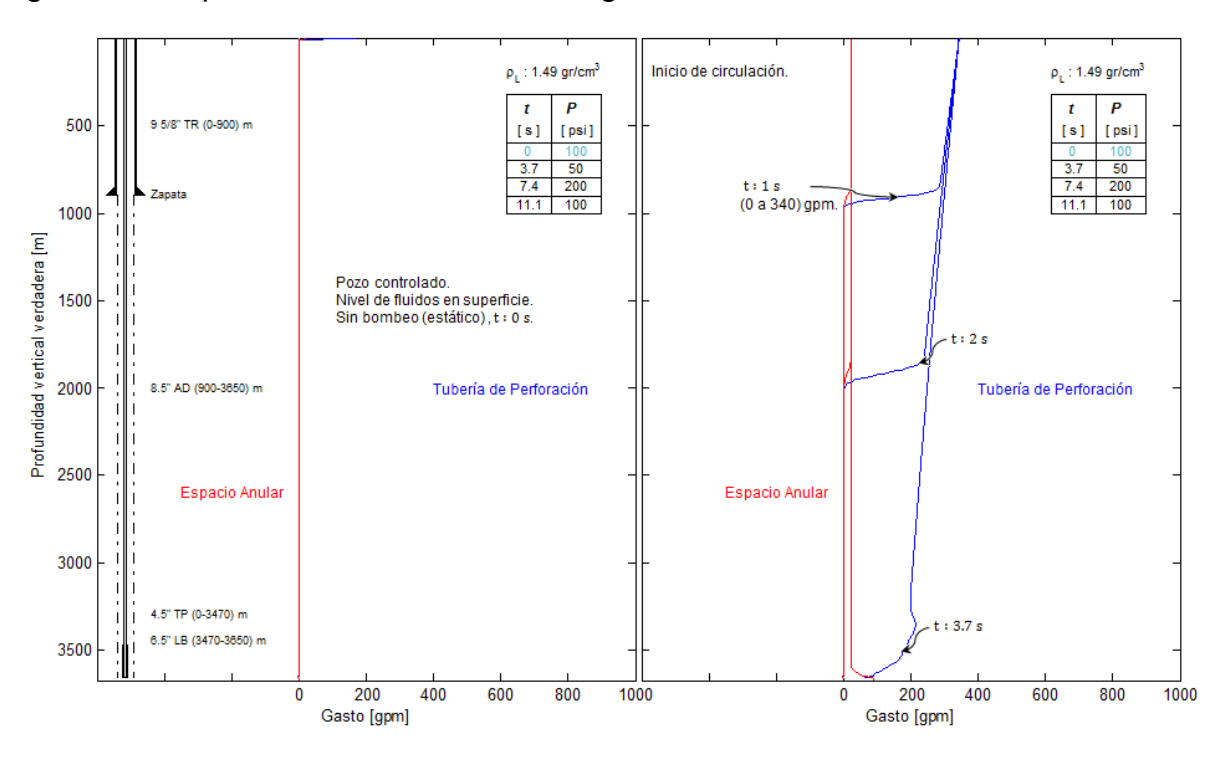

**Figura 4.30.** En la gráfica del lado izquierdo se muestra el estado inicial (estacionario), en la parte derecha de la figura se muestra el inicio de la circulación con 340 gpm.

En la Figura 4.31. se muestra como viajan los frentes de onda del gasto correspondiente a las 2 fronteras, a 500 m se observa un frente de 170 gpm equivalentes a los 50 psi de presión del estrangulador, mientras a 3200 m se puede ver el frente que corresponde a los 340 gpm. Al viajar las dos ondas en la misma dirección llega un momento en el que se encuentran y chocan

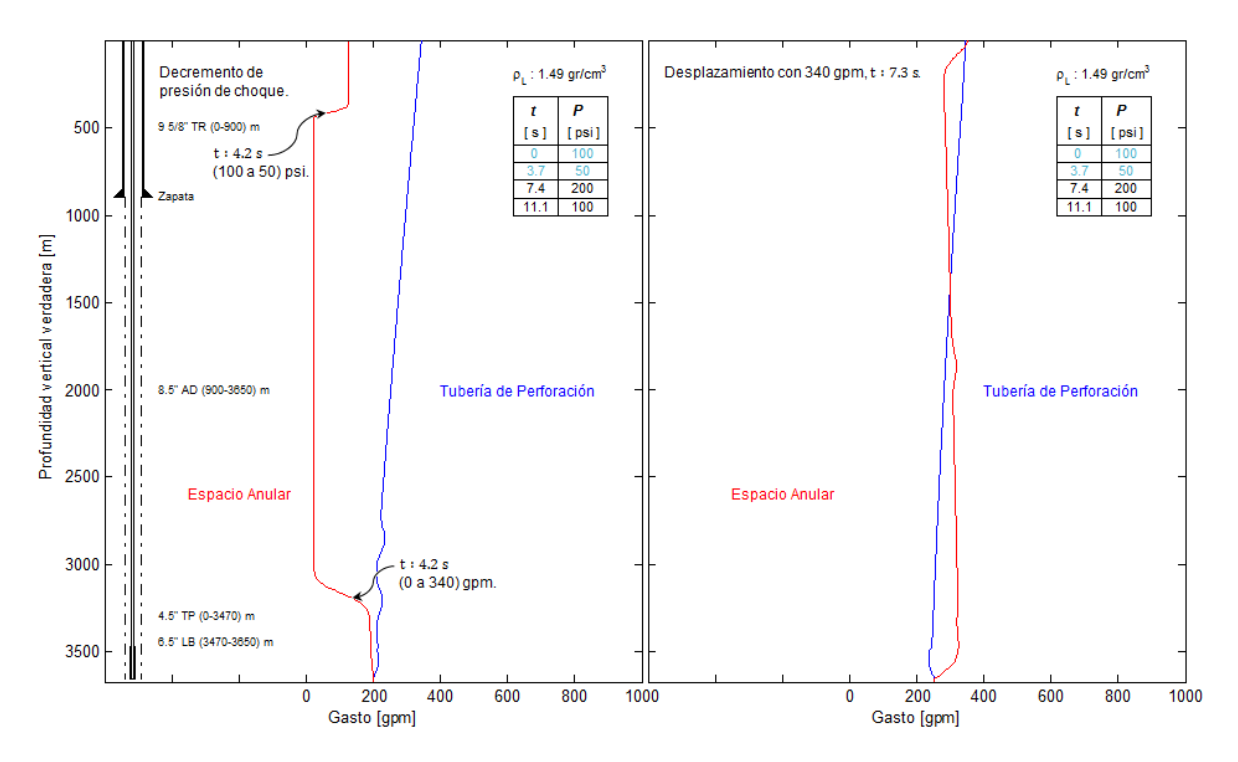

**Figura 4.31.** La gráfica izquierda muestra los frentes de onda que corresponden a las dos condiciones de frontera. En el lado derecho se tiene un desplazamiento con gasto de 340 gpm.

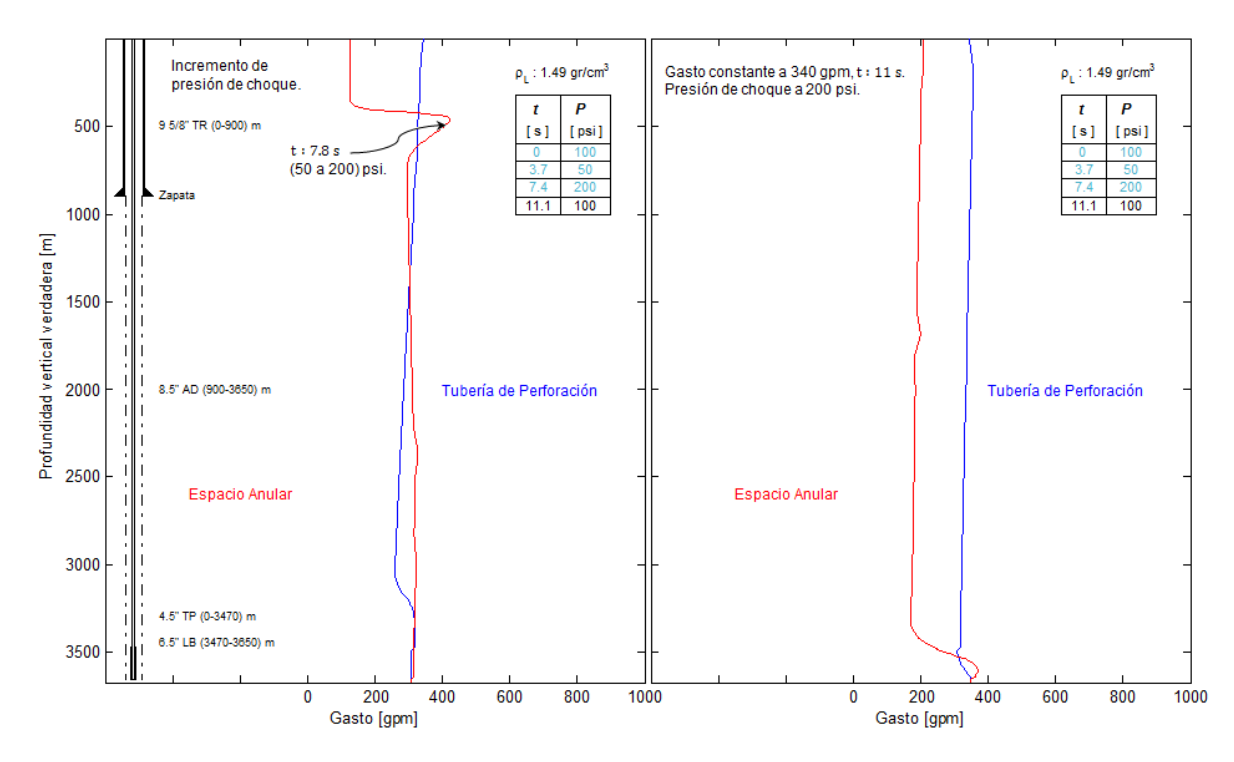

**Figura 4.32.** La gráfica del lado izquierdo muestra un incremento del gasto debido a la presión de choque. En el lado derecho se ilustra cómo se mantiene un desplazamiento con gasto de 340 gpm y presión de choque de 200 psi.

En la Figura 4.32. se observa una cresta del frente de onda del gasto debido al incremento en la presión de choque, esto es porque se manipula la frontera derecha drásticamente incrementando 150 psi, lo que genera una propulsión en el gasto de aproximadamente 400 gpm.

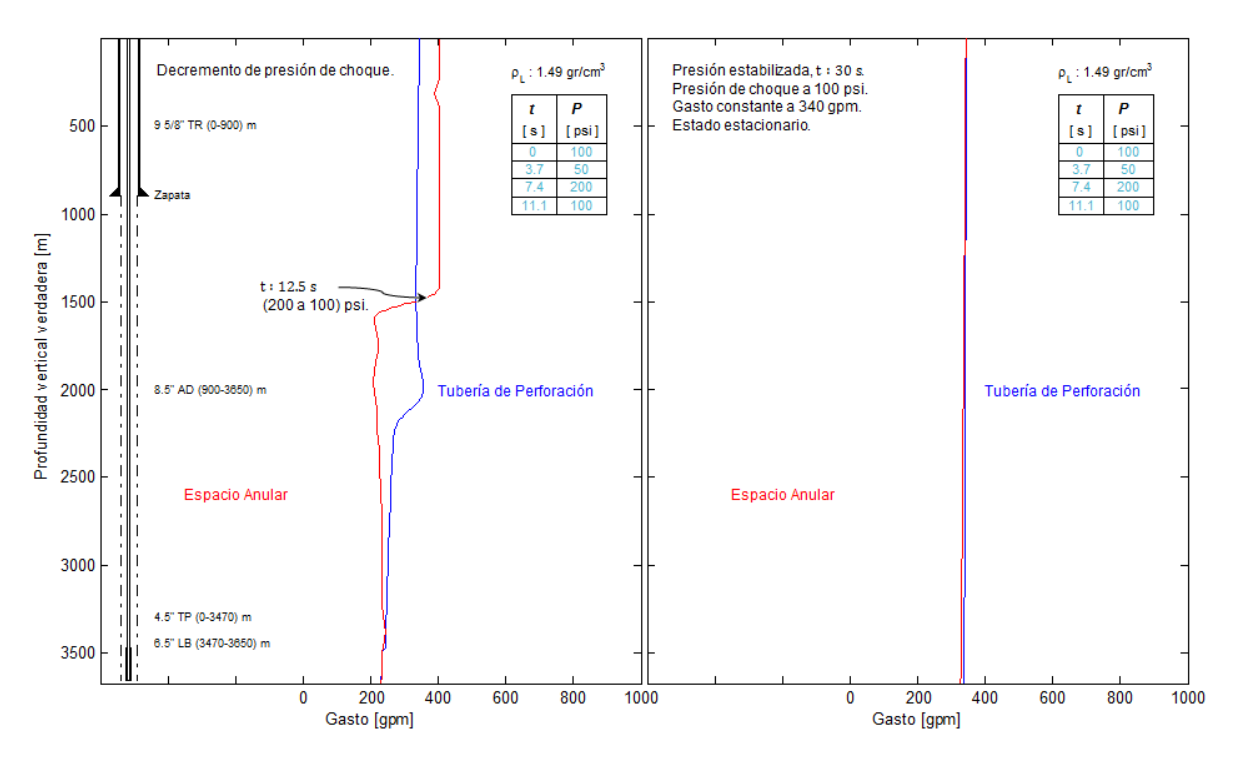

**Figura 4.33.** La gráfica del lado izquierdo muestra una disminución en la presión de choque. Gráfica derecha representa un gasto constante de 340 gpm y presión de choque de 100 psi

Finalmente la simulación llega a su fin y este es el caso de la Figura 4.33. donde la presión de choque regresa a su condición inicial de 100 psi disminuyendo el gasto de 400 gpm gradualmente pues todavía se mantiene el impulso del incremento de 200 psi generado en el estrangulador. El gasto en la bomba se mantiene constante a 340 gpm con el objetivo de mantener las condiciones por un tiempo considerable para estabilizar el gasto y la presión en todo el sistema, debido a lo anterior, se conserva un estado estacionario con las condiciones mencionadas anteriormente, toda la simulación ilustrada en las secciones anteriores se llevó a cabo en un tiempo computacional de 30 s donde al final de éste, se observa cómo se estabiliza la presión debido al amortiguamiento y el gasto se mantiene constante.

En esta gráfica (Figura 4.34.) se muestran detalladamente los cambios que se generaron en la frontera derecha, estos cambios representan las condiciones de flujo generado a partir del cambio en la presion del estrangulador 100, 50, 200 y 100 psi nuevamente, que puede utilizarse en el diseño de operaciones de campo como bajo balance, presion controlada (MPD), limpieza de pozos etc.

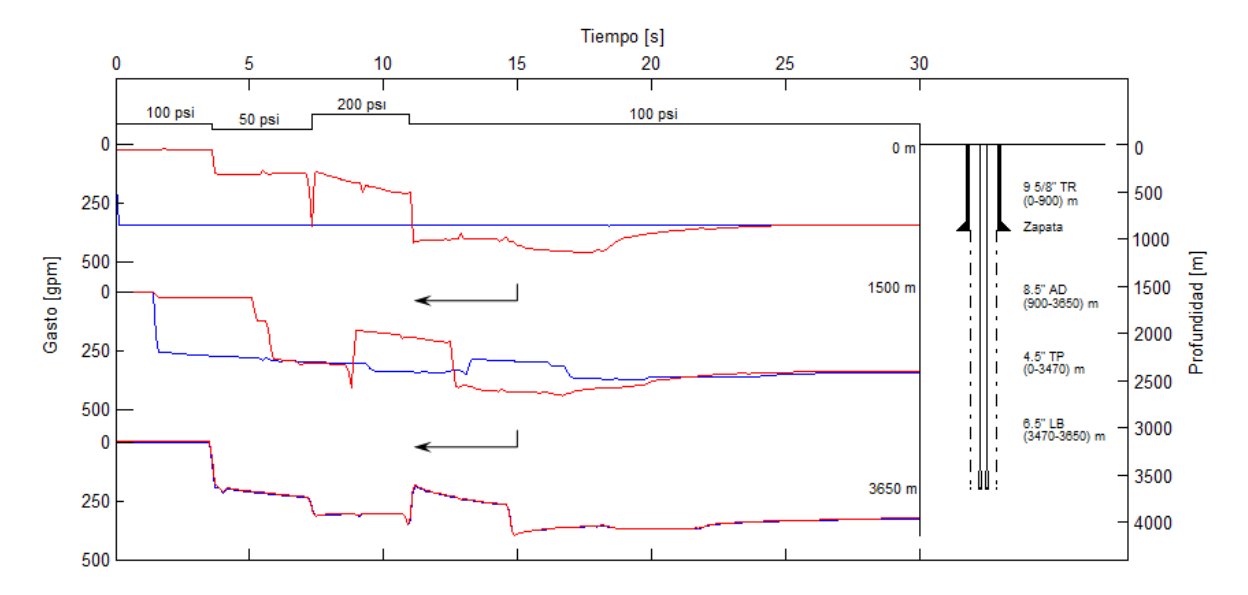

**Figura 4.34.** Histórico de gastos registrados en diferentes puntos de control. Donde se aprecia como al manipular las fronteras respecto al tiempo se desarrollan las oscilaciones en los frentes de onda de gasto y posteriormente se atenúan hasta estabilizarse al final de la simulación.

En la Figura 4.34 se muestran las curvas de color azul que representan el comportamiento de los gastos en la tubería de perforacion registrados en tres puntos clave, mientras que las curvas en rojo representan los gastos producidos por los cambios en la presion del estrangulador, el primer punto de control ilustra claramente los cambios hechos en la presión del estrangulador que equivalen a un gasto que varia entre los 0 y 500 gpm. En la seccion de 50 a 200 psi se observa el cambio mas violento en el gasto debido a la propulsion causada por el cambio brusco en la frontera, el cual asciende a un pico en el gasto de 350 gpm. Tambien se observan los tiempos de retraso en la propagacion de la onda. En la parte superior de la figura se pueden ver los cambios en la presion de choque con respecto a un tiempo de simulacion. Se analizan los comportamientos de presiongasto a traves del pozo cuando se manipulan los cambios en la frontera derecha, y es de esta manera se controlan las presiones para las operaciones de campo como presion controlada o bajo balance. se puede observar que a partir de los 20 s las oscilaciones en el perfil de gastos son muy suaves y tienden a estabilizarse y generar un estado estacionario en presion y gasto.

## **4.2.2 Caso específico 2. Barrena acoplada**

El siguiente caso específico es muy similar al anterior, como se mencionó en la sección del caso de aplicación de gasto controlado, la única diferencia radica en que, para este caso se considera que la tubería de perforación tiene acoplada una barrena, la cual representa una pérdida de presión de 1499 psi en todo el sistema. Esto se puede ilustrar en la Figura 4.35.

### **4.2.2.1 Análisis transitorio del perfil de presión en el pozo**

En la Figura 4.35. la gráfica muestra un comportamiento similar a la Figura 4.25. donde, la gráfica izquierda muestra el pozo controlado, con el nivel de fluidos en superficie, en un estado estacionario inicial, es decir, sin bombeo. En la figura derecha se muestra el comienzo de la circulación con 340 gpm, valor que fue asignado a la frontera izquierda, lo que genera una presión de bomba de 2300 psi aproximadamente, se observa que la presión en la tubería de perforación es mayor al de la Figura 4.25. ya que se necesitan 1499 psi de presión adicional, puesto que se tiene que vencer la perdida de presión que genera la barrena.

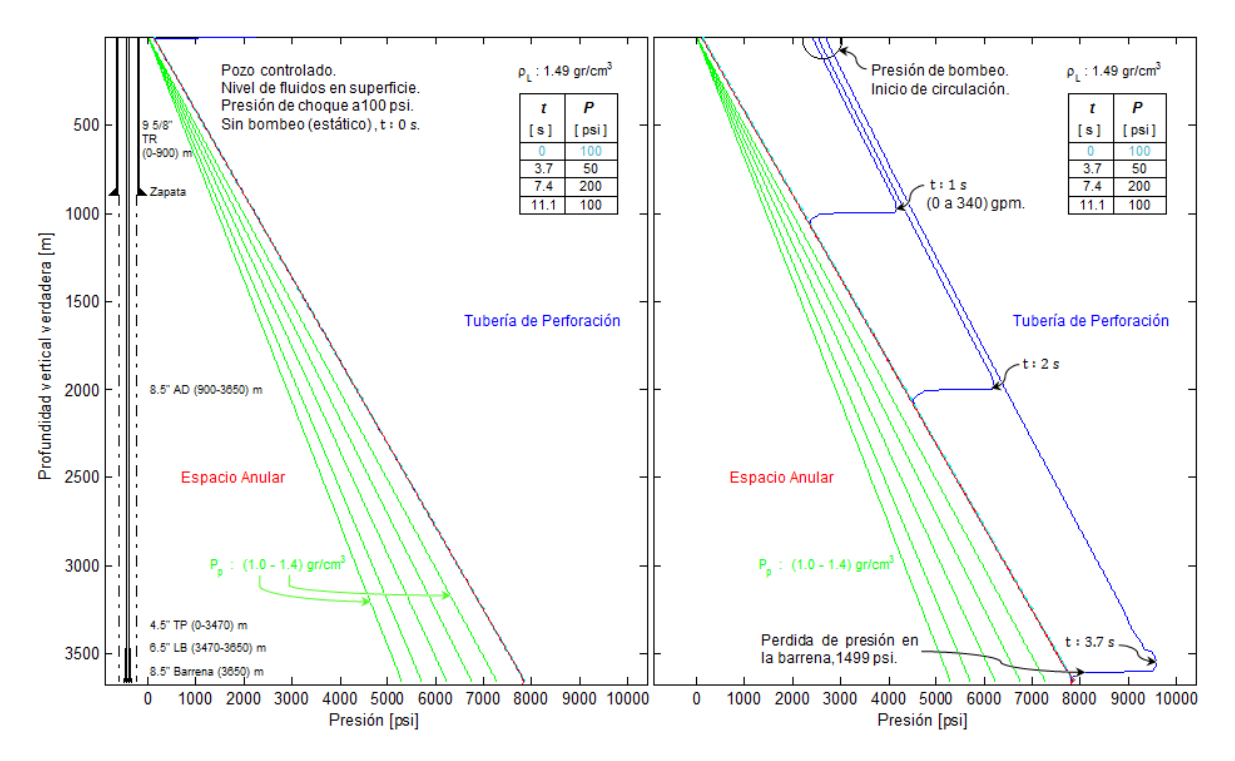

**Figura 4.35.** Perfil de presión antes de comenzar la simulación (condición inicial), grafica izquierda. Frentes de onda de presión debido a la circulación, gráfica derecha.

Posteriormente, en la Figura 4.36. se ilustra la representacion de dos pozos en los que se tiene un flujo en estado transitorio, se ve claramente la manipulacion en las fronteras para este de caso de aplicación de *Presion controlada*, se observa que

las presiones son mas oscilantes debido a que, por un lado, en la frontera izquierda (bomba de lodos) se mantiene un gasto constante de 340 gpm, lo que genera una presión de bomba de 580 psi, mientras que, en la frontera derecha (presion de choque) se asignan varias presiones en funcion del tiempo,100 psi , 200 psi, 50 psi y finalmente 100 psi. De esta manera, se visualizan los frentes de onda debido a las dos fronteras. Un frente producido por la presion de choque de 100 psi, el cual se localiza a los 500 m y el otro generado por la bomba que inicialmente entro al pozo con 580 psi que se fueron consumiendo durante la propagacion del frente de onda de presion, éste se puede observar entrando al espacio anular aproximadamente a 3200 m.

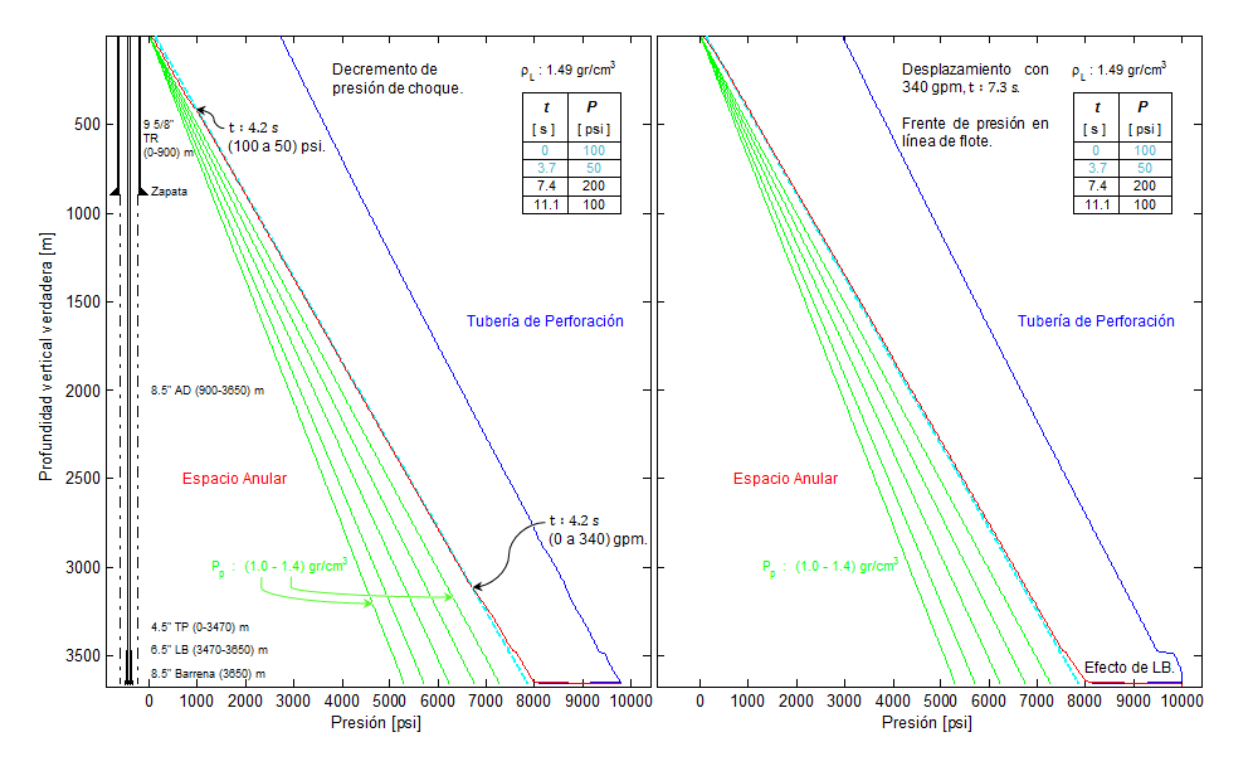

**Figura 4.36.** La figura izquierda muestra los frentes de onda correspondiente a las condiciones de las dos fronteras. En el lado derecho se tiene un desplazamiento con gasto de 340 gpm.

En la gráfica derecha de la misma figura se muestra que unos segundos despues los frentes de onda de presion chocaron y esto causó un fenomeno de interferencia constructivo lo que incrementó la presion en el espacio anular y ésta viajó hasta la superficie, de esta manera se logra observar el incremento de presion en el fondo de 10000 psi, el gasto como ya se mencionó anteriormente se va a manejar constante, variando unicamente la condicion de frontera derecha, representando la presion en el estrangular o de choque en superficie.

Una vez que el frente de presion llegó a superficie y en un tiempo mayor a 7.4 s aproximadamente, se cambió nuevamente la condicion de frontera representando las condiciones de superficie, incrementando la presion de choque de 50 a 200 psi Figura 4.37. como solo se está variando la presión del estrangular y la presion de bomba se sigue manteniendo en 580 psi, se generan frentes de ondas de presion que siempre se estan propagando en direccion opuesta, lo que genera una represion constante en el sistema, se puede observar que la presión de fondo oscila entre 9500 psi, la cual, se tiene que estar monitoreando para no tener perdidas de circulacion si se llegara estar por arriba de la presion de fractura.

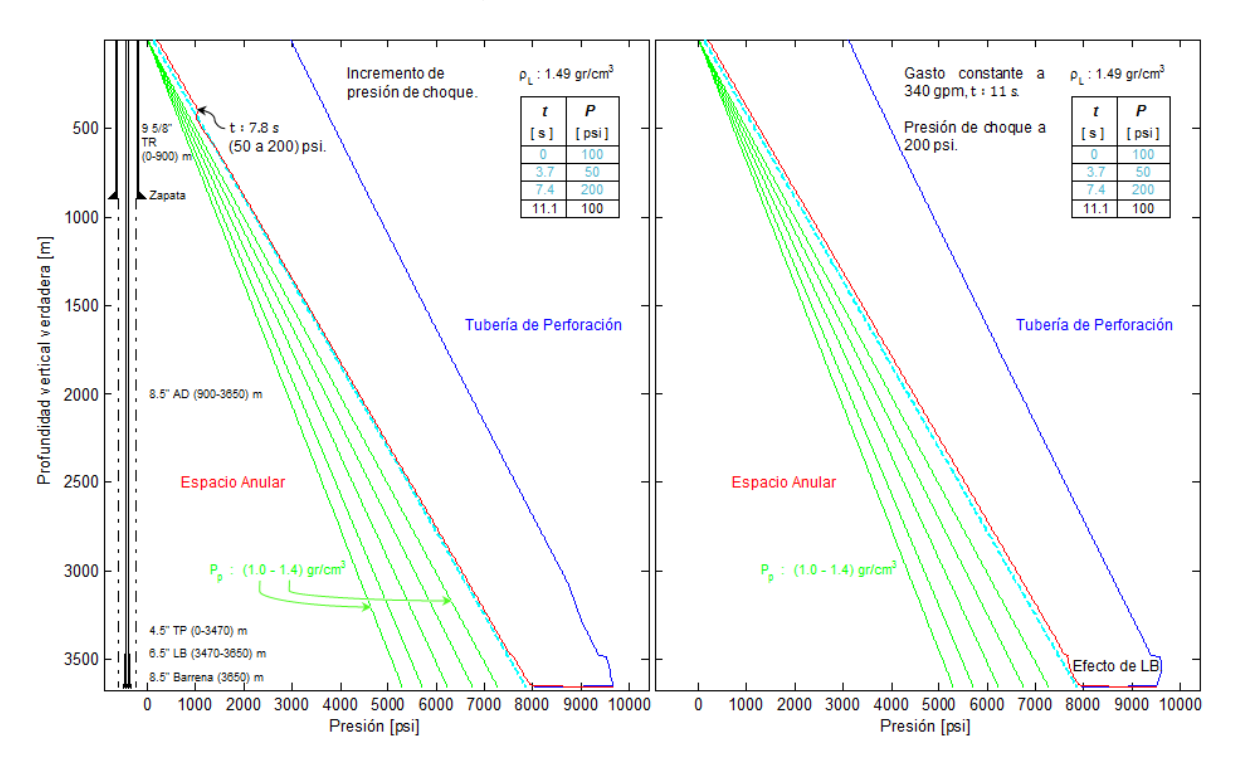

**Figura 4.37.** La grafica del lado izquierdo muestra un incremento en la presión de choque. En el lado derecho se mantiene el desplazamiento con gasto de 340 gpm y presión de choque de 200 psi.

Posteriormente se mantiene la presion de choque de 200 psi y el gasto de 340 gpm equivalentes a una presión de bomba de 580 psi, esto se mantiene un tiempo corto antes de cambiar a la ultima condición, lo cual se ilustra en la grafica de lado derecho de la Figura 4.37. noteste que el comportamiento en el perfil de presión es muy similar al de la Figura 4.27. la diferencia radica en que la tuberia de perforacion mantiene un incremento de 1500 psi a causa de la perdida de presión en la barrena
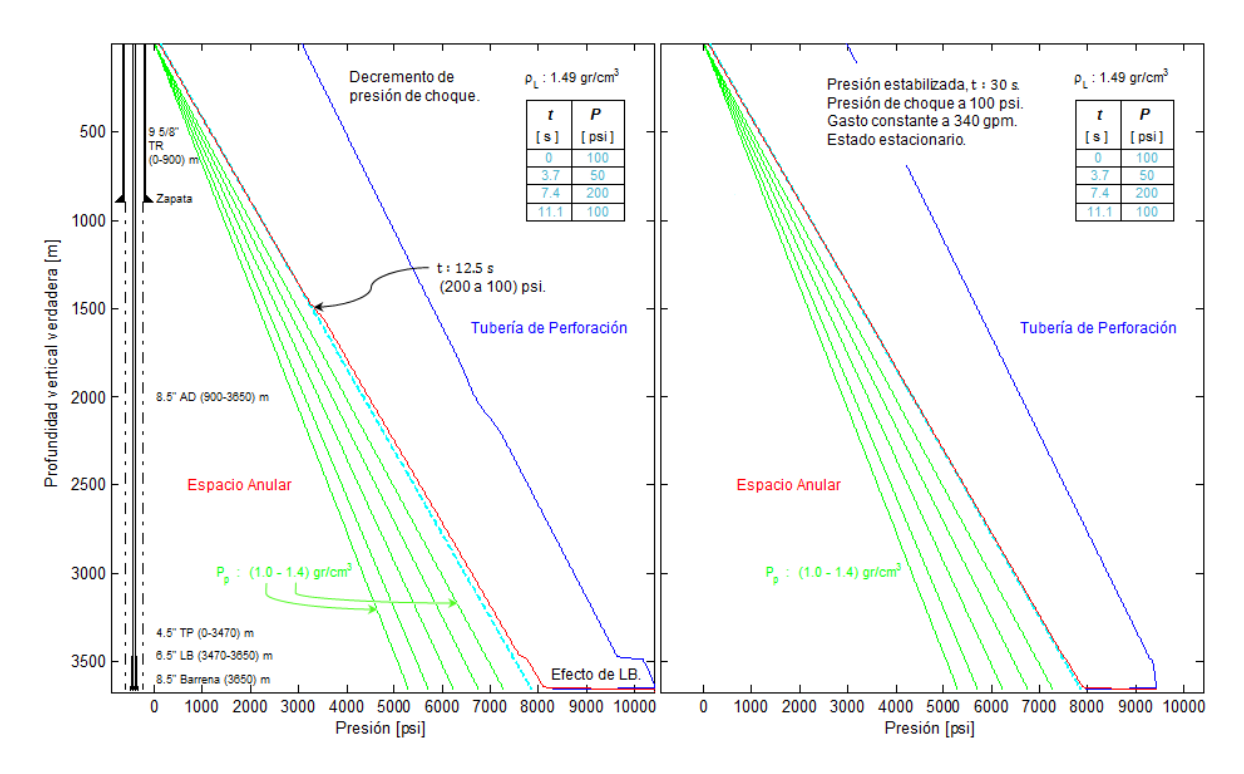

**Figura 4.38.** La gráfica de lado izquierdo muestra una disminución en la presión de choque. Grafica derecha ilustra la presión estabilizada, gasto constante de 340 gpm y presión de choque 100 psi.

Finalmente en la Figura 4.38. se ilustra cómo se regresa a la condición inicial al bajar la presión de choque a 100 psi, el frente de onda se localiza a los 1500 m, con ésto se puede observar que las presiones tienen poca oscilación y partir de los 11.1 s se hace la última variación en la condición de superficie para la presión, dejando estabilizar las condiciones constantes de gasto en la bomba 340 gpm y 100 psi en el estrangulador, con ésto se muestra el pozo de la derecha de la misma figura en estado estacionario final estabilizado.

En la Figura 4.39. Por último y no menos importante se tiene un registro en las presiones a través de toda la simulación. Se observan las curvas de presión en la tubería de perforación como en el espacio anular, analizando las curvas se puede ver que los cambios en la presión son más suaves pues la variación en la presión del estrangulador es menos significativa que los cambios hechos en el *Gasto controlado*, aun así debido a la propagación del frente de onda de presión generado por los 340 gpm en la bomba, valor que se asignó a la condición de frontera izquierda, esto es equivalente a 580 psi viajando en dirección opuesta al frente generado por los cambios de entre 50 y 200 psi en el estrangulador causa una represión constante en el sistema.

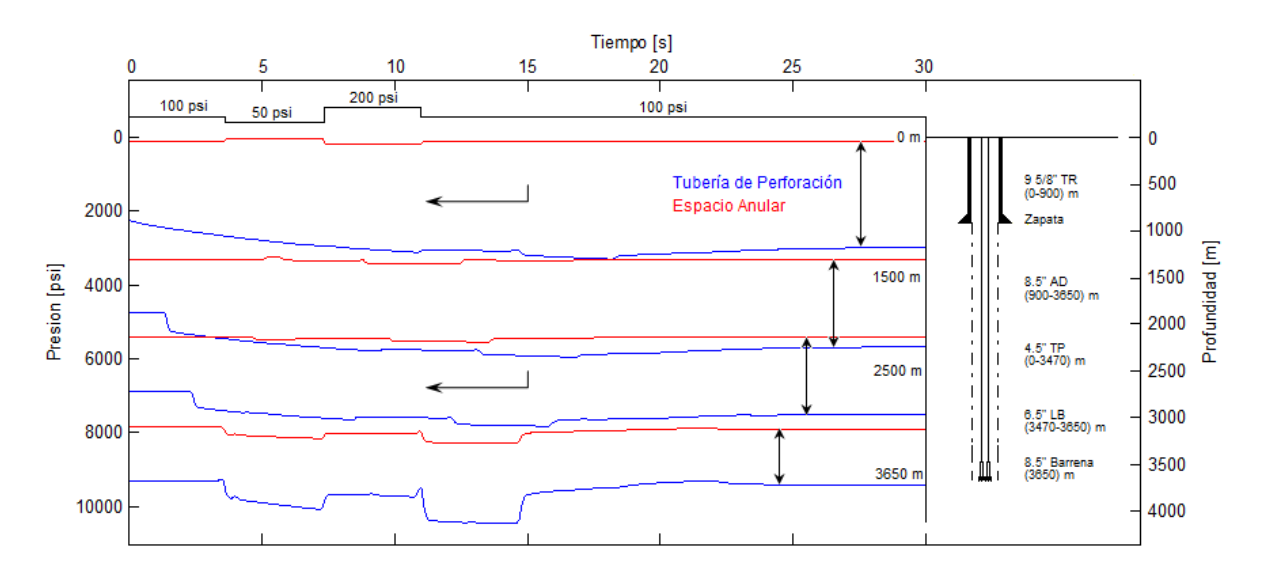

**Figura 4.39.** Histórico de presiones registras en diferentes puntos de control.

Estas curvas de presión se van amortiguando con respecto al tiempo, suavizando y con tendencia a estabilizarse debido a las fricciones que se ejercen en contra del flujo, en el punto de control localizado en el fondo del pozo se registran los cambios más violentos con una presión máxima de 10400 psi, debido a que por un lado se encuentran los frentes de onda respectivos a las dos fronteras viajando en dirección opuesta y por otro lado los flujos entran en la sección de los lastrabarrenas generando el efecto clásico debido al principio de continuidad. A partir de los 20 s en la simulación se muestran las presiones estabilizadas.

Nota: las flechas en horizontal auxilian en la lectura de las curvas, mostrando el eje izquierdo como el principal en la lectura de las gráficas, mientras que las flechas en vertical muestran las curvas que corresponden al mismo punto de control.

### **4.2.2.2 Análisis transitorio del perfil de gasto en el pozo**

En la Figura 4.40. se muestra el comienzo de la simulación, en la gráfica de la izquierda se tiene el pozo en estado inicial, es decir un gasto igual a cero con el pozo lleno hasta superficie, En la gráfica derecha se muestra el comienzo de la circulación de la bomba con un gasto de 340 gpm. En esta figura se pueden observar los tres frentes de onda de gasto en la parte interna de la tubería de perforación a los tiempos de 1, 2 y 3. 7 s, el primero en superficie, el segundo en la mitad del pozo y el tercero en el fondo correspondientemente, estos gastos generan las presiones ilustradas en la Figura 4.35.

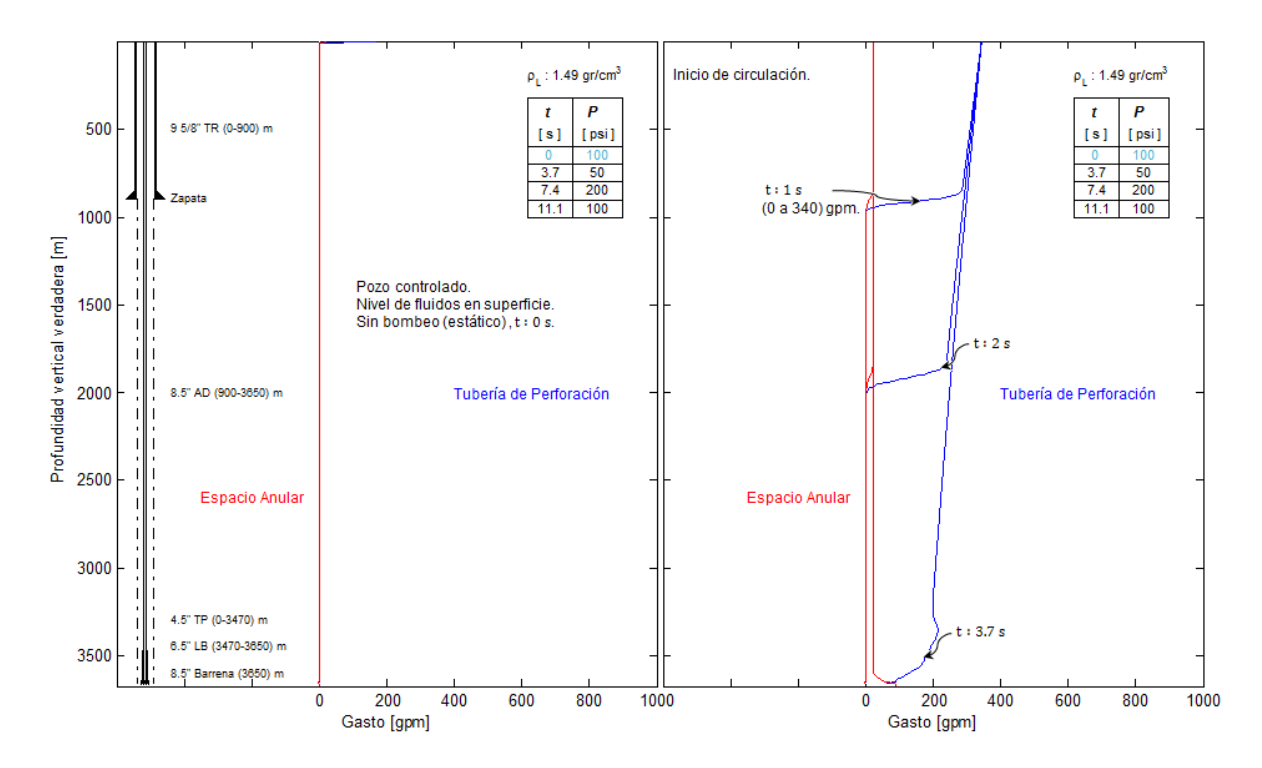

**Figura 4.40.** La gráfica izquierda muestra el pozo en estado inicial (estacionario). En la derecha, se ilustra el comienzo de la circulación, estado transitorio con 340 gpm.

En la Figura 4.41. se muestra como viajan los frentes de onda del gasto correspondiente a las dos fronteras, a 500 m se observa un frente de 170 gpm equivalentes a los 50 psi de presión del estrangulador, mientras a 3200 m se puede ver el frente que corresponde a los 340 gpm. Al viajar las dos ondas en la misma dirección llega un momento en el que se encuentran y chocan, provocando un fenómeno de interferencia constructivo que genera un pico de presión, estos incrementos se deben mantener controlados para evitar estallidos o fracturas en el medio, ésto se puede observar en la Figura 4.36.

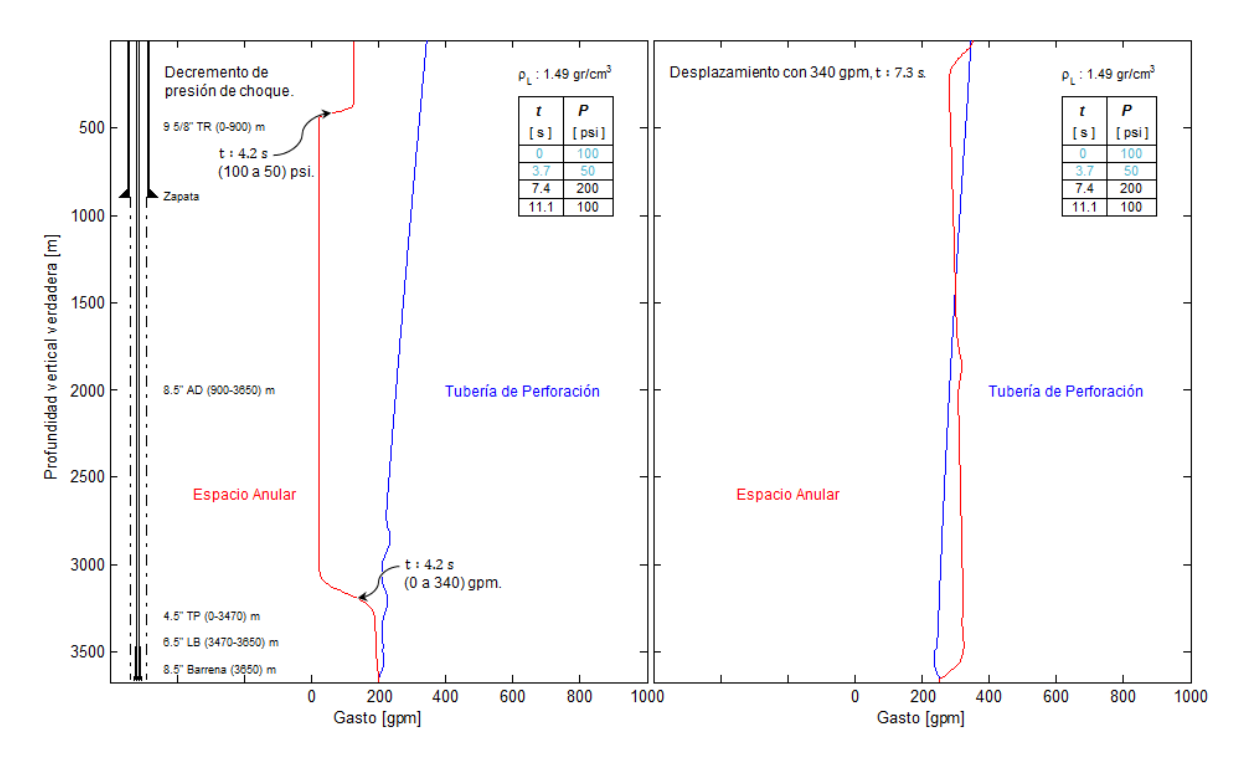

**Figura 4.41.** La gráfica izquierda muestra los frentes de onda que corresponden a las dos condiciones de frontera. En la gráfica derecha se tiene un desplazamiento con gasto de 340 gpm.

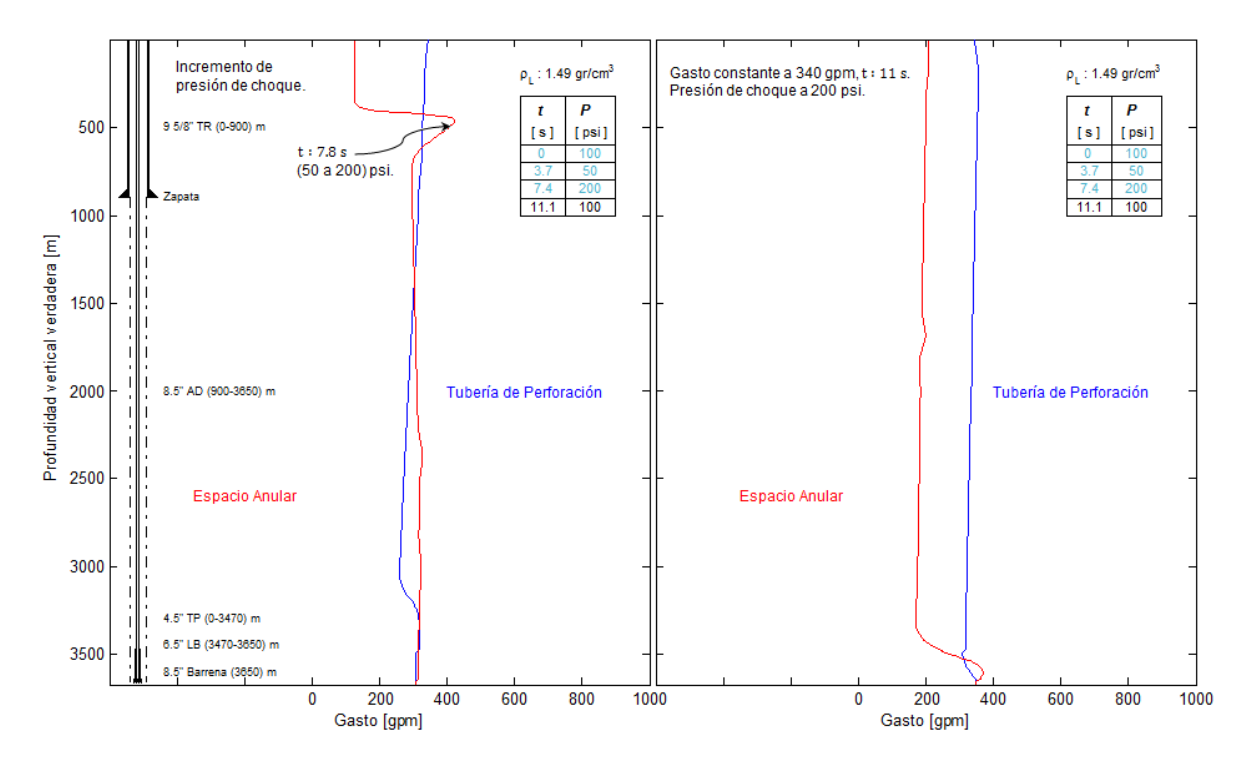

**Figura 4.42.** La gráfica del lado izquierdo muestra un incremento del gasto debido a la presión de choque. En el lado derecho se ilustra cómo se mantiene un desplazamiento con gasto de 340 gpm y presión de choque de 200 psi.

En la Figura 4.42. se observa una cresta del frente de onda del gasto debido al incremento en la presión de choque, esto es porque se manipula la frontera derecha drásticamente incrementando 150 psi, lo cual genera una propulsión en el gasto de aproximadamente 400 gpm.

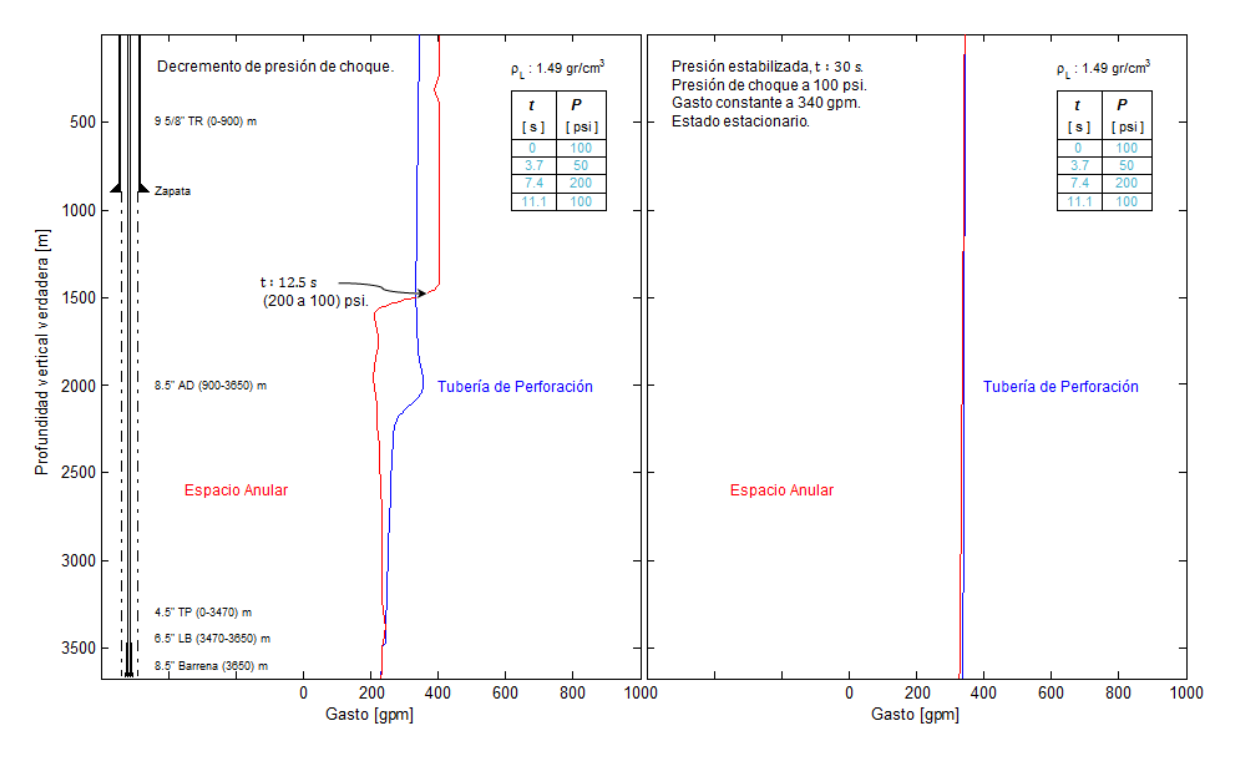

**Figura 4.43**. La gráfica de lado izquierdo muestra una disminución en la presión de choque. Grafica derecha representa un gasto constante de 340 gpm y presión de choque de 100 psi

Finalmente la simulación llega a su fin y éste es el caso de la Figura 4.43. donde la presión de choque regresa a su condición inicial de 100 psi disminuyendo el gasto de 400 gpm gradualmente pues todavía se tiene el impulso del incremento de 200 psi generado en el estrangulador. El gasto en la bomba se mantiene constante a 340 gpm con el objetivo de mantener las condiciones por un tiempo considerable para estabilizar el gasto y la presión en todo el sistema, debido a lo anterior, se conserva un estado estacionario con las condiciones mencionadas anteriormente, toda la simulación ilustrada en las secciones anteriores se llevó a cabo en un tiempo computacional de 30 s donde al final de éste, se observa cómo se estabiliza la presión debido al amortiguamiento y el gasto se mantiene constante.

En esta Figura 4.44. se muestran detalladamente los cambios que se generaron en la frontera derecha, estos cambios representan las condiciones de flujo generado a partir del cambio en la presion del estrangulador 100, 50, 200 y 100 psi nuevamente, que puede utilizarse en el diseño de operaciones de campo como bajo balance, presion controlada (MPD), limpieza de pozos etc.

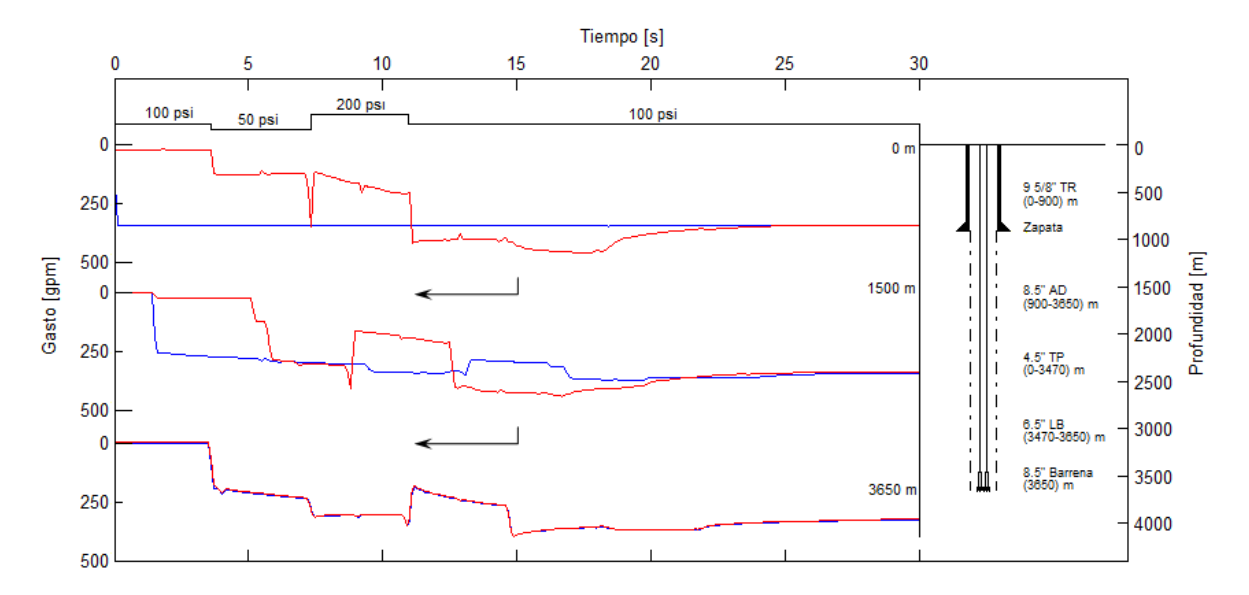

**Figura 4.44.** Histórico de gastos registrados en 3 diferentes puntos de control, el primero en superficie, el segundo en medio del pozo y el tercero en el fondo.

En la Figura 4.44 se muestran las curvas de color azul que representan el comportamiento de los gastos en la tubería de perforacion registrados en tres puntos clave, mientras que las curvas en rojo representan los gastos producidos por los cambios en la presion del estrangulador, el primer punto de control ilustra claramente los cambios hechos en la presión del estrangulador que equivalen a un gasto que varia entre los 0 y 500 gpm. En la seccion de 50 a 200 psi se observa el cambio mas violento en el gasto debido a la propulsion causada por el cambio brusco en la frontera, el cual asciende a un pico en el gasto de 350 gpm. Tambien se observan los tiempos de retraso en la propagacion de la onda. En la parte superior de la figura se pueden ver los cambios en la presion de choque con respecto a un tiempo de simulacion. Se analizan los comportamientos de presiongasto a traves del pozo cuando se manipulan los cambios en la frontera derecha, y es de esta manera se controlan las presiones para las operaciones de campo como presion controlada o bajo balance. se puede observar que a partir de los 20 s las oscilaciones en el perfil de gastos son muy suaves y tienden a estabilizarse y generar un estado estacionario en presion y gasto.

### **5 CONCLUSIONES Y RECOMENDACIONES**

### *Conclusiones*

Este trabajo consistió en analizar e interpretar los fenómenos transitorios en la hidráulica de la perforación de pozos, ya que comúnmente se utiliza software comercial y solamente se trabaja con sistemas estacionarios. Debido a esto, se tuvo la necesidad de implementar los modelos matemáticos formales con esquemas numéricos tipo Godunov para flujo transitorio. A continuación se presentan las conclusiones de este trabajo de tesis.

- Se analizaron perfiles de presión y gasto transitorios en cada sección del pozo con resultados obtenidos del modelo propuesto, el cual, está basado en primeros principios, es decir leyes de conservación.
- Se presentaron dificultades numéricas al acoplar las condiciones en las interfaces de las celdas internas entre las diferentes secciones del pozo, por lo que se suavizó la función en cada cambio de sección para solucionar esta problemática.
- Los resultados numéricos muestran la magnitud del incremento súbito en el perfil de presión en la etapa transitoria debido a la reducción de áreas y esto es una consecuencia del principio de conservación de masa.
- Congruente con el punto anterior, después de un cierto tiempo de simulación, cuando el flujo se mantiene constante o ha sido suspendido, se encontró que el incremento en la presión tiende al caso estacionario.
- Los resultados obtenidos del modelo hidráulico transitorio fueron validados con los datos publicados por la norma oficial recomendada por el *American Petroleum Institute*, (API RP 13 D, 2003).
- A partir de los resultados obtenidos en ambos casos transitorios: presión y flujo controlado en el tiempo. Así mismo, se establece que estos sirven como base para aplicarlos en el diseño, seguimiento y evaluación de las operaciones hidráulicas de campo; tales como: perforación bajo balance, presión controlada, cementación, limpieza del agujero, etc.

 Se tomó como modelo base un código escrito en el lenguaje computacional FORTRAN  $77^\circ$ . En este trabajo se implementó ese mismo modelo en el lenguaje de programación de MATLAB $^{\circ}$  que es más moderno y más adecuado para este tipo de trabajos técnico-científico. En este proceso se hicieron las adecuaciones correspondientes para obtener un código numérico de flujo transitorio en la hidráulica de perforación de pozos ad hoc para analizar los fenómenos transitorios.

### *Recomendaciones*

Como resultado de la presente investigación y con el fin de que esta sirva como punto de partida para realizar trabajos posteriores, se dan las siguientes recomendaciones.

- Utilizar los bloques de datos para iniciar la simulación, ya que estos muestran parámetros numéricos, hidrodinámicos y de frontera recomendados.
- Cambiar las fronteras gradualmente, es decir, operar paulatinamente la presión de choque y el gasto inyectado por la bomba. Sobre todo se debe desarrollar las condiciones iniciales y de frontera desde las condiciones operacionales reales del pozo en estudio.
- Al cambiar las condiciones de las dos fronteras en una misma operación, establecer tiempos prolongados de simulación, ya que, debido a que las fricciones no logran atenuar los frentes de onda de manera significativa, las ondas viajan en direcciones opuestas por lo que se presenta el fenómeno de interferencia, ya sea constructiva o destructiva. En el caso que sea constructiva se producirán grandes picos de presión que se propagan por el pozo, poniendo en riesgo la integridad del agujero descubierto o bien del material de la tubería.
- Desarrollar para este tipo de sistemas una interfaz gráfica amigable con los usuarios no especialistas en el área.

### **REFERENCIAS**

- 1. API RP 13D, Recommended Practice on the Rheology and Hydraulics of Oil–Well Drilling Fluids, fifth edition. 2003. Washington, D.C.: API.
- 2. API RP 13D, Recommended Practice on the Rheology and Hydraulics of Oil–Well Drilling Fluids, sixth edition. 2010. Washington, D.C.: API.
- 3. Benkhaldoun, F. y Seaïd, M. 2009. A Simple Finite Volume Method for the Shallow Water Equations. *J. Comput. Appl. Math.* **234** (1): 58-72. http://dx.doi.org/[10.1016/j.cam.2009.12.005.](http://dx.doi.org/10.1016/j.cam.2009.12.005)
- 4. Bourdarias, C.S. y Gerbi, S. 2006. A Finite Volume Scheme for a Model Coupling Free Surface and Pressurised Flows in Pipes. *J. Comput. Appl. Math.* **209** (1): 109-131. http://dx.doi.org/[10.1016/j.cam.2006.10.086.](http://dx.doi.org/10.1016/j.cam.2006.10.086)
- 5. Bourgoyne, A.T., Chenevert, M.E. y Millhein, K.K. 1986. *Applied Drilling Engineering*, Vol. 2. Richardson, Texas: Textbook Series, SPE.
- 6. Chaudhry, M.H. 2014. *Applied Hydraulic Transients*, third edition. New York: Springer.
- 7. Dukowicz, J.K. 1985. A General, Non-Iterative Riemann Solver for Godunov's Method. *J. Comput. Phys.* **61** (1): 119-137. http://dx.doi.org/[10.1016/0021-9991\(85\)90064-6.](http://dx.doi.org/10.1016/0021-9991(85)90064-6)
- 8. Guinot, V. 1998. Boundary Condition Treatment in 2x2 Systems of propagation Equations. *Int. J. Numer. Meth. Engng.* **42** (4): 647-666. http://dx.doi.org[/10.1002/\(SICI\)1097-0207\(19980630\)42:4<647::AID-](http://dx.doi.org/10.1002/(SICI)1097-0207(19980630)42:4%3c647::AID-NME376%3e3.0.CO;2-U)[NME376>3.0.CO;2-U](http://dx.doi.org/10.1002/(SICI)1097-0207(19980630)42:4%3c647::AID-NME376%3e3.0.CO;2-U)
- 9. Guinot, V. 2001. Numerical Simulation of Two-Phase Flow in Pipes Using Godunov Method. *Int. J. Numer. Meth. Engng.* **50** (5): 1169-1189.
- 10.Guinot, V. 2003. *Godunov-Type Schemes: An Introduction for Engineers.* Amsterdam: Elsevier.
- 11.Guinot, V. 2008. *Wave Propagation in Fluids: Models and Numerical.* Hoboken, New Jersey: ISTE-Wiley.
- 12.Kerger, F. 2010. Modelling Transient Air-Water Flows in Civil and Environmental Engineering. PhD thesis, University of Liège, Faculty of Applied Science, Liège, Belgium.
- 13. Kerger, F., Archambeau, S., Erpicum, S., et al. 2010. An Exact Riemann Solver and a Godunov Scheme for Simulating Highly Transient Mixed Flows. *J. Comput. Appl. Math.* **235** (8): 2030-2040. http://dx.doi.org/[10.1016/j.cam.2010.09.026.](http://dx.doi.org/10.1016/j.cam.2010.09.026)
- 14.Lage, A.C.V.M., Fjelde, K.K. y Time, R.W. 2000. Underbalanced Drilling Dynamics: Two-Phase Flow Modeling and Experiments. Artículo SPE 62743, presentado en IADC/SPE Asia Pacific Drilling Technology, Kuala Lumpur, Malasia, septiembre 11-13. [http://dx.doi.org/](http://dx.doi.org/10.2118/62743-MS)10.2118/62743-MS.
- 15.Roozbeh, R. 2010. Cuttings Transport in Inclined and Horizontal Wellbore. MS thesis, University of Stavanger, Faculty of Science and Technology, Stavanger, Norway. [http://brage.bibsys.no/xmlui/bitstream/handle/11250/183275/Ranjbar%2c%2](http://brage.bibsys.no/xmlui/bitstream/handle/11250/183275/Ranjbar%2c%20Roozbeh.pdf?sequence=1) [0Roozbeh.pdf?sequence=1](http://brage.bibsys.no/xmlui/bitstream/handle/11250/183275/Ranjbar%2c%20Roozbeh.pdf?sequence=1) (descargado el 20 de enero de 2014).
- 16.Dahlem, A. 2013. Automatic Adjustment of Drilling Fluid Properties. MS thesis, University of Stavanger, Faculty of Science and Technology, Stavanger, Norway.
- 17.Sánchez Martínez, J. 2008. Modelo Hidráulico para la Planeación de la Perforación de Pozos de Alcance Extendido en la Cuenca Terciaria de Veracruz. Tesis de Maestría, UNAM, Programa de Maestría y Doctorado en Ingeniería, México, D.F.
- 18. Sifferman, T.R., Myers, G.M., Handen, E.L., et al. 1974. Drill Cutting Transport in Full Scale Vertical Annuli. *J. Pet Tech* **26** (11): 1295-1302. [http://dx.doi.org/](http://dx.doi.org/10.2118/4514-PA)10.2118/4514-PA.
- 19.Wylie, E.B. y Streeter, V.L. 1993. *Fluid Transients in Systems*. Englewood Cliffs, New Jersey: Prentice-Hall.

### **NOMENCLATURA**

#### **Variables**

- $A$  Matriz jacobiana del flujo  $F$  con respecto a la variable conservativa  $U$
- Área de la sección transversal
- $c$  Velocidad del sonido en agua
- $c_i$  Velocidad del sonido del estado izquierdo
- $c<sub>D</sub>$  Velocidad del sonido del estado derecho
- $c_m$  Velocidad del sonido en la mezcla liquido-gas
- D Diámetro de la tubería
- $E$  Módulo de elasticidad de Young
- $e$  Espesor de la tubería
- $\mathbf F$  Vector flujo en la dirección  $x$
- $f<sub>D</sub>$  Termino para el factor de fricción
- $G$  Vector flujo en la dirección  $y$
- $g$  Aceleración gravitacional
- H Vector flujo en la dirección z
- Matriz identidad
- K Matriz de eigenvectores de la matriz A (sistemas de una dimensión)
- $\mathbf{K}^{(p)}$ Ultimo eigenvector de la matriz A
- $L$  Longitud del dominio computacional
- $m$  Tamaño del sistema de leyes de conservación
- $N$  Numero de celdas del dominio computacional
- $p$  Presión promedio a través del área transversal
- $p_{\text{Ref}}$  Presión de referencia
- O Gasto volumétrico
- $Q_h$  Gasto volumétrico a ser asignado en la frontera
- $Q_m$  Gasto másico
- Vector del termino fuente
- Valor escalar del termino fuente
- $t$  Tiempo
- Vector variable
- $U$  Variable escalar
- $u$  Velocidad del flujo en la dirección  $x$
- $u_0$  Velocidad inicial
- $u_h$  Velocidad a ser asignada en la frontera
- $x$  Coordinada en el espacio
- $x_0$  Abscisa de la discontinuidad inicial en el problema de Riemann
- $x_b$  Abscisa en la frontera
- $y$  Coordinada en el espacio
- z Coordinada en el espacio
- $\Delta t$  Paso del tiempo computacional

 $\Delta t_{\rm{Max}}$  Máximo paso de tiempo computacional permitido

 $\Delta_{r}$  Tamaño de la celda computacional

- Función auxiliar
- $\eta$  Fracción del gas
- $\eta_{\text{ref}}$  Fracción del gas bajo una presión de referencia  $p_{\text{Ref}}$
- $k_f$  Compresibilidad del fluido
- $\lambda$  Representación de los eigenvalores de la velocidad del sonido
- $\mu$  Masa por unidad de longitud
- $\mu_{\rm Ref}$  Masa por unidad de longitud bajo una presión de referencia  $p_{\rm Ref}$
- $\theta$  Coeficiente en las ecuaciones de estado del gas
- $\rho$  Densidad del fluido
- $\rho_{\rm Ref}$  Densidad bajo una presión de referencia  $p_{\rm Ref}$

#### **Operadores**

- D Diferencial
- $\delta$  Incremento infinitesimal en una variable

#### **Subíndices y superíndices**

- (superíndice) función inversa
- $b$  (subíndice) valor a ser asignado en la frontera
- $b, I$  (subíndice) valor a ser asignado en la frontera izquierda
- $b, D$  (subíndice) valor a ser asignado en la frontera derecha
- $(E)$  (superíndice) problema equivalente de Riemann
- $\boldsymbol{h}$ (superíndice) solución analítica del problema de Riemann para la parte hiperbólica de la ecuación
- $i$  (subíndice) número de celda
- $i + 1/2$  (subíndice) valor en la interface entre la celda  $i + 1$ 
	- $i, I$  (subíndice) valor del perfil reconstruido en la parte izquierda de celda  $i$
	- $i, D$  (subíndice) valor del perfil reconstruido en la parte derecha de celda i
	- (subíndice) estado izquierdo del problema de Riemann
	- $n$  (superíndice) paso del tiempo
- $n + 1/2$  (superíndice)valor promedio entre los tiempos  $n \vee n + 1$ 
	- $n, x$ (superíndice) solución numérica obtenida a un paso del tiempo  $n$
	- después de la solución conservativa de la ecuación en la dirección  $x$

# **APÉNDICE A**

### **DIFERENTES SOLUCIONES AL PROBLEMA DE RIEMANN PARA EL MODELO DE FLUJO DE DOS FASES**

En este apéndice, se presentan detalladamente las diferentes soluciones del problema de Riemann, donde se analiza la solución mediante ondas de rarefacción, ondas de choque y la solución recomendada, llamada solución del estado aproximado.

### **Solución del problema de Riemann**

La dependencia de la velocidad del sonido de la masa por unidad de longitud induce la aparición de ondas de rarefacción y de ondas de choque en la solución. De esta manera, la noción de los invariantes generalizados de Riemann se aplica a través de ondas de rarefacción, pero no a través de ondas de choque. Las dos situaciones se consideran a continuación.

### **Ondas de rarefacción**

Cuando la parte delantera del perfil (punto B) viaja más rápido que la cola (punto A), en este caso el perfil es más suave conforme avanza el tiempo. La Figura A.1. ilustra claramente una onda de rarefacción.

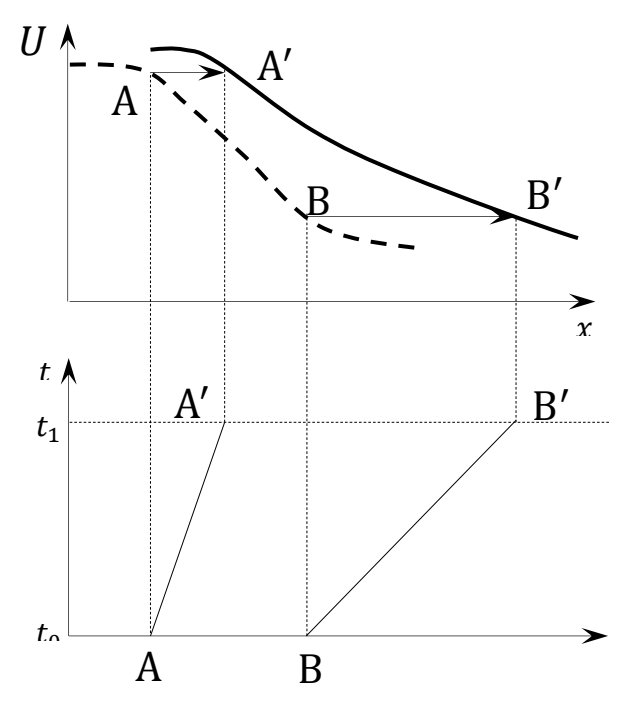

**Figura A.1.** Formación de una onda de rarefacción en el espacio físico (arriba) y en el tiempo (abajo). Perfil inicial (línea punteada) y el perfil final (línea solida).

Se asume que el flujo es continuo, se puede emplear la forma característica (3.10). Como la velocidad del sonido  $C_m$  puede disminuir hasta valores muy pequeños, la suposición de la velocidad despreciada, hecha para las ecuaciones del golpe de ariete no es necesariamente válida. Por lo tanto, la expresión para la matriz característica  $A$  es la de la Ec.  $(3.11)$ 

Recordando la Ec. (3.4),

$$
\frac{\partial \mathbf{U}}{\partial t} + \frac{\partial \mathbf{F}}{\partial x} = 0,
$$

y asumiendo que  $F$  depende solo de  $U$ , se retoma la forma característica  $(3.10)$ 

$$
\frac{\partial \mathbf{U}}{\partial t} + \mathbf{A} \frac{\partial \mathbf{U}}{\partial x} = 0,
$$

Donde A es la matriz *jacobiana* o característica de F con respecto a U

$$
\mathbf{A} = \begin{bmatrix} \frac{\partial \mathbf{F}_1}{\partial \mathbf{U}_1} & \cdots & \frac{\partial \mathbf{F}_1}{\partial \mathbf{U}_m} \\ \vdots & \ddots & \vdots \\ \frac{\partial \mathbf{F}_m}{\partial \mathbf{U}_1} & \cdots & \frac{\partial \mathbf{F}_m}{\partial \mathbf{U}_m} \end{bmatrix} .
$$
 (A. 1)

Los vectores U y F de la ecuación,

$$
\mathbf{U} = \begin{bmatrix} \mu \\ Q_m \end{bmatrix}, \qquad \mathbf{F} = \begin{bmatrix} Q_m \\ Ap + \frac{Q_m^2}{\mu} \end{bmatrix},
$$

Donde  ${\bf U}_1 = \mu$ ,  ${\bf U}_m = Q_m$ ,  ${\bf F}_1 = Q_m$  y  ${\bf F}_m = Ap + Q_m^2/\mu$ ,

Por lo tanto,

$$
\mathbf{A} = \begin{bmatrix} \frac{\partial Q_m}{\partial \mu} & \cdots & \frac{\partial Q_m}{\partial Q_m} \\ \vdots & \ddots & \vdots \\ \frac{\partial (Ap + Q_m^2/\mu)}{\partial \mu} & \cdots & \frac{\partial (Ap + Q_m^2/\mu)}{\partial Q_m} \end{bmatrix} .
$$
 (A. 2)

Por lo tanto se puede reescribir como

$$
\mathbf{A} = \begin{bmatrix} \frac{\partial Q_m}{\partial \mu} & \cdots & \frac{\partial Q_m}{\partial Q_m} \\ \vdots & \ddots & \vdots \\ \frac{\partial}{\partial \mu} \left( \frac{Q_m^2}{\mu} + A p \right) & \cdots & \frac{\partial}{\partial Q_m} \left( \frac{Q_m^2}{\mu} + A p \right) \end{bmatrix} .
$$
 (A. 3)

Como se puede notar  $\partial Q_m / \partial \mu = 0$  porque  $Q_m$  y  $\mu$  son independientes el uno del otro, rescribiendo los términos de  $\partial \mathbf{F}_m / \partial \mathbf{U}_1$  y  $\partial \mathbf{F}_m / \partial \mathbf{U}_m$  se tiene,

$$
\frac{\partial \mathbf{F}_m}{\partial \mathbf{U}_1} = \frac{\partial}{\partial \mu} \left( \frac{Q_m^2}{\mu} + A p \right),\tag{A.4}
$$

$$
\frac{\partial \mathbf{F}_m}{\partial \mathbf{U}_1} = \frac{\partial}{\partial} \frac{\frac{Q_m^2}{\mu} + Ap}{\mu},
$$

$$
\frac{\partial \mathbf{F}_m}{\partial \mathbf{U}_1} = \frac{\partial}{\partial} \frac{Ap}{\mu} + \frac{\frac{Q_m^2}{\mu} + Ap}{\mu},
$$

$$
\frac{\partial \mathbf{F}_m}{\partial \mathbf{U}_1} = \frac{\partial}{\partial} \frac{Ap}{\mu} + \frac{Q_m^2}{\mu^2},
$$

$$
\frac{\partial \mathbf{F}_m}{\partial \mathbf{U}_1} = \frac{\partial}{\partial} \frac{Ap}{\mu} + \frac{\rho A u \rho A u}{\rho A \rho A},
$$
(A.5)

Simplificando la ecuación tenemos,

$$
\frac{\partial \mathbf{F}_m}{\partial \mathbf{U}_1} = \frac{\partial A p}{\partial \mu} + u^2 \,. \tag{A.6}
$$

Mediante la Ec. (A.7) es posible relacionar las variaciones de la masa por unidad de longitud con las de presión, por lo tanto se tiene,

$$
c_m = \left[\frac{d}{d\mu}(Ap)\right]^{1/2},\tag{A.7}
$$

$$
c_m^2 = \frac{d}{d\mu}(Ap),
$$
  
\n
$$
\frac{\partial \mathbf{F}_m}{\partial \mathbf{U}_1} = c_m^2 + u^2,
$$
\n(A.8)

De la misma manera para  $\partial \mathbf{F}_m / \partial \mathbf{U}_m$ 

$$
\frac{\partial \mathbf{F}_m}{\partial \mathbf{U}_m} = \frac{\partial}{\partial Q_m} \left( \frac{Q_m^2}{\mu} + A p \right),
$$
\n
$$
\frac{\partial \mathbf{F}_m}{\partial \mathbf{U}_m} = \frac{\partial}{\partial} \frac{A p + \frac{Q_m^2}{\mu}}{Q_m},
$$
\n
$$
\frac{\partial \mathbf{F}_m}{\partial \mathbf{U}_m} = \frac{\partial}{\partial} \frac{A p}{Q_m} + \frac{\frac{Q_m^2}{\mu}}{Q_m},
$$
\n
$$
\frac{\partial \mathbf{F}_m}{\partial \mathbf{U}_m} = \frac{\partial}{\partial} \frac{A p}{Q_m} + \frac{Q_m^2}{\mu Q_m},
$$
\n
$$
\frac{\partial \mathbf{F}_m}{\partial \mathbf{U}_m} = \frac{\partial}{\partial} \frac{A p}{Q_m} + \frac{Q_m}{\mu},
$$
\n
$$
\frac{\partial \mathbf{F}_m}{\partial \mathbf{U}_m} = \frac{\partial}{\partial} \frac{A p}{\rho A u} + \frac{\rho A u}{\rho A},
$$
\n(A. 10)

Por lo tanto

$$
\frac{\partial \mathbf{F}_m}{\partial \mathbf{U}_m} = 2u \,. \tag{A.11}
$$

De acuerdo al análisis anterior se logra determinar la matriz jacobiana o característica  $(A)$  de la Ec.  $(3.7)$ 

$$
\mathbf{A} = \begin{bmatrix} \frac{\partial Q_m}{\partial \mu} & \cdots & \frac{\partial Q_m}{\partial Q_m} \\ \vdots & \ddots & \vdots \\ \frac{\partial}{\partial \mu} \left( \frac{Q_m^2}{\mu} + A p \right) & \cdots & \frac{\partial}{\partial Q_m} \left( \frac{Q_m^2}{\mu} + A p \right) \end{bmatrix} = \begin{bmatrix} 0 & 1 \\ c_m^2 - u^2 & 2u \end{bmatrix}.
$$

Se considera la siguiente ecuación para determinar los eigenvalores de A, se tiene

$$
\mathbf{A} - \lambda \mathbf{I} \tag{A.12}
$$

Es fácil ver que los eigenvalores de A determinados por la Ec. (A. 1) son

$$
\mathbf{A} = \begin{bmatrix} 0 & 1 \\ c_m^2 - u^2 & 2u \end{bmatrix}.
$$

La matriz  $A - \lambda I$  está dada por,

$$
\mathbf{A} - \lambda \mathbf{I} = \begin{bmatrix} 0 & 1 \\ c_m^2 - u^2 & 2u \end{bmatrix} - \begin{bmatrix} \lambda & 0 \\ 0 & \lambda \end{bmatrix} = \begin{bmatrix} -\lambda & 1 \\ c_m^2 - u^2 & 2u - \lambda \end{bmatrix}.
$$
 (A. 13)

Obteniendo el determinante de la matriz anterior, se tiene:

$$
|\mathbf{A} - \lambda \mathbf{I}| = \begin{vmatrix} -\lambda & 1 \\ c_m^2 - u^2 & 2u - \lambda \end{vmatrix} = -(2u - \lambda)\lambda + c_m^2 - u^2, \tag{A.14}
$$

La Ec. (A. 14) es equivalente a,

$$
-(2u - \lambda)\lambda + c_m^2 - u^2 = 0,
$$
 (A.15)

La Ec. (A. 15) se puede reescribir como

$$
-2u\lambda + \lambda^2 + c_m^2 - u^2 = 0,
$$
 (A.16)

$$
\lambda^2 - 2u\lambda + c_m^2 - u^2 = 0.
$$
 (A. 16b)

Que puede ser transformado mediante un binomio cuadrado

$$
c_m^2 = (\lambda - u)^2 \tag{A.17}
$$

La Ec. (A. 17) tiene los siguientes eigenvalores  $\lambda$ 

$$
\begin{aligned}\n\lambda^{(1)} &= u - c_m \\
\lambda^{(2)} &= u + c_m\n\end{aligned}\n\bigg\}.\n\tag{A.18}
$$

Con los eigenvalores mencionados anteriormente es posible determinar los siguientes eigenvectores.

Determinando los eigenvectores de la matriz A, mediante la ecuación (A. 19) para  $p = 1$  (recordando que  $\lambda^{(1)} = u - c_m$ )

$$
AK^{(p)} = \lambda^{(p)}K^{(p)}.
$$
\n(A.19)

La Ec. (A. 19), se puede rescribir mediante la siguiente manera

$$
\begin{bmatrix} 0 & 1 \ c_m^2 - u^2 & 2u \end{bmatrix} \begin{bmatrix} K_1^{(1)} \ K_2^{(1)} \end{bmatrix} = (u - c_m) \begin{bmatrix} K_1^{(1)} \ K_2^{(1)} \end{bmatrix}.
$$
 (A. 20)

La cual se convierte en,

$$
\begin{bmatrix} K_2^{(1)} \\ (c_m^2 - u^2)K_1^{(1)} + 2uK_2^{(1)} \end{bmatrix} = \begin{bmatrix} (u - c_m)K_1^{(1)} \\ (u - c_m)K_2^{(1)} \end{bmatrix},
$$
(A. 21)

Teniendo en cuenta que  $(c_m^2 - u^2) = (c_m - u)(u + c_m)$ , el segundo componente de la Ec. (A. 21) se puede rescribir como:

$$
(c_m - u)(u + c_m)K_1^{(1)} + 2uK_2^{(1)} = (u - c_m)K_2^{(1)},
$$
\n(A.22)

$$
(c_m - u)(u + c_m)K_1^{(1)} = (u - c_m)K_2^{(1)} - 2uK_2^{(1)},
$$
  

$$
(c_m - u)(u + c_m)K_1^{(1)} = uK_2^{(1)} - c_mK_2^{(1)} - 2uK_2^{(1)},
$$
  

$$
(c_m - u)(u + c_m)K_1^{(1)} = -c_mK_2^{(1)} - 2uK_2^{(1)} + uK_2^{(1)},
$$

$$
(c_m - u)(u + c_m)K_1^{(1)} = -c_m K_2^{(1)} - uK_2^{(1)},
$$
  

$$
(c_m - u)(u + c_m)K_1^{(1)} + c_m K_2^{(1)} + uK_2^{(1)} = 0,
$$

$$
(c_m - u)(u + c_m)K_1^{(1)} + c_mK_2^{(1)} + uK_2^{(1)} = 0,
$$
  
\n
$$
(c_m - u)(u + c_m)K_1^{(1)} = (c_m + u)K_2^{(1)} = 0,
$$
  
\n
$$
(c_m + u)K_2^{(1)} = -(c_m - u)(u + c_m)K_1^{(1)},
$$
  
\n
$$
\frac{(c_m + u)K_2^{(1)}}{(u + c_m)K_1^{(1)}} = -(c_m - u),
$$
  
\n
$$
(c_m + u)K_2^{(1)} = (-c_m + u)(u + c_m)K_1^{(1)},
$$
  
\n
$$
(u + c_m)K_2^{(1)} = (u - c_m)(u + c_m)K_1^{(1)},
$$
  
\n
$$
(u + c_m)(u - c_m)K_1^{(1)} = (u + c_m)K_2^{(1)},
$$
  
\n(A.23)

Lo cual es equivalente al primer componente del vector de la Ec. (A.21)

$$
(u + c_m)(u - c_m)K_1^{(1)} = (u + c_m)K_2^{(1)}.
$$
  

$$
(u - c_m)K_1^{(1)} = \frac{(u + c_m)K_2^{(1)}}{(u + c_m)},
$$
  

$$
K_2^{(1)} = (u - c_m)K_1^{(1)}.
$$
 (A. 24)

Por lo tanto, los eigenvectores de A se pueden expresar de la siguiente manera.

$$
\mathbf{K}^{(1)} = \begin{bmatrix} 1 \\ u - c_m \end{bmatrix}, \qquad \mathbf{K}^{(2)} = \begin{bmatrix} 1 \\ u + c_m \end{bmatrix}.
$$
 (A. 25)

Lo cual conduce a los siguientes invariantes generalizados de Riemann, recordando que los invariantes generalizados de Riemann para la variable conservativa se pueden tener mediante la siguiente ecuación.

 $(A. 26)$ 

$$
\frac{dU_1}{K_1^{(p)}} = \dots = \frac{dU_m}{K_m^{(p)}} =
$$
 Cte. a través 
$$
\frac{dx}{dt} = \lambda^{(p)},
$$

Donde el índice 1, ..., m indica los componentes de las variables del vector  $K^{(p)}$  y , esta relación se puede utilizar para caracterizar la estructura de la solución de problema de Riemann

$$
\frac{d\mu}{1} = \frac{dQ_m}{u - c_m} \qquad \text{a través} \qquad \frac{dx}{dt} = u - c_m
$$
\n
$$
\frac{d\mu}{dt} = \frac{dQ_m}{u + c_m} \qquad \text{a través} \qquad \frac{dx}{dt} = u + c_m
$$
\n(A. 27)

Teniendo en mente que  $Q_m = u\mu$ , la Ec. (A 27) se puede reescribir de la siguiente manera

$$
(u - c_m)d\mu = \mu du + u d\mu \quad \text{a través} \quad \frac{dx}{dt} = u - c_m \quad a)
$$
  

$$
(u + c_m)d\mu = \mu du + u d\mu \quad \text{a través} \quad \frac{dx}{dt} = u + c_m \quad b)
$$
  
(A. 28)

Simplificando la ecuación anterior para  $a$ ):

$$
(u - c_m) \mathrm{d}\mu - \mu \mathrm{d}u - u \mathrm{d}\mu = 0 \text{ a través} \qquad \frac{\mathrm{d}x}{\mathrm{d}t} = u - c_m \,, \tag{A.29}
$$

$$
du\mu - c_m d\mu - \mu du - u d\mu = 00 \text{ a través} \qquad \frac{dx}{dt} = u - c_m,
$$

$$
-c_m \mathrm{d}\mu = \mu \mathrm{d}u \text{ a través} \qquad \frac{\mathrm{d}x}{\mathrm{d}t} = u - c_m,
$$

$$
\frac{-c_m}{\mu} d\mu - du = 0 \qquad \text{a través} \qquad \frac{dx}{dt} = u - c_m \,, \tag{A.30}
$$

De este modo se obtiene la ecuación  $a$ ) de  $(A.35)$ 

$$
\frac{c_m}{\mu} d\mu + du = 0 \qquad \text{a través} \qquad \frac{dx}{dt} = u - c_m. \tag{A.31}
$$

De la misma manera se desarrolla la Ec.  $(A. 28)$  para  $b)$ 

$$
(u + c_m)d\mu = \mu du + u d\mu \qquad \text{a través} \qquad \frac{dx}{dt} = u + c_m, \tag{A.32}
$$

$$
(u + c_m) \mathrm{d}\mu - \mu \mathrm{d}u - u \mathrm{d}\mu = 0 \text{ a través} \qquad \frac{\mathrm{d}x}{\mathrm{d}t} = u + c_m,
$$

 $ud\mu + c_m d\mu - \mu du - u d\mu = 0$  a través d d  $=$ 

$$
c_m \mathrm{d}\mu - \mu \mathrm{d}u = 0 \text{ a través} \qquad \frac{\mathrm{d}x}{\mathrm{d}t} = u + c_m \,,
$$

$$
c_m \mathrm{d}\mu = \mu \mathrm{d}u \text{ a través} \qquad \frac{\mathrm{d}x}{\mathrm{d}t} = u + c_m \,,
$$

$$
\frac{c_m}{\mu} d\mu = du \qquad \text{a través} \qquad \frac{dx}{dt} = u + c_m \,, \tag{A.33}
$$

De este modo se obtiene la ecuación  $b$ ) de la ecuación (A.35).

$$
\frac{c_m}{\mu} d\mu - du = 0 \qquad \text{a través} \qquad \frac{dx}{dt} = u + c_m \,. \tag{A.34}
$$

Por lo tanto,

$$
\frac{c_m}{\mu} d\mu + du = 0 \quad \text{a través} \quad \frac{dx}{dt} = u - c_m
$$
\n
$$
\frac{c_m}{\mu} d\mu - du = 0 \quad \text{a través} \quad \frac{dx}{dt} = u + c_m
$$
\n(A.35)

Denotado como  $\Phi(\mu)$  la función primitiva de  $C_m/\mu$  con respecto a  $\mu$ .  $\Phi$  Puede ser derivada analíticamente para algunos casos en particular de  $\theta$  (como cuando  $\theta = 1$ ), pero debe ser determinado numéricamente en la mayoría de los casos.

Integrando el sistema de las  $eEc.$  (A. 35) se tiene

 $(A. 36)$ 

$$
\Phi(\mu) + u = \text{cte} \qquad \text{a través} \qquad \frac{\text{d}x}{\text{d}t} = u - c_m
$$
\n
$$
\Phi(\mu) - u = \text{cte} \qquad \text{a través} \qquad \frac{\text{d}x}{\text{d}t} = u + c_m
$$

Si la onda del lado izquierdo es una onda de rarefacción, se aplica la siguiente relación

$$
\Phi(\mu^*) + \frac{Q_m^*}{\mu^*} = \Phi(\mu_L) + \frac{Q_{m,L}}{\mu_L}.
$$
\n(A.37)

Notese que u ha sido reemplazada por  $Q_m/\mu$  para así poder obtener una expresión que contenga solo las variables conservativas  $Q_m$  y  $\mu$ . Si la onda del lado derecho es una onda de rarefacción, se puede utilizar la siguiente expresión

$$
\Phi(\mu^*) - \frac{Q_m^*}{\mu^*} = \Phi(\mu_R) - \frac{Q_{m,R}}{\mu_R}.
$$
\n(A.38)

### **Ondas de choque**

Una onda de choque aparece cuando un punto en el perfil (punto A en la Figura A.1.) viaja más rápido que su frente (punto B en la Figura A.1).

El perfil se vuelve más pronunciado conforme avanza el tiempo. Después de un cierto tiempo, las trayectorias en el espacio se intersectan. El punto A alcanza el punto B y  $U$  toma dos o más valores en el mismo punto. El perfil se convierte en discontinuo y permanece de esa manera para tiempos posteriores. Estos perfiles discontinuos, donde la velocidad del sonido es mayor en la cola que en el frente se llaman ondas de choque.

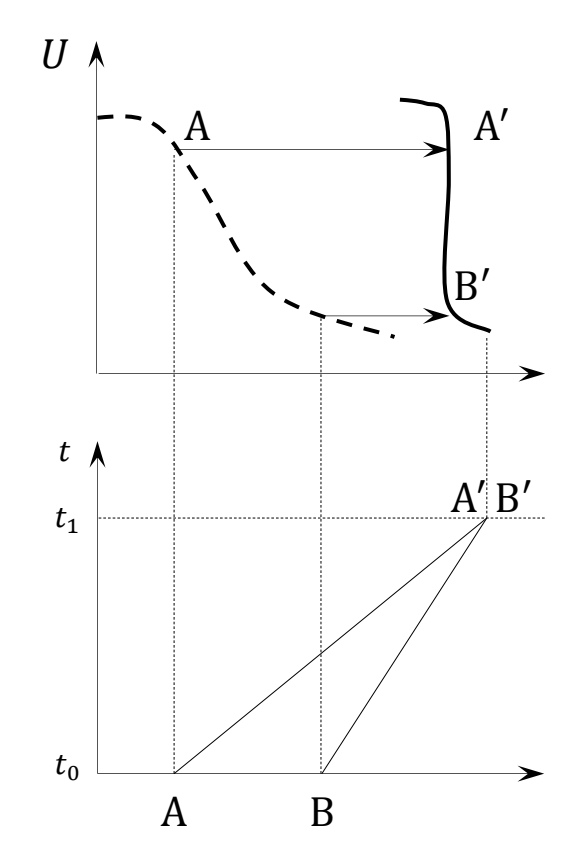

**Figura A.2.** Formación de una onda de choque en el espacio físico (arriba) y en el tiempo (abajo). Perfil inicial (línea punteada) y perfil final (línea solida).

Si una onda de choque está presente en la solución, la relación de salto (A.39) se debe utilizar para cada componente de  $U \vee F$  definidos en la Ec.(A. 39).

$$
F(U_1) - F(U_2) = (U_1 - U_2)c_s.
$$
 (A.39)

Los vectores  $U y F$ 

$$
\mathbf{U} = \begin{bmatrix} \mu \\ Q_m \end{bmatrix}, \qquad \mathbf{F} = \begin{bmatrix} Q_m \\ Ap + \frac{Q_m^2}{\mu} \end{bmatrix},
$$

Desarrollando la Ec. (A.39) mediante las ecuaciones anteriores, para el lado izquierdo de la onda, se tiene

$$
Q_m^* - Q_{m,L} = (\mu^* - \mu_L)c_{m,L}, \qquad (A.40)
$$

 $(A.41)$ 

$$
\left[\frac{Q_m^{*^2}}{\mu^*} + Ap^*\right] - \left[\frac{Q_{m,l}^{*^2}}{\mu_I} + Ap_I\right] = (Q_m^* - Q_{m,I})c_{m,I},
$$

$$
\frac{Q_m^{*^2}}{\mu^*} + Ap^* - \frac{Q_{m,l}^{*^2}}{\mu_I} - Ap_I = (Q_m^* - Q_{m,I})c_{m,I},
$$
\n(A.42)

$$
\frac{Q_m^{*^2}}{\mu^*} - \frac{Q_{m,l}^{*^2}}{\mu_l} + Ap^* - Ap_l = (Q_m^* - Q_{m,l})c_{m,l},
$$
\n(A.43)

$$
\frac{Q_m^{*^2}}{\mu^*} - \frac{Q_{m,l}^2}{\mu_l} + (p^* - p_l)A = (Q_m^* - Q_{m,l})c_{m,l}.
$$
 (A.44)

Por lo tanto, se determinan las siguientes Ec. para el lado izquierdo

$$
Q_m^* - Q_{m,I} = (\mu^* - \mu_I) c_{m,I}
$$
  
\n
$$
\frac{Q_m^{*^2}}{\mu^*} - \frac{Q_{m,I}^2}{\mu_I} + (p^* - p_I)A = (Q_m^* - Q_{m,I}) c_{m,I}
$$
 (A. 45)

Donde  $c_{m,l}$  es la velocidad de la onda de choque con dirección hacia el lado izquierdo. Para la onda con dirección hacia la derecha, se tiene

$$
Q_m^* - Q_{m,R} = (\mu^* - \mu_D) c_{m,D}
$$
  
\n
$$
\frac{Q_m^{*^2}}{\mu^*} - \frac{Q_{m,D}^2}{\mu_D} + (p^* - p_D)A = (Q_m^* - Q_{m,D}) c_{m,D}
$$
 (A. 46)

Donde  $c_{m,D}$  es la velocidad de la onda de choque dirigiéndose hacia la derecha. Esta relación es completada mediante la ecuación (3.47) la cual proporciona a  $\mu$ en función de  $p$ .

#### **Procedimiento de solución**

La aplicación del modelo simplificado para flujo de dos fases en tuberías presentado en la sección 3.2 es bastante sencillo para el lector que ya está familiarizado con la aplicación de las ecuaciones del golpe de ariete presentado en sección la 3.1.

La única modificación comparada con las ecuaciones del golpe de ariete radica en la dependencia de la velocidad del sonido en la presión. La solución analítica del problema de Riemann (cuando se tenga alguna disponible) es más difícil de calcular que para las ecuaciones del golpe de ariete, cuya solución contiene solo contactos discontinuos. Además de la sección usual para el cálculo del flujo en las interfaces, una sección especial está dedicada a la solución del problema de Riemann usando una solución simplificada de Riemann, llamada solución de Riemann de estado aproximado.

Como se mencionó en la Ec  $(3.4)$ , la ecuación a resolver es la  $(3.7)$ 

$$
\frac{\partial \mathbf{U}}{\partial t} + \frac{\partial \mathbf{F}}{\partial x} = \mathbf{S}
$$

$$
\mathbf{U} = \begin{bmatrix} \mu \\ Q_m \end{bmatrix}, \qquad \mathbf{F} = \begin{bmatrix} Q_m \\ Ap + \frac{Q_m^2}{\mu} \end{bmatrix}, \qquad \mathbf{S} = \begin{bmatrix} 0 \\ -f_D |u|u \end{bmatrix}.
$$

### **Solución simplificada del problema de Riemann**

### **Solución del estado aproximado**

Debido a la variabilidad de la velocidad de la onda, la solución del sistema de Ecs.  $(3.7)$  y  $(3.61)$  puede contener ondas de rarefacción y ondas de choque. Como se mencionó en la sección 3.2.2, la posible presencia de ondas de choque hace el cálculo de la solución exacta del problema de Riemann más complejo y tardado (mucho tiempo de cálculo) que las ecuaciones del golpe de ariete. En efecto, el involucramiento de las ecuaciones no lineales impone el uso de métodos iterativos, con un control en el patrón de onda para asegurar que la solución obtenida es coherente con la suposición hecha sobre la naturaleza de la onda.

La solución del problema de Riemann presentado aquí, permite reducir el esfuerzo computacional en que el mismo conjunto de relaciones aproximadas son resueltas, independientemente de la naturaleza de las ondas contenidas en la solución. La solución del estado aproximado usado en la presenta sección está se basa en la observación de que la relación diferencial dada por los invariantes generalizados de Riemann (que son válidos a través de ondas de rarefacción y contactos discontinuos) y relaciones de salto (que son válidas a través de ondas de choque) son consistentes la una a la otra hasta el segundo orden con respecto a las variables de flujo.

#### **Principio de la solución**

Se recuerda que el problema de Riemann

$$
\mathbf{U}(x,t^n) = \begin{cases} \mathbf{U}_l = \mathbf{U}_l^n & \text{para } x \leq x_{i+1/2} \\ \mathbf{U}_D = \mathbf{U}_{i+1}^n & \text{para } x > x_{i+1/2} \end{cases},
$$

en la interface  $i + 1/2$  entre dos celdas computacionales i y  $i + 1$  genera dos ondas viajando a velocidades del sonido  $u - c_m$  y  $u + c_m$  (Figura 3.2. y 3.7.). En contraste con las ecuaciones del golpe de ariete, la velocidad  $u$  no es necesariamente despreciable comparada con  $c_m$  y las ondas pueden ser de choque o rarefacción.

Entre estas dos ondas, la variable de flujo  $U$  es constante, igual a  $U^*$ . La idea básica detrás de la solución es que los invariantes generalizados de Riemann dados por la Ec.  $(3.63)$ 

$$
\frac{c_m}{\mu} d\mu + du = 0 \quad \text{a través} \quad \frac{dx}{dt} = u - c_m
$$
\n
$$
\frac{c_m}{\mu} d\mu - du = 0 \quad \text{a través} \quad \frac{dx}{dt} = u + c_m
$$

puedan ser usados para aproximar el estado intermedio  $(\mu^*, Q_m^*)$  incluso cuando una o dos ondas sean ondas de choque. Como  $u$  es más pequeña que  $c$ , las características viajan en direcciones opuestas y el estado intermedio contiene la localización de la discontinuidad inicial del problema de Riemann (Figura 3.7.).

La relación (3.63) es aproximada como se muestra a continuación. A través de la onda  $dx/dt = u - c$ , la diferencial  $cd\mu/\mu + du = 0$  es integrada entre  $U_l$  y  $U^*$ usando la siguiente aproximación

$$
\frac{c_I + c^*}{2} (\mu^* - \mu_I) + \frac{\mu_I + \mu^*}{2} (u^* - u_I) = 0.
$$
 (A.47)

A través de la onda  $dx/dt = u + c$ , la diferencial  $cd\mu/\mu - du = 0$  se integra entre  $U_D$  y U<sup>\*</sup> usando la siguiente aproximación

$$
\frac{c_D + c^*}{2} (\mu^* - \mu_D) - \frac{\mu_D + \mu^*}{2} (u^* - u_D) = 0.
$$
 (A.48)

# **APÉNDICE B**

# **COMPORTAMIENTO DE LA VELOCIDAD DEL FLUIDO PARA EL CASO DE GASTO CONTROLADO, CASO ESPECÍFICO 2**

En este apéndice, se presenta el comportamiento de la velocidad del fluido para el caso de gasto controlado, caso específico 2, es decir que la sarta de perforación tiene una barrena acoplada.

En cada figura se describirá el comportamiento de la velocidad del fluido con respecto a las variaciones del gasto modelado en el capítulo IV.

## **Perfil de velocidad en el pozo mediante análisis transitorio para la hidráulica de perforación**

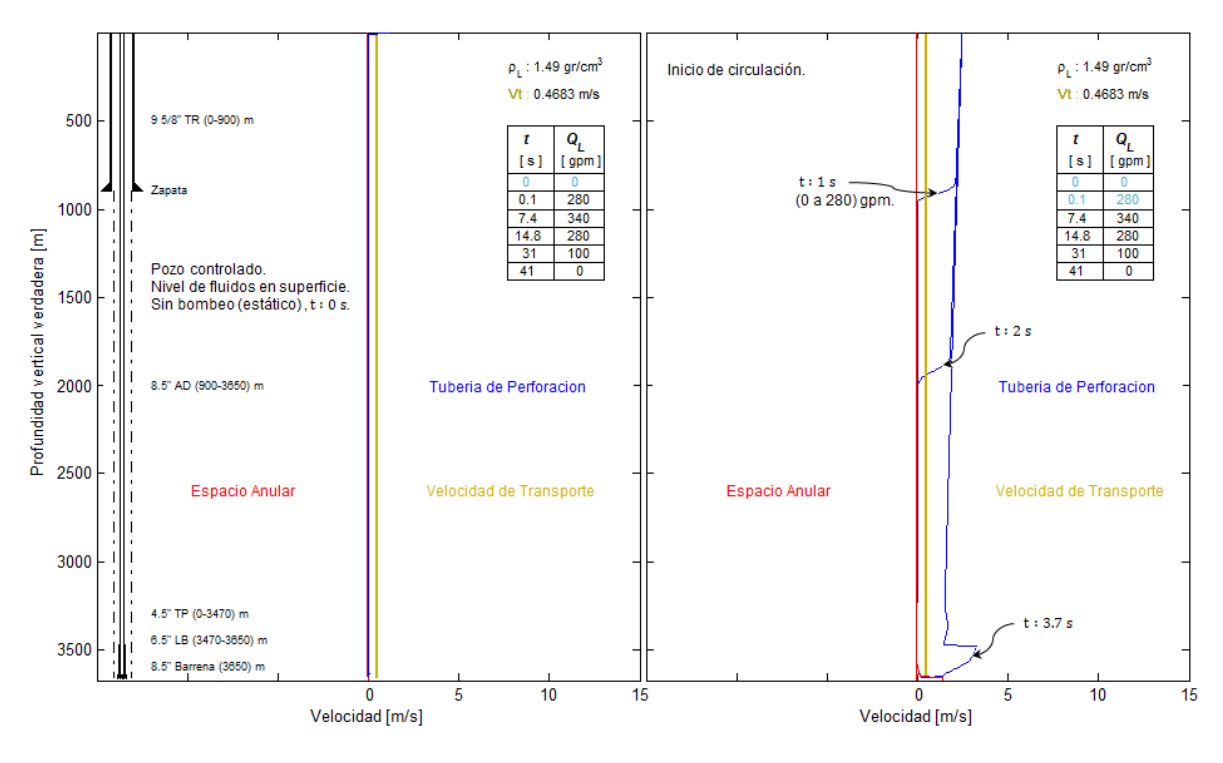

**Figura B.1.** Representación del perfil de velocidades. La gráfica izquierda muestra el estado inicial (estacionario). En la derecha, el comienzo de la circulación, estado transitorio con 280 gpm.

Se muestra el comienzo de la simulación, en la gráfica de la izquierda se observa el estado inicial, es decir, una velocidad igual a cero con el pozo lleno hasta superficie, mientras que, del lado derecho, se muestra el comienzo de la circulación con un gasto de 280 gpm.

Debido a que hay una relación de presión y gasto, la Figura B.2. muestra como se está desplazando con un gasto de 280 gpm, esto ilustra, que una vez que el frente de onda recorre todo el pozo, y no hay otra onda significativa, el perfil de velocidades se mantiene con poca oscilación. En la gráfica de la derecha se muestra un incremento de 280 a 340 gpm, lo que genera un frente de onda de velocidad.

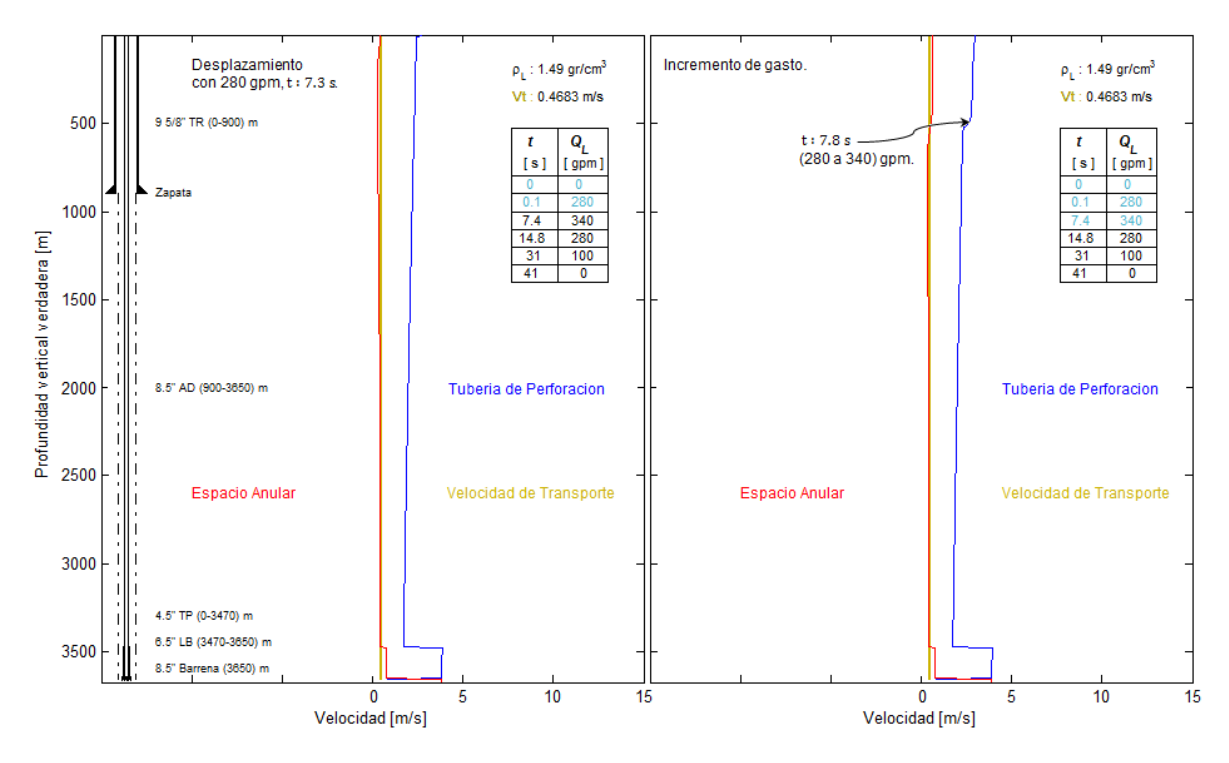

**Figura B.2.** En la gráfica izquierda se está desplazando con 280 gpm. Mientras que en la derecha se muestra un incremento del gasto a 340 gpm, debido a esto, se incrementa la velocidad del fluido dentro de la tubería de perforación.

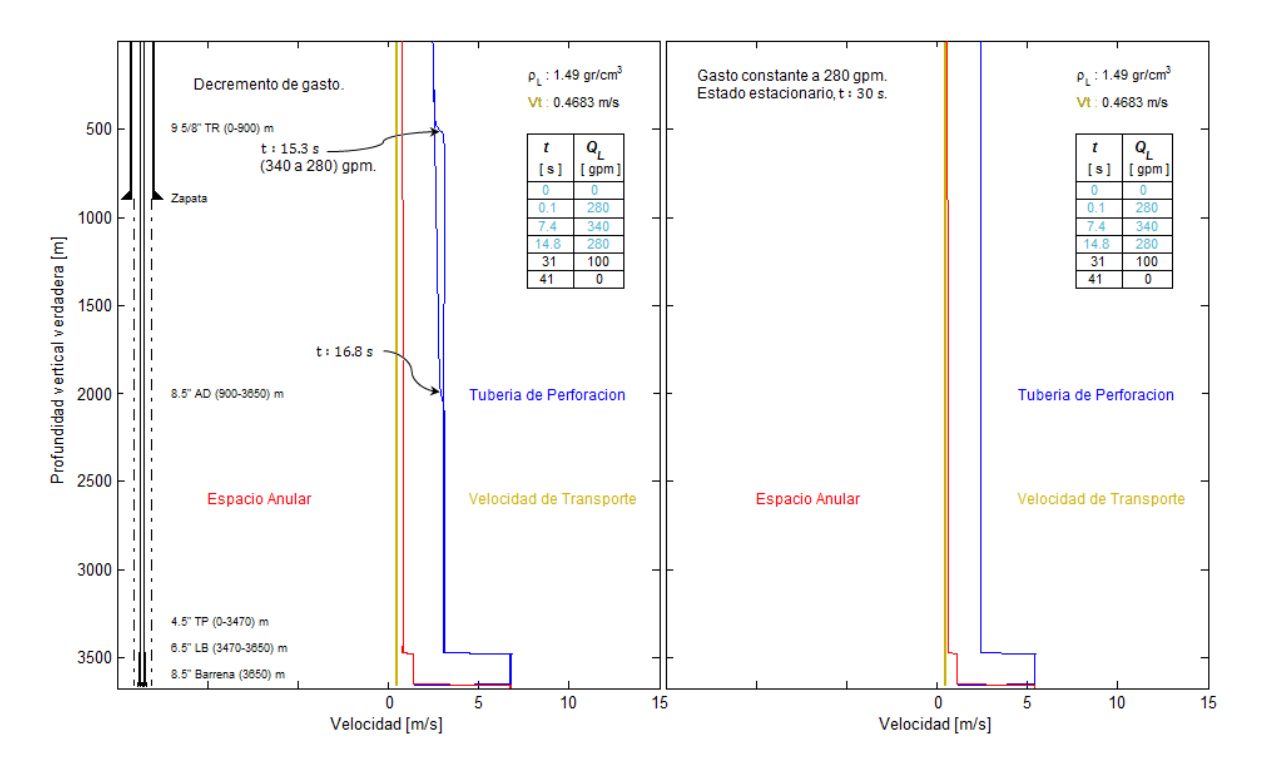

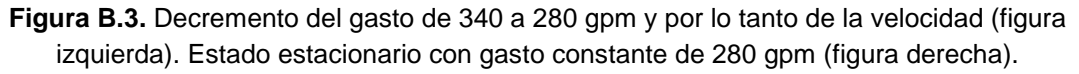

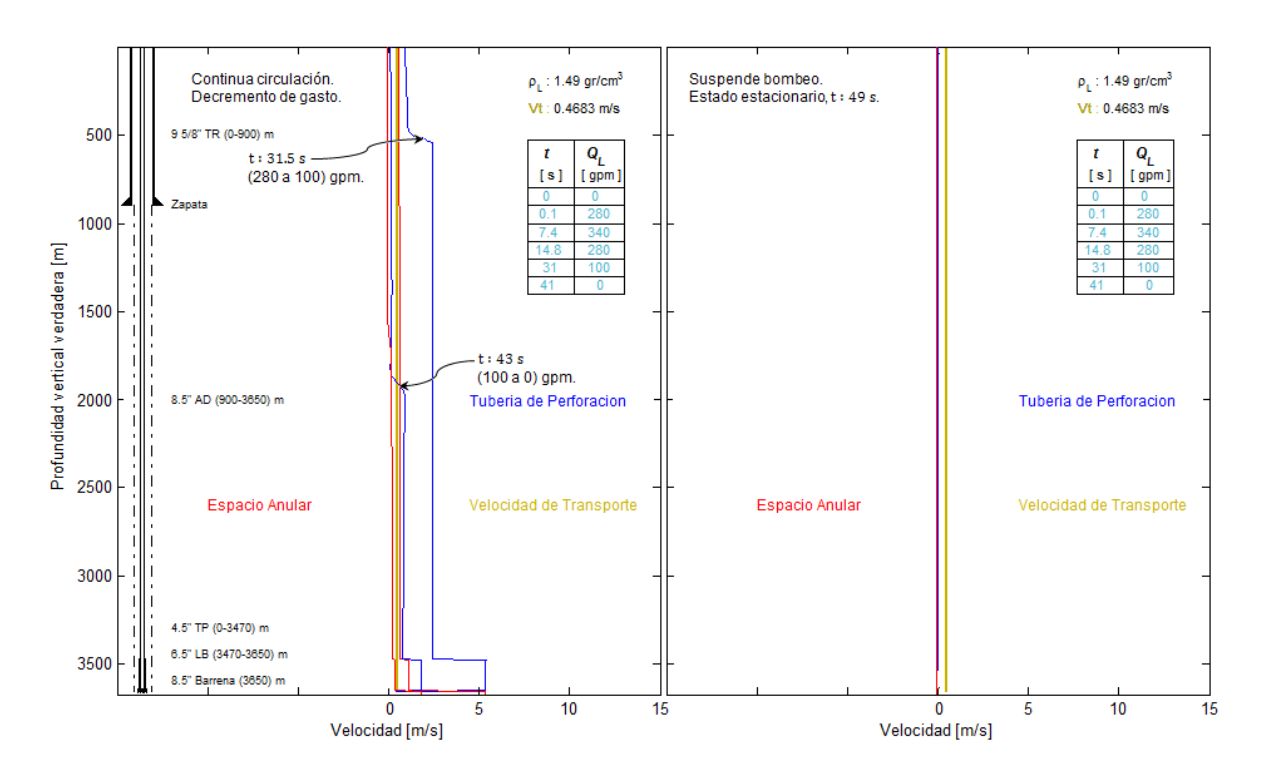

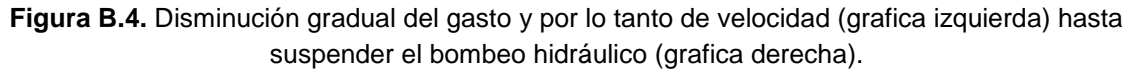

# **APÉNDICE C**

## **CÓDIGO DEL SIMULADOR PARA FLUJO TRANSITORIO, REALIZADO PARA EL ANÁLISIS DE LA HIDRÁULICA DE PERFORACIÓN DE POZOS**

En el presente apéndice, se anexa el código computacional para el simulador de flujo transitorio, el cual se desarrolló en el software  $\text{MATLAB}^{\circledast}$  2012.

```
%% DHS – MTTGAHPP – GHMP-DEDM
% Correo: angel jsb@hotmail.com
% Lugar: Posgrado de la Facultad de Ingeniería UNAM
% Código del programa para determinar el flujo transitorio en la 
% hidráulica de perforación de pozos.
clc
clear all
nx = 730; % Numero de celdas totales
nxs = nx/2; % Fondo del pozo
nxsb = 360; % N<sup>o</sup>C.BNAdxl = 10; % Tamaño de la celda
NitMax = 100; % Numero de iteraciones maximas para el metodo numerico
EpsMu = 1e-6; % Tolerancia para la masa por unidad de longitud
EpsU = 1e-6; % Tolerancia para la velocidad del fluido
tMax = 3.7; \frac{1}{6} Tiempo maximo de simulacion
dtMax = 2e-1;% Pasos de tiempo
tStor = 1e-1; % Tiempo de almacenamiento
Alpha = 1; % Coeficiente isotermico
gravedad = 9.81; Gravedad
Ap = zeros(1, nx);mRef = zeros(1, nx);mRefS = zeros(1, nx);ff = zeros(1, nx);roRefF = zeros(1, nx);
Pe = zeros(1, nx);fD = zeros(1, nx);fDD = zeros(1, nx);pHi = ones(1, nxs);%% GEOMETRIA DEL POZO
%% Seccion 1 Tuberia de Perforacion
a = 1;b = 347;Di = 3.78; %[plg]DiT(a:b) = ( (Di)*0.025400000)^2;
%% Seccion 2 Tuberia de Perforacion
c = 347;
d = 365;Di = 2.5; %[plg]DiT(c+1:d) = ((Di)*0.025400000)^2;
%% Seccion 3 Espacio Anular
e = 365;f = 383;
```

```
Di = 8.5; %[plg]De = 6.5; \frac{6}{5} [plq]
DiT(e+1:f) = (((Di)*0.025400000)^2)-(((De)*0.025400000)^2);
%% Seccion 4 Espacio Anular
g = 383;h = 639;Di = 8.5; %[plg]De = 4.5; \{plq\}DiT(q+1:h) = (((Di)*0.025400000)^2)-(((De)*0.025400000)^2);
%% Seccion 5 Espacio Anular
i = 639;j = nx;Di = 8.835; %[plg]De = 4.5; \{plg\}DiT(i+1:j) = (((Di)*0.025400000)^2)-(((De)*0.025400000)^2);
%% Promedio de Área entre secciones 
dA1a = c+1;
dA1b = d+1:
dA2b = f+1;dA3b = h+1;%% Vector de Areas 
A = (Dir.*pi). /4;Ap(1) = A(1);for ite = 2:nxdc = A(ite) - A(ite-1);if dc \sim = 0Ap(ite) = (A(ite-1) + A(ite+1))/2; else
       Ap(ite) = A(ite); end
end
Die = sqrt((4*Ap) \cdot /pi);
%% PARAMETROS DE REFERENCIA
c = 1000;pRef = 101325;
roRef = (1.49)*1000;eRef = 0;for ite = 1:nxmRef(ite) = roRef*A(ite);end
for ite = 1:nx;mRefS(ite) = mRef(ite); if ite == dA1a
      mRefS(ite) = (mRef(ite-1) + mRef(ite+1))/2; end
    if ite == dA1b
      mRefS(iite) = (mRef(ite-1) + mRef(ite+1))/2; end
   if ite == dA2b
      mRefS(ite) = (mRef(ite-1)+mRef(ite+1))/2; end
   if ite == dA3b
      mRefS(ite) = (mRef(ite-1) + mRef(ite+1))/2; end 
end
```

```
%% FACTOR DE FRICCION
for ite = 1:nx;ff(ite) = 0.015;roRefF(ite) = roRef;Pe(ite) = pi * Die(ite);
fD(ite) = (ff(ite)/4)*(roRefF(ite)/(roRefF(ite)*A(ite))^2) * Pe(ite);end
for ite = 1:nxfDD(ite) = fD(ite); if ite == dA1a;
       fDD(ite) = ((fD(ite-1)) + (fD(ite+1)))/2; end
     if ite == dA1b;
      fDD(ite) = ((fD(ite-1)) + (fD(ite+1)))/2; end
     if ite == dA2b;
      fDD(ite) = ((fD(ite-1)) + (fD(ite+1)))/2; end
     if ite == dA3b;
      fDD(ite) = ((fD(ite-1)) + (fD(ite+1)))/2; end
end
%% BOMBEO HIDRAULICO
% Gasto Controlado
QC = (340)*0.000063090;Qc1 = (0)*0.000063090;tq1 = 0;Qc2 = (0)*0.000063090;tq2 = 0;Qc3 = (0)*0.000063090;tq3 = 0;Qc4 = (0)*0.000063090;tq4 = 0;% CONTRAPRESIÓN <br/>
\, CONTRAPRESIÓN <br/> {\rm Precision~Control}.Presion Controlada
pc = (100);
pc1 = (50)*6894.780176942;tp1 = 3.7;pc2 = (200)*6894.780176942;tp2 = 7.4;
pc3 = (100)*6894.780176942;tp3 = 11.1;pc4 = (0)*6894.780176942;tp4 = 0;% अधिकारण अधिकारण अधिकारण अधिकारण अधिकारण अधिकारण अधिकारण अधिकारण अधिकारण अधिकारण अधिकारण अधिकारण अधिकारण अधिक
Dn1 = 11;Dn2 = 11;Dn3 = 12.03125;QdPb = Qc*15850.332140000;
```

```
dPb = ((156*(roRef*0.008345379)*QdPb^2)/((Dn1^2)+(Dn2^2)+(Dn3^2)+(2^2);dPb = dPb% * 6894.780176942
pause
%% CONDICIONES DE FRONTERA 
% Tuberia de Perforacion 
TypeL = 'Q';\text{Null} = (200) * 6894.780176942;ValL = (0c);
                              Espacio Anular
TypeR = 'p';Value = (pc) * 6894.780176942;\text{Valk} = (0) * 0.000063090;%% CONDICIONES INICIALES
% Presion Hidrostatica
Ph = roRef*gravedad*dxl; 
for i = 1:nxs;pHi(1,i) = i*Ph+(pc)*6894.780176942;end
pHiI = pHi(end:-1:1) + (0) *6894.780176942;
% Condiciones iniciales de presion y gasto en el pozo
pInit = [pHi pHiI]; 
qInit = ones(1, nx) * (0) * 0.000063090;
archivo = '';
if exist(archivo,'file')
        pInit = xlsread(archivo,'A:A');
        qInit = xlsread(archivo,'B:B');
end
%save('Test.mat',...
     'nx','nxs','nxsb','dxl',...
     'NitMax','EpsMu','EpsU',...
     'tMax','dtMax','tStor','Alpha','gravedad',...
'dA1a','dA1b','dA2b','dA3b','A','Ap','c','pRef','roRef','eRef','mRef','mR
\mathsf{efs'}, \dots'fDD','Qc1','tq1','Qc2','tq2','Qc3','tq3','Qc4','tq4','pc1','tp1','pc2','
tp2','pc3','tp3','pc4','tp4',...
     'TypL','ValL','TypR','ValR','pInit','qInit','dPb');
```

```
dPhFinal,PhFinal,UmFinal,roMFinal,QvFinal,PFinal,pInFuFinal,qInFuFinal] =
simHp( archivo )
load(archivo)
tic
%% Variables Utiles
t = 0;MO = zeros(1, nx);Qm0 = zeros(1, nx);
M1 = zeros(1, nx);
Qm1 = zeros(1, nx);
pFinal = zeros(tMax/tStor+1,nx);
qFinal = zeros(tMax/tStor+1,nx);
FL = zeros(nx+1,2);
M = zeros(1, nx);Qm = zeros(1, nx);Um = zeros(1, nx);row = zeros(1, nx);Qv = zeros(1, nx);p = zeros(1, nx);tFinal = zeros(1, tMax/tStor+1);dFinal = 0.5*dx1:dx1:dx1*(nx-0.5);
dPf = zeros(1, nx);Pf = zeros(1, nx);dPh = zeros(1, nx);Ph = zeros(1, nx);dPffinal = zeros(Hax/tStor+1,nx);Pffinal = zeros(tMax/tStor+1,nx);dPhFinal = zeros(tMax/tStor+1,nx);PhFinal = zeros(tMax/tStor+1, nx);UmFinal = zeros(tMax/tStor+1, nx);roMFinal = zeros(HAax/tStor+1, nx);QvFinal = zeros(tMax/tStor+1, nx);PFinal = zeros(Hax/tStor+1,nx);
```
function [ pFinal,qFinal,tFinal,dFinal,dPfFinal, PfFinal,...

#### for ite =  $1:nx$  $M0(ite) = ClcMu (A(ite), Alpha, c, eRef, mRef(ite), pRef, pInit(ite));$  $Qm0(ite) = qInit(ite) * (M0(ite)/A(ite));$

end

 $pInFuFinal = zeros(1, nx);$  $qInFuFinal = zeros(1, nx);$ FluxL1 =  $zeros(1, nx)$ ;  $FluxR1 = zeros(1, nx);$ FluxL2 =  $zeros(1, nx)$ ;  $FluxR2 = zeros(1, nx);$  $dFLR1 = zeros(1, nx);$  $dFLR2 = zeros(1, nx);$  $dFluxLRII = zeros(1, nx);$  $dFluxLR3 = zeros(1, nx);$ 

%% Inicializando valores

```
pFinal(1,:) = pInit;qFinal(1, :) =qInit;
DtMax = min(dtMax, min(tStor, tMax));
instante = 2;
while t < tMax
    for ite = 1:nxcm =ClcCel(A(ite),Alpha,c,M0(ite),eRef,mRef(ite),pRef,EpsMu,NitMax);
       lambda = abs(Qm0(ite)/MO(ite))+cm;dt = min(tMax-t,min(DtMax,dx1/lambda));
        if mod(t+dt,tStor) \leq mod(t,tStor)dt = tStor - mod(t, tStor) + 1e-10; end 
     end
%% Interfaces
    for ite = 2:nxmL = MO(ite-1);mR = MO(ite);QmL = Qm0 (ite-1);
       QmR = Qm0 (ite);
     dc=A(ite)-A(ite-1);if dc \sim = 0mL = (sum(M0(ite-2)+MO(ite))) / 2;
       mR = (sum(M0(ite-1)+MO(ite+1)))/2; end
     if ite == dA1a-2
      QmR = (sum(Qm0(ite-1)+Qm0(ite+1)))/2;
      end
     if ite == dA1b-1
      QmL = (sum(Qm0(ite-2)+Qm0(ite))) / 2;
      end
     if ite == dA2b-1QmL = (sum(Qm0(ite-2)+Qm0(ite)))/2; end
     if ite == dA3b-1QmL = (sum(Om0(ite-2)+Om0(ite)))/2; end
%% Riemann Problem
[QmI,mI] =Riemann(A(ite),Alpha,c,mL,mR,QmL,QmR,eRef,mRef(ite),pRef,EpsMu,EpsU,NitMa
x);
    pI = ClcPres(Ap(ite),Alpha,c,mI,eRef,mRefS(ite),pRef,EpsMu,NitMax);
       FL(ite, 1) = QmI;
```

```
FL(ite, 2) = QmI * QmI/mI + Ap(ite) *pI;cI = ClcCell(A(ite),Alpha,c,mI,eRef,mRef(ite),pRef,EpsMu,NitMax);lambda = abs(QmI/mI)+cI;dt = min(dt, 0.95*dx1/lambda);
     end
%% Frontera Izquierda
   mR = MO(1);QmR = Qm0(1);if t > tq1ValL = Qp1;
     end
    if t > tq2ValL = Qp2; end
    if t > tq3ValL = Qp3; end
    if t > tq4ValL = Qp4;
     end
    if t > tq5ValL = Qp5;
     end
    if t > tq6
        ValL = Qp6;
     end
    if t > tq7ValL = Qp7;
     end
   cR = ClcCel(A(1),A1pha,c,mR,eRef,mRef(1),pRef,EpsMu,NitMax);uR = OmR/mR;
    if (TypeL=='p') pI = ValL;
       mI = ClcMu (A(1),Alpha,c,eeRef,mRef(1),pRef,pI); cI = ClcCel(A(1),Alpha,c,mI,eRef,mRef(1),pRef,EpsMu,NitMax);
       uI = uR + (mI-mR)/(mI+mR) * (cI+cR);QmI = uI * mI; elseif (TypL=='Q')
       uI = ValL/A(1);
        cI = cR;nit = 0; val = true;
         while (val)
           mIO = mI;cI0 = cI;mI = mR*(1 + (uI-uR)/(cR+cI));cI = ClcCel(A(1),Alpha,c,mI,eRef,mRef(1),pRef,EpsMu,NitMax);
```
```
nit = nit+1;if ((\text{abs}(cI0-cI)\leq\text{EpsU})\&(\text{abs}(mI0-mI)\leq\text{EpsMu}))|\text{init}\geq\text{NitMax})val=false;
              end
         end
         pI = Clerres(A(1), Alpha, c, mI, eRef, mRef(1), pRef, EpsMu, NitMax);QmI = mI * uI;elseif (TypL=='n')mI = mR;QmI = QmR;pI = ClcPress(A(1),Alpha,c,mI, eRef, mRef(1), pRef, EpsMu,NitMax);else
         disp 'Tipo de Frontera desconocida';
         return;
    end
    FL(1, 1) = QmI;FL(1, 2) = QmI * QmI/mI + A(1) *pI;%Frontera Derecha
    mL = MO(nx);QmL = Qm0(nx);CL = ClcCell(A(nx), Alpha, c, mL, eRef, mRef(nx), pRef, EpsMu, NitMax);uL = QmL/mL;
    if (TypR== 'p')pI = ValR;mI = ClcMu (A(nx), Alpha, c, eRef, mRef(nx), pRef, pI);cI = ClcCell(A(nx), Alpha, c, mI, eRef, mRef(nx), pRef, EpsMu, NitMax);uI = uL + (mL-mI) / (mI+mL) * (cI+cL);
         QmI = uI * mI;elseif (TypR=='Q')uI = ValR/A(nx);
         cI = cL;nit = 0;val = true;while (val)
             mIO = mI;mI = mL * (1 + (uL-uI) / (cL + cI));
             cI0 = cI;cI =ClcCel(A(nx), Alpha, c, mI, eRef, mRef(nx), pRef, EpsMu, NitMax);
             nit = nit+1;if ((\text{abs}(cI0-cI)\leq\text{EpsU})\&\&(\text{abs}(mI-mI0)\leq\text{EpsMu}))|\text{init}\geq\text{NitMax})val = false;end
         end
         pI = ClcPress(A(nx),Alpha,c,mI, eRef, mRef(nx), pRef, EpsMu,NitMax);OMI = mI * uI;
```

```
elseif (TypR== 'n')mI = mL;QmI = QmL;pI = ClcPress(A(nx),Alpha,c,mI, eRef, mRef(nx), pRef, EpsMu,NitMax);else
      disp 'Tipo de Frontera desconocida';
      return;
   end
   FL(nx+1, 1) = QmI;FL(nx+1,2) = QmI *QmI/mI + A(nx) *pI;88Balance de Masas
   for ite = 1:nxFluxL1(ite) = FL((ite), 1);FluxR1 (ite) = FL((ite+1), 1);FluxL2(ite) = FL((ite), 2);FluxR2(ite) = FL((ite+1), 2);dFLR1 (ite) = FluxL1 (ite) -FluxR1 (ite);
      dFLR2(ite) = FluxL2(ite)-FluxR2(ite);
   end
   for ite = 1:nxdFluxLRI = dFLR1 (ite);dFluxLR2 = dFLR2 (ite);if ite == dA1a-1dFluxLR2 = dFLR2(ite-1);end
      if ite == dAlb-1dFluxLR2 = dFLR2(ite-1);end
      if ite == dA2b-1dFluxLR2 = dFLR2(ite-1);end
      if ite == dA3b-1dFluxLR2 = dFlR2(ite-1);end
if ite == dA1a-1dFluxLRI = (dFLR1(ite-1) + dFLR1(ite+2))/2;end
      if ite == dAlb-1dFluxLRI = (dFLR1(ite-1)+dFLR1(ite+2))/2;end
      if ite == dA2b-1dFluxLRI = (dFLR1(ite-1) + dFLR1(ite+2))/2;
```

```
end
      if ite == dA3b-1dFluxLRI = (dFLR1(ite-1)+dFLR1(ite+2))/2;end
dFluxLRII (ite) = dFluxLRI;dFluxLR3 (ite) = dFluxLR2;end
   for ite = 1:nxdFluxLRIII = dFluxLRII (ite);dFluxLR4 = dFluxLR3 (ite);-\frac{6}{6}---------------------------
                            if ite == dA1a
       dFluxLR4 = (dFluxLR3(ite-2) + dFluxLR3(ite+2))/2;end
      if ite == dA1bdFluxLR4 = (dFluxLR3(ite-2) + dFluxLR3(ite+2))/2;end
      if ite == dA2b
       dFluxLR4 = (dFluxLR3(ite-2) + dFluxLR3(ite+2))/2;end
      if ite == dA3b
       dFluxLR4 = (dFluxLR3(ite-2) + dFluxLR3(ite+2))/2;end
if ite == dAla
        dFluxLRIII = (dFluxLRII(ite-1) + dFluxLRII(ite+1))/2;end
      if ite == dA1b
         dFluxLRIII = (dFluxLRII(ite-1) + dFluxLRII(ite+1))/2;endif ite == dA2b
         dFluxLRIII = (dFluxLRII (ite-1) + dFluxLRII (ite+1)) / 2;end
      if ite == dA3b
         dFluxLRIII = (dFluxLRII(ite-1) + dFluxLRII(ite+1))/2;end
%Solucion Hiperbolica
      M(ite) = MO(ite) + (dFluxLRIII)*dt/dx1;Qm(ite) = Qm0(ite) + (dFluxLR4)*dt/dx1;end
- -88Termino Fuente
   for ite = 1:nxMO(ite) = M(ite);
```

```
rom(ite) = (MO(ite)) / (A(ite));if ite \leq nxs
       Qm1 (ite) =
(Qm(ite)+roRef.*gravedad.*Ap(ite)*dt)/(1+fDD(ite)*dt*abs(Qm(ite)));
       else
       Qm1 (ite) = (Qm (ite) +roRef.*-
gravedad.*Ap(ite)*dt)/(1+fDD(ite)*dt*abs(Qm(ite)));
       end
       Qv(ite) = (Qm1(ite)) / (roM(ite));Um(ite) = Qv(ite) * (1/A(ite));
    end
    for ite = 1:nxM1(ite) = M0(ite);if ite == dA1a;
       M1(ite) = (M0(ite-1)+M0(ite+1))/2;
       end
       if ite == dA1b;
        M1(ite) = (M0(ite-1) + M0(ite+1))/2;end
       if ite == dA2b;
       M1(ite) = (M0(ite-1) + M0(ite+1))/2;end
       if ite == dA3b;
        M1(ite) = (M0(ite-1)+M0(ite+1))/2;
       end
       Qm0 (ite) = Qm1 (ite) ;
       if ite == dA1a-2Qm0 (ite) = (Qm1 (ite-1) +Qm1 (ite+1) ) /2;
       end
       if ite == dA1b
          Qm0 (ite) = (Qm1 (ite-1) +Qm1 (ite+1) ) /2;
       endif ite == dA2b
          Qm0 (ite) = (Qm1 (ite-1) +Qm1 (ite+1) ) /2;
       end
       if ite == dA3b
          Qm0 (ite) = (Qm1 (ite-1) +Qm1 (ite+1) ) /2;
       end
-1%Presion Final
       p(ite) =ClcPres(Ap(ite), Alpha, c, M1(ite), eRef, mRefS(ite), pRef, EpsMu, NitMax);
%Perdida de presion por Barrena
               if ite <= nxsb
                   p(ite) = p(ite) + dPb;
               else
                   p(ite) = p(ite);
               end
```

```
နွနွ
             Perdidas de presion por Friccion e Hidrostatica
\frac{1}{6}if ite \leq nxs
\frac{1}{6}ph = roRef*gravedad*dxl;
\frac{8}{3}dPf(ite) = (fDD(ite) * Om0(ite) * abs (Om0(ite)) * (ite * dx1) / A(ite)) / ite * dx1) / ite;Ph(ite) = ph*ite;\approxPh(nxs+1) = ph*nxs;\frac{6}{6}\epsilondPh(ite) = Ph(ite)/ite;\frac{6}{5}dPh(nxs+1) = (ph*nxs)/nxs;
\frac{8}{6}else if ite > nxs+1
\frac{6}{6}dPf(ite) = ((-fDD(ite) *Qm0(ite) *abs(Qm0(ite)) * (ite *dx1) /A(ite)) /ite *dx1) /ite;\simPh(ite) = Ph(nxs+1)-ph*(ite-(nxs+1));
\approxdPh(ite) = Ph(ite)/(ite-(nx+1))*dx1/dx1;\approxend
\frac{8}{6}end
                  P = p*0.000145037;pInFu = pInit*0.000145037;qInFu = qInit*15850.332140000;
     end
 88if mod(t, tStor) \leq mod(t-dt, tStor)dPffinal (instante, :) = dPf;Pffinal(intstate,:) = Pf;dPhFinal(instante,:) = dPh*0.000145037;
                  PhFinal(instante,:) = Ph;
                  pFinal(intstate, :) = p;qFinal(intstate, :) = Qm0;roMFinal(intstate, :) = row*0.001000000;OvFinal(instante,:) = Ov*15850.332140000;
                  UmFinal(instante,:) = Um;
                  pInFuFinal(intstate, :) = pInFu;qInFuFinal(intstate, :) = qInFu;PFinal (instante, :) = P;
                  instante = instante + 1;
                  tFinal(intstate) = t+dt;disp(['t : ', num2str(t)]);end
    t = t + dt;end
disp(['Listo. Tiempo de ejecución : ', num2str(toc/60), ' [min]']);
```